# **CONTRIBUTION A LA MODELISATION DE LA PERIPNEUMONIE CONTAGIEUSE BOVINE EN ETHIOPIE**

# **ETUDE ET QUANTIFICATION DU PRINCIPAL FACTEUR DE RISQUE DE DIFFUSION DE LA PATHOLOGIE DANS UNE REGION DE L'OUEST ETHIOPIEN :**

# **LES CONTACTS ET ECHANGES D'ANIMAUX ENTRE TROUPEAUX**

**THESE** pour obtenir le grade de DOCTEUR VETERINAIRE

DIPLOME D'ETAT

*Présentée et soutenue publiquement en 2002 devant l'Université Paul-Sabatier de Toulouse*

*par*

**Barbara, Chantal DESCAMPS**

Née, le 12 Septembre 1977 à SECLIN (Nord)

Directeur de thèse : M. le Professeur Jean CHANTAL

#### **JURY**

PRESIDENT :

**M. Patrice MASSIP** Professeur à l'Université Paul-Sabatier de TOULOUSE

ASSESSEUR :

**M. Jean CHANTAL** Professeur de l'Ecole Nationale Vétérinaire de TOULOUSE **Mme Frédérique MESSUD-PETIT** Maître de Conférences à l'Ecole Nationale Vétérinaire de **TOULOUSE** 

#### **A Monsieur le Professeur Patrice MASSIP**

Professeur des Universités Praticien hospitalier *Maladies infectieuses* Mes remerciements les plus sincères pour avoir accepté d'être mon président de thèse.

## **A Monsieur le Professeur Jean CHANTAL**

De l'Ecole Nationale Vétérinaire de Toulouse *Pathologie infectieuse* Je le remercie pour tous ses conseils avisés et son soutien dans la formation suivie. Merci d'avoir accepté d'être mon directeur de thèse.

#### **A Madame le Docteur Frédérique MESSUD-PETIT**

Maître de conférences de l'Ecole Nationale Vétérinaire de Toulouse *Pathologie infectieuse* Je la remercie d'avoir accepté d'être membre de mon jury.

Je tiens tout d'abord à remercier avec beaucoup de sincérité Pascal BONNET et Sophie, son épouse, pour leur accueil, encadrement et conseils tout au long de mon séjour en Ethiopie. Je souhaite également remercier avec amitié Géraud LAVAL pour son accueil si chaleureux, pour tous les « instants » éthiopiens que nous avons partagé et pour les conseils avisés qu'il a pu me donner. Merci pour tout ce que nous avons vécu à Raphaëlle.

Un grand merci aussi à Matthieu Lesnoff et Jean-François Michel pour leur soutien et conseils scientifiques, tant sur le terrain qu'au moment des analyses. Merci à Laure Guerrini d'être passée au bon moment.

Merci à Siméon EHUI et toute son équipe du département de production et santé animale de l'ILRI pour l'accueil et l'aide qu'ils m'ont réservés. Une pensée particulière pour Assegid et Mulugeta qui ont largement agrémenté les missions terrain.

Un grand merci à l'ensemble des enquêteurs travaillant sur le projet qui nous ont si bien accueilli et aidé à Bila. Enfin, une émotion toute particulière pour tous ces exploitants éthiopiens qui m'ont écouté et répondu avec beaucoup de gentillesse et de patience.

Enfin, toutes mes meilleures pensées pour mes parents, Odile et Momo, mes soutiens permanents.

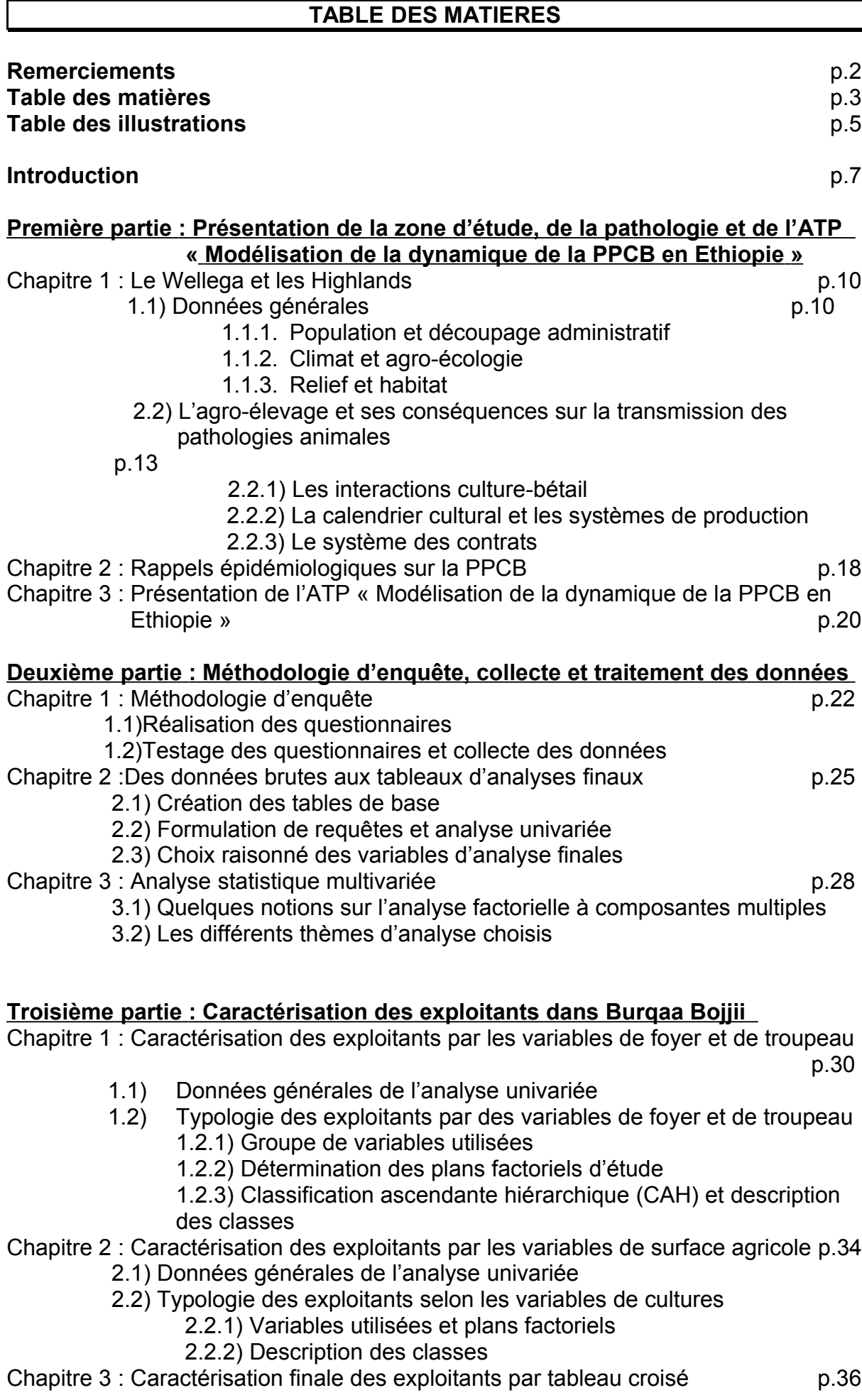

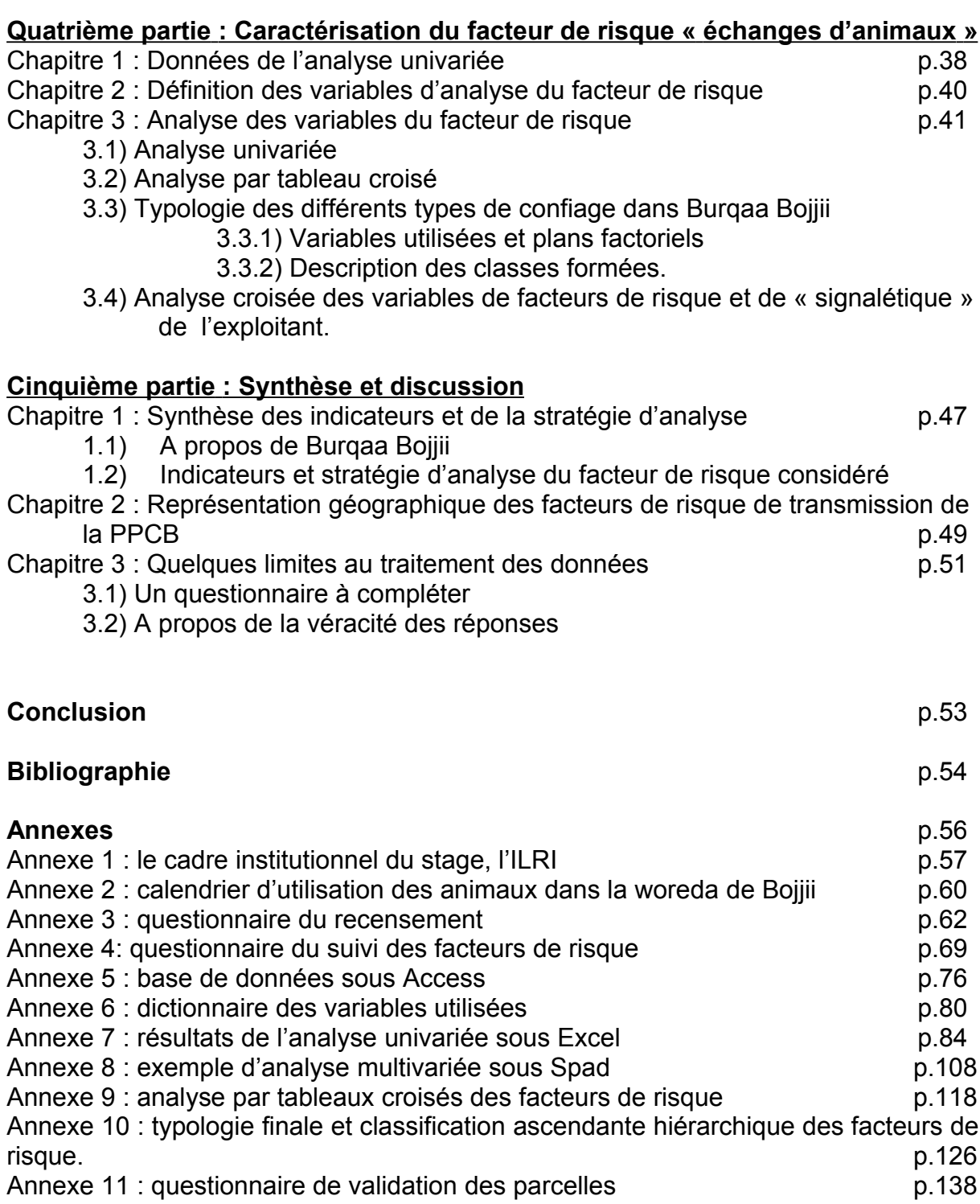

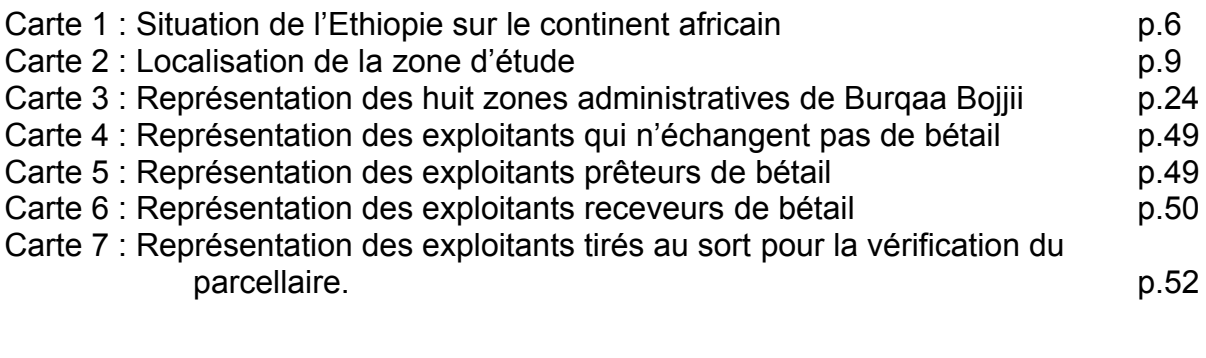

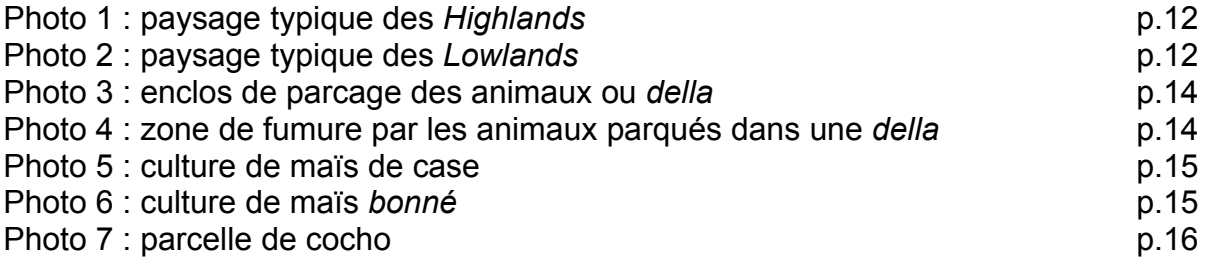

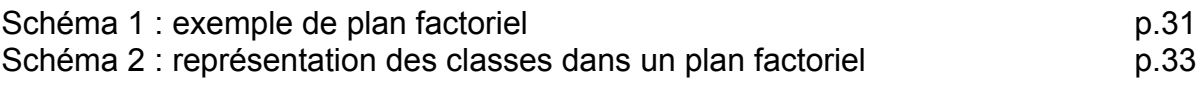

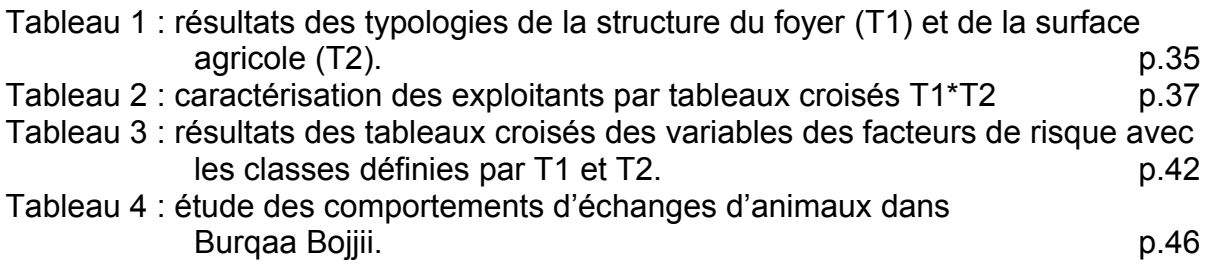

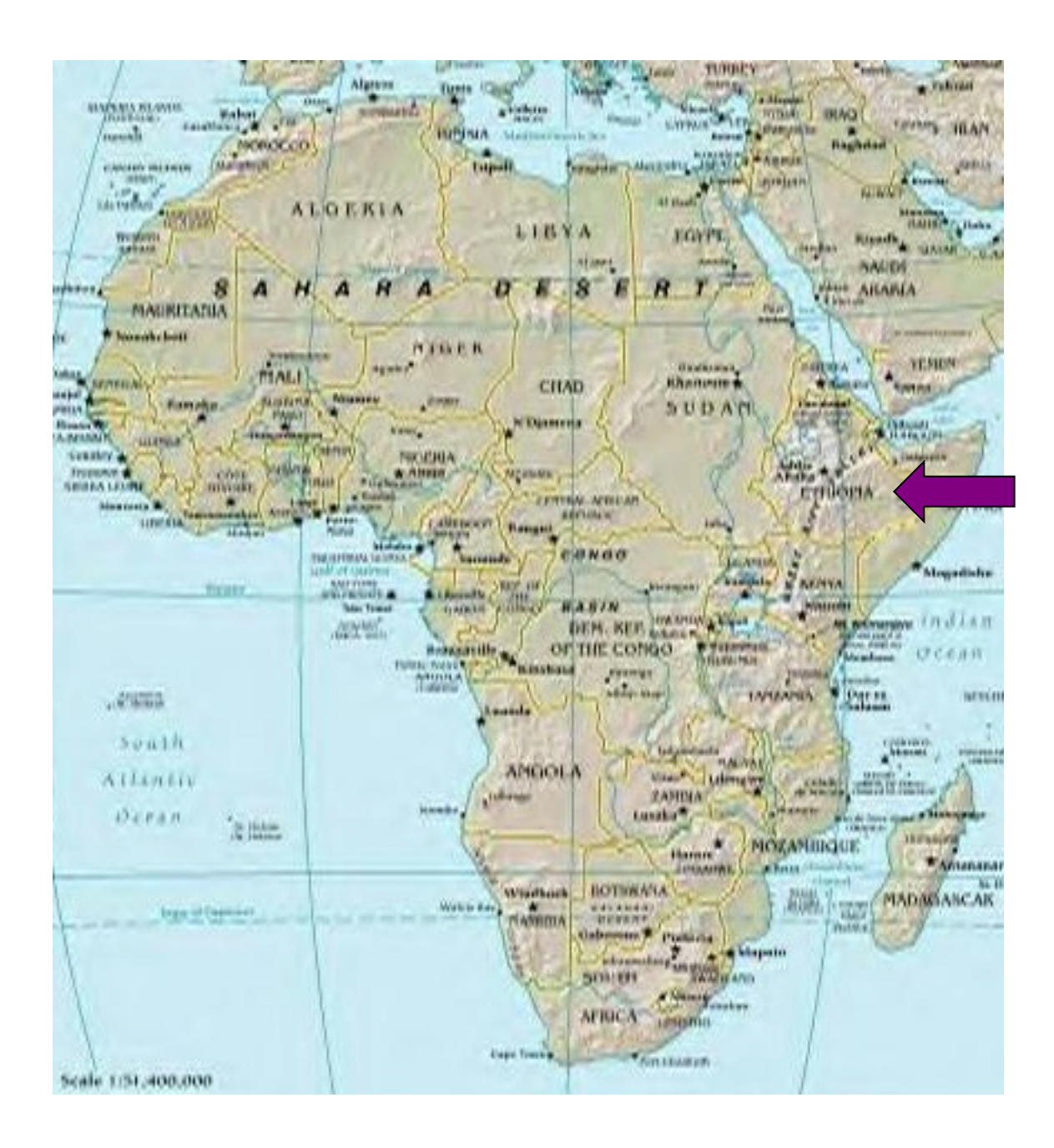

**Carte 1 : Situation de l'Ethiopie sur le continent africain.**

La péripneumonie contagieuse bovine (PPCB) est une maladie respiratoire du bétail, principalement répartie sur le continent africain (pays subsahariens, corne et sud de l'Afrique) (Lefèvre, 1991). Due à un mycoplasme (*Mycoplasma mycoides sp. Mycoides*), elle affecte uniquement les grands ruminants (bovins et zébus en particulier) chez qui elle provoque une pleuropneumonie fébrile, le plus souvent de forme aiguë. Les symptômes sont respiratoires, en théorie caractéristiques ; cependant le diagnostic clinique différentiel reste difficile sur le terrain, où l'on trouve également de la pasteurellose, de la trypanosomose et autres maladies à symptômes respiratoires similaires. Trois évolutions sont possibles dans le cas de la PPCB : mort de l'animal (50% des cas), guérison ou passage à la chronicité avec présence de séquestres pulmonaires. La transmission aérienne directe (nécessitant tout de même un contact étroit entre animaux) de la PPCB lui confère *un caractère enzootique et insidieux*. Les conséquences économiques et sociologiques de cette pathologie sont encore lourdes en Afrique, et en particulier dans des pays tels que l'Ethiopie (carte 1), où l'arrêt de la vaccination bivalente Peste Bovine/ PPCB en 1994 a permis la ré-émergence de la maladie à partir de régions enzootiques (Lowlands en Ethiopie, par exemple).

En Ethiopie, le Cirad-EMVT, en collaboration avec l'ILRI d'Addis-Abeba, poursuit depuis 2 ans une Action Thématique Programmée « Modélisation de la dynamique de diffusion de la PPCB en Ethiopie », dont l'objectif principal est de fournir un outil d'aide à la décision en matière de contrôle de la PPCB à un niveau national. Cet outil d'aide repose sur deux systèmes d'informations différents : le premier, le SMA (système multi-agents) utilise des modèles mathématiques adaptés à l'épidémiologie de la PPCB et alimentés notamment par des résultats d'analyses statistiques et de typologies. Il permet à partir d'une situation donnée (fictive ou non) d'appréhender la possible dynamique de diffusion de la maladie. Le second, le SIG (système d'information géographique), apporte une représentation spatiale des données et des résultats d'analyses. L'utilisation combinée de ces deux outils permet d'envisager les phénomènes étudiés sous un jour différent, celui de la modélisation spatiale.

L'ATP a tout d'abord étudié la diffusion de la pathologie au sein d'un même cheptel (volet 1) puis a poursuivi sur l'étude de la diffusion entre troupeaux (volet 2). La collecte des données pour le modèle intra-troupeau est actuellement en cours (volet 1 de l'étude) et celle de la diffusion inter-troupeaux (volet 2 de l'ATP) débute en février 2002. Cette collecte commencera par un recensement exhaustif des exploitants d'une région déterminée (carte 2) à propos de leurs pratiques d'agroélevage et notamment des échanges d'animaux. Puis quelques mois plus tard sera mis en place un suivi d'élevage avec une visite mensuelle chez une centaine d'exploitants de la population étudiée, toujours ciblé sur les pratiques d'échanges d'animaux. L'ensemble des informations collectées permettra entre autres, de définir grâce à un outil typologique les différents comportements d'échanges d'animaux entre exploitants et donc d'attribuer à chacune des classes préétablies un risque de diffusion de la PPCB différent. L'ensemble de ces nouvelles caractéristiques d'exploitant entre dans la définition des individus pour les modèles mathématiques du SMA.

Tout d'abord, la réalisation et la validité des questionnaires nécessaires à ce volet 2 ont été effectuées lors de ce stage d'avril à août 2001.

Puis, un recensement test d'une petite région de la zone d'étude finale a apporté un premier jeu de données permettant d'une part la validation ou la correction des questions d'enquête et d'autre part une première définition des variables d'analyses. Enfin, une première caractérisation des exploitants de cette zone test a été établie à partir des variables de troupeau et de surface, puis l'ensemble des groupes formés a été croisé avec les variables d'analyse du facteur de risque considéré ici, les échanges d'animaux. Une typologie finale a ainsi distingué les fermiers selon leurs caractéristiques d'exploitation et leurs pratiques d'échanges d'animaux.

Cette étude sur une région test apporte les premiers éléments de caractérisation des différents comportements d'échanges d'animaux entre exploitants alimentant à terme le SMA ainsi qu'un premier bilan des difficultés rencontrées.

Dans une première partie, ce document présente les caractéristiques de la zone d'étude et rappelle quelques éléments épidémiologiques de la PPCB. Enfin il explique les principes et évolution de l'ATP « Modélisation de la dynamique de la PPCB en Ethiopie ».

Puis, il décrit la mise en place du protocole d'enquête ainsi que la phase de traitement des données. Pour finir, différents résultats d'analyses statistiques présentent une caractérisation des exploitants et de leurs pratiques d'échanges, élément considéré comme facteur de risque principal dans la diffusion de la PPCB dans cette région.

Une dernière partie est consacrée à la discussion d'une part des résultats et d'autre part des différentes difficultés rencontrées et modifications à apporter.

Cette étude a été réalisée au cours d'un stage d'avril à août 2001, au sein de l'ILRI ( annexe 1), institut partenaire du CIRAD en Ethiopie, Addis-Abeba.

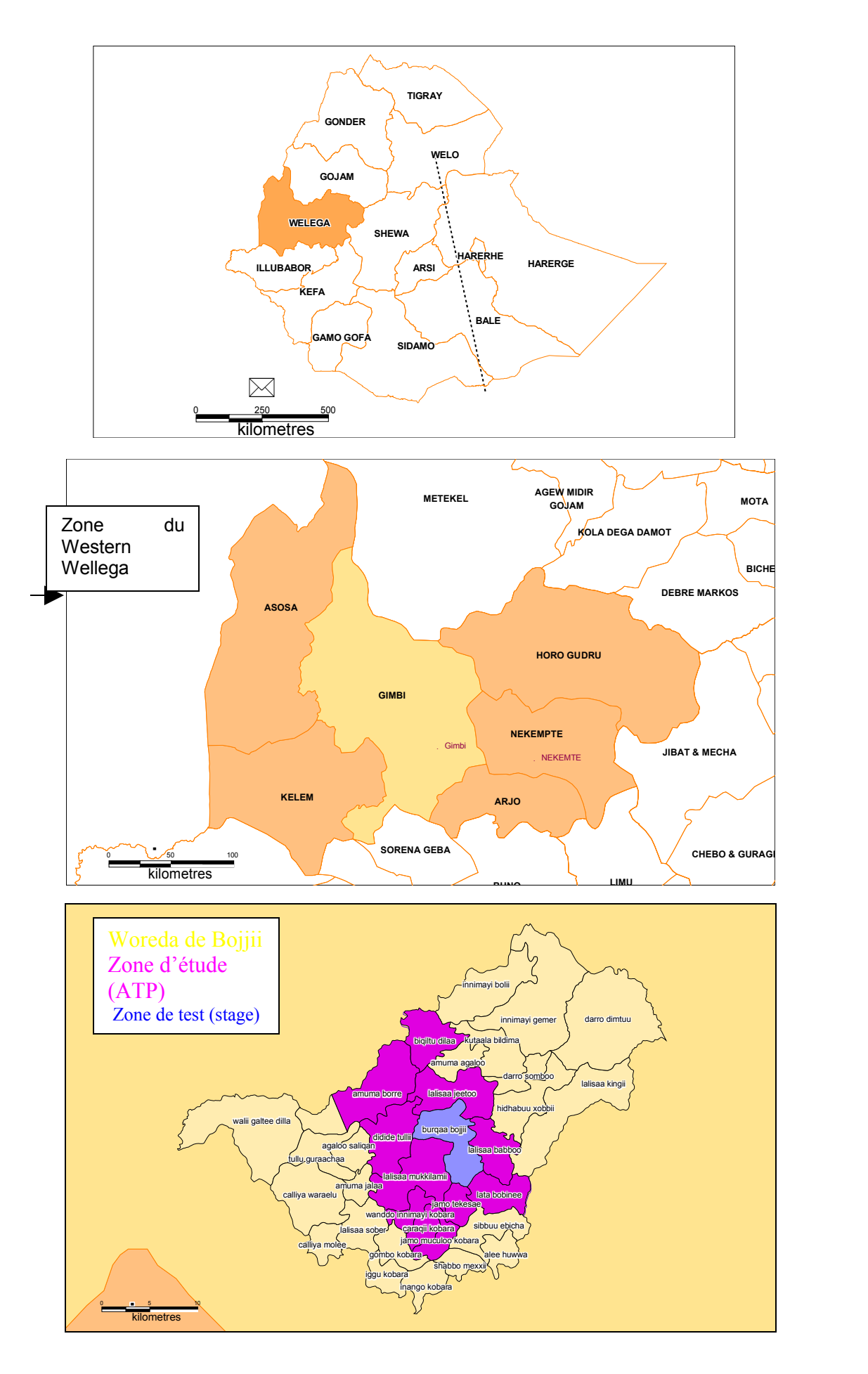

## **PARTIE 1 : PRESENTATION DE LA ZONE D'ETUDE, D'ETUDE, DE LA PATHOLOGIE ET DE L'ATP « MODELISATION DE LA PPCB EN ETHIOPIE »**

## **Chapitre 1 : Le Wellega et les Highlands**

La zone d'étude choisie dans le cadre de l'ATP se situe dans l'ouest éthiopien, près de la frontière soudanaise (carte 2). Cette région a été choisie pour diverses raisons : la première est sa proximité avec les Lowlands, qui en fait une zone typique de ré-émergence de la PPCB ; la seconde est sa relative tranquillité, qui a permis la mise en place du protocole d'enquête, avec l'appui des autorités locales ; enfin, une partie de la population est suffisamment aisée pour avoir accès aux différents services de santé.

## 1.1) Données générales

## 1.1.1) Population et découpage administratif :

Le Wellega, à l'instar des différentes régions éthiopiennes, possède des caractéristiques bien particulières à tous points de vue. Etendue sur 23 800 km², elle accueille près de 1.55 millions d'habitants ainsi qu'un cheptel bovin de 1.28 millions de têtes (CSA, 1998). La zone est divisée en 6 provinces ou *awrajas*, elles-mêmes divisées en 49 districts ou *woredas* puis en 2123 *peasant associations* (PA) (National Atlas of Ethiopia, 1982). L'ethnie principale du Welega est Oromo, mais on y rencontre également des ethnies provenant d'autres régions d'Ethiopie, installées au cours du *resettlement* (déplacement de populations en provenance des zones de sécheresse du nord éthiopien).

## 1.1.2) Climat et agro-écologie

Le zonage agro-écologique de l'Ethiopie, mettant en jeu des particularités ethniques, sociales et climatiques, est d'une rare complexité, par rapport aux schémas bien identifiés d'Afrique de l'ouest et centrale (zones saharienne, sahélienne, soudanienne…). On peut cependant définir cinq régions particulières, regroupant au mieux toutes ces spécificités :

- a. le désert proprement dit, qui recouvre les régions les plus chaudes (30 à 50°C) et les moins élevées du pays (inférieures à 500m), où la pluviométrie n'excède pas 350 mm par an.
- b. la *Qolla* (basses-terres), située à des altitudes inférieures à 1500 m, bénéficiant d'une pluviométrie inférieure à 900 mm et de températures comprises entre 20 et 35°C. C'est la grande zone à élevage pastoral.
- c. la *Wäynä Däga*, comprise entre 1500 et 2300 m, qui représente globalement la zone d'association polyculture-élevage. Avec une température moyenne comprise entre 15 et 20°C et une pluviométrie pouvant atteindre 1400 mm, la *Wäynä Däga* constitue la principale zone de caféiculture.
- d. la *Däga* (hautes-terres) est située entre 2300 et 3500 m et représente la zone à vocation céréalière traditionnelle, où la pluviométrie peut atteindre 1800 mm et où la température moyenne varie entre 10 et 15°C.
- e. le *Wurc* est une région froide (température inférieure à 10°C), à végétation afro-alpine et à pluviométrie abondante.

La pluviométrie du Wellega suit une répartition originale bi-modale, avec deux saisons des pluies : une petite saison (*belg*) en mars-avril, puis une grande saison (*meher*) de juin à septembre. La saison sèche (*bona*) s'étend de décembre à février.

Le Western Wellega se divise en deux régions, appartenant à des zones agroécologiques différentes (Faye, 1994, Jahnke,1984).

La zone des Moyennes et Hautes Terres (ou *Highlands*) est une particularité de la *Däga*, caractérisée par un système mixte intensif ; elle recouvre la majeure partie du Wellega. Les fermiers pratiquent un système de production sédentaire, où la traction animale joue un rôle prépondérant. Les récoltes sont réparties sur les 12 mois de l'année, à la différence des zones subsahariennes africaines où une unique récolte précède la saison sèche, dite de « soudure ». Les cultures sont dominées par le blé et l'orge au-dessus de 2300m, par le tef et le maïs en dessous. Mais on trouve également du café sous couvert arboré, des légumineuses, des tubercules, des arbres fruitiers…

Ce potentiel de productivité élevé, associé à une certaine stabilité politique et à la relative absence des principales maladies à vecteurs (paludisme et trypanosomose notamment) ont attiré bon nombre de fermiers. Actuellement la densité de population est de l'ordre 71,5 habitants/ km<sup>2</sup>, l'agriculture est intensive, les pâturages peu nombreux, ce qui incite certains fermiers à se déplacer dans les Basses Terres voisines (ou *Lowlands*) 1 .

La région des *Lowlands*, que l'on peut classer dans la *Qolla* est située à une altitude inférieure à 1500 mètres ; la pluviométrie y est inférieure à 900 mm par an, et les températures moyennes sont comprises entre 20 et 35°C. La densité y est nettement plus faible que dans les *Highlands* (23.1 habitants/ km²) ; les vastes espaces disponibles pourraient en faire une zone essentiellement pastorale, cependant la présence des vecteurs d'hémoparasitoses incite les fermiers à se reposer plus sur leur propre force de travail que sur celle de leurs rares animaux. Le degré d'intensification de l'agriculture est assez élevé et les cultures diversifiées (Faye, 1994). Les fermiers déboisent la forêt primaire existant encore dans la zone, et s'installent pour 5 à 15 ans, tant que la terre est suffisamment fertile (fonctionnement de type « front pionnier ») (Fréguin, 2000).

#### 1.1.3) Relief et habitat

Les deux agro-écozones présentent des reliefs et des habitats nettement différents.

Dans les *Highlands*, le paysage est de type bocager, avec des collines peu élevées et en pente douce. Les habitations, plus ou moins regroupées en hameaux, sont situées le long des pentes ou au sommet de ces collines ; le long des cours d'eau en contrebas, on trouve encore des forêts galeries naturelles, mais cet espace naturellement irrigué est souvent occupé par la culture du maïs *bonné*. Les autres cultures, séparées en parcelles plus ou moins étendues, recouvrent une bonne partie des flancs de colline [photo 1].

<sup>1</sup> Information recueillie lors d'entretiens ouverts avec les fermiers.

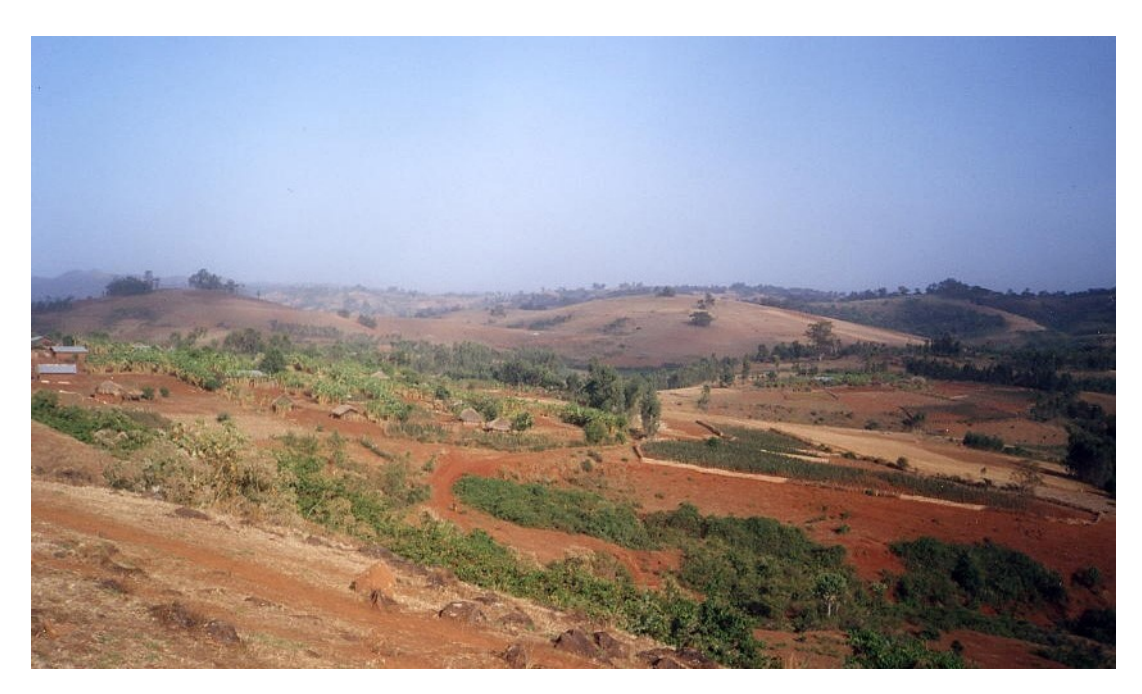

Photo 1 : paysage typique des *Highlands*

Dans les *Lowlands*, le relief est aussi relativement doux ; les pentes sont cependant un peu plus abruptes et les interfluves plus encaissés ne sont jamais mis en culture. Des galeries de bambou sont généralement mises en place dans ces espaces inter collinaires, autour des cours d'eau. L'habitat est beaucoup plus dispersé, quoique toujours plus ou moins organisé en hameaux (photo 2).

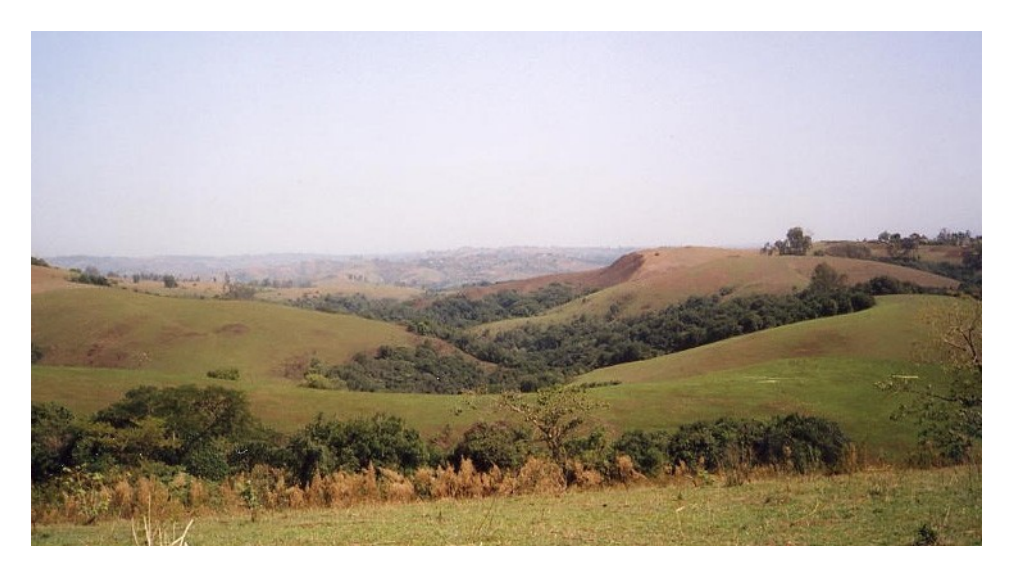

Photo 2 : paysage typique des *Lowlands*

Le stage s'est déroulé autour du village de Bila, dans les *Highlands*, où les fermiers pratiquent l'agriculture associée à l'élevage.

## 1.2) L'agro-élevage : ses pratiques et ses conséquences sur la transmission des pathologies animales.

# 1.2.1) Interactions cultures- bétail

Les caractéristiques démographiques, climatiques et écologiques des *Highlands*, expliquent en partie le système mis en place par les fermiers Oromo (outre l'aspect traditionnel des systèmes d'exploitation). En effet, l'accroissement des densités d'habitants et de bétail a pour conséquence l'exploitation excessive des terres arables et des ressources alimentaires et il semble alors approprié d'intensifier les systèmes d'exploitation. Dans ce contexte, les animaux de trait sont le principal lien entre l'utilisation de la terre et les systèmes de production de bétail (Alemayehu, 1997), d'autant plus que la culture à petite échelle, telle qu'on la rencontre dans les *Highlands*, n'est pas du tout propice à la mécanisation du travail (Zerbini, 1996). Les fermiers possèdent donc à la fois des terres et du bétail, généralement en quantité restreinte (on ne rencontre pas de grands troupeaux comme chez les Peuls, par exemple), qui sont utilisés distinctement en fonction de leurs capacités : les vaches pour la reproduction et la production laitière, les taureaux pour la reproduction et la traction (rarement), les bœufs pour la traction (principalement). Il est à noter que le bétail n'est pas élevé pour l'engraissement, il est plutôt considéré comme une force de travail et un capital financier. En conséquence, seules des circonstances particulières, telles que le besoin ponctuel en liquidités, inciteront le fermier à vendre l'une de ses bêtes pour la boucherie. Les bœufs de 7 ou 8 ans, en fin de carrière, seront quant à eux vendus sur le marché.

La capacité de travail du bétail ne se limite pas à la seule traction. L'interaction entre le bétail et les cultures peut être représentée comme suit :

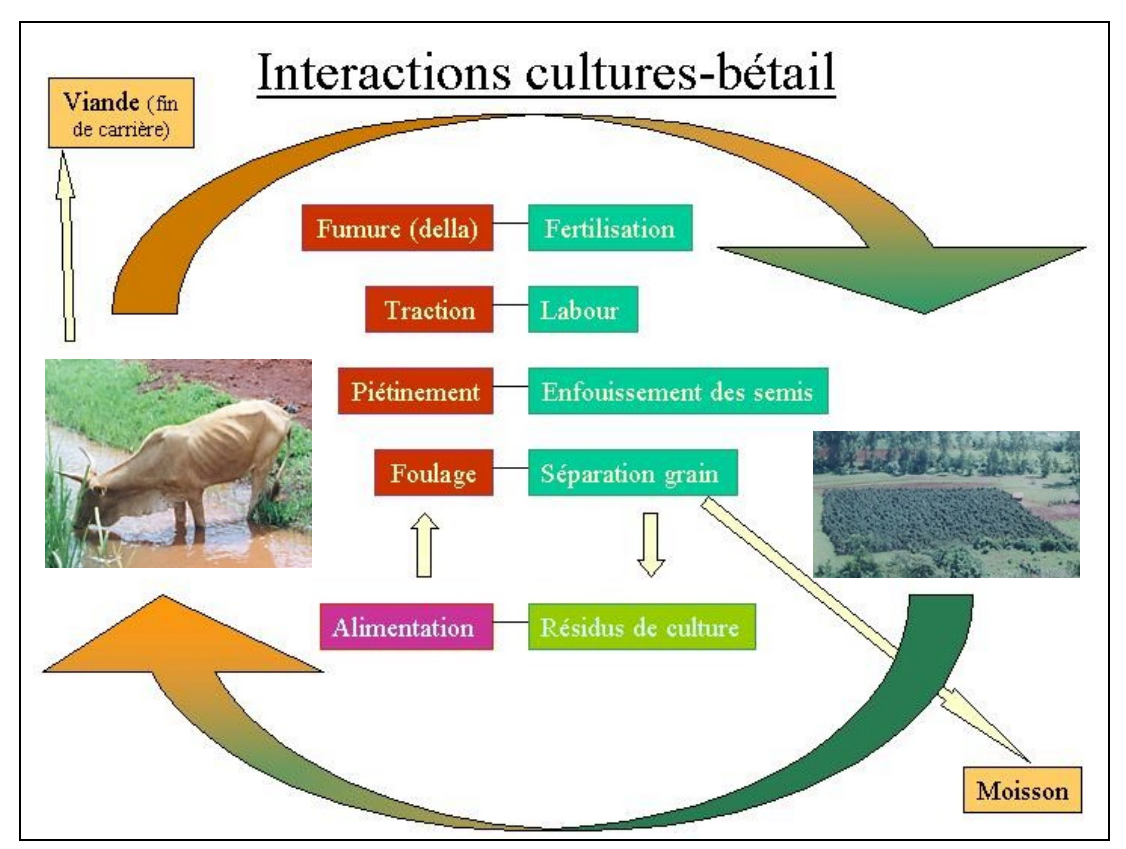

Dans les Highlands, la fertilisation des cultures est assurée principalement par la fumure du bétail, les engrais industriels étant excessivement taxés par le gouvernement. Les fermiers construisent des parcs de nuit ou *della* (photo 3), où le troupeau rentre chaque soir. La *della* est déplacée tous les 2 ou 3 jours, de manière à assurer la fumure de l'ensemble des terres cultivables (photo 4).

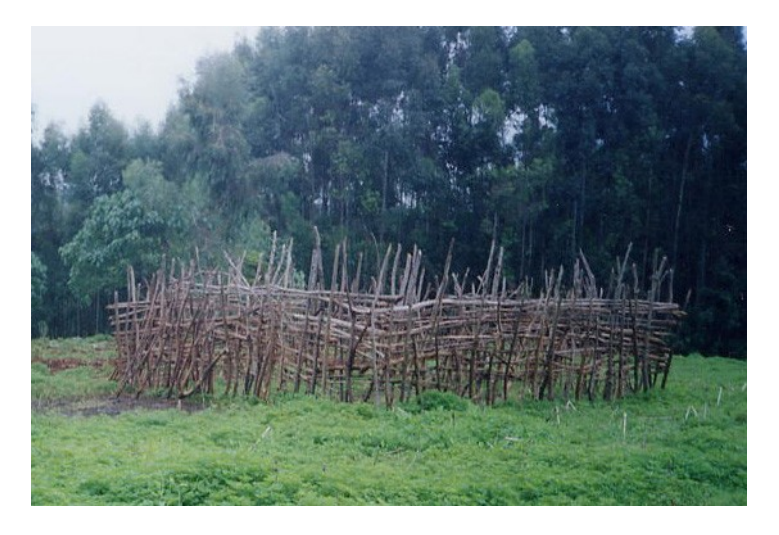

Photo 3 : enclos typique ou *della* où les animaux sont parqués pour la nuit

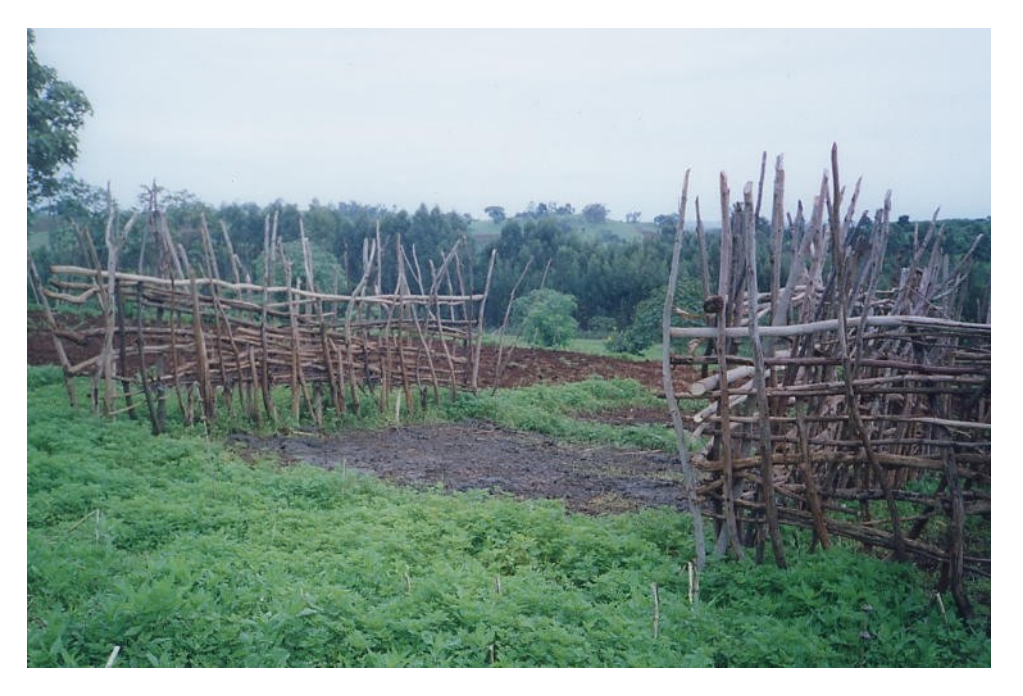

Photo 4 : déplacement en cours de la *della*, on remarque la zone plus sombre de piétinement des animaux, recouverte de fumure.

Ces terres sont ensuite labourées par une paire de bœufs, parfois des taureaux. Puis, une fois les semis faits, les animaux de toute catégorie (vaches, génisses, taurillons, etc..) piétinent la terre, afin d'enfouir les semis. Enfin, après la récolte, ils foulent le grain pour en séparer les enveloppes résiduelles.

NB- Des travaux récemment menés sur les capacités de travail de vaches laitières croisées tendent à montrer que celles-ci peuvent fournir une puissance et une vitesse de traction supérieures à celles des bœufs locaux, cependant leur utilisation n'est pas encore entrée dans les mœurs.

## 1.2.2) Le calendrier cultural et les systèmes de production

Ces différents travaux du bétail sont répartis sur les 12 mois de l'année, en fonction d'un calendrier cultural bien précis, caractérisant la polyculture pratiquée dans cette région (annexe 2). Le maïs peut être cultivé soit en « champs de case » c'est à dire sur des parcelles proches de l'habitation (photo 5), soit en « *bonné* », c'est à dire le long des ruisseaux encaissés entre deux collines (photo 6). Le tef est une petite céréale de type millet, servant à la fabrication de l'*injera*, sorte de galette fermentée qui sert de base à l'alimentation. Le *cocho* des *Highlands* est un tubercule (photo 7), à la différence du *cocho* du sud éthiopien (pays *gurage*), extrait d'une sorte de bananier appelé *ensete*. Le café est cultivé sous couvert arboré. Outre les cultures mentionnées dans le calendrier ci-dessus, on trouve des patates douces, des céréales telles que l'orge ou le nug, et des arbres à kat (avec le café, le kat est une source non négligeable de revenus).

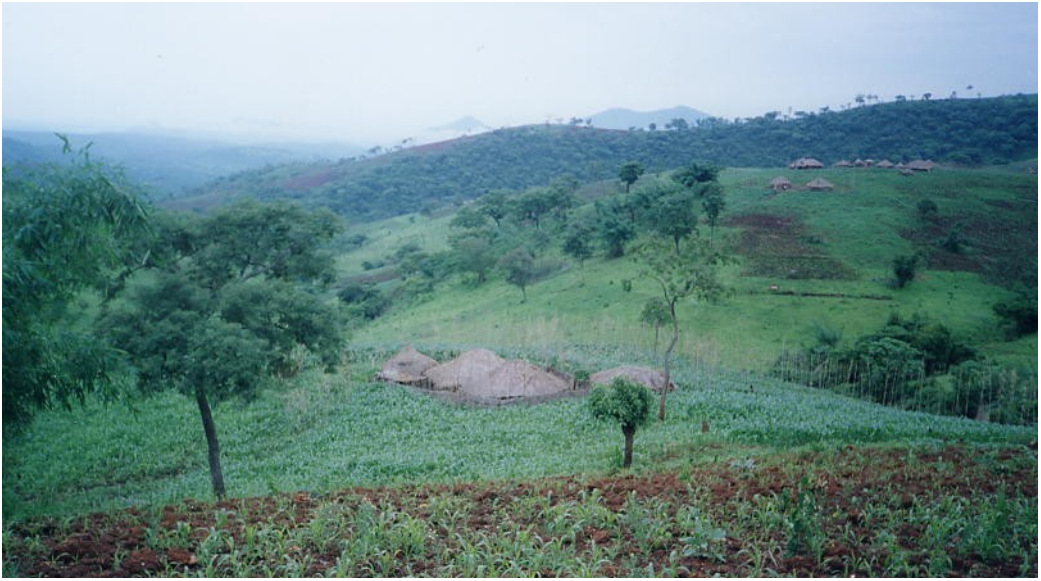

Photo 5 : culture de « maïs de case » entourant un petit hameau typique

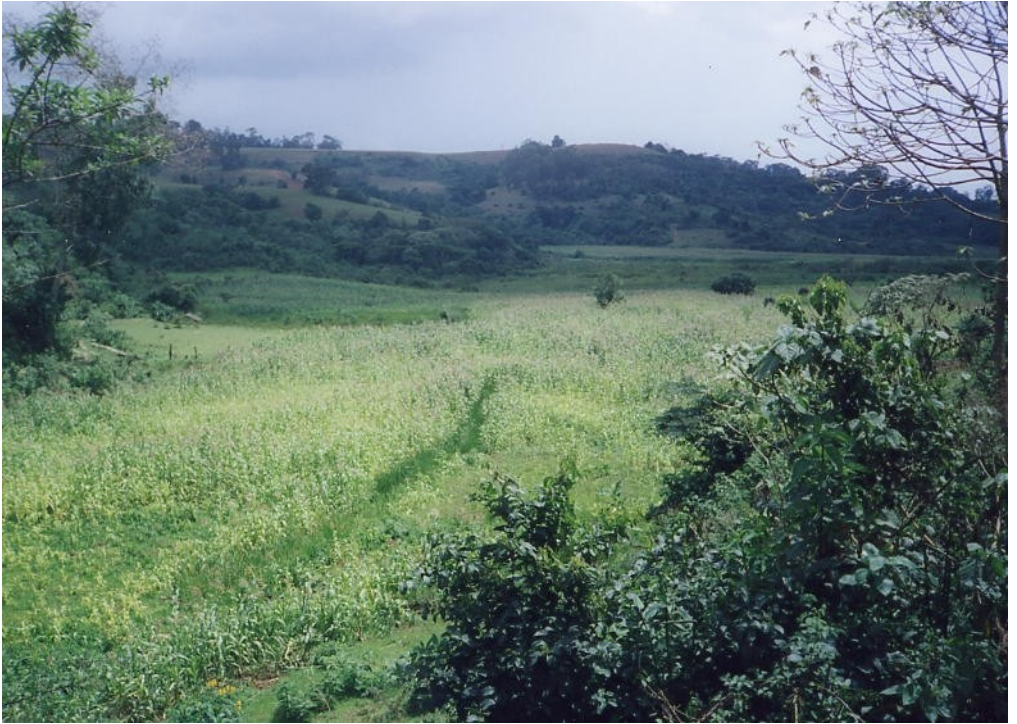

Photo 6 : culture de « maïs bonné » typiquement encaissée

La famille constitue l'unité de production et de consommation, et la division du travail y est fortement marquée. Les hommes et les adolescents sont chargés du travail dans les parcelles éloignées de l'exploitation et du labour, au moyen de l'araire et de la traction animale. Les femmes s'occupent des champs de case, de la traite et de la fabrication du beurre, tandis que les enfants gardent le troupeau au pâturage. Si la famille est aisée, elle peut employer un berger.

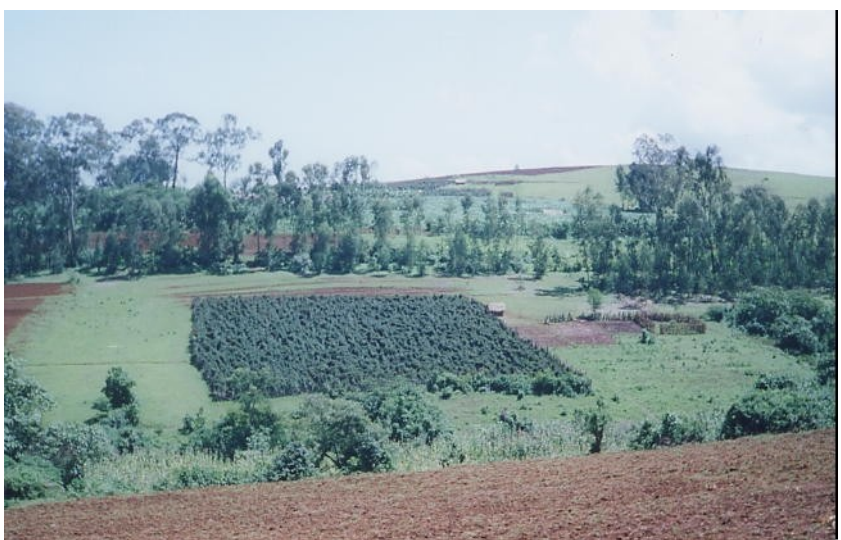

Photo 7 : parcelle de cocho

La plupart des cultures nécessite le travail du bétail, que le fermier ne possède pas forcément, soit parce qu'il a perdu un animal (maladie, vieillesse…), soit parce que ses maigres revenus ne lui permettent pas d'en acquérir. Le système original de contrats rencontré dans le Wellega permet entre autres de pallier à ce type de problème.

## 1.2.3) Le système des contrats

Un contrat représente un échange de bétail à plus ou moins long terme, soit entre deux fermiers, soit entre un fermier et un habitant de la ville (Bila dans notre étude). La classification de ces contrats est complexe, d'autant plus que beaucoup de cas particuliers, dus à des relations familiales par exemple, viennent interférer. Toutes les catégories de bétail peuvent faire l'objet de contrats, y compris les jeunes, chacune ayant cependant un rôle particulier à jouer.

Une première typologie des contrats a été réalisée par Sandrine Fréguin, au cours d'un stage dans la zone de Bila. Nous présentons ici les résultats de cette typologie (que nous avons par la suite simplifiés pour les besoins de notre étude) avec les différents types de contrats :

- contrat d'engraissement contre fumure : c'est l'un des contrats les plus répandus dans la *woreda*, il se définit comme le prêt d'animaux (de toutes catégories) pour l'engraissement ; les animaux du fermier « prêteur » bénéficient ainsi de nouvelles pâtures et d'une disponibilité alimentaire supérieure, tandis que le fermier « receveur » profite de la fumure pour la fertilisation de ses propres parcelles.

- contrats de labour : les animaux échangés dans ce cas de figure sont principalement des bœufs de traction ; le contrat peut être l'objet d'une rémunération, soit monétaire, soit en nature (partie de la récolte ou apport de main d'œuvre). Ces contrats sont en général de durée limitée (1 mois), le temps que le fermier receveur laboure ses parcelles. Celui-ci peut emprunter un ou deux bœufs, selon ses besoins. Lorsque ce type de contrats n'est pas rémunéré, il s'agit soit d'un échange de bœufs à tour de rôle entre deux fermiers, possédant chacun un bœuf et les regroupant pour former une paire de bœufs de labour, soit d'une aide apportée par le propriétaire d'une paire de bœufs à un fermier n'en possédant pas.

- contrat de gardiennage ou d'hébergement : lorsqu'un fermier ne possède pas de *della*, il envoie ses animaux passer la nuit dans la *della* d'un proche voisin, qui profite de la fumure pour ses parcelles, en échange du gardiennage. Ces contrats s'effectuent en général au sein d'un même hameau et sur un long terme.

Dans un souci de simplification des questionnaires et du traitement des données récoltées, nous avons limité ces différents contrats à deux appellations, *dereba* et *goubo*, qui seront explicitées dans la deuxième partie de ce document.

Lors de ces contrats, les animaux propres de l'exploitant et les confiés sont gardés pour la nuit dans la même *della.* Lors des contrats de travail, les mâles labourent côte à côte pendant de nombreuses demi-journées. Enfin, l'ensemble des animaux (propres et en contrat) est gardé la journée sur la même aire de pâturage. Le contact direct est alors largement permis. Nous allons voir à travers les rappels épidémiologiques suivants que ces pratiques d'échanges d'animaux jouent un rôle non négligeable dans la transmission de pathologies, et en particulier de la PPCB, maladie à transmission respiratoire directe. L'étude des modalités de ces échanges s'inscrit donc parfaitement dans l'Action Thématique Programmée « Modélisation de la dynamique de la PPCB en Ethiopie ».

## **Chapitre 2 : Rappels épidémiologiques sur la PPCB**

La PPCB est une pathologie contagieuse et respiratoire du bétail, due au mycoplasme *Mycoplasma mycoïdes* sp *Mycoïdes.* Après une incubation de 10 jours à 3 mois (voire 6 mois !), elle peut se manifester sous plusieurs formes.

La forme aiguë, fréquente et ce notamment lors d'introduction dans une population neuve, est caractérisée par le développement d'une pleuropneumonie, accompagnée d'un état fébrile et d'une baisse de l'état général. Au bout de 10 à 15 jours, l'état de l'animal évolue soit vers la mort (dans 50 % des cas), soit vers une guérison lente ou enfin vers un passage à l'état chronique avec installation d'une pneumopathie chronique.

La forme suraiguë, rare, se manifeste par une pleuropneumonie fébrile grave, mortelle en quelques jours.

Enfin, les formes subaiguës et chroniques sont fréquentes et souvent discrètes. Elles sont caractérisées par une baisse de l'état général associée à l'apparition d'une toux, l'hyperthermie est aléatoire et peu importante.

Le passage à l'état chronique, insidieux, est marqué par l'établissement de séquestres pulmonaires d'infection chronique dans lesquels survivent les mycoplasmes, ainsi que par un retour à un état général satisfaisant simulant la guérison.

Il est nécessaire de connaître quelques éléments épidémiologiques de la PPCB afin de pouvoir quantifier les risques de contagiosité, diffusion ou introduction de la pathologie selon les situations différentes rencontrées.

Tout d'abord, il faut connaître les sources d'infection telles que les matières virulentes ou les organismes excréteurs. Puis, les informations relatives aux modes de transmission de la PPCB sont utiles pour reconnaître les circonstances favorisantes à la diffusion de la pathologie. Enfin, la connaissance des facteurs de variation de réceptivité de l'hôte à cet agent pathogène permet de graduer dans une certaine mesure les différentes situations à risque.

## 2.1) Les sources d'agents pathogènes.

Les matières virulentes sont essentiellement représentées par l'ensemble des sécrétions respiratoires (jetage et produit d'expectoration) mais aussi parfois par l'urine dans laquelle le mycoplasme peut être retrouvé en quantité non négligeable.

Les animaux malades mais également les animaux passés en état chronique de la pathologie représentent les sources les plus reconnues de l'agent pathogène. Il ne faut cependant pas oublier les animaux, qui lors de leur incubation (minimum 10 jours) peuvent commencer à excréter avant l'apparition des premiers symptômes. Ceux-ci (les porteurs précoces) ainsi que les porteurs chroniques rendent la détection difficile et la diffusion insidieuse.

Par ailleurs, l'excrétion virulente est variable selon la forme d'atteinte de l'animal, ainsi celle-ci sera importante et continue dans les formes aiguës alors qu'elle sera moindre et surtout irrégulière dans les phases chroniques. Souvent fermés, les séquestres pulmonaires s'ouvrent effectivement quelquefois sur une bronche de drainage avec la conséquence épidémiologique grave du portage et de l'excrétion virulente (Provost, 1987).

#### 2.2) Les modalités de transmission de la pathologie.

La transmission de la maladie se réalise en contact direct soit de mufle à mufle, soit à court terme et à courte distance des animaux tousseurs, émetteurs de salive et de micro-gouttelettes virulentes (issues du mucus pharyngo-trachéo-bronchique ou plus rarement d'urine).

#### 2.3) Une réceptivité variable des organismes concernés.

Deux types de facteurs modifient la réceptivité d'un individu à une pathologie : les facteurs intrinsèques et les extrinsèques.

Il existe une grande variabilité de réceptivité selon l'espèce et la race considérée mais nous n'en tiendrons pas compte car nous nous limitons ici à l'étude d'une seule race. L'âge de l'animal est un des principaux facteurs intrinsèques de variabilité à considérer. Les veaux à la mamelle présentent ainsi une réceptivité faible avec une atteinte tendineuse et articulaire mineure, sans aucune forme pulmonaire. Puis, ces animaux présentent une réceptivité moyenne augmentant progressivement de 12 à 18 mois. Enfin, une réceptivité maximale est remarquée pour les animaux de plus de deux ans. (Provost 1987). Dans notre étude, nous avons donc défini des catégories fonctionnelles de bétail en fonction de ces tranches d'âge (cf troisième partie).

Parmi les facteurs extrinsèques favorisants, le mode d'élevage est un élément déterminant. Ainsi, la conduite des troupeaux dans des aires de pâturages souvent communes et leur mélange au niveau des points d'abreuvement (souvent à horaire commun) favorisent largement la transmission de l'agent pathogène (contamination appelée de voisinage). Puis, au sein d'un même troupeau, les animaux sont rassemblés et confinés le soir venu dans la *della*, cette densité nocturne augmente amplement les risques de contact ; la proximité de deux mâles lors des heures de labour favorise également la transmission de la maladie. Par ailleurs, l'introduction de nouveaux animaux dans un cheptel lors de contrats particuliers (décrits préalablement), peut soit révéler par l'infection des entrants, un foyer chronique pourtant cliniquement guéri soit amener la pathologie dans un cheptel sain (contamination appelée d'introduction). La contamination par voisinage est difficile à appréhender sur le terrain, par contre il est possible d'étudier les introductions et sorties d'animaux dans les troupeaux. Ainsi, ces pratiques d'échanges seront considérées comme le principal facteur de risque de diffusion de la pathologie dans le projet « modélisation de la dynamique de la PPCB ».

## **Chapitre 3 : Présentation de l'ATP « Modélisation de la dynamique de la PPCB en Ethiopie » et du projet de stage.**

L'ATP a débuté il y a 2 ans, afin d'étudier à une large échelle et sous différents aspects la diffusion de la PPCB, maladie ré-émergente depuis 1994 en Ethiopie. Le projet comprend deux volets principaux et des protocoles expérimentaux divers, réalisés en marge de l'exécution de ces deux volets ; il s'inscrit dans une étude plus globale qui est celle de la socio-économie de la santé animale (*schéma ci-dessous)*.

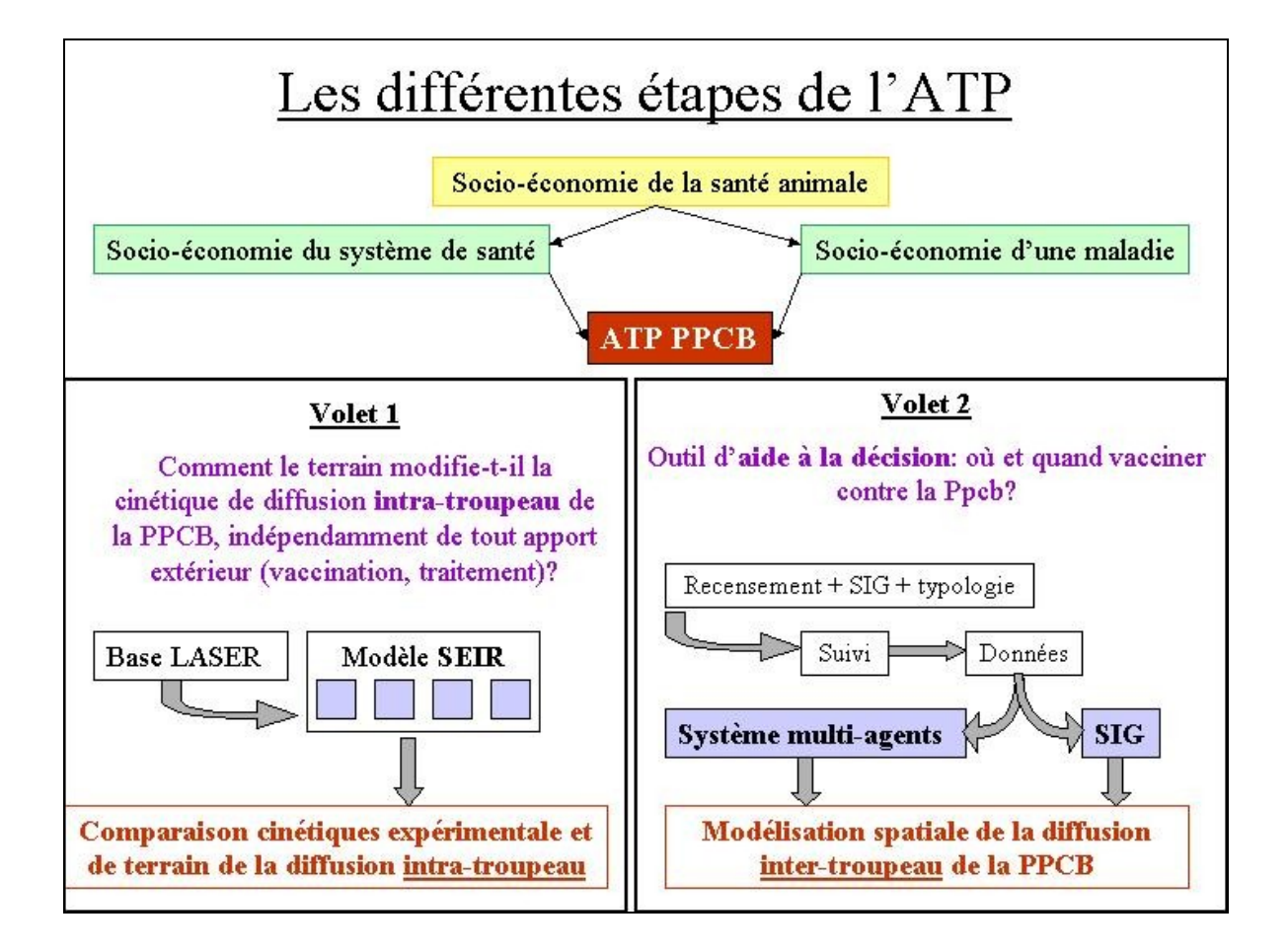

Le volet 1 s'est tout d'abord inspiré d'un projet expérimental, consistant à enfermer des animaux dans une ferme, à introduire le mycoplasme de la PPCB, et à observer la cinétique de diffusion (séroconversion). Puis la question de la réalité de cette cinétique dans des conditions de terrain s'est posée, et le volet 1 a été mis en place dans la région de Bila, dans la *woreda* de Bojjii. Les données démographiques, zootechniques, sanitaires et socio-économiques des troupeaux en suivi sont stockées dans une base LASER, qui sert à alimenter un modèle SEIR (à compartiments) classique, représentant la diffusion intra-troupeau des pathologies animales transmissibles.

Dans le volet 2, le but s'avère être beaucoup plus opérationnel, il s'agit de fournir un outil d'aide à la décision en matière de vaccination pour la prévention de la diffusion de la PPCB. Or, pour prévenir cette diffusion, il faut en connaître les modalités. Comme nous l'avons vu dans la partie précédente, elle peut être due premièrement à un contact au pâturage, deuxièmement à une résurgence de la maladie sur des animaux porteurs, ou troisièmement à l'introduction d'animaux malades dans un troupeau sain. Les deux premiers facteurs de diffusion sont difficiles à appréhender sur le terrain, ils seront donc pris en compte directement dans le modèle de diffusion inter-troupeau, le SMA (Système Multi-Agents). Par contre le facteur « introduction d'animaux malades » peut être caractérisé et quantifié, il s'agit donc ici du principal sujet d'étude.

Le volet 2 suit différentes étapes, simplifiées dans le schéma ci-dessus. La première a été la typologie des contrats d'échanges réalisée en août 2000 par Sandrine Fréguin, puis le recensement d'éleveurs tirés au sort afin de vérifier la diversité des pratiques identifiées dans la zone d'étude. L'étape suivante doit avoir lieu en 2002, avec la mise en place d'un recensement exhaustif sur 13 *Peasant Associations* (carte 2: zone d'étude) de la *woreda* de Bojjii. Les données géoréférencées du recensement seront inclues dans un SIG et serviront de base à une typologie finale des facteurs de risque. Un suivi d'éleveurs, choisis en fonction des résultats de la typologie, permettra ensuite de récolter les données nécessaires au fonctionnement du SMA et à la mise en place du SIG. Enfin, le SMA et le SIG seront couplés, afin de modéliser la diffusion à la fois temporelle et spatiale de la PPCB et de cibler les campagnes de vaccination.

Deux stages, réalisés par Barbara Descamps et Raphaëlle Pin, ont eu pour but de préparer le recensement de 2002, de faire une première typologie du facteur de risque considéré et de représenter les pratiques des éleveurs par l'intermédiaire d'un SIG. L'étude a porté sur une PA de la *woreda* (carte 2, zone test), recensée de manière exhaustive.

## **PARTIE 2 : METHODOLOGIE D'ENQUETE, COLLECTE ET TRAITEMENT DES DONNEES**

## **Chapitre 1 : Méthodologie d'enquête**.

#### 1.1) Réalisation des questionnaires

Le questionnaire est un filtre entre les opinions et observations de l'éleveur enquêté et les données traitables par des outils informatiques et statistiques. Il est donc important d'établir des questions claires, simples et cohérentes pour l'éleveur afin d'obtenir des renseignements exacts sur les domaines d'élevage étudiés. Deux questionnaires ont été élaborés, l'un pour le recensement et l'autre pour le suivi d'élevage. Tous deux portent principalement sur les pratiques d'échanges d'animaux, le recensement faisant la rétrospective des évènements de l'année passée à dater du jour d'enquête et le suivi relatant les évènements du mois précédent. Celui-ci apporte donc des renseignements sur une période beaucoup plus courte, il permettra entre autres de valider et d'affiner les modalités d'échanges détectées lors du recensement. Les données traitées par le SMA seront ainsi les plus réalistes possible.

Tout d'abord, le questionnaire du recensement (annexe 3) est constitué de quatre parties.

La première identifie l'exploitant et son foyer (localisation géographique, composition du foyer).

La seconde apporte de nombreux renseignements sur l'état du cheptel et les mouvements qui y sont liés. Sept catégories fonctionnelles d'animaux ont été choisies (veau, génisse immature, génisse mature pouvant sortir pour la reproduction, vache, taurillon, taureau et bœuf) en fonction de deux éléments distincts : la réceptivité à la PPCB et les activités de mouvement liées au stade physiologique de l'animal. La première unité dichotomique est la possession d'une *della* puisque soit l'éleveur a une *della* dans laquelle il parque le bétail pour la nuit soit il n'en a pas mais peut loger ses quelques animaux chez lui ou dans la *della* du voisin. L'objectif est d'identifier tout d'abord l'état du cheptel présent lors du passage (*della* ou non) puis de capter l'ensemble des mouvements (entrées et sorties de l'exploitation) qu'il y a pu avoir lors de l'année précédente. Par souci de clarté et de simplification dans le traitement des données, seulement cinq types de mouvement ont été retenus : la *dereba* (ensemble des contrats d'engraissement contre fumure), le *goubo* (contrat de labour de bœufs et parfois taureaux, rémunéré soit en pourcentage de récolte, soit en monétaire), l'hébergement (accueil pour la nuit dans la *della* d'animaux de voisins qui n'ont pas de *della*), les mouvements commerciaux (achat ou vente de bétail, au marché ou entre particuliers) et une dernière catégorie autre laissée pour des cas encore non rencontrés. Une attention toute particulière est portée sur les contrats d'échanges pour lesquels la durée, la distance entre les deux exploitations concernées, les types et nombre d'animaux différents et enfin l'identification des deux éleveurs impliqués sont demandés. Une étude similaire pour les mouvements commerciaux (notamment une étude de marché) sera mise en place ultérieurement. Enfin, un dernier paragraphe sur la présence de symptômes respiratoires apporte les premiers éléments de suspicion de cas de PPCB. Toutes ces informations relatives aux contrats devraient permettre de caractériser assez finement les différents comportements d'échanges.

Une troisième partie, consacrée aux cultures, permet non seulement de connaître la répartition culturale de la surface agricole de chaque exploitant mais aussi d'identifier le rôle économique des différentes productions. La précision absence/présence de banane et de café est un élément de caractérisation des surfaces pour les images satellite. Il sera par la suite intéressant d'identifier, s'il existe, le lien entre les comportements de contrats et les surfaces agricoles.

Enfin, une dernière partie « Remarques » autorise l'apport de précisions , de nouveaux éléments de l'exploitant ou de suggestions de l'enquêteur.

Puis, le questionnaire de suivi (annexe 4) comporte plusieurs volets. Après identification de l'exploitant enquêté, une deuxième partie s'intéresse aux mouvements de bétail du mois passé. Une comparaison de l'état du troupeau entre le bilan précédent et le passage actuel permet de détecter précisément les entrées et sorties d'animaux. Chaque événement est alors explicité (même type de renseignements que pour le recensement) ; l'information, relevant d'une période maximale de 30 jours, apporte des données le plus réaliste possible. Une troisième partie porte sur les vaccinations et traitements réalisés lors du mois précédent. Cela permettra de connaître les motivations d'exploitant quant aux choix de vaccination et traitement d'individus lorsque la totalité du cheptel n'est pas concerné. Ces renseignements sont indispensables pour l'élaboration de notre outil d'aide à la décision en matière de vaccination pour la prévention de diffusion de la PPCB. Une quatrième partie, concernant les activités agricoles de l'exploitant durant le mois précédent, devrait permettre de quantifier la force animale de travail (en animal/heure) utilisée pour chaque étape agricole et ainsi d'attribuer à chacune d'elles un coefficient de risque différent. Cette partie validera également le calendrier cultural établi par S.Fréguin en 2000. Enfin, un dernier paragraphe sur la conduite des troupeaux au pâturage permettra de graduer les risques de contact entre animaux selon les pratiques de chacun et ainsi d'appréhender quelque peu la diffusion de la pathologie par voisinage.

Ces deux questionnaires ont été réalisés grâce aux éléments de terrain apportés par S.Fréguin et G.Laval et suite à une première mission terrain de reconnaissance.

## 1.2) Validation des questionnaires et collecte des données

L'enregistrement écrit des réponses donne à l'entretien un ton officiel qui peut rendre l'exploitant méfiant ou tout au moins installer une atmosphère tendue préjudiciable à la véracité des réponses. Il était donc indispensable de s'introduire longuement, de préciser dès les premières minutes que le projet était non gouvernemental, sinon les déclarations d'effectif étaient largement sous-évaluées. Puis, il était important de choisir des traducteurs le plus intégré possible à la zone.

La validation des questionnaires a été effectuée pendant une semaine, en visitant une petite dizaine d'exploitants par jour et s'est déroulé dans une zone différente (au nord de Bila) de notre aire d'étude finale. De nombreuses modifications ont été apportées suite à des incompréhensions, des formulations trop longues des questions ou encore suite à un abord trop européen du sujet. La durée des entretiens est variable selon les pratiques de chaque éleveur mais atteint au maximum 30 minutes. Le travail sur le questionnaire du suivi, par manque de temps, s'est arrêté à cette étape lors de notre stage.

Le recensement test a été mis en place dans la PA Burgaa Bojiji, limitrophe sud de Bila. Notre base étant dans cette petite ville, il était commode et possible d'aller enquêter tous les exploitants de cette PA dans la période de terrain répartie. De plus, on pouvait espérer au vu de la surface moyenne de cette zone, obtenir au terme de notre stage la collecte exhaustive d'une PA.

Trois enquêteurs au moins bilingue (oromifa et anglais) et vivant dans cette PA ont été choisis et formés avec pour support des questionnaires préalablement traduits en oromifa. Nous avons expliqué l'ensemble des questions et le fonctionnement des GPS à chacun d'eux pendant une journée puis passé quelque temps à des mises en situation où ils devaient remplir le questionnaire. Nous avons enquêté avec eux pendant une quinzaine de jours avant de les laisser interroger seul. Une fois estimés indépendants, ils enquêtaient une dizaine de fermiers par jour chacun. Tous les questionnaires étaient revus chaque soir avec eux. Deux enquêteurs expérimentés du suivi de Géraud Laval supervisaient l'avancée du recensement après notre retour à Addis-Abeba.

Burqaa Bojjii a été totalement recensé à l'exception de deux refus en trois semaines par trois enquêteurs différents. 488 foyers ont été visités sur une surface de 32 km². Cette PA est divisée en huit zones administratives bien définies (carte 3), il a donc été possible de se procurer les listes administratives de chacune d'elles, celles-ci répertoriant l'ensemble des exploitants possédant du bétail. Nous avons partagé la PA entre les trois enquêteurs et chacun devait enquêter la totalité des foyers habitant sur la zone qui lui était répartie. L'avancée se faisait au début de proche en proche, en demandant à chaque exploitant de situer les voisins appartenant à sa zone ainsi que les limites géographiques (colline, hameau, lieu particulier,…) de celle-ci. Puis une vérification sur liste permettait non seulement d'avoir visité tous les exploitants possédant du bétail, mais également d'avoir une bonne couverture géographique de la zone. Il faut cependant noter qu'il n'a pas été facile d'obtenir les listes, elles doivent rester pour cela un outil d'aide et non de stratégie de la collecte d'informations.

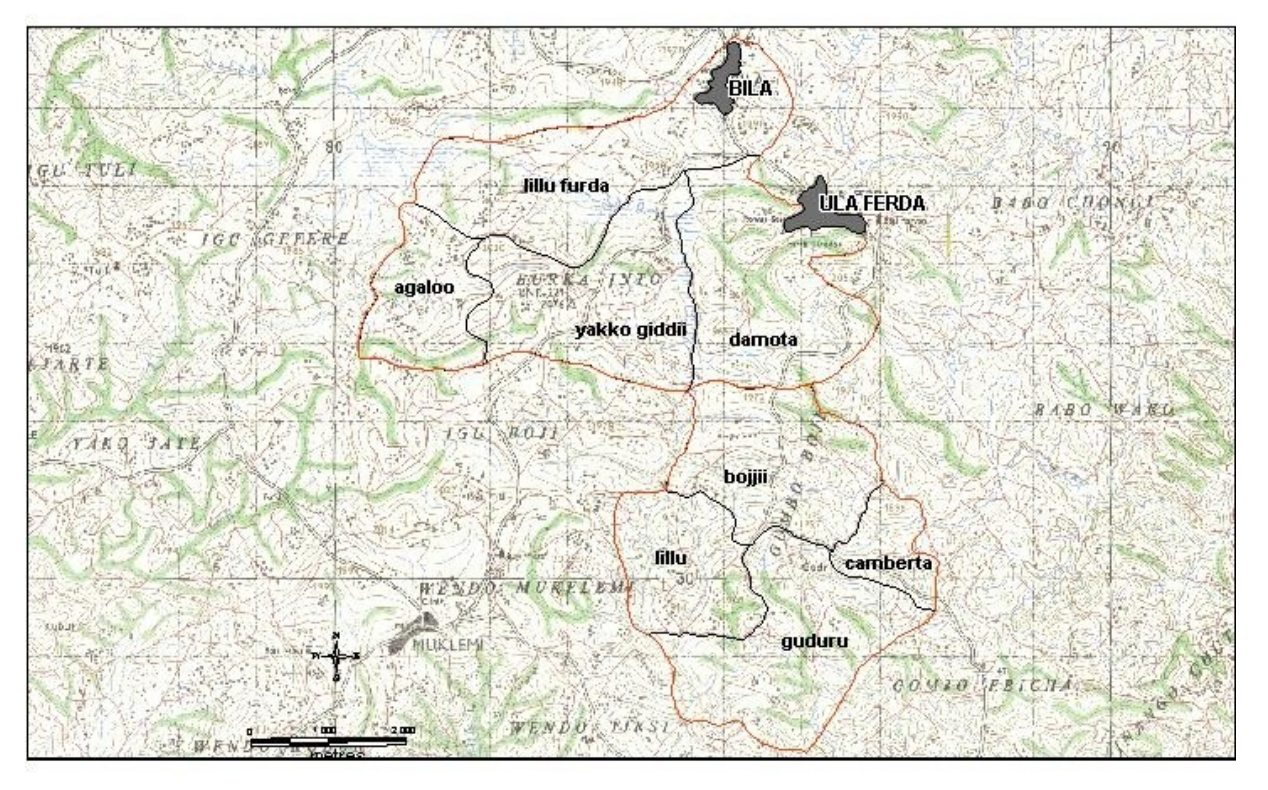

Carte 3 : Représentation des huit zones administratives de Burqaa Bojjii

## **Chapitre 2 : Des données brutes aux tableaux d'analyse**

Les questionnaires fournissent des données brutes qu'il est nécessaire de transformer en nouvelles variables d'analyses afin de pouvoir les utiliser dans les analyses statistiques et mathématiques finales (schéma ci-après).

#### Données - Questionnaires

⇓

Tables brutes – entrée des données sous ACCESS, tables de base

Formulation de requêtes – avec des hypothèses d'analyses préétablies

⇓

 $\prod$ 

Tableau d'analyses : aboutissement des différentes requêtes,

tableau prêt à être analysé par un autre logiciel, tel que Excel, Spad ou Winstat.

⇓

Traitement des données -

- Analyse statistique univariée, pour les variables qualitatives ou quantitatives (moy, max,  $min$ ....

- Analyse statistique bivariée, variable quantitative\*quant, quant\*qual, qual\*qual.

Ces deux types d'analyses permettent une vérification des données de base

- Analyse statistique multivariée :

choix d'un thème à partir de variables principales (qui vont déterminer les axes), complémenté par des variables supplémentaires. Plusieurs études sur le même thème sont à réaliser pour identifier la meilleure hypothèse.

Classification ascendante hiérarchique : étudier le dendrogramme et définir en fonction un nombre précis de classes.

## 2.1) Création des tables de bases

Une base de données a été construite sous ACCESS, elle contient initialement 8 tables (annexe 5).

Quatre d'entre elles s'articulent autour d'un numéro identificateur de l'exploitant sur les domaines suivants : renseignements signalétiques du foyer (T\_Exploitant\_Rec), description des animaux possédés par l'éleveur (T\_Anim\_Expl\_Rec), récapitulatif des mouvements de bétail pour chaque exploitation (T\_Anim\_Mouvements\_Rec) et état des cultures (T\_Cultures\_Rec). On associe donc à chaque individu un certain nombre de variables simples regroupées par thèmes d'enquêtes. Puis deux tables codent les noms des woredas et PA , elles seront surtout utiles dès la mise en place de l'étude sur les 13 PA. Enfin, la dernière identifie les enquêteurs (chacun d'entre eux aura sa zone d'étude particulière).

Ces différentes tables contiennent l'ensemble des informations recueillies lors des entretiens et assurent une saisie complète des données.

## 2.2) Formulation de requêtes et analyse statistique univariée

De nombreuses requêtes sous ACCESS ont permis la construction de nouvelles tables traitant les évènements étudiés (dereba uniquement par exemple) au cas par cas. Cela a donc amené à la définition de nouvelles variables pouvant par la suite participer à la construction des tableaux d'analyses finaux (cf infra).

Une analyse statistique univariée ou tri à plat des données sous EXCEL a ensuite été réalisée (distribution, minimum, maximum, moyenne, médiane,…). Elle a permis une vérification de la cohérence des données entrées, apporté les premiers renseignements sur la population étudiée (cf infra) et conduit à la mise en classes de variables numériques ultérieurement à la base des analyses multivariées. Les variables qualitatives ont été codées en modalités lors de la réalisation des questionnaires.

## 2.3) Choix raisonné des variables d'analyses finales

Chaque exploitant est finalement décrit dans un tableau final par de nombreuses variables plus ou moins synthétiques. Trois grands types de caractéristiques décrivent les individus : variables d'exploitation, de cultures et enfin de mouvements (annexe 5).

Tout d'abord, chaque exploitant est identifié par un numéro unique, sorte de clé primaire entre l'ensemble des tables précédentes. Chaque exploitation est décrite par un ensemble de variables sur le foyer même telles que le nombre d'habitants total du foyer (chab), le nombre d'enfants de moins de 15 ans (cenf) – les enfants de plus de 15 ans étant considérés nutritionnellement comme des adultes - , le nombre d'adultes (cad), le sexe du chef d'exploitation (sexexpl), le regroupement en agrégat avec d'autres exploitations ou non (agreg), la surface en messa – unité de mesure représentant une surface labourée par une paire de bœufs pendant quatre heures - (csurf) et la zone administrative (zone). Puis, chaque famille est caractérisée par des variables concernant l'état du cheptel possédé : l'effectif du troupeau (csom), le type et nombre d'animaux possédés (toujours les mêmes 7 catégories fonctionnelles d'animaux) et la suspicion de PPCB (ppcb). Enfin, différents rapports socioéconomiques ont été construits comme par exemple boesurf, quotient du nombre de bœufs possédés sur la surface d'exploitation, ce rapport évalue le potentiel de travail de labour de chacun.

Ensuite, un ensemble de variables simples décrit les surfaces agricoles de chaque individu (coc = cocho, tef = tef, mab = maïs bonné, mil= millet, mac = maïs de case, nug = nug, sor = sorgho, bar = orge, pot = patates douces).

Enfin, des variables décrivant les mouvements d'animaux ont été créées : - le nombre de lieux de destinations ou d'origines différentes (respectivement expeS, expe)

- le nombre d'animaux semaine entrés ou sortis de l'exploitation (l'unité temps choisie est la semaine car certains contrats sont inférieurs au mois et on ne peut pas considérer ces animaux comme indemnes de risque ; respectivement ansemE, ansemS). Cette variable permet de quantifier le temps de contact entre animaux, quelque soit la durée du contrat ou le nombre d'animaux impliqués. Par exemple, on peut avoir pour la même valeur deux situations différentes : un exploitant recevant un seul animal pour une longue période et un autre recevant plusieurs animaux d'origines différentes pour des durées courtes. Le risque n'est évidemment pas le même, il sera explicité en prenant en compte entre autres les variables relatives au nombre d'entrées ou de sorties.

- le côté global receveur ou prêteur de chaque exploitant, ces indicateurs sont obtenus en retranchant le nombre d'animaux semaine sortant au nombre d'animaux semaine entrant (ansemE – ansemS), si la différence est positive alors il est considéré comme receveur (Rec), sinon il est prêteur (Prêt).

- la notion précédente peut pourtant être affinée, en effet un exploitant peut globalement être receveur, mais être prêteur de bœufs. Ainsi, un autre indicateur important est celui représentant les flux spécifiques de chacune des catégories fonctionnelles animales (geisemES, gemsemES,… nombre de génisses immatures semaine entrées – sorties sur l'année précédente).

Puis, diverses variables permettent la caractérisation des contrats :

- la distance entre les deux exploitants impliqués dans l'échange (Divois = distance entre voisins, inférieure à 10 minutes de marche ; Dizone = distance comprise entre 10 et 30 minutes, elle correspond à la même zone ; Dipa = distance comprise entre 30 minutes et 2 heures, globalement dans la même PA ; Digde = distance supérieure à 2 heures, hors PA)

- la durée du contrat (Dcourt = inférieure à un mois, Dmoyen = de 1 mois à 1 an, Dan = un an, Dlong = supérieure à un an).

Un faible nombre de ces variables est continu, pour la majorité, des modalités ont été définies (annexe 6) suite à l'analyse univariée et ce de la façon la plus homogène possible (il est effectivement important d'obtenir des modalités de variables équilibrées). L'ensemble de ces variables a permis plusieurs analyses factorielles en composantes multiples (ACM) suivies de classifications ascendantes hiérarchiques sur des facteurs déterminés à partir des variables précitées.

## **Chapitre 3 : Analyse statistique multivariée**

#### 3.1) Quelques notions sur l'analyse factorielle à composantes multiples.

Cette méthode permet de mettre en relief des systèmes de relations entre variables difficiles ou impossibles (liaisons non linéaires) à percevoir avec les méthodes descriptives classiques (Samir, 2000). Elle met en avant les regroupements, oppositions et interrelations qui peuvent exister dans un ensemble de données, elle permet de déceler les dimensions principales, c'est-à-dire, celles qui différencient le plus les individus.

De façon géométrique, la population est représentée par un nuage de points et ce sont les distances entre points (individus) qui constituent l'information. Ainsi, deux individus proches géométriquement se ressemblent et deux individus éloignés se distinguent ou même s'opposent. L'ACM permet de ramener ce nuage multidimensionnel à une succession de descriptions à deux dimensions (ou plans factoriels). Ainsi, un ensemble d'individus est décrit sur de nombreux plans différents (constituant au final le nuage de points), eux-mêmes définis par deux axes factoriels orthogonaux entre eux. Ces axes, ou facteurs, sont construits par des regroupements de modalités de variables décrivant les individus. Les premiers plans relatent les ressemblances et éloignements principaux entre les individus, les plans plus éloignés peuvent cependant détecter des liens insoupçonnés fort intéressants.

L'ACM ne fait intervenir dans la construction de ces facteurs que des variables qualitatives, c'est pourquoi il a fallu recoder toutes les variables numériques jugées importantes en classes ou modalités. On appelle modalités actives l'ensemble des modalités de variables qualitatives choisies pour définir les facteurs. On appelle variables illustratives l'ensemble des modalités des variables qualitatives ou variables quantitatives qui ne participant pas à la construction des axes, amènent des précisions supplémentaires sur les différents groupes de modalités décelées.

La classification ascendante hiérarchique permet ensuite de regrouper les individus au vu de leurs similitudes. Dans notre cas, nous allons essayer de caractériser les différents comportements de contrats existant dans notre population de Burqaa Bojjii.

3.2) Les différents thèmes d'analyses choisis.

.

Il a fallu choisir plusieurs thèmes de caractérisation à partir de variables principales (qui vont déterminer les axes), complémentées par des variables supplémentaires (illustratives). Plusieurs typologies ont donc pu être réalisées à partir des thématiques suivantes :

- caractérisation des exploitants par leur signalétique.

Les variables actives décrivent la structure de l'exploitation (nombre d'adultes, d'enfants, d'habitants, taille du troupeau,…).

- caractérisation des exploitants par leur surface agricole.

Les variables actives décrivent l'ensemble des différentes cultures de chacun. La surface totale est analysée en tant que variable illustrative.

- caractérisation des comportements d'échanges :

Les variables actives décrivent les échanges d'animaux : receveur, prêteur, nombre d'animaux semaine entrant et sortant, catégories d'animaux fonctionnelles semaine entrant – sortant, distance, durée,…

Dans les parties suivantes, les résultats des typologies d'exploitants d'abord puis des comportements de confiage sont explicités. Une analyse finale, croisant les caractéristiques d'exploitants et de pratiques d'échanges, réalisée à partir des résultats des trois typologies précédentes, permet de caractériser le plus finement possible les fermiers.

# **PARTIE 3: CARACTERISATION DES EXPLOITANTS DANS BURQAA BOJJII.**

## **Chapitre 1 : Caractérisation des exploitants par les variables de foyer et de troupeau**.

## 1.1) Données générales de l'analyse univariée

Une première analyse simple, sous forme d'histogramme, de courbe de fréquences cumulées, de camembert et autres formes de représentations graphiques (annexe 7) ont amené aux premiers chiffres suivants :

- à propos de la composition du foyer :

la moyenne du nombre d'habitants par foyer est de 5,6 , (minimum=1, maximum=15), la moitié des foyers recensés est composée de 4 à 6 personnes. Le nombre d'adultes moyen est de 3,6 (minimum=1 et maximum=11), la moitié des foyers recensés compte 2 ou 3 adultes. Pour les enfants, le critère choisi est nutritionnel, l'âge limite est de 15 ans, au-delà, le besoin alimentaire est considéré comme celle d'un adulte. La moyenne du nombre d'enfants par foyer est de 2 (min= 0, max=8), plus de la moitié des foyers visités compte de 0 à 2 enfants. Par ailleurs, le sexe du chef de famille est à 80% masculin. Ainsi, les familles sont généralement de taille moyenne avec relativement peu d'enfants. Par ailleurs, le sexe du chef de famille est à 80% masculin. 20% des familles sont donc menées par des femmes, ce sont soit des vieilles femmes vivant seule ou presque, soit des femmes veuves assumant seule leur famille.

- à propos du troupeau d'animaux possédés :

sur la population de Burqaa Bojjii (488 foyers), la moitié des exploitants possède une *della*. Pour le nombre d'animaux par foyer, le tiers de la PA n'en possède aucun, la moyenne est de 4 animaux, min=0 et max=41. La médiane est à 2, la distribution montre une grande amplitude avec cependant une grosse concentration autour des troupeaux de quelques animaux (entre 1 et 4) et le reste s'étalant progressivement de 5 à 41 animaux.

Le nombre d'animaux moyen dans une *della* est de 10, avec un minimum de 3 et maximum de 42. La médiane est à 9.

Pour la répartition des classes d'animaux dans un cheptel, on note que les vaches et les bœufs sont moyennement plus représentés que les autres classes d'animaux dans un troupeau.

L'analyse multivariée de ces données va permettre de mettre en évidence des liens entre ces différentes composantes de foyers.

# 1.2.1) Groupes de variables utilisés

Nous avons dressé une typologie des exploitants avec pour variables actives les variables de caractérisation de l'exploitation, au nombre de 12, elles présentent 35 modalités (annexe 8). La première série concerne le foyer même avec le nombre d'habitants total (chab), le nombre d'enfants (cenf), le nombre d'adultes (cad) et le sexe du chef de famille (sexexpl). Puis, des variables de troupeau précisent non seulement la taille de celui-ci (csom) mais aussi sa composition (geiposs, gemposs, vacposs,…).

Par ailleurs, un certain nombre de variables illustratives apportent des éléments supplémentaires à la description des classes formées (nom de la zone, présence d'une *della,* type d'agrégation spatiale, rapports socio-économiques divers,…).

## 1.2.2) Détermination des plans factoriels d'étude.

L'analyse factorielle en composantes multiples (ACM) détermine cinq axes ou facteurs principaux décrivant 47% de l'inertie du nuage de points. L'inertie mesure la dispersion des points autour de leur centre de gravité (qui représente l'individu moyen de la population étudiée). On peut ainsi analyser trois plans factoriels construits par les combinaisons des précédents axes deux à deux :

le premier plan est composé des facteurs F1 et F2, il représente 30% de l'inertie totale. Il est cependant instable car le facteur 1 contient à lui seul 20%, il faudra donc surtout tenir compte des éléments du facteur 1.

Les plans 2 et 3 sont équilibrés et construits respectivement par les facteurs F3\*F4 et F4\*F5.

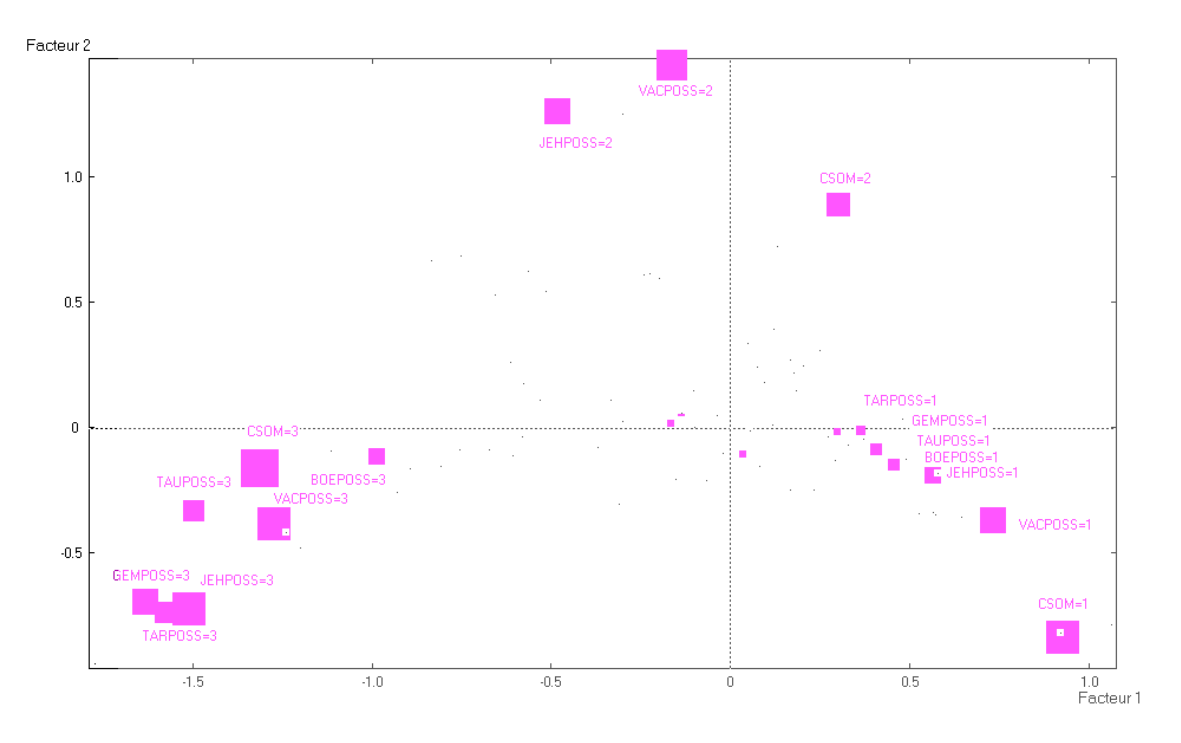

Schéma 1

En ce qui concerne le premier plan (schéma 1), il est intéressant de noter les modalités de variables qui ont participé à la construction du facteur 1. La variable troupeau semble intervenir largement et notamment les modalités gros troupeau ou pas de troupeau. Puis, les mêmes modalités (nombre important ou pas du tout) concernant les catégories fonctionnelles d'animaux élaborent également ce facteur (notamment pour les vaches, veaux, génisses matures, boeufs et taureaux). Pour ce qui est du facteur 2, la variable troupeau intervient mais cette fois avec les modalités petit troupeau ou pas de troupeau. La possession d'une vache et de son veau construit également ce facteur 2. Le premier plan factoriel différencie donc les exploitants en trois pôles par les modalités suivantes (modalités géométriquement proches) :

- pas de troupeau
- petit troupeau composé d'une vache et de son veau

- gros troupeau avec toutes les catégories fonctionnelles d'animaux représentées.

Le deuxième plan est composé de la même façon par l'association de deux facteurs (F3 et F4). F3 est construit par deux des modalités de la variable nombre d'habitants (faible et important), par deux des modalités de la variable nombre d'enfants (nul ou important) et par le sexe féminin du chef d'exploitation. F4 est quant à lui décrit par deux des modalités de la variable nombre d'adultes (faible ou moyen) et par la possession d'un mâle (bœuf ou taureau) ou d'une vache et son veau. Ainsi le deuxième plan factoriel distingue et associe les individus selon les modalités suivantes en 4 pôles différents :

- petite famille (1 à 4 habitants), sans enfant, dirigée par une femme

- grande famille (plus de 7 habitants) avec au moins 3 enfants

- famille avec peu d'adultes (1 ou 2) qui possède une vache et son veau
- famille avec 3 ou 4 adultes qui possède un mâle (bœuf ou taureau).

Le troisième plan est construit par F4 et F5. Nous avons déjà décrit F4, par contre F5 est construit par deux des modalités de la variable nombre d'habitants dans le foyer (moyen ou important), nombre d'adultes (moyen ou important), par une modalité de la variable nombre d'enfants (moyen) et par la modalité possession d'une génisse mature et immature.

Ainsi, ce troisième plan décrit les individus en trois pôles principaux, certaines modalités bien qu'ayant participé à la construction des facteurs, sont géométriquement isolées (telle que la possession d'une génisse ou d'un bœuf).

- famille moyenne composée de 5 ou 6 habitants dont 3 ou 4 adultes possédant un mâle

- famille nombreuse (plus de 7 habitants) composée majoritairement d'adultes (plus de 5) et peu d'enfants (1 ou 2)

- famille avec 1 ou 2 adultes possédant une vache et son veau

Ces trois plans factoriels décrivent la population de façons différentes (aspect troupeau, structure du foyer) et il est possible de synthétiser ces aspects divers grâce à la CAH.

## 1.2.3) Classification ascendante hiérarchique (CAH) et description des classes.

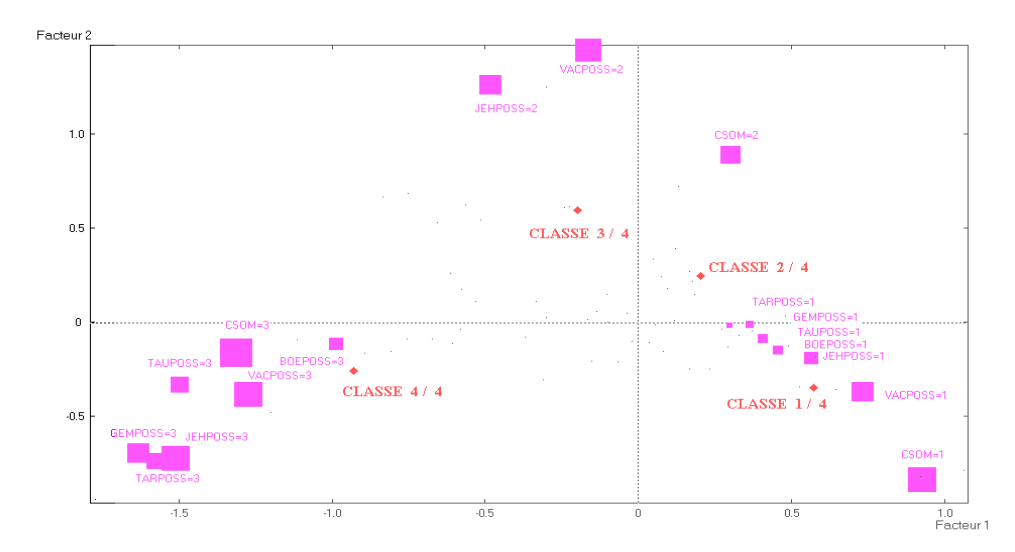

#### Schéma 2

Cette méthode de classification permet de séparer la population étudiée en différents groupes caractérisés par les regroupements de modalités effectués au niveau des plans factoriels (schéma 2). Les variables illustratives sont à ce niveau utilisées pour mieux décrire les classes définies. Ainsi, pour l'étude de la caractérisation des exploitants par les variables d'exploitation, on obtient 4 classes, c'est-à-dire qu'il est possible d'extraire 4 groupes d'exploitants caractérisés comme suit :

- la classe 1 (33% des foyers visités) décrit les familles composées de 1 à 4 habitants avec 1 ou 2 adultes qui ne possèdent pas d'animaux et pas de *della*.

Cette catégorie peut correspondre à différentes situations : une famille démunie, un foyer vivant sur une activité salariée, un jeune couple installé dépendant encore de la famille voisine,…il serait intéressant de compléter la première partie du questionnaire (par exemple, une précision de type « activité salariée oui/non ») afin de pouvoir distinguer ces situations socialement opposées.

- la classe 2 (27% des exploitations enquêtées) décrit les familles moyennes composées d'au moins 3 ou 4 adultes qui possèdent un petit troupeau (1 à 4 animaux) de mâles (bœuf – taureau – taurillon) sans aucune femelle (pas de vache ni de génisses).

Ce type de fermiers utilise le bétail uniquement comme une force de travail agricole.

- la classe 3 (17%) décrit les familles composées d'au moins 5 adultes, possédant un petit troupeau de femelles (vache – veau – génisse) ainsi qu'une *della.* La zone 4 (Agello) semble être associée à cette catégorie de foyers.

L'aspect nutritionnel laitier est certainement fortement impliqué dans cette zone assez reculée de Burqaa Bojjii.

- la classe 4 (23%) décrit les grandes familles composées d'au moins 7 habitants mais sans enfant. Ce type de foyers possède une *della* et un troupeau de taille importante avec au moins deux animaux de certaines catégories (vache – veau – bœuf) et 1 ou plusieurs animaux des catégories restantes (génisse – taurillon – taureau).

Cette première typologie décrit quatre classes de foyers bien différents à partir de données de structure familiale et d'animaux possédés.

Dans une seconde typologie, nous allons de la même façon décrire les exploitations selon un critère différent, celui de leur surface agricole.

## **Chapitre 2 : Caractérisation des exploitants par les variables de surface agricole**.

## 2.1) Données générales de l'analyse univariée (annexe 7)

Tout d'abord, la surface totale de l'exploitation est obtenue en additionnant l'ensemble des surfaces déclarées de chaque parcelle de culture. Elle est exprimée en messa, mesure de surface représentant la surface labourée par une paire de bœufs pendant quatre heures (environ 0,25 ha). La moyenne se situe à 7,5 messa avec un minimum de 0 et un maximum de 26 messa. La médiane est à 8 messa, avec un tiers des surfaces compris entre 0 et 5 messa, 40% entre 5 et 10 et le reste supérieur à 10 messa.

En ce qui concerne les cultures, on observe que presque toutes les exploitations possèdent les deux types de maïs et du cocho, puis entre la moitié et les trois-quarts cultivent du sorgho, du tef et du millet, les autres cultures (orge, nug et patates douces) restent plus marginales. De façon générale, le tef est la céréale la plus importante en terme de surface, suivi par le millet puis les deux types de maïs. La tendance des agriculteurs est de cultiver chaque type de céréale en monoparcellaire, excepté pour le tef et le maïs bonné qui sont plus souvent divisés en deux parcelles. Puis, quelque soit la taille de la surface d'exploitation, on note une nette tendance à la diversification des cultures, la médiane est effectivement à 7 types de cultures différentes.

Enfin, en croisant les variables surface totale et variables d'habitation, on observe le même pic à 5 habitants pour toutes les surfaces inférieures à 10 messa et un pic plus important à 7 personnes pour les surfaces supérieures à 10 messa. Il y a donc un léger effet surface sur le nombre d'habitants par foyer. La densité animale est étudiée d'une façon générale en prenant l'effectif animal total (possédés + en contrats) dans la quatrième partie.

# 2.2) Typologie des exploitants par les variables de cultures.

2.2.1) Variables utilisées et plans factoriels.

Pour cette typologie, 9 variables actives ont été sélectionnées, elles correspondent aux 9 types de cultures rencontrées. La surface totale a été incluse dans cette étude mais à titre de variable illustrative. Trois plans factoriels décrivant 37% de l'inertie du nuage ont été vus de la même façon que précédemment et suite à une CAH ont abouti à la détermination de six classes différentes (annexe 8).

2.2.2) Description des classes :

- la classe 1 (21%) est constituée par l'ensemble des exploitations possédant une surface en tef plus importante que les autres cultures. Effectivement, celle-ci est comprise entre 2 et 3 messa alors que les autres cultures constituant ce type d'exploitation sont inférieures à 1 messa (maïs case – maïs bonné – sorgho – cocho – millet). La surface totale est de taille petite à moyenne (inférieure à 8 messa).

- la classe 2 (35%) décrit également des exploitations dont la surface principale est du tef (entre 3 et 4 messa), suivie des surfaces de nug, maïs bonné, millet (entre 1 et 2 m). Enfin, on note des parcelles de 1 messa de sorgho et maïs case. Cette classe a presque la même répartition des cultures mais à échelle plus importante (surface totale supérieure à 8 messa).

- la classe 3 (9%) décrit des exploitations dont la surface principale est le maïs bonné (supérieur à 2 m) suivie du cocho et des patates douces (supérieure à 1 m). Ces exploitants ont donc choisi de cultiver le maïs bonné comme surface principale, on note l'absence de parcelle de tef.

- la classe 4 (7%) décrit des exploitants cultivant une grande surface mais répartie en peu de céréales différentes : sorgho et orge (supérieur à 1 m) et nug (inférieur à 1 m). Cette classe, au vu des résultats de l'analyse univariée est quelque peu marginale, on note effectivement que ni le tef, ni le maïs bonné ne sont présents dans ces exploitations, ces fermiers ont une stratégie agricole particulière spécialisée dans la culture de sorgho et d'orge.

- la classe 5 (10%) décrit des foyers possédant une très grande surface d'exploitation avec une grande variété de cultures. Le tef est majoritairement cultivé (supérieur à 4 m), puis on note des cultures importantes (supérieur à 2 m) de millet, nug, maïs bonné. L'exploitant possède également le reste des cultures mais en quantité plus restreinte. Cette catégorie est similaire aux deux premières classes mais avec des parcelles nettement supérieures.

- enfin, la classe 6 (18%) décrit les exploitants qui ne possèdent pas de surface agricole.

Cette typologie montre que le tef est principalement cultivé dès que l'exploitant possède un minimum de messa. Le maïs bonné peut être également la culture la plus importante. Quelques exploitants (7%) à grande surface ne cultivent pas de tef mais sont plutôt spécialisés dans le sorgho et l'orge. Enfin, on note une proportion non négligeable (18%) des foyers qui ne possèdent pas de cultures.

Chaque exploitant est donc décrit par deux classes différentes (tableau 1), il est alors intéressant de réaliser un tableau de contingence qui permet de croiser les modalités de deux variables qualitatives (ici, les deux typologies) définies sur une même population (Escofier, Pagès, 1998) et de décrire plus finement nos classes d'individus.

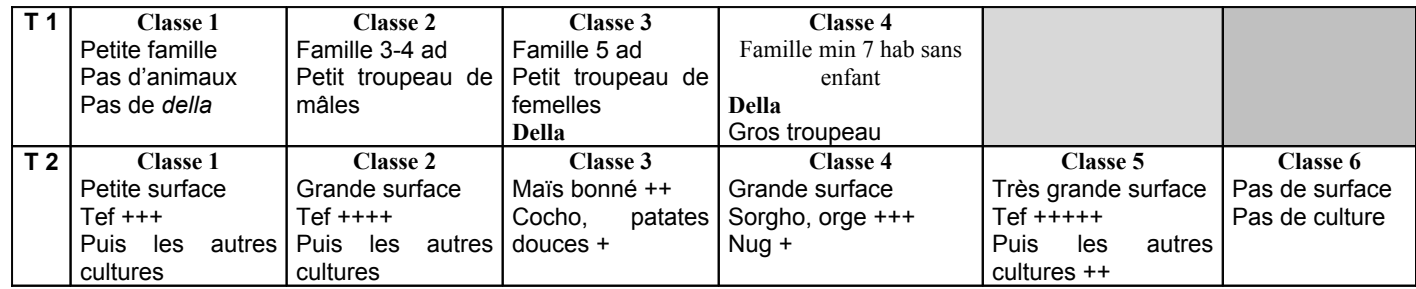

Tableau 1 : Résultats des typologies de la structure du foyer (T1) et de la surface agricole (T2)

# **Chapitre 3 : Caractérisation finale des exploitants par tableaux croisés**

Le tableau de contingence (annexe 9) croisant les résultats des deux typologies précédentes montre des rapprochements intéressants entre certaines modalités.

- Tout d'abord, la modalité 1 de la typologie de structure et de troupeau (= classe 1 : petite famille, pas d'animaux, pas de della), semble liée à trois des modalités de la typologie de cultures :

- petite famille, sans bétail, sans *della* qui ne possède pas de surface agricole. Cette catégorie représente les familles pauvres sans patrimoine ou des familles vivant sur une activité salariée.
- petite famille, sans bétail, sans *della* qui possède une surface de petite taille, composée principalement de tef (puis un peu des autres). Cette catégorie d'exploitants ont des cultures mais pas de bétail et certainement pas d'animaux en contrats (pas de *della*). On peut ainsi émettre l'hypothèse qu'ils fonctionnent sur le principe d'aide collective où les exploitants voisins ou de la même famille prêtent leur paire de bœufs aux plus démunis.
- petite famille, sans bétail, sans *della* qui possède une surface agricole importante, principalement de tef mais aussi des autres cultures. Ce type d'exploitants a donc un patrimoine cultural important mais sans aucune bête pour le travailler. Deux hypothèses peuvent être émises : soit il fait venir une paire de bœufs d'un voisin qu'il rémunère, les animaux rentrant chez eux le soir, soit il loue ses terres à un fermier possédant beaucoup de bétail ou peu de surface contre un pourcentage de la récolte.

- Puis la modalité 2 de la typologie de composition du foyer (classe 2 = famille de taille moyenne avec 3 ou 4 adultes possédant un petit troupeau de mâles sans femelle) semble être associée à deux modalités de la typologie de cultures :

- famille moyenne possédant un petit troupeau de mâles et une surface agricole importante constituée principalement de tef puis des autres cultures. Ces exploitants n'utilisent ainsi le bétail que pour la traction animale, ils ne développent actuellement pas l'activité laitière dans leur cheptel.
- famille moyenne possédant un petit troupeau de mâles et une petite surface agricole composée d'abord de tef. Ces fermiers ont le même profil que précédemment mais à une moindre échelle.

- Ensuite, la modalité 3 de la première typologie (classe 3 = famille d'au moins 5 adultes possédant un petit troupeau de femelles et une *della*) est associée à une modalité de la typologie de cultures :

• foyer possédant un troupeau de femelles, une *della* et une surface agricole importante composée principalement de tef. Ce type d'exploitations doit très certainement recevoir des animaux dans sa *della*, au moins pour le travail agricole.

- Enfin, la dernière modalité de la typologie de structure des foyers (classe 4 = grande famille sans enfant qui possède un cheptel important et une *della*) semble associée à une modalité de la typologie de cultures :

• grande famille possédant un troupeau important, une *della* et une surface agricole importante constituée majoritairement de tef.
Finalement, sept catégories distinctes peuvent être retenues, elles sont récapitulées dans le tableau 2 ci-après. On observe que toutes les classes de la typologie de cultures n'ont pas participé à ces caractérisations, elles représentent une part faible de la population et restent marginales (nous avons les familles possédant une très grande surface agricole, les exploitants spécialisés dans le sorgho et l'orge et ceux spécialisés dans le maïs bonné).

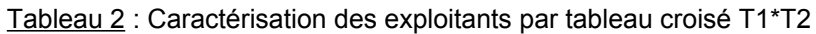

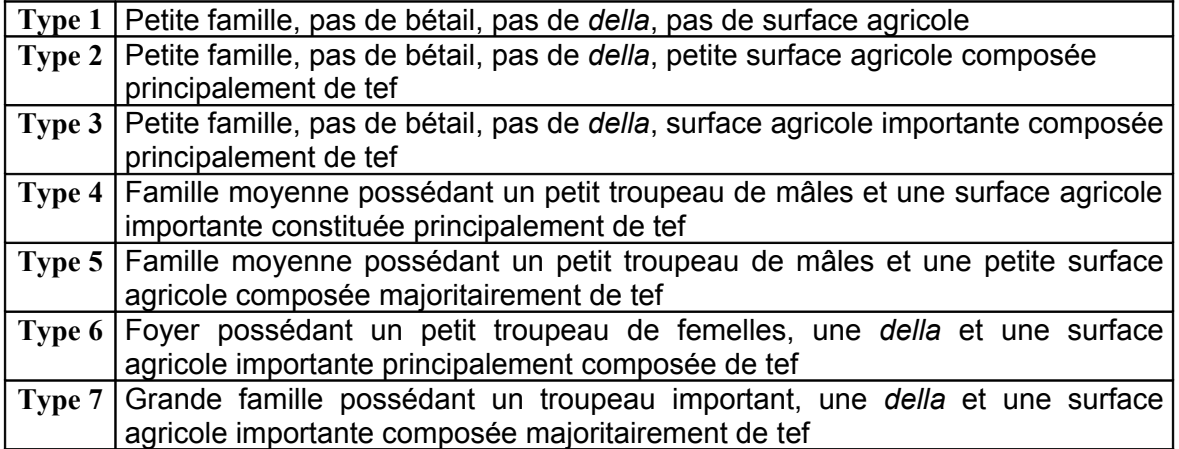

# **PARTIE 4 : CARACTERISATION DU FACTEUR DE RISQUE « ECHANGES D'ANIMAUX »**

# **Chapitre 1 : Données de l'analyse univariée** (annexe 7)

Tout d'abord, les différents types de mouvements de bétail ont été étudiés et les derebas semblent être les événements quantitativement les plus fréquents (plus de 700 cas depuis l'année dernière). Puis, loin derrière viennent les échanges commerciaux, achats et ventes confondus (un peu moins de 200 cas), les hébergements (une centaine de cas) et enfin les goubos (contrats beaucoup plus rares que les derebas, seulement une cinquantaine de cas recensés). Le contrat dereba est ainsi le principal motif de mouvement d'animaux dans Burqaa Bojjii. Puis pour chaque type de mouvement, nous avons étudié le sens de l'échange, à savoir entrée ou sortie de l'exploitation. Cette notion (entrée, sortie) nous permettra notamment de construire les comportements receveur ou prêteur des individus (une majorité d'entrées révèle plutôt un caractère receveur et vice versa). Les derebas, dans Burqaa Bojjii, semblent être principalement des entrées d'animaux alors que les échanges commerciaux seraient plutôt des sorties (ventes). Les goubos et hébergements sont majoritairement des sorties d'animaux. Les derebas, mouvements principaux d'animaux, sont majoritairement des entrées alors que l'ensemble des autres mouvements sont plutôt des sorties d'exploitation.

Puis une étude des pourcentages d'animaux possédés ou en contrat dans la *della* a montré que la majorité des exploitants qui possèdent une *della* reçoit des animaux en contrat (principalement entre 20 et 50% d'animaux confiés) et qu'il existe des exploitants ne possédant pas de bétail mais une *della* et 100% d'animaux en contrats. Ces échanges d'animaux sont donc pratique courante dans cette région et peuvent concerner des fermiers ne possédant aucun bétail. Au niveau du nombre d'animaux échangés, on observe que le flux est plus important pour les entrées de bétail que pour les sorties. Effectivement, la moyenne des animaux sortant est de 2 mais la majorité des cas ne concerne qu'un seul animal. Les entrées de bétail, par contre, concernent en moyenne autour de 3 animaux et la plupart des fermiers recevant accueillent entre 1 et 4 têtes. La quantité annuelle d'animaux échangés est donc relativement faible. Cette variable ne suffit pas à quantifier le risque selon le nombre d'animaux accueillis ou envoyés car cela dépend également du temps passé dans l'autre *della*. C'est pourquoi, il a été nécessaire de créer une nouvelle unité animal\*temps.

Ensuite, une étude du nombre total d'animaux (puis les confiés) en fonction de la surface d'exploitation a été menée. Les petites exploitations (0 à 5 messa) montrent une moyenne de troupeaux (tous animaux confondus) à 7 alors que les moyennes (5 à 10 messa) et grandes (sup. à 10 m) exploitations montrent des troupeaux de taille plus importante (10 et 12 têtes en moyenne). On note également plus de gros cheptels au niveau des moyennes exploitations qu'au niveau des grandes.

Par ailleurs, les phénomènes de sorties d'animaux ont été analysés et par exemple, les sorties en dereba concernent majoritairement un petit nombre d'animaux (entre 1 et 4) quelque soit la taille de la surface d'exploitation.

Enfin, les événements entrées d'animaux en fonction de la surface d'exploitation ont été étudiés. On note que le nombre moyen d'animaux entrés (entre 5 et 9) semble varier de la même façon en fonction de la taille d'exploitation, ainsi la courbe est identique pour les toutes les surfaces de fermes avec un pic de 5 à 9 animaux reçus. Les moyennes et grosses exploitations ne recoivent proportionnellement pas plus d'animaux que les petites.

Une étude sur la répartition fonctionnelle des animaux dans un cheptel a ensuite montré que la composition moyenne d'un troupeau (animaux possédés et en contrat) est équilibrée entre les différentes classes d'animaux avec un léger surcroît de vaches. Les contrats peuvent concerner toutes les catégories d'animaux avec cependant une prédominance générale de vaches pour les derebas (puis de génisses matures et de taureaux) et de bœufs pour les goubos (quelques taureaux sont également concernés). Il n'y a par contre pas de bœuf en dereba et que des mâles (bœuf ou taureau) en goubo.

Enfin, des analyses sur la durée et la distance des contrats rencontrés ont été menées. Tout d'abord, la moyenne des durées de derebas est d'un an, la moitié de ce type de contrat est d'une durée inférieure à un an (de 1 à 9 mois), la durée la plus souvent rencontrée est un an (1/3 des derebas relevées), puis deux ans. Ce sont donc des contrats de durée hétérogène, allant de 7 jours à 8 ans mais on observe une grosse concentration autour d'un et deux ans. Ensuite, la durée des goubos est quant à elle moins étalée, on observe effectivement trois pics distincts : les goubos courts de un mois, puis ceux de 6 mois et enfin les goubos d'un an. Les goubos sont donc de façon générale des contrats plus courts que les derebas avec des périodes très restreintes (correspondant très certainement au temps du labour seulement) et des temps de prêt bien définis.

En ce qui concerne la distance entre les deux exploitations concernées par le contrat (en minutes de marche), on observe une distribution étalée avec un pic important à une heure et demie. La moitié des distances d'échange est pourtant inférieure à 25 minutes.

La distance pour les goubos suit une distribution bien différente, la majorité de ceuxci s'effectue à plus de 30 minutes de marche. D'une façon générale, la distance de goubo est plus importante que celle des derebas. A partir de ces données de distances, quatre différentes classes ont pu être définies : moins de 10 minutes (contrat entre voisins), de 10 à 30 minutes (contrat entre exploitants de la même zone administrative), de 30 à 120 minutes (contrat entre deux fermiers de la même PA), plus de 2 heures (contrat hors PA).

Quelques résultats de l'analyse univariée ont été présentés dans cette partie, l'annexe 7 regroupe les représentations graphiques correspondantes ainsi que des résultats d'analyse supplémentaires.

### **Chapitre 2 : Définition des variables d'analyse du facteur de risque**

Le facteur de risque considéré dans notre étude se résume aux échanges d'animaux entre exploitants, le risque de voisinage comme par exemple le contact au pâturage est techniquement difficile à appréhender. Lors de ces échanges, la pathologie peut diffuser par différentes voies : introduction d'animaux malades dans un cheptel sain ou d'animaux sains dans un troupeau contaminé (puis retour contaminé dans le cheptel sain d'origine). Il est donc important de pouvoir décrire dans ces différents mouvements les facteurs qui interviennent sur le risque de transmission en prenant d'une part l'intensité et la diversité du contact entre les animaux (possédés et en confiage) pour chaque exploitant et d'autre part la distance parcourue par les animaux pour atteindre l'exploitation de destination (risque de diffusion sur des aires communes).

Tout d'abord, nous avons étudié les termes des contrats de chaque exploitant, celui-ci peut envoyer ou recevoir du bétail, le premier niveau dichotomique a donc été le phénomène entrée ou sortie de l'animal de la *della* du fermier questionné (animE pour animal entrant et animS pour animal sortant). Puis, nous avons rapporté chacun de ces animaux en contrat au temps de séjour (en semaine) dans la *della* : ansemE pour l'animal entrant et ansemS pour le sortant. Ensuite, la somme des animaux/semaine entrant puis sortant de chaque exploitant a été effectuée, cette nouvelle unité permet de quantifier l'intensité du contact entre les animaux dans une *della* (nombre d'animaux en contrat\*temps de contact ou durée du contrat). Enfin, la différence entre le nombre d'animaux/semaine entrant et le sortant dégage non seulement le caractère globalement receveur (ansemES>0) ou prêteur (ansemES<0) de l'exploitant mais également l'intensité de cette activité d'échanges (petit, moyen ou gros receveur par exemple).

Par ailleurs, le nombre de lieux de provenance pour les contrats entrant (expe) et de destination pour les sortant (expeS) a également été à l'étude, le risque est effectivement différent entre un fermier qui reçoit des animaux d'une seule exploitation de celui qui reçoit de plusieurs.

Enfin, la distance parcourue pour chacun des confiages a été analysée, puisque sur des distances longues, le risque de contamination sur des patûres communes ou dans une *della* de passage est non négligeable.

L'ensemble de ces variables a d'abord été analysé par des méthodes statistiques simples (analyse univariée) puis des tableaux de contingence avec les résultats de la troisième partie ont montré les premiers rapprochements entre les variables du facteur de risque et les variables de caractérisation d'exploitation. Enfin, une analyse typologique des variables de contrats identifie les principaux comportements de confiage dans Burqaa Bojjii.

# **Chapitre 3 : Analyse des variables du facteur de risque**

# 3.1) Analyse univariée (annexe 7)

Une première analyse des variables ansemE et ansemS a été réalisée sous Excel. Tout d'abord, la répartition des ansemE est étalée avec de nombreux pics à différentes valeurs. (autour de 50, 100, 200 et entre 350 et 500), minimum de 1, maximum de 2086, moyenne à 340 et médiane à 209. Il existe donc une large gamme hétérogène de valeurs, celle-ci est difficile à appréhender par une analyse univariée car elle fait intervenir deux facteurs (animal\*temps). La répartition des ansemS présente également plusieurs groupes de pics à différentes valeurs (moins de 50, 50, 100 et 200) mais montre un éventail de valeurs inférieures à celles des ansemE : minimum = 2, maximum = 1408, moyenne à 123 et médiane à 52. Les valeurs du nombre d'animaux/semaine entrant sont ainsi généralement plus élevées que celles des animaux/semaine sortant, les contrats en entrées sont donc soit plus nombreux soit leur durée est plus longue. Pour Burqaa Bojjii, le phénomène entrées d'animaux dans la *della* est plus important que les sorties de *della*, cette PA semble donc être plus receveuse que prêteuse. Enfin, l'étude de cette répartition a permis de construire des classes les plus équilibrées possible : 3 modalités pour les animaux sortant et 4 pour les entrant (annexe 6).

La répartition des indicateurs receveur et prêteur (différence ansemE – ansemS) a ensuite été étudiée. Ces indicateurs ne révèlent que le caractère global receveur ou prêteur de l'exploitant, ce sont des différences qu'il faut comparer avec les deux variables précédentes (ansemE et ansemS), en effet un fermier qui reçoit et prête beaucoup aura une valeur faible de flux d'animaux (la différence sera faible). Dans Burqaa Bojjii, nous avons rencontré très peu d'exploitants recevant et prêtant en même temps, la majorité d'entre eux est soit receveuse, soit prêteuse. Il faudra alors dans les analyses multivariées inclure ces deux notions complémentaires pour éviter les biais de différence.

L'indicateur receveur (ansemE – ansemS >0) présente une répartition quasi identique à celle de la variable ansemE, avec presque les mêmes minimum (1), maximum (2086), moyenne(341) et médiane (208), de plus les pics de valeurs se situent aux mêmes périodes. Cette répartition a permis la définition de 3 catégories de receveur : les « petits », « moyens » et « gros » receveurs.

Ensuite, l'indicateur prêteur (ansemE – ansemS <0) présente également une gamme de valeurs proches de celles des ansemS (min=4, max=1408, moyenne=135, médiane=55 et allure proche de celle de la variable ansemS). Nous avons abouti à la détermination de 2 catégories de fermiers : les « petits » et « gros » prêteurs.

Dans Burqaa Bojjii, il semble possible d'étudier le comportement général de contrat uniquement avec les variables finales receveur ou prêteur, les exploitants faisant très rarement des contrats dans les deux sens. Cependant une analyse des ansemE et ansemE peut permettre de graduer plus finement les niveaux de prêteurs ou de receveurs. Pour l'étude des autres PA, il faut commencer avec l'étude des ces 4 variables puis voir si la situation est identique à celle de Burqaa Bojjii.

Ensuite, le nombre de lieux impliqués dans les échanges d'animaux pour chaque fermier a été étudié. Nous avons ainsi compté pour chacun le nombre d'origines (expe) et de destinations (expeS) différentes, tous contrats confondus. Tout d'abord, le nombre de destinations (correspondant aux contrats de sortie) varie très peu, de 1 à 3, cette variable a une moyenne de 1,24 et une médiane de 1. La majorité des exploitants prêteurs envoie leur bétail chez un seul fermier. La répartition du nombre de provenance des animaux (correspondant aux contrats d'entrée) est plus hétérogène, la plupart des receveurs ont entre 1 et 3 origines et un exploitant présente 13 origines différentes. La moyenne et la médiane de cette variable sont de 2. Ainsi, un tiers des receveurs ne reçoivent que d'une provenance géographique et deux tiers brassent chez eux des animaux de plus de deux origines différentes. Grâce à ces répartitions, nous avons construit des classes de provenance (1, 2 ou plus de 3) et de destination (1 ou plus de 2). L'analyse de la distance a déjà été vu au paragraphe précédent.

Une analyse par tableaux croisés sur ces variables de risque et sur les variables d'exploitation permet de mettre en évidence les premiers liens entre les différents types d'exploitants et leurs pratiques de contrat.

# 3.2) Analyse par tableaux croisés.

Nous avons croisé l'ensemble des variables explicitées précédemment avec les caractéristiques d'exploitant (résultats de la première typologie) puis avec celles de la surface agricole (résultats de la deuxième typologie). L'ensemble des tableaux est présenté dans l'annexe 9. Les principaux résultats sont résumés dans le tableau 3.

Au vu de ce tableau, de nombreuses interactions semblent exister entre les variables de facteur de risque et les caractéristiques d'exploitants. Nous allons donc pouvoir réaliser une typologie des différents types de contrat puis croiser avec succès ces résultats avec les catégories de T1 et T2. Nous aboutirons ainsi à des relations plus fines entre les pratiques d'échanges et les caractéristiques d'exploitants.

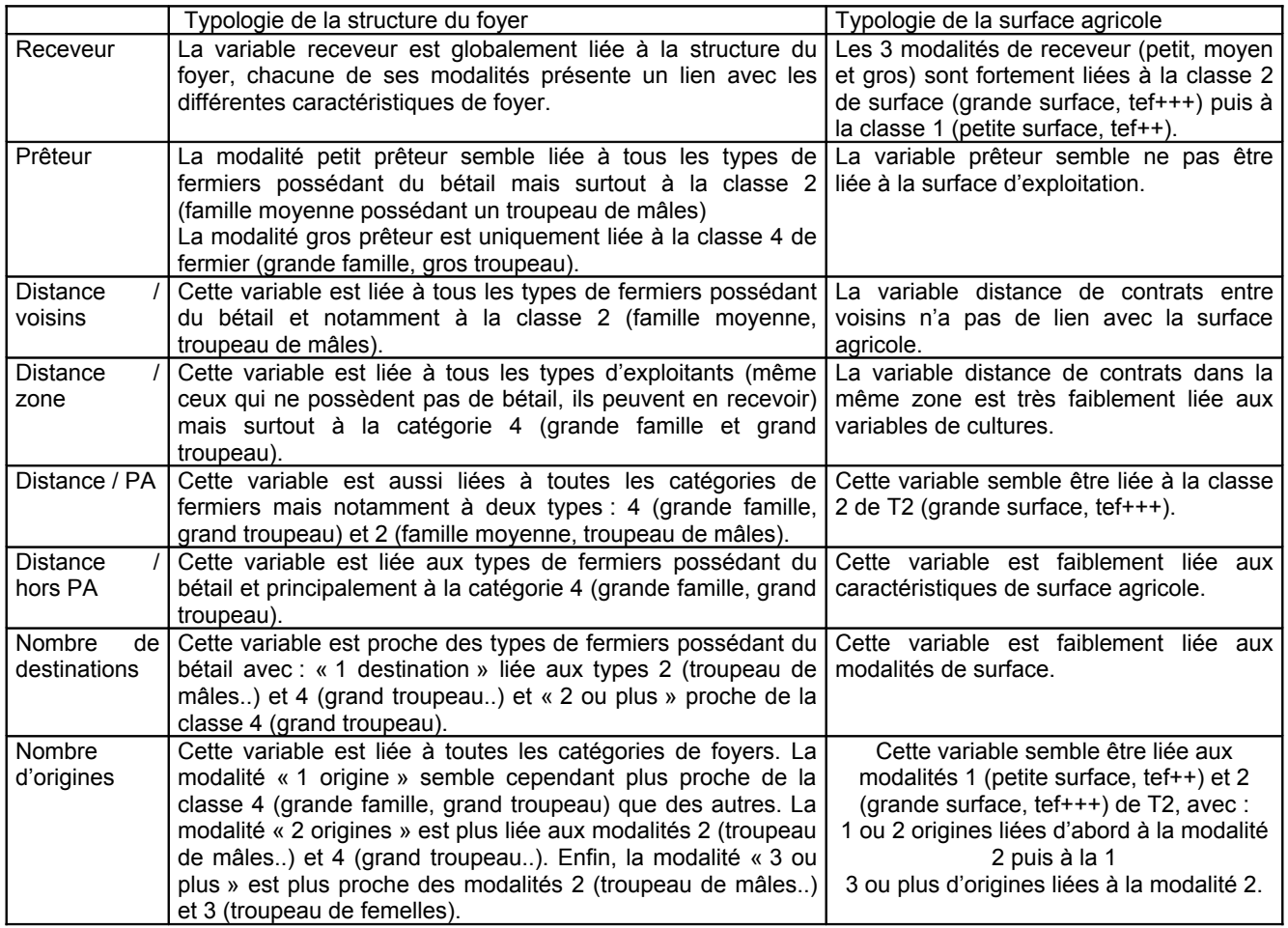

Tableau 3 : Résultats des tableaux croisés variables de facteur de risque avec les classes définies dans T1 et T2.

# 3.3) Typologie des différents types de contrat dans Burqaa Bojjii.

# 3.3.1) Variables utilisées et plans factoriels.

Les variables actives sélectionnées concernent les facteurs de risque de transmission lors d'échanges (expe, expeS, ansemE, ansemS, rec, prêt, divois, dizone, diPA, digde) ainsi que des variables décrivant les pratiques de confiage (Dcourt, Dmoyen, Dan, Dlong, geisemES, gemsemES,…, jehsemES). Au total, les modalités de 21 variables actives construisent les axes factoriels et déterminent par exemple trois plans factoriels décrivant 48% de l'inertie totale. L'ensemble de cette analyse typologique est présenté au niveau de l'annexe 12. La méthode de classification ascendante hiérarchique a de nouveau permis la détermination de 8 classes de contrat différentes.

# 3.3.2) Description des classes formées

- la classe 1 (46% des foyers enquêtés) est caractérisée par le fait de ne pas échanger d'animaux, pas de sortie ni d'entrée.

- la classe 2 (6% des foyers) décrit un comportement de « petit » prêteur (peu d'animaux sont impliqués) de mâles –bœufs et/ou taureaux – vers une seule autre exploitation. Ce prêt se réalise entre voisins et pour une durée moyenne. Cette catégorie d'exploitants ne reçoit pas d'animaux en confiage.

- la classe 3 (8% des visités) décrit également un comportement de « petit » prêteur pour une durée d'un an et entre voisins mais avec un flux d'animaux plus important que dans la catégorie 2, les animaux concernés sont les vaches, bœufs, taurillons et génisses matures. Ces exploitants ne reçoivent pas d'animaux en confiage.

- la classe 4 (6,5% des foyers) décrit un comportement de « gros » prêteur (quantité d'animaux envoyés importante), non receveur, vers une seule destination et sur une grande distance. Toutes les catégories d'animaux peuvent être impliquées.

- la classe 5 (9% des foyers) décrit un comportement de « petit » receveur, non prêteur, de taurillons, génisses matures et taureaux sur une distance équivalente à la PA ou à la zone. Il peut y avoir une ou plusieurs provenances d'animaux.

- la classe 6 (9,6% des fermiers visités) décrit un comportement de « petit » ou « moyen » receveur (tous les animaux peuvent être concernés), non prêteur, sur une distance restant intra-PA. Il peut y avoir également une ou plusieurs origines d'animaux.

- la classe 7 (9% des foyers) décrit un comportement de « gros » receveur (quantité d'animaux reçus importante), non prêteur. La durée de contrat est supérieure ou égale à un an et l'échange s'effectue d'une PA à une autre. Toutes les catégories d'animaux peuvent être concernées et il peut y avoir aussi une ou plusieurs provenances du bétail.

- enfin, la classe 8 (6% des foyers) décrit un comportement de très « gros » receveur (quantité d'animaux reçus très importante), non prêteur. Toutes les catégories d'animaux peuvent être impliquées. Les animaux entrant proviennent d'au moins deux exploitations différentes, les contrats sont de longue durée (supérieure ou égal à un an) et la distance demeure intra-PA.

Dans Burqaa Bojjii, il a donc été possible de définir huit classes décrivant les pratiques de contrat des exploitants. Près de la moitié des fermiers recensés n'a pas de pratiques d'échanges. Trois classes décrivent ensuite des comportements de prêteur différents et quatre catégories de receveur ont par la suite été distinguées. Chaque exploitant de Burqaa Bojjii est dorénavant défini par trois catégories de typologies différentes. Une analyse croisée entre les résultats des deux premières typologies avait donné les traits de caractérisation les plus communs des exploitants. Nous pouvons maintenant réaliser cette analyse croisée entre les caractéristiques de contrat et celles de signalétiques et cultures par des tableaux de contingence puis par une dernière typologie.

### 3.4) Analyse croisée des variables facteur de risque et « signalétique » de l'exploitant.

Les variables choisies sont les résultats des trois typologies (structure du foyer, cultures et facteurs de risque), chaque exploitant est alors décrit par trois nouvelles variables. L'ensemble de cette dernière analyse est contenue dans l'annexe 10.

Tout d'abord, le traitement des tableaux de contingence a montré un fort lien entre les différents comportements de contrat et la modalité 2 de surface (grande surface principalement constituée de tef).

Plus précisément, on observe que le caractère receveur est très proche de la modalité 2 de surface puis de la modalité 1 (petite surface composée majoritairement de tef).

Le caractère prêteur (petit, moyen et gros) est aussi lié, mais à moindre intensité, à cette modalité 2 puis à la modalité 6 (très grande surface avec de nombreuses parcelles significatives).

La modalité 6 de surface (très grande surface) n'est en aucun cas lié à la modalité receveur.

Nous retenons donc que les foyers possédant une grande surface principalement constituée de tef sont les plus impliqués dans les contrats d'animaux. Par ailleurs, les foyers à très grande surface ne reçoivent pas d'animaux mais prêtent de façon significative. Enfin, les exploitants possédant une petite surface (tef++) semblent aussi recevoir des animaux. Les autres catégories de cultures (notamment les spécialisés dans le sorgho) ont des liens faibles à quasi nuls avec les variables de contrat.

Ensuite, il semble que les variables de facteur de risque soient vraiment liées à celle de la structure du foyer. Cependant, on ne tire des informations claires que sur le caractère prêteur ; pour les receveurs, peu d'éléments significatifs sont mis en évidence.

Trois liens sont ressortis : premièrement, le caractère « petit » prêteur (classe 2) est proche de la catégorie 2 de la première typologie (famille de taille moyenne possédant un troupeau de mâles),.

Puis, la classe 4 (« gros » prêteur) est liée au type 4 de la première typologie (grande famille possédant un gros troupeau).

Enfin, la modalité 3 (petit et moyen prêteurs) est proche de la catégorie possédant le troupeau de mâles.

Par ailleurs, le traitement par analyse multivariée (détermination de trois plans factoriels décrivant 43% de l'inertie) et CAH a abouti à la description des 10 classes suivantes :

- la classe 1 (38% des foyers) représente les foyers composés d'une petite famille, ne possédant pas d'animaux et n'ayant pas de pratique d'échanges. La surface agricole est nulle ou petite avec une composante principale de tef.

- la classe 2 (8% des fermes) décrit les foyers possédant une grande surface principalement de tef et qui reçoivent une quantité importante d'animaux, pour une durée longue et habitant dans une PA différente de l'autre fermier. Ils ne prêtent pas d'animaux.

- la classe 3 (7% des cas) décrit les exploitations qui prêtent des vaches, bœufs, taurillons ou génisses matures, pour un an et entre voisins. La quantité d'animaux sortant est moyenne. Ils ne reçoivent pas d'animaux en contrat.

- la classe 4 (10% des exploitations) représente l'ensemble des foyers qui reçoivent une quantité petite à moyenne d'animaux (toutes catégories d'animaux confondues), le contrat se déroule à l'intérieur de la PA. La surface associée à ce type de receveur est composée principalement de maïs bonné, puis de cocho et de patates douces.

- la classe 5 (7% des cas) représente l'ensemble des exploitants qui reçoivent des taurillons, génisses matures et taureaux en faible quantité. L'échange demeure intra-PA. La surface agricole est importante et constituée principalement de tef.

- la classe 6 (7% des foyers) décrit les familles nombreuses, sans enfant, qui possèdent un cheptel de grande taille ainsi qu'une surface agricole très étendue, avec une composante principale de tef.

- la classe 7 (7% des cas) décrit les exploitants qui prêtent un nombre élevé d'animaux (quelque soit la catégorie d'animaux) à une seule autre ferme éloignée. Ces exploitants ont une famille nombreuse, sans enfant et un cheptel non négligeable. Ils ne reçoivent pas d'animaux en contrat.

- la classe 8 (5% des fermes) décrit des familles moyennes possédant un petit troupeau de mâles qui prêtent leurs animaux à une seule autre exploitation. Cet échange se réalise entre voisins et pour une durée moyenne. Ces exploitants ne reçoivent pas d'animaux en contrat.

- la classe 9 (5% des foyers) représente l'ensemble des exploitants qui reçoivent une quantité très élevée de bétail (toutes catégories d'animaux concernées) de plusieurs origines, les contrats sont de longue durée et la distance demeure intra-PA.

- enfin, la classe 10 (6% des cas) représente les grandes familles, sans enfant, possédant un gros troupeau et une grande surface notamment de sorgho et d'orge.

Cette typologie détermine ainsi trois classes d'exploitants qui n'échangent pas d'animaux, trois catégories de fermiers prêteurs et quatre types de receveurs. Les catégories concernant les prêteurs sont également décrites par les variables de structure familiale et de troupeau alors que celles concernant les receveurs sont en plus décrites par les variables de surface. Ainsi, le fait de recevoir semble être largement lié à la surface et la composition agricole (la culture du tef en surface principale) alors que celui de prêter est davantage lié à la composition propre du foyer. On note enfin que les familles possédant une surface importante de sorgho et d'orge ne semblent pas impliquées dans les échanges d'animaux. L'ensemble de ces caractéristiques est résumé dans le tableau 4, l'intensité des échanges augmentant de gauche à droite.

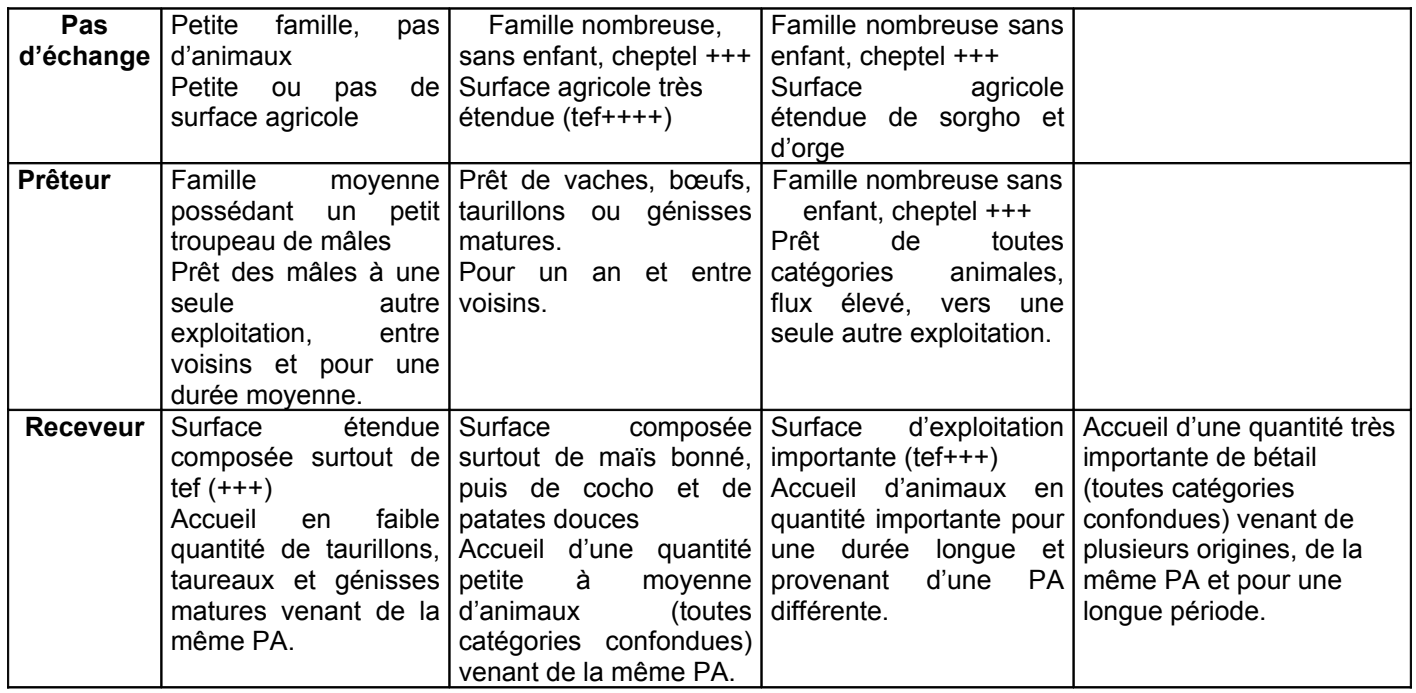

Tableau 4 : Etude des comportements d'échanges d'animaux dans Burqaa Bojjii

Burqaa Bojjii semble finalement être davantage receveuse que prêteuse. Il ne faut cependant pas généraliser à l'ensemble de la région car ces exploitants subissent l'influence péri-urbaine de Bila où la majorité des propriétaires de bétail ne pouvant pas garder les animaux, les envoie en dereba pour de très longues périodes.

# **PARTIE 5: SYNTHESE ET DISCUSSION**

### **Chapitre 1 : Synthèse des indicateurs et de la stratégie d'analyse**

Cette étude des échanges d'animaux dans la PA Burqaa Bojjii a permis de recenser et de classer les différents facteurs de risques dans les contrats d'animaux. On aboutit ainsi à la description des pratiques d'échanges majeures caractérisant cette région.

Différents indicateurs ainsi que des stratégies d'analyse ont été élaborés puis testés tout au long de ce stage pour finalement sélectionner la démarche la plus efficace.

### 1.1) A propos des résultats de Burqaa Bojjii (tableau 4)

On observe que la moitié des exploitants n'échangent pas d'animaux, ils interviennent donc relativement peu dans notre problématique d'étude. Cependant, pour ceux d'entre eux qui possèdent du bétail, le risque de contamination existe au pâturage, ils se verront donc attribuer un risque fixé dû aux mélanges lors de la conduite au pâturage.

Ensuite, le tiers de la population de Burqaa Bojjii reçoit des animaux dans son exploitation. Ces foyers entrent donc absolument dans notre problématique et seront particulièrement étudiés.

Par exemple, il est intéressant de noter pour la gradation du risque qu'il existe quatre niveaux différents d'intensité du flux animal (la probabilité de contamination augmentant avec le nombre d'animaux rencontrés) : faible, moyenne, importante et très importante.

De plus, on observe que la dernière catégorie de receveurs est notamment caractérisée par un facteur de risque élevé : plusieurs provenances de bétail, une attention particulière lui sera réservée.

Par ailleurs, une de ces catégories de receveurs échange pour une distance supérieure à la PA, cela représente donc un risque plus élevé pour ce facteur que les autres receveurs.

En outre, il est intéressant de noter que la culture principale du tef est largement et différemment liée à la réception d'animaux, une attention toute particulière devra également être portée sur les exploitants entrant dans ce type.

Enfin, le cinquième de la population visitée prête des animaux. On note trois attitudes de prêteurs différenciées notamment par le flux d'animaux sortant : petit, moyen ou élevé ; un premier coefficient de risque variant avec l'intensité du flux sera attribué à chaque catégorie. Ces contrats se réalisent souvent entre voisins, vers peu d'exploitations différentes.

La durée d'échange est un bon critère de distinction du risque pour les catégories d'animaux concernées : les exploitants prêtant des mâles confient ces animaux pour une période moyenne (risque non négligeable) alors que l'ensemble des autres catégories est envoyé pour une période plus longue (risque plus élevé).

L'ensemble de ces éléments caractérise à travers les facteurs de risque 10 comportements d'échanges majeurs qui seront finalement distingués par des coefficients différents dans les modèles mathématiques du SMA. L'étude dans Burqaa Bojjii a permis la définition de premiers indicateurs et stratégie d'analyse, utiles pour l'exploitation des données des 12 prochaines PA.

### 1.2) Indicateurs et stratégie d'analyse du facteur de risque considéré.

Tout d'abord, nous avons défini des indicateurs ou variables d'analyse dans trois directions différentes :

- l'aspect receveur ou prêteur de l'exploitant (rec ou prêt) construit par l'intensité du flux animal et la durée du temps de contact (ansemS et ansemE).

- la distance d'échange comprenant quatre distances différentes : voisins (Divois), zone (Dizone), PA (Dipa), hors PA (Digde).

- le nombre de lieux différents impliqués (expe pour les provenances et expeS pour les destinations).

Puis, nous avons décidé de caractériser les exploitants par trois domaines que nous avons considéré d'abord indépendants au niveau statistique : les variables de structure familiale et de capital animal (T1), les variables de surface (T2) et celles concernant les pratiques d'échanges (T3). Trois typologies de base ont donc été réalisées. Les deux premières typologies sont intéressantes puisqu'elles permettent de caractériser le fermier par des éléments descriptifs relativement faciles à capturer lors d'une enquête. Plus la description de ces classes sera complète, plus l'attribution d'un genre connu à un exploitant dans le modèle de simulation sera proche de la réalité. La troisième typologie décrit le comportement d'échanges d'un foyer ; les différentes classes définies, selon les modalités impliquées, permettent de graduer le risque de diffusion possible de la pathologie au sein des fermes sélectionnées pour une application quelconque du SMA.

Une dernière typologie a été effectuée en prenant les résultats des trois analyses multivariées précédentes comme variables actives. On note que, pour Burqaa Bojjii, l'ensemble des comportements de contrat est décrit dans cette analyse finale (amélioré bien sûr des données sur les caractéristiques d'exploitation). Il paraît alors tentant de garder uniquement la classification de cette dernière typologie pour caractériser les exploitants des autres PA. Il est cependant indispensable de suivre toutes les étapes analytiques décrites dans cet exemple de Burqaa Bojjii, puisque d'une part, les résultats se révèleront peut-être différents et complémentaires et d'autre part la typologie finale peut ne pas représenter l'ensemble des comportements de contrat.

Par ailleurs, il est possible d'adopter des stratégies d'analyse différentes. Par exemple, il est tout à fait concevable de construire deux tableaux de variables synthétiques décrivant d'abord l'exploitation (variables de structure familiale, de troupeau et de surface agricole) puis les pratiques d'échanges (mêmes variables que celles décrites précédemment). Deux typologies peuvent ensuite être réalisées en prenant successivement un des deux tableaux comme actif et l'autre comme illustratif (signalétique actif\*contrat illustratif puis contrat actif\*signalétique illustratif). Les classes formées par cette démarche analytique sont également cohérentes et finalement proches des résultats précédents. La stratégie actuellement proposée a fonctionné dans Burqaa Bojjii mais demande à être complétée par les analyses ultérieures des autres PA.

Une représentation géographique des différents comportements de contrat va maintenant permettre de visualiser les phénomènes étudiés et de détecter les grandes tendances spatiales de pratiques d'échanges si elles existent.

# **Chapitre 2 : Représentation géographique des facteurs de risque de transmission de la PPCB.**

Au niveau individuel, il est impossible de représenter l'ensemble des exploitants sur une carte. Nous avons préféré étudier séparément les individus selon leurs caractéristiques face aux facteurs de risque. La première carte (carte 4) montre ainsi l'ensemble des fermiers qui n'échangent pas, la deuxième (carte 5) représente les exploitants qui prêtent et la dernière (carte 6) les éleveurs qui reçoivent du bétail.

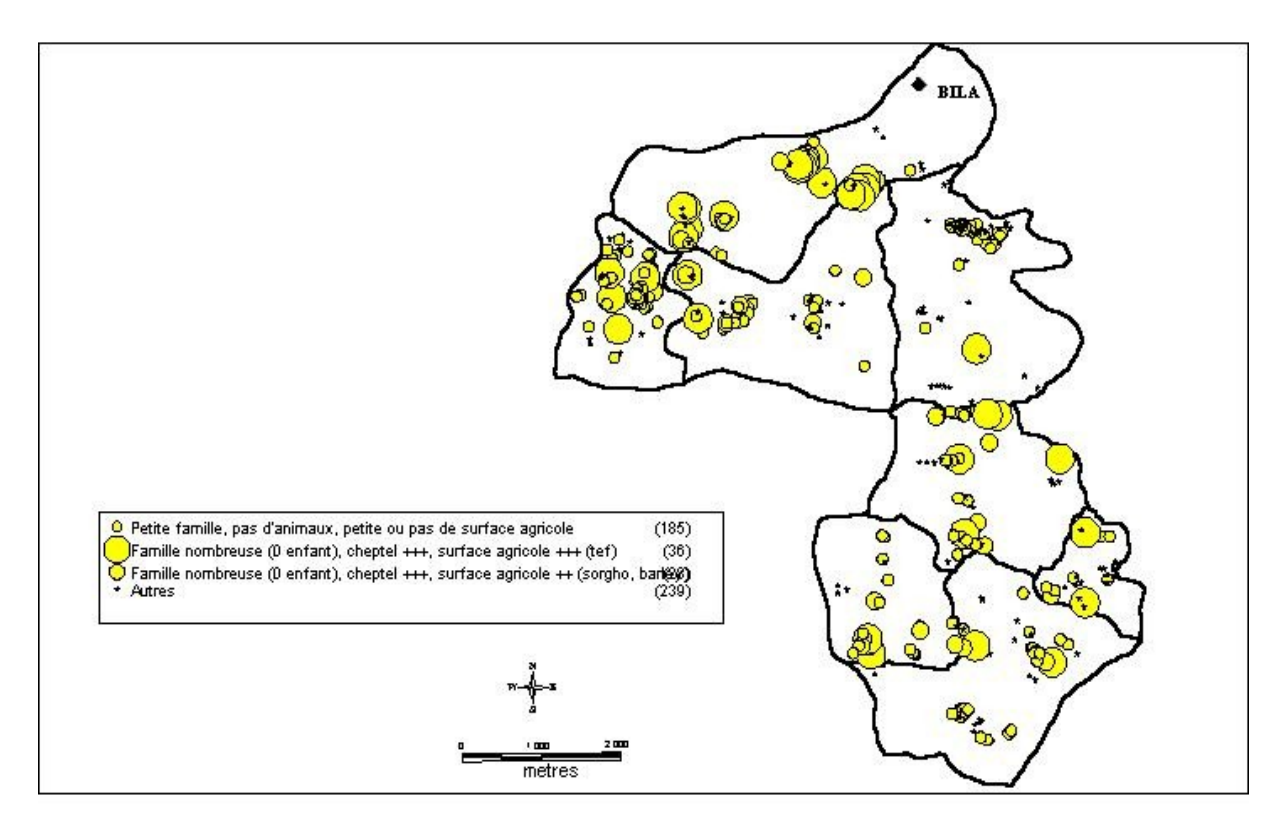

Carte 4 : Représentation des exploitants qui n'échangent pas de bétail.

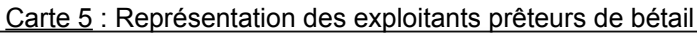

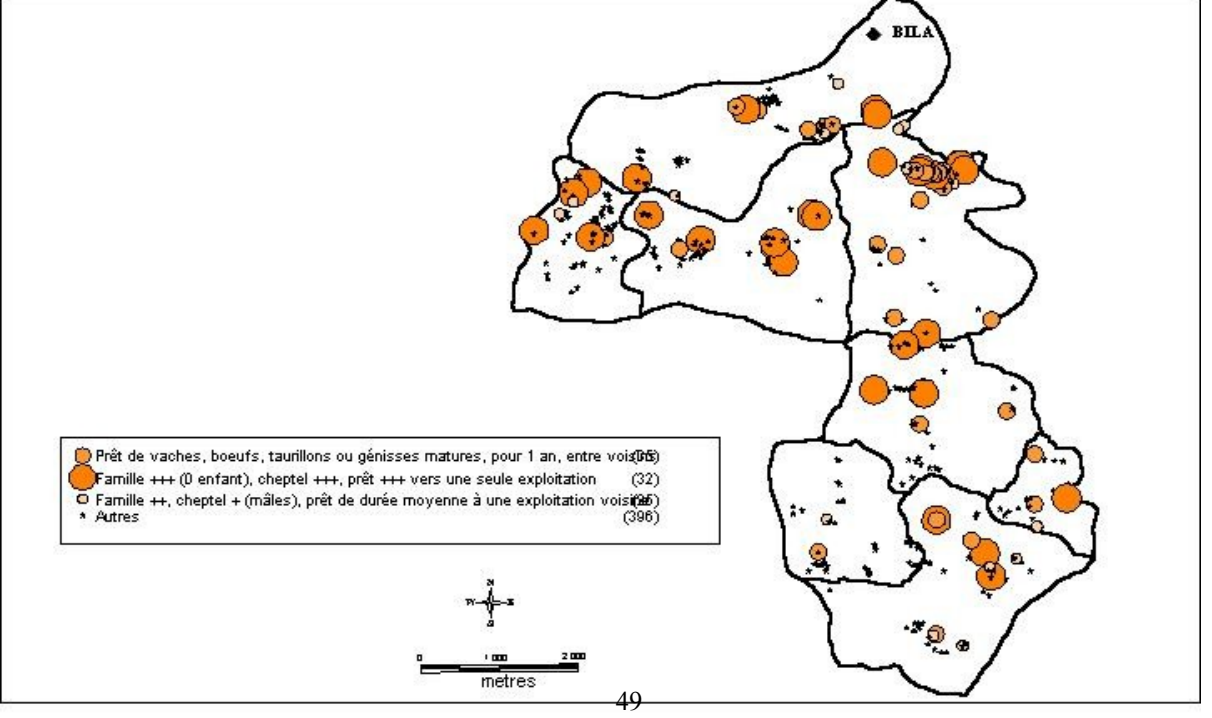

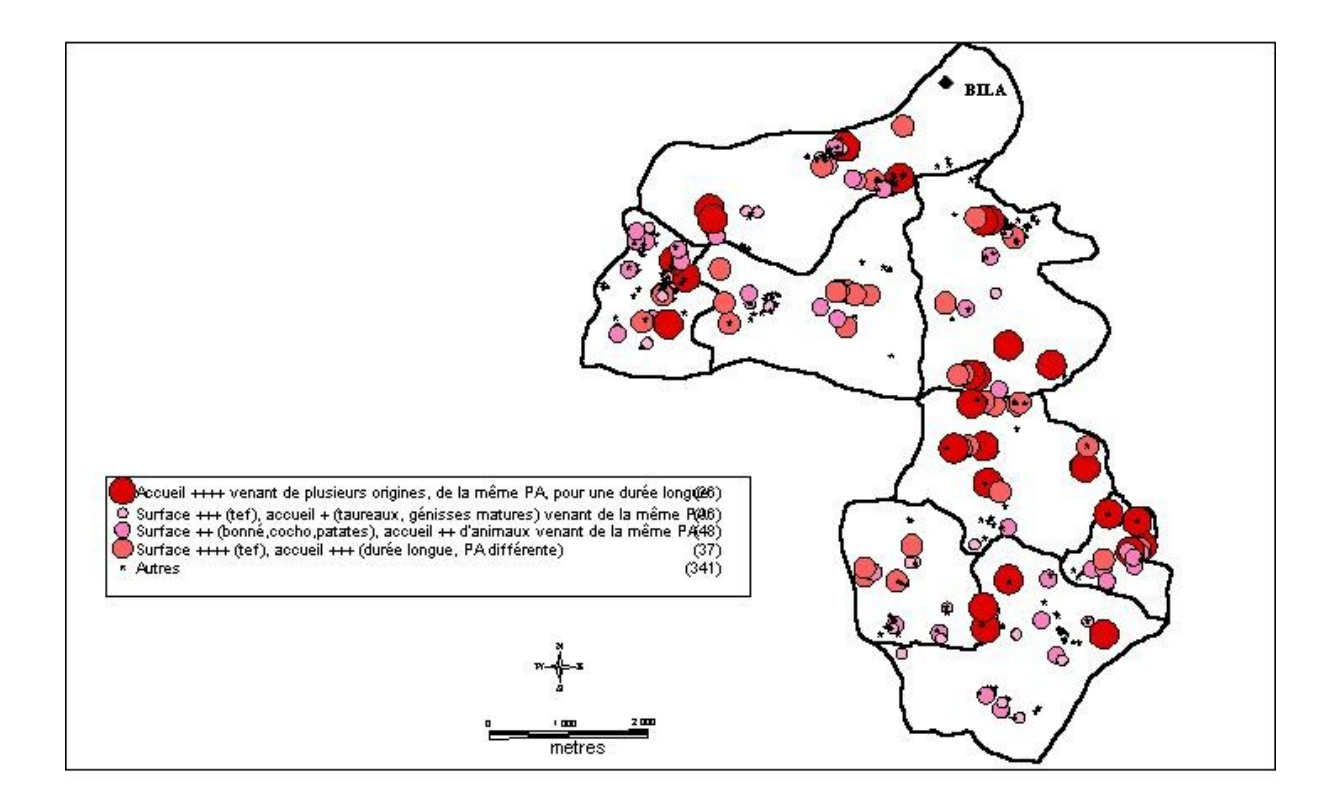

Carte 6 : Représentation des exploitants receveurs.

La première carte montre que les exploitants n'échangeant pas d'animaux sont répartis sur la totalité de la PA. Il en est de même pour les prêteurs et receveurs de bétail. Il n'existe pas de zones géographiques décelables à cette échelle qui soient uniquement prêteuses ou receveuses. Puis, on constate qu'effectivement il semble y avoir plus de fermiers receveurs que prêteurs.

Ensuite, la répartition des différents points permet cependant de localiser les exploitants à risque (représentés par les cercles de taille élevée). On note d'ailleurs que les fermes semblent être proches géographiquement par catégorie de risque. Cette constatation suggère alors l'étude des comportements par agrégats , c'est-àdire par regroupement spatial d'habitations (sorte de petits hameaux).

La représentation spatiale des facteurs de risque au niveau individuel est intéressante car permet de situer les grosses exploitations à risque. De plus, elle donne des informations très précises sur l'ensemble de la population de Burqaa Bojjii. Cependant, chacune d'elles contient beaucoup d'éléments qui diminuent largement sa lisibilité. A notre niveau, son interprétation est difficile, il faudrait, à l'aide d'outils statistiques spatiaux plus puissants représenter d'autres couches d'informations plus complexes.

Il serait par contre judicieux de prévoir une représentation graphique des exploitations par agrégats, c'est-à-dire, reprendre les analyses typologiques au niveau « hameau » et cartographier cette nouvelle dimension.

# **Chapitre 3 : Quelques limites au traitement des données**

### 3.1) Un questionnaire à compléter

Nous avons vu que les données socio-économiques de la première partie du questionnaire étaient insuffisantes pour décrire précisément les classes de la typologie de structure familiale. Il serait par exemple judicieux d'ajouter une question sur une éventuelle activité salariée.

Par ailleurs, il nous a été impossible de croiser les contrats avec le calendrier cultural. Il serait effectivement intéressant pour les contrats d'une durée inférieure à l'année de pouvoir situer la période de début de contrat. En étudiant parallèlement le calendrier cultural, il serait alors possible de détecter les liens, s'ils existent, entre les contrats et la culture motivant le déplacement de bétail. La connaissance de la saison à risque pourrait alors intervenir comme facteur déterminant de décision quant à la période de vaccination. Il suffit pour cela d'ajouter dans le tableau des contrats une colonne « saison du début de contrat ».

Enfin, pour le traitement des données et le testage des systèmes d'analyse, nous avons déclaré suspicion de PPCB dès qu'il y avait des symptômes respiratoires. Ces éléments cliniques sont tout à fait insuffisants pour déclarer un foyer de PPCB et le traiter comme tel dans le système d'analyse final. Lors de la mise en place du protocole définitif, une série de sérologie viendra compléter les suspicions cliniques.

### 3.2) A propos de la véracité des réponses

Comme dans tout questionnaire, il est difficile d'être sûr de la véracité des réponses et ce à plusieurs niveaux. Tout d'abord, il faut s'assurer que le questionnaire a été correctement assimilé par l'ensemble des enquêteurs. Pour cela, nous avons réalisé un guide du questionnaire en oromifa, avec non seulement les questions traduites mais en plus des commentaires permettant de comprendre le sens de la réponse attendue. Nous avons travaillé avec eux pendant deux semaines avant de les laisser enquêter seuls. Une vérification des questionnaires était réalisée tous les soirs.

Ensuite, nous avons plusieurs exemples de foyers qui ont été visités deux fois car le père puis le fils aîné répondait en tant que chef de famille. Les déclarations n'étaient pas toujours identiques, il est donc devenu indispensable d'enquêter le « chef de famille » le plus âgé et/ou propriétaire du troupeau familial et de passer aux horaires de présence du cheptel total (tôt le matin avant le départ aux champs ou tard le soir après le retour des bêtes).

Enfin, nous avons réalisé un dernier questionnaire de vérification du parcellaire (annexe 11). Après mise en classe des surfaces d'exploitations, cinquante fermiers de Burqaa Bojjii ont été choisis par tirage au sort stratifié (carte 7). Lors de la visite, la composition du cheptel était à nouveau décrite puis pour chaque parcelle agricole déclarée, quatre points GPS ont été relevés. Un calcul de surface est ensuite réalisable avec le logiciel de traitement des données géographiques. Une comparaison entre la surface totale déclarée lors du premier passage et la surface calculée par le logiciel devrait permettre d'approcher le biais d'enquête. Cette étape est actuellement en cours. Les résultats devraient nous renseigner sur la fiabilité des valeurs déclarées (pour la surface par exemple, variable importante dans l'étude des facteurs de risque) et nous devrions savoir prochainement à quel degré nous pouvons utiliser les données du questionnaire dans la construction des modèles.

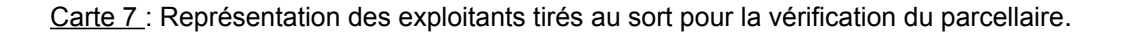

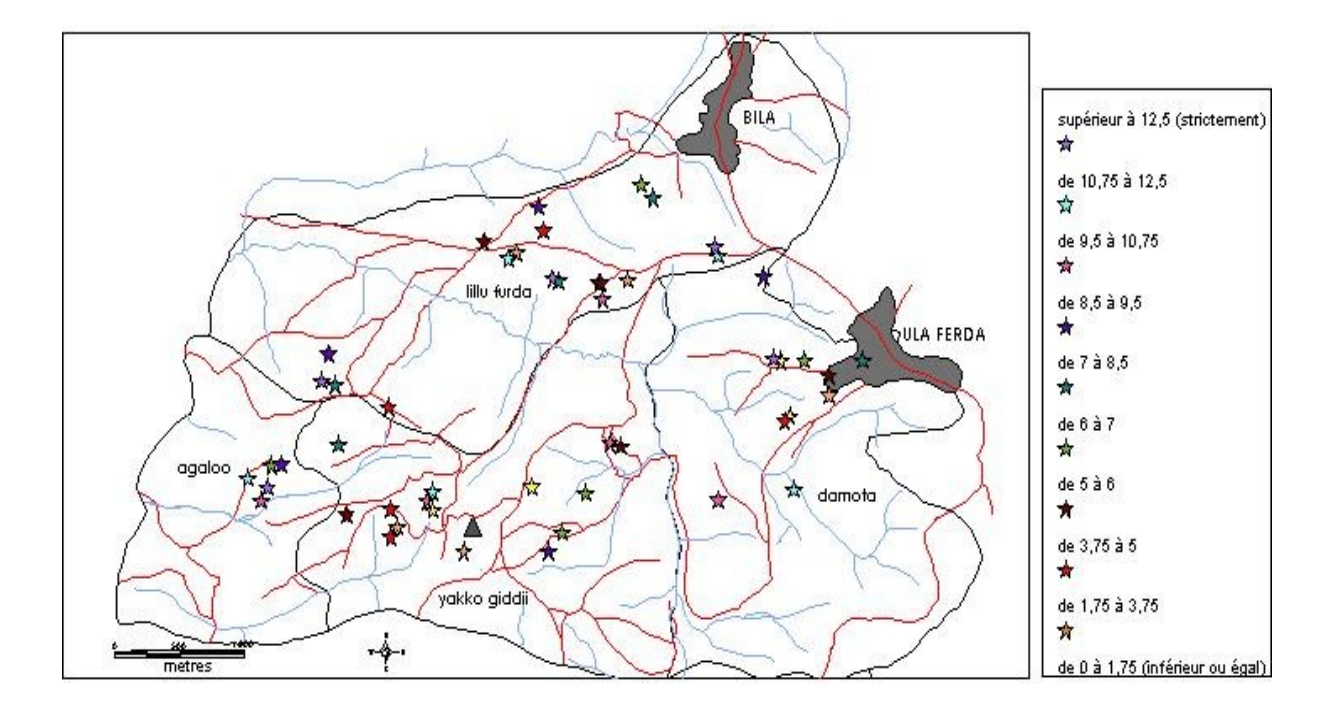

# **CONCLUSION**

Tout d'abord, cette étude a été menée afin de recenser et de caractériser les différents facteurs de risque de diffusion de la Péripneumonie Contagieuse Bovine lors d'échanges d'animaux dans Burqaa Bojjii.

Trois questionnaires distincts (recensement, suivi des facteurs de risque et parcellaire) ont été élaborés puis testés lors de ce stage.

Le recensement exhaustif d'une zone test a apporté des éléments nécessaires à la réalisation du volet 2 de l'ATP. Ainsi, les données relatives à la région enquêtée ont permis non seulement d'améliorer la méthodologie d'enquête mais aussi d'établir des variables synthétiques d'analyses et une stratégie efficace de traitement des données du recensement.

Il n'a pas été possible, par manque de temps de mettre en place un suivi test. Enfin, le parcellaire a été réalisé mais le traitement de ces données est actuellement en cours.

Puis, dans notre étude, les facteurs de risque se résument aux trois notions fondamentales suivantes : l'intensité du contact entre les animaux (en unité animal\*temps), la distance parcourue par le bétail entre les deux exploitations impliquées dans l'échange et enfin le nombre de lieux différents se rapportant aux contrats d'animaux d'une exploitation.

Dans notre zone test, dix comportements différents ont pu être, grâce aux facteurs de risque, distingués. Des coefficients, liés aux situations à risque, leur seront attribués et participeront à la définition des individus pour le modèle multi-agents.

Cette description des classes est pour le moment relative à Burqaa Bojjii et ne demande qu'à être complétée par l'étude exhaustive des douze autres PA.

La représentation géographique des résultats d'analyse est difficilement interprétable à notre niveau mais demeure avec des outils de statistiques spatiales plus puissants un excellent système de gestion d'informations complémentaire au fonctionnement du SMA.

Par ailleurs, l'analyse des résultats (typologiques et cartographiques) a permis d'améliorer la méthodologie du protocole attendu, et ce tant au niveau du travail de terrain qu'à celui du monde informatique.

Grâce à cette approche individuelle (l'exploitant) des facteurs de risque, des études similaires quant à la stratégie d'analyse, pourront être menées au niveau de l'agrégat d'habitation des fermiers. Les comportements de contrat ne décriront plus des individus quelconques rapprochés par leurs pratiques d'échanges mais des attitudes globales de contrat à une échelle spatiale supérieure. Il sera donc possible de traiter la diffusion éventuelle de la maladie à une échelle de plusieurs fermiers. Tout en essayant de garder la meilleure précision possible, il serait intéressant, à terme, de pouvoir utiliser le modèle à un échelon géographique encore supérieur afin de proposer un outil d'aide à la décision au niveau national.

# **REFERENCES BIBLIOGRAPHIQUES**

Bellete S. (1994). PARC Privatization of Animal Health Services - Sub Programme. *In* "Proceedings of the 8th Conference" (E. V. Association, ed.), Vol. 1, Addis-Ababa.

Cirad (1996), "Agriculture africaine et traction animale", (collection technique), Montpellier, ED Cirad-SAR, pp.355

CSA (1997) Population and housing census report, office of the population and housing census commission, Addis-Ababa, Ethiopia.

Escofier B., Pagès J. (1998). "Analyses factorielles simples et multiples, objectifs, méthodes et interprétation.," DUNOD, Paris.

FAO, Provost A., Davies G. (1996). "Empres concept paper on the emergency control of contagious bovine pleuropneumonia (CBPP) in Southern and Eastern Africa.," Rep. No. 133. FAO.

Faye B. (1990). "Eleveurs d'Ethiopie," KARTHALA/Ed., Paris.

Faye B. (1994). Systèmes pastoraux, agro-pastoraux et agricoles d'Ethiopie. *In* "A la croisée des parcours. Pasteurs, éleveurs, cultivateurs." (Blanc-Pamard C. and Boutrais J., eds.), pp. 269 - 289. ORSTOM, Paris.

Faye B., Messad S. (2000). "Le questionnaire d'enquête en élevage dans les pays tropicaux.,". CIRAD-EMVT, Montpellier.

Freguin S. (2000). "Etude des pratiques d'échanges sociaux et commerciaux de bovins dans une petite région d'Ethiopie contaminée par la PPCB,". CNEARC - CIRAD - ENSAM, Montpellier.

Ganière J.P. (1999). Péripneumonie contagieuse bovine. *In* "Les maladies animales exotiques réputées contagieuses" (ENVA, ENVL, ENVT and ENVN, eds.), pp. 67 - 72. Merial.

Gebreab F. (1997). Prevalent Diseases of Draft Oxen and Control Measures. *In* "First National Oxen Traction Research Review and Strategy Workshop.", pp. 38 - 42. EARO and ILRI.

IEMVT (Institut d'Elevage et de Médecine Vétérinaire des pays Tropicaux) (1977), "Manuel d'hygiène du bétail et de prophylaxie des maladies contagieuses en zone tropicale", *in* Manuels et précis d'élevage, Ministère Français de la Coopération, Paris, pp.157

Jahnke H.E. (1984) "Systèmes de production animale et développement de l'élevage en Afrique tropicale", Centre International Pour l'Elevage en Afrique (CIPEA), ED Kieler Wissenschaftsverlag Vaug, pp.279

Joffre R., Hubert B., Meuret M. (1991). "Les systèmes agro-sylvo-pastoraux méditerranéens : enjeux et réflexions pour une gestion raisonnée.," UNESCO/Ed. ONU, Paris.

Laval G. (1999), "Les évaluations économiques en santé animale : état des connaissances et applications pratiques : l'analyse des coûts de la péripneumonie contagieuse bovine (PPCB) en Ethiopie », mémoire de DEA, Université Claude Bernard, Lyon.

Laval G., Khanna N.D., Faye B. (1998). A typology of camel farming systems in Bikaner and Jaisalmer districts of Rajasthan, India. *In* "Revue Elev. Méd. vét. Pays trop." (CIRAD-EMVT, ed.), Vol. 51, pp. 147 - 154, Montpellier.

 Lhoste P. et *al.* (1993), « Zootechnie des régions chaudes : les systèmes d'élevage », Ministère Français de la Coopération (collection manuels et précis d'élevage), Paris, pp.288

Messad S. (2000). "Traitement de l'information zootechnique et sanitaire. Initiation à l'analyse des données,". Cirad, Montpellier.

Michel J.F. (1996), « Enquête sur les systèmes de production camelins dans la province de Laayoune (Maroc) : réalisation d'une typologie », mémoire DESS Productions animales en régions chaudes , CIRAD, Montpellier.

Provost A., Perreau P., Bréard A., Le Goff C., Martel J.L., and Cottew G.S. (1987). Péripneumonie contagieuse bovine. , Vol. 6, pp. 565 - 624. OIE.

Provost A. (1996). "Contagious bovine pleuropneumonia - goals, strategies, proposed actions," Rep. No. 133. FAO.

Simbizi J., Verhaegen E., Degand J., and D'haese L. Etude spatio-temporelle des systèmes de production agricole. Le cas du Burundi. *In* "Recherches-système en agriculture et développement rural.", pp. 131 - 136.

Thiaucourt F. (2001). "La péripneumonie contagieuse bovine (document de cours, CEAV "Pathologies tropicales en régions chaudes"/ ENVT - Cirad),". Cirad, Montpellier.

Toma B., Dufour B, Sanaa M., Bénet J.J., Ellis P., Moutou F., and Louza A. (1996). "EPIDEMIOLOGIE APPLIQUEE à la lutte collective contre les maladies animales transmissibles majeures," AEEMA, Maisons-Alfort.

# **ANNEXES**

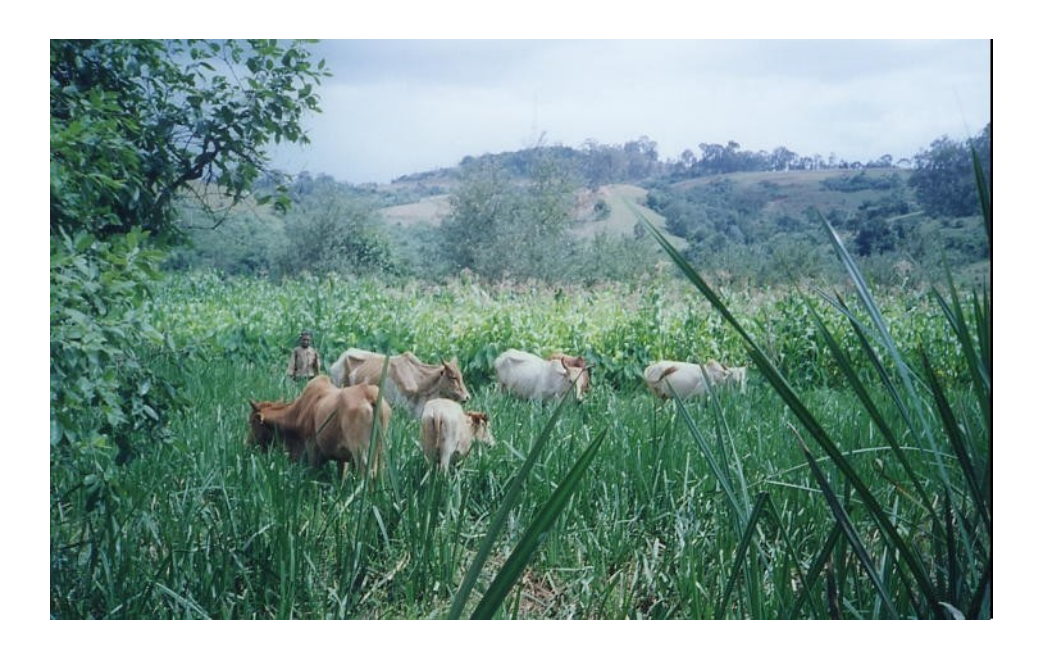

# **ANNEXE 1**

#### **LE CADRE INSTITUTIONNEL DU STAGE, L'ILRI.**

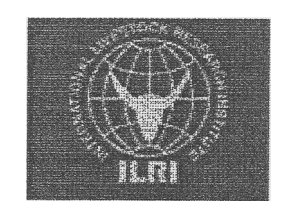

L'institut international de recherche sur l'élevage, l'ILRI *(International Livestock Research Institute)* a été créé en 1994 suite à un accord international signé entre la Suisse, le Danemark, l'Ethiopie, le Kenya et le Programme des Nations Unies pour le Développement. Cet institut est responsable de près des deux tiers des recherches du Groupe Consultatif pour la Recherche Agricole Internationale (CGIAR, *Consultative Group on International Agricultural Research)* sur l'élevage et les domaines connexes dans les régions en développement. Dès 1995 où l'ILRI démarre ses activités, il hérite des programmes du Laboratoire international de recherches animales (ELRAD) au Kenya et du Centre international pour l'élevage en Afrique (CIPEA). Le siège est établi à Nairobi (Kenya) et collabore avec les autres centres du CGIAR dans le domaine de la recherche sur la gestion des ressources agricoles naturelles à composantes animales. Dès sa création, une des principales tâches de l'ILRI est d'établir des relations et des programmes de recherche en dehors de l'Afrique subsaharienne. L'ILRI collabore étroitement avec les systèmes nationaux de recherche des pays africains et se créé des liens de coopération avec ceux d'Asie et d'Amérique Latine. Les origines des financements de l'ILRI sont diverses : institutions (Banque Mondiale, Centre de recherche pour le développement international, fondation Rockfeller, fonds de l'OPEP pour le développement international, fonds européens de développement, fonds international de développement agricole. National Institute of Heaith (USA), Organisation Mondiale de la Santé) et différents pays donateurs (Afrique du Sud, Allemagne, Australie, Autriche, Belgique, Canada, Corée, USA, Finlande, France, Inde, Irlande, Italie, Japon, Luxembourg, Norvège, Pays Bas, Royaume Uni, Suède, Suisse).

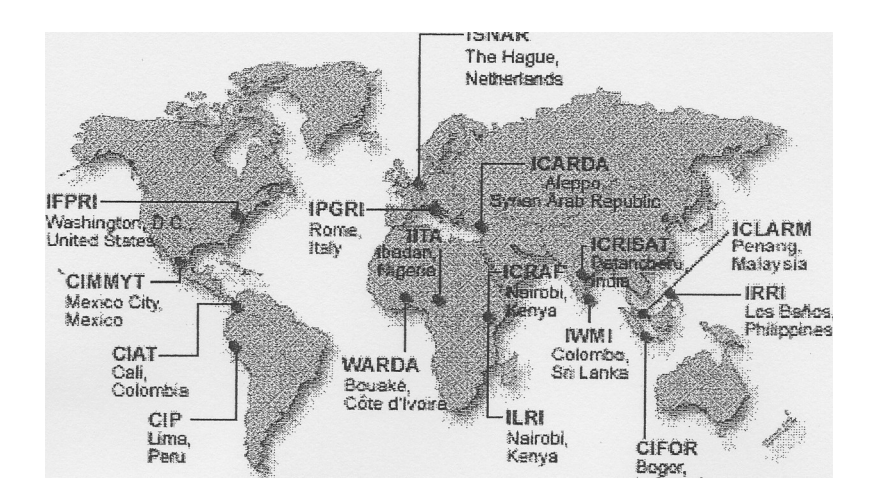

# **Les centres de recherche du CGIAR :**

CIAT : Centre International de Agricultura Tropical, Cali, Colombia

CIFOR : Center for International Forestiy Research, Bogor, Indonesia

CIMMYT : Centre International de Mejoramiento de Mais t Trigo, Mexico city, Mexico

CIP : Centro Intemadonal de la Papa, Lima, Peru

ICARDA : Intemadonal Center for Agricultural Research in thé Dry Area, Aleppo, Syrian Arab Republic

ICLARM :Intemational Center for Living Aquatic Resources Management, Manilla, Philippines ICRAF : International Center for Research in Agroforestry, Nairobi, Kenya

ICRISAT : International Crops Research Institute for thé Semi Arid Tropics, Patancheru, hidia

IFPRI : International Food Policy Research Institute, Washington DC, United States

IIMI : International Irrigation Management Institute, Colombo, Sri Lanka

IITA : International Institute of Tropical Agriculture, Ibaban, Nigeria

ILRI : International Livestock Research Institute, Nairobi, Kenya, Addis-Ababa, Ethiopia

IPGRI : International Plant Genetic Resources Institute, Rome, Italy

IRRI : International Rice Research Institute, Los Bafios, Philippines

ISNAR : International Service for National Agricultural Research, Thé Hague, Netherlands

# **ANNEXE 2**

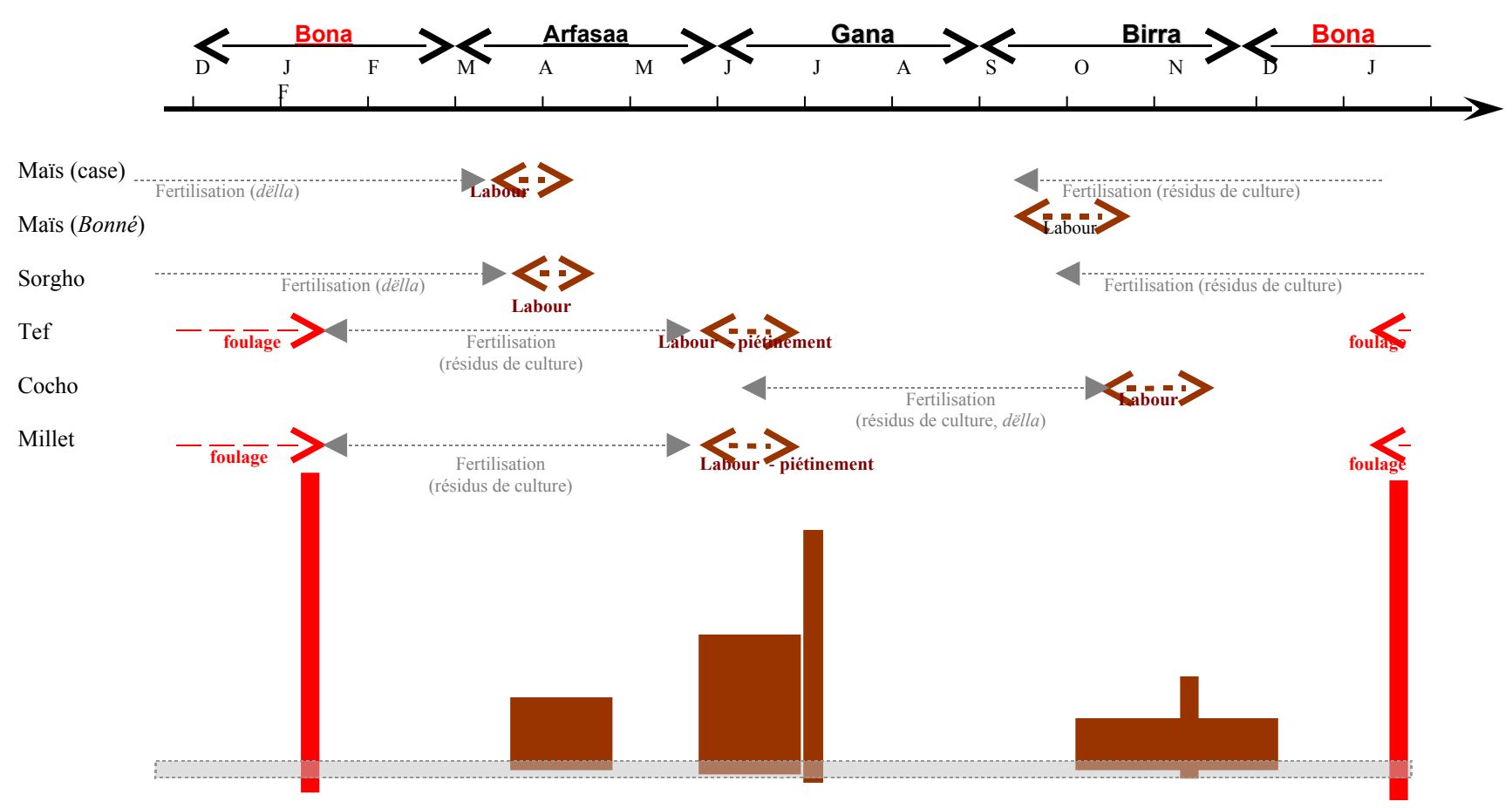

**CALENDRIER <sup>D</sup>'UTILISATION DES ANIMAUX DANS LA WOREDA DE BOJJI.**

# **ANNEXE 3**

#### ATP PPCB- CENSUS QUESTIONNAIRE

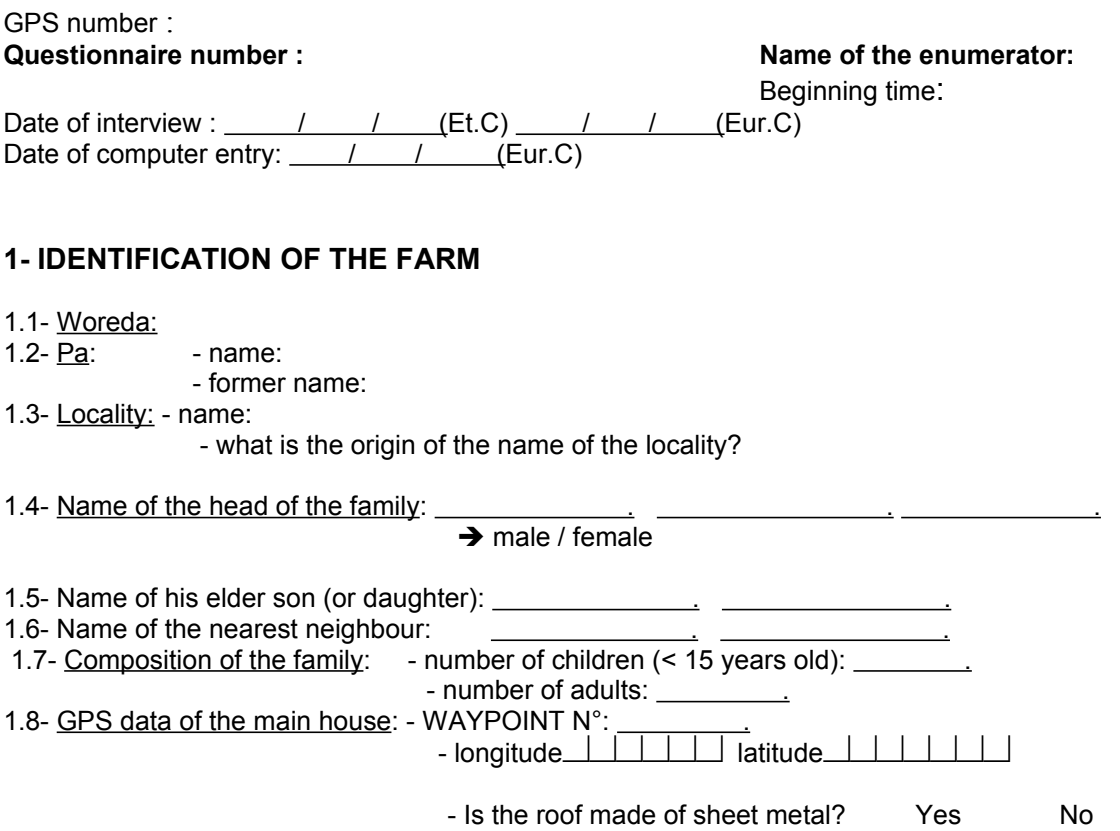

# **2- CHARACTERISTICS OF CATTLE**

### **2.1- Description of the herd**

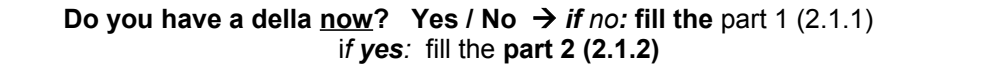

### **2.1.1- Part 1 (no della)**

2.1.1.1- Are you responsible of cattle, that sleeps in your home? Yes No *If yes:* fill the table

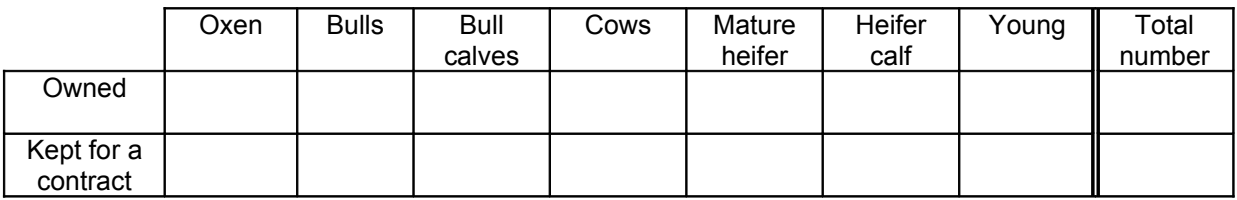

### ATP PPCB Census test\_ May-June 2001

2.1.1.2- Are you responsible of cattle, that sleeps in the della of a neighbour? Yes No *If yes:* fill the table:

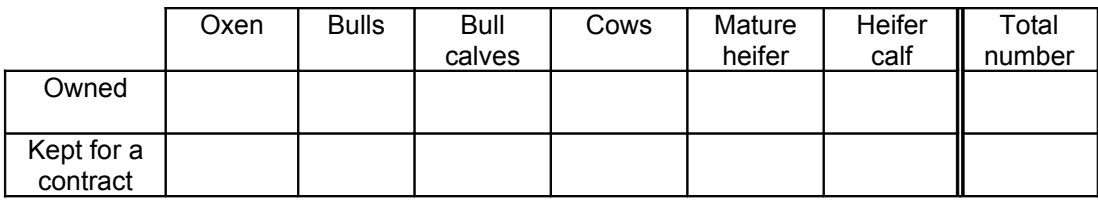

#### Describe the owner of this della:

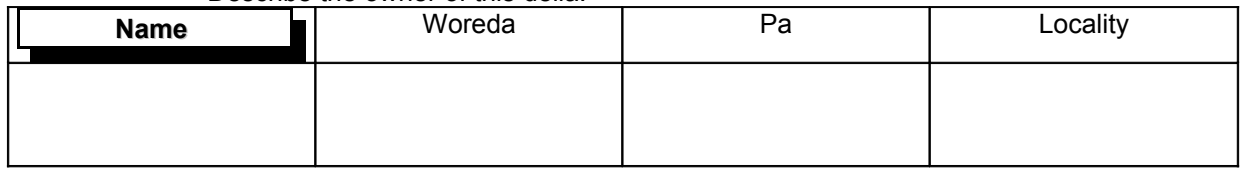

### **2.1.2- Part 2 (owner of a della)**

2.1.2.1- Describe the composition of the della:

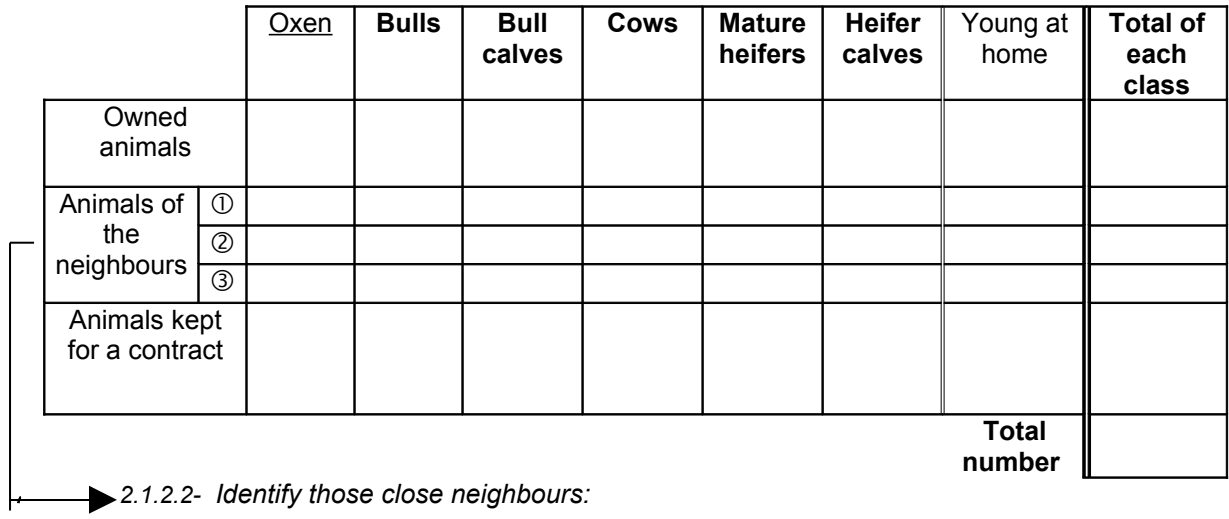

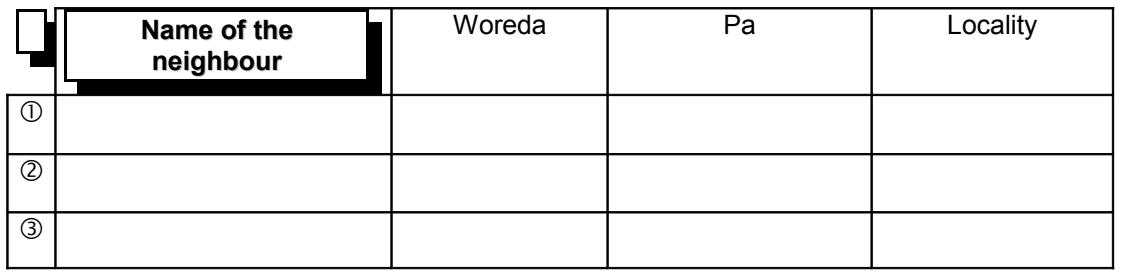

### **2.2-** *Contracts*

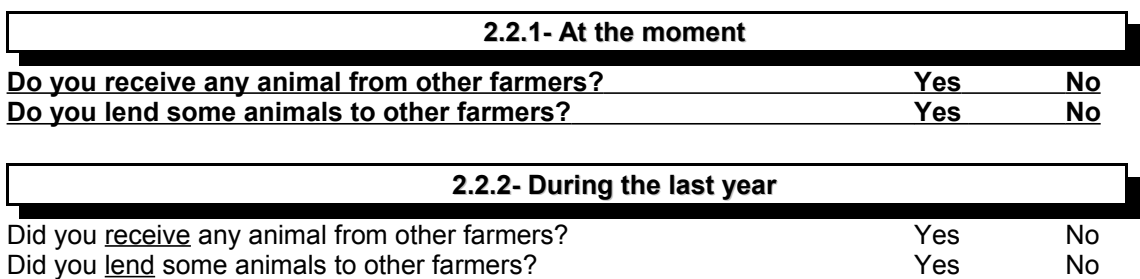

NB: for each contract, ask the following questions and fill the **Contracts table** (in **annex**):

- What is the identification of the farmer who is in the contract?

- What is the distance between the two farms, in minutes (or hours) of walking?
- How long is the contract?
- How many animals are concerned? what is their type?
- For the animals coming in only, where do they sleep (della of whom)?
- Is the contract a dereba, a goubo or something else?

### **2.3- Commercial exchanges**

2.3.1- Did you buy any cattle during the last year? The Yes No *If yes:* give details about the transaction

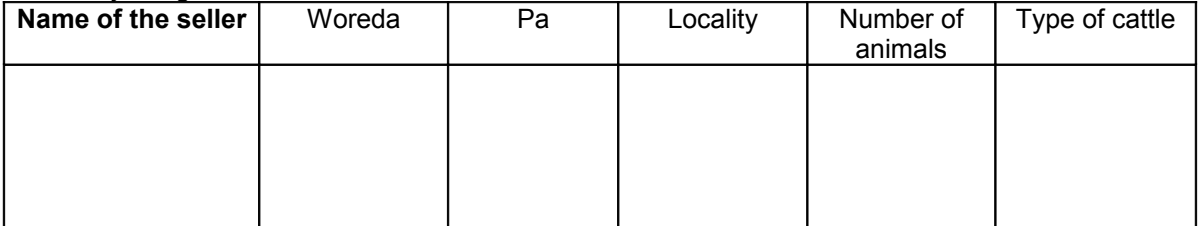

2.3.2- Did you sell any cattle during the last year? The Yes No *If yes:* give details about the transaction

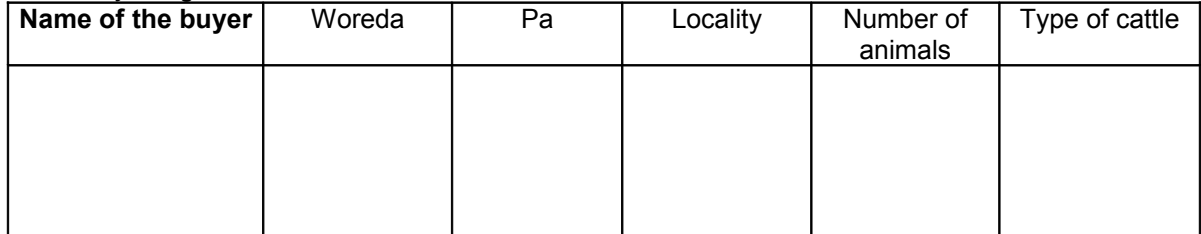

### **2.4- Diseases**:

2.4.1- Do some of your animals present respiratory symptoms at the moment? Yes No

*if yes:* can you describe those symptoms?

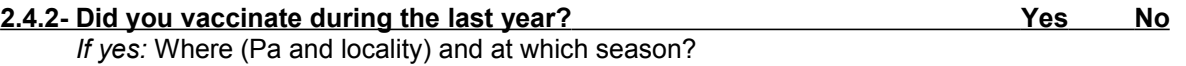

# **3- CHARACTERISTICS OF THE CROPS**

List below each type of crop and its characteristics:

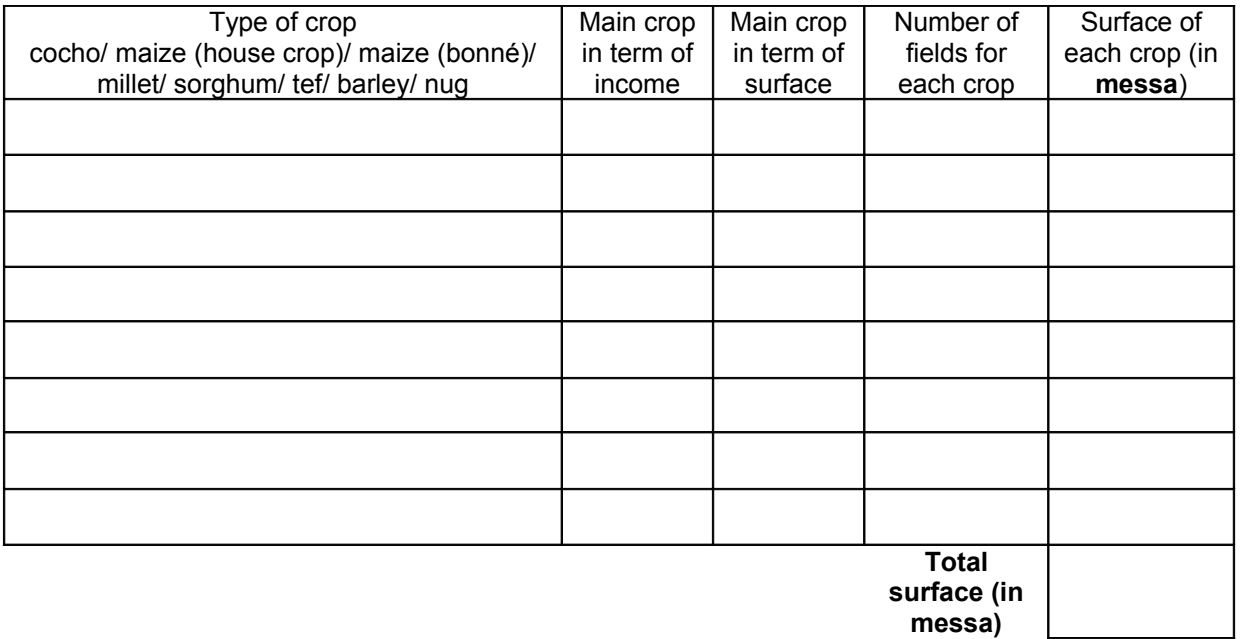

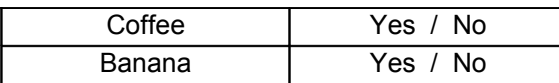

# **4- OTHER REMARKS**:

Ending time: Duration of the questionnaire:

L

# ATP PPCB Census test\_ May-June 2001

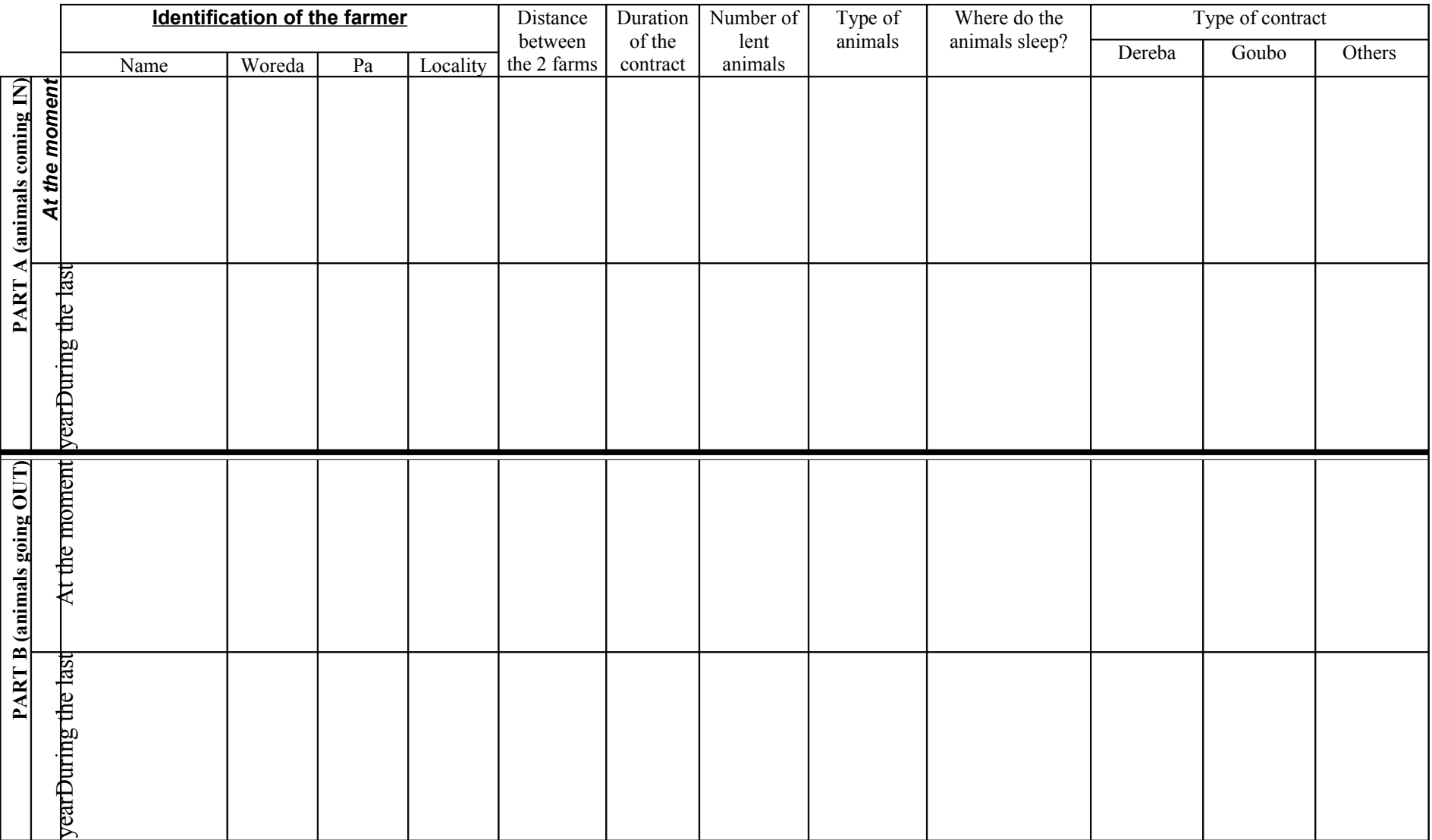

Annex : Contracts table

# **ANNEXE 4**

Number of questionnaire :<br>
Name of the enumerator :<br>
Name of the enumerator :<br>
Ethiopian date : .../.../.. Name of the enumerator : Time in : Date of computer entry : .../.../...

# **1 - Characterisation of the farmer :**

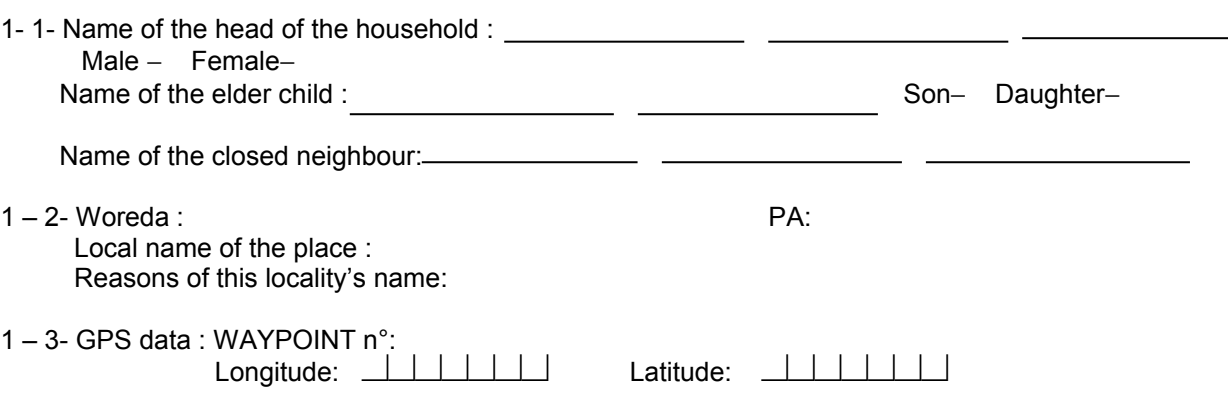

# **2 - Characterisation of animals movement :**

• **2 – 1- Previous livestock inventory, date of previous visit : …/…/…**

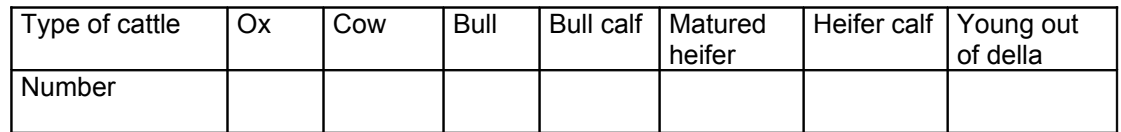

### • **2 – 2- Present livestock inventory.**

 **-** How many cattle are present **today** in the farm ?

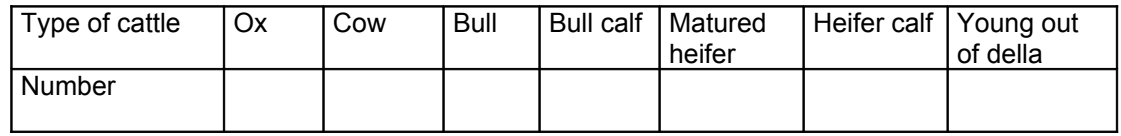

### • **2 – 3- Exit of animals (for last month).**

 - Have you got cattle which left the della since the last visit (one night, one week or more) ? ❑− Yes ❑− No

If no, go to the next part (introduction).

If yes, fill up the following table :

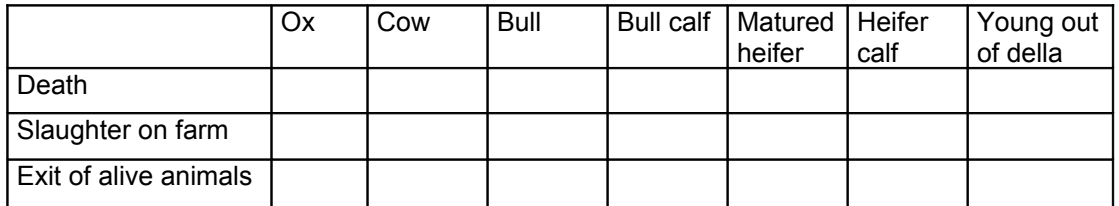

- If there was an exit of alive animals, fill up the table with the following questions :

**Question 1:** What was the destination of exit (farmer or market : name; woreda, PA; locality) ?

**Question 2:** How far was it to this place ?

**Question 3**: For each other place, list the number and the type of concerned animals. Clarify if it was his owned cattle (tick off the box if yes).

**Question 4**: What was the nature of this exit [gift, sale, contract (end? beginning?), other]? *Question 5 :* If it was for a contract,

- ask him first for the **duration**.

 If it was less than one month, did it happen several times ? if yes, was it for the same farmer ? if the farmer was different, fill up a new line.

- then, ask him for the **reasons** of the contract.
- was it any **compensation** ? if yes, what was it (money, crops, other) ?
- finally, how does he call this contract, in oromifa ? Did he make a written contract ? verification.

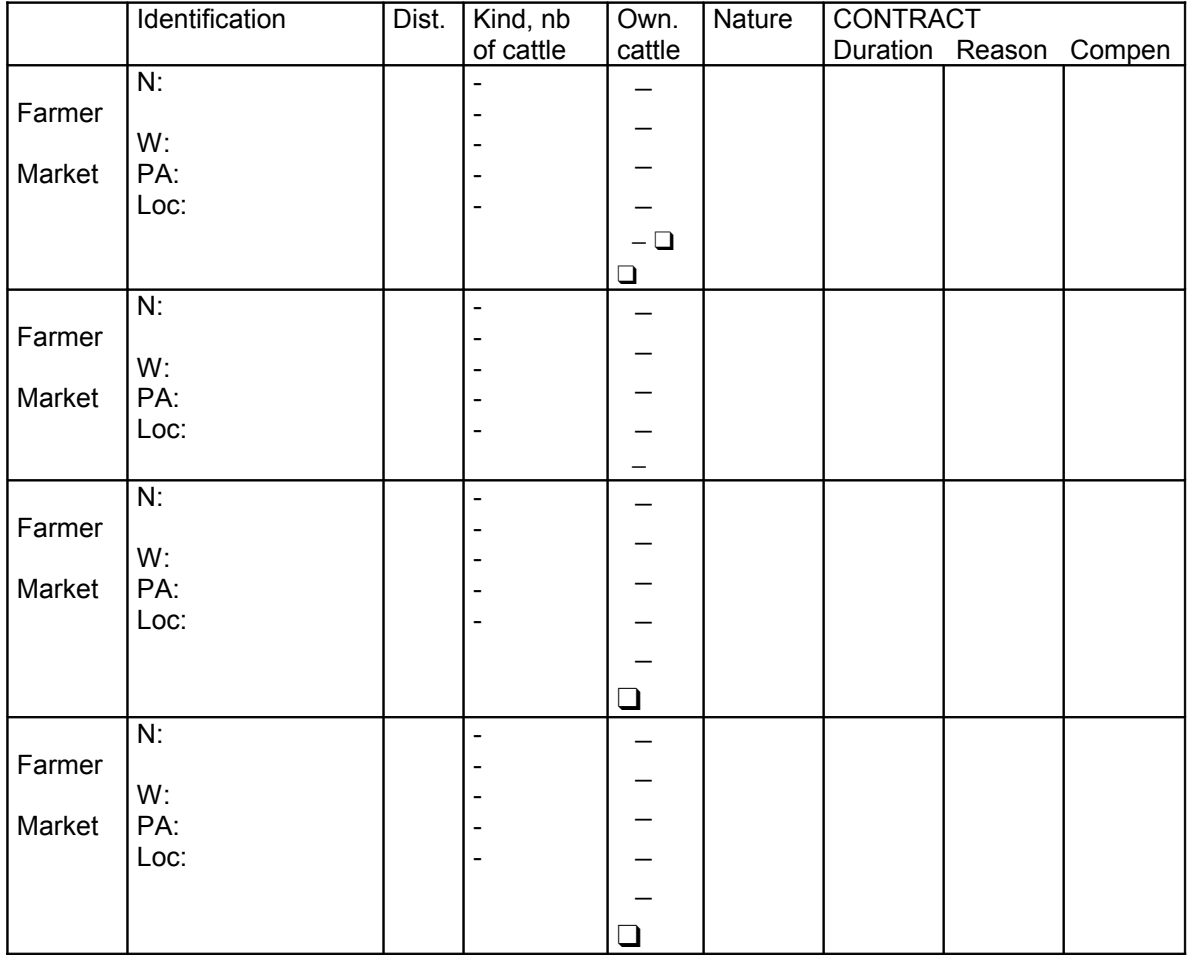

### • **2 – 4- Introduction of animals (when cattle spend at least one night in your della).**

- Have you got any animals which have been introduced since the last time?

− Yes − No

If no, go to the next part (treatment and vaccination).

If yes, fill up the next table:

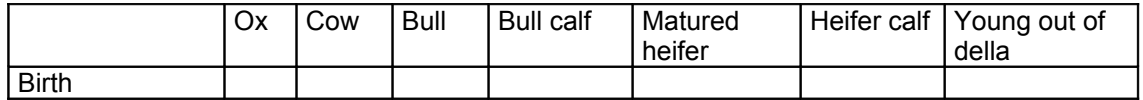

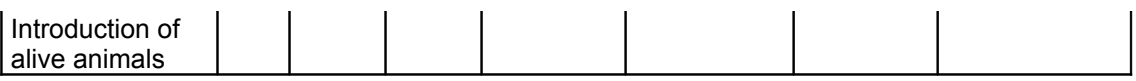

- If there was an introduction of alive cattle, fill up the table with the following questions:

**Question 1:** Where did this cattle come from (market or farmer : name, woreda, PA, locality)? **Question 2:** How far was it to this place ?

**Question 3:** For each other place, list the number and the type of concerned cattle. Clarify if it was his owned cattle (tick off the box if yes).

**Question 4:** What was the nature of this introduction [gift, purchase, night keeping, contract (end or beginning), other]?

*Question 5 :* If it was for a contract,

- ask him first for the **duration.**

 If it was less than one month, did it happen several times ? if yes, was it from the same farmer ? if the farmer was different, fill up a new line.

- then, ask him for the **reasons** of the contract.
- was it any **compensation** ? if yes, what was it (money, crops, other) ?
- finally, how does he call this contract, in oromifa ? Did he make a written contract ? verification.

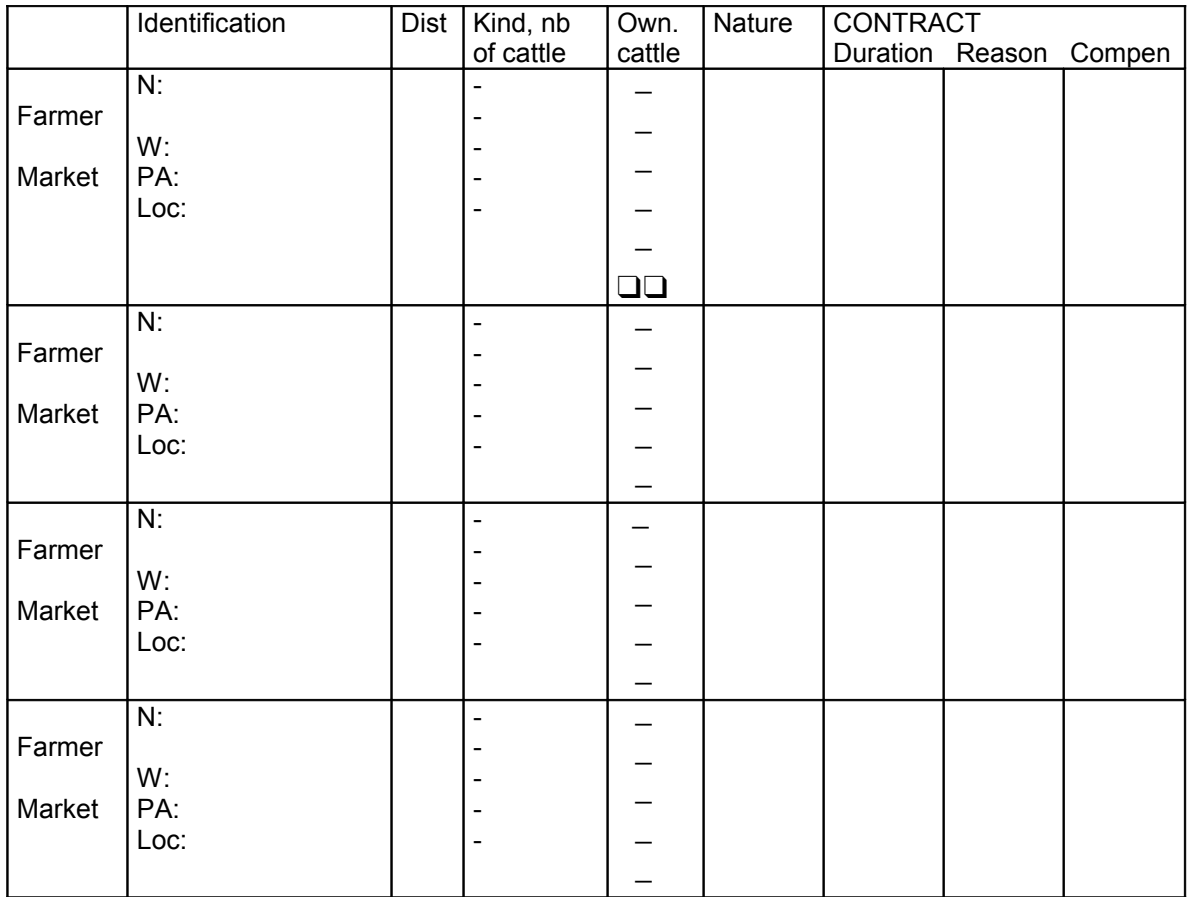
#### **3 - Characterisation of treatment and vaccination.**

#### **3 – 1** - **Vaccination**

…..

 Have you vaccinated animals during the last month ? ❑−Yes ❑−No If no, go to the next part (agricultural calendar).

 If yes, have you vaccinated all your cattle present the day of vaccination ? −Yes −No If no, which animals have you vaccinated ? fill up the following table on the present cattle, tick off the concerned box (V) and ask if he had vaccinated all animals of each box (A).

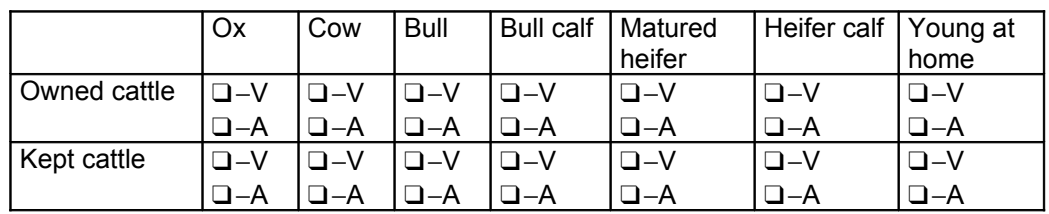

Who has vaccinated ?

 Where did you vaccinate ? Against which diseases did you vaccinate ? –Anthrax - Black leg - Pasteurellosis −CBPP −Unknown −Other ❑

#### **3 – 2- Treatment**

\*

Have you treated some animals for a month ? -Yes - −No How many cattle have you treated ? Was it the same treatment for all ? – Yes –No if yes, fill up the first table (collective treatment,  $p.6$ ) if no, fill up the second table (individual treatment, p.7), with the following questions:

**Question 1:** What was the kind of treated animal(s)?

 *Question 2 :* What kind of treatment did you use ? What is the name of the drug ? (traditional treatment, antibiotic, anthelminthic, trypanocide, other,…)

*Question 3 :* What was the dosage ?

*Question 4 :* Which symptoms did you observe ?

*Question 5 :* Did you isolate this animal ?

*Question 6 :* Who has made care ?

*Question 7 :* Who has supplied the drug ?

*Question 8 :* What was the result of the treatment ?

**Question 9: How much did it cost?** 

### **4 - Characterisation of agricultural activities**

Fill up the following table (agricultural calendar), tick off the box and clarify the number of days for each activity: **tick off and time** :

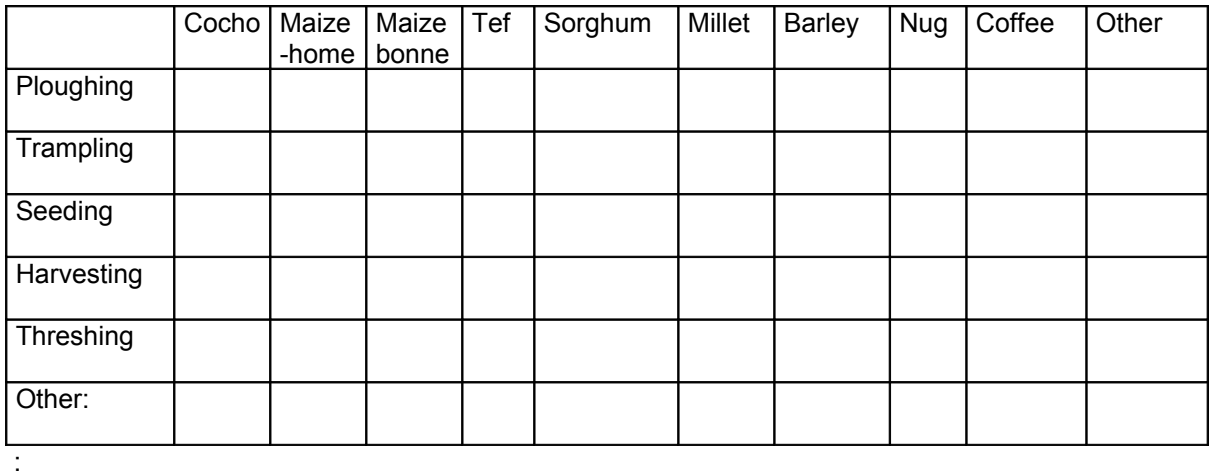

# **5 - Characterisation of spatial aggregation**

Have you got a shepherd ? – Yes –No

if yes, - During the last month, did he keep other cattle ? −Yes −No

if yes, who was (were) the owner of this other herd(s) ? fill up the following table:

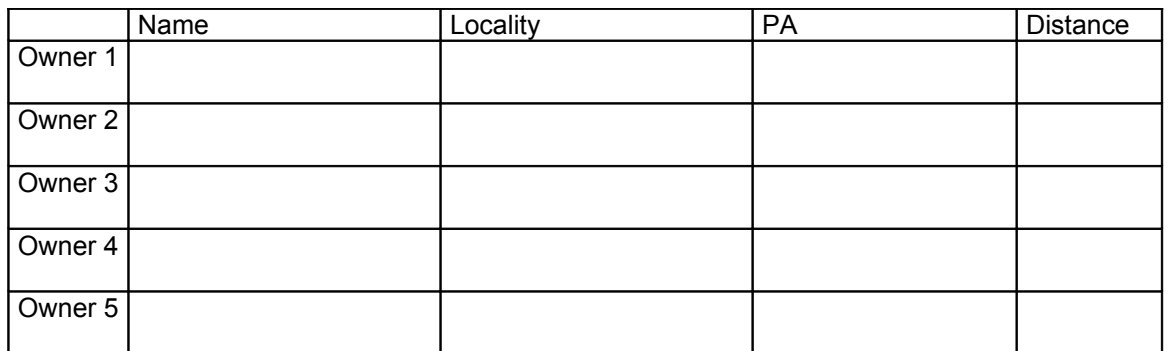

 - During the last month, your cattle (and animals kept by your shepherd) grazed on pasture. Was there other animals on the same pasture ? -Yes -Alo if yes, wich herds was it ?

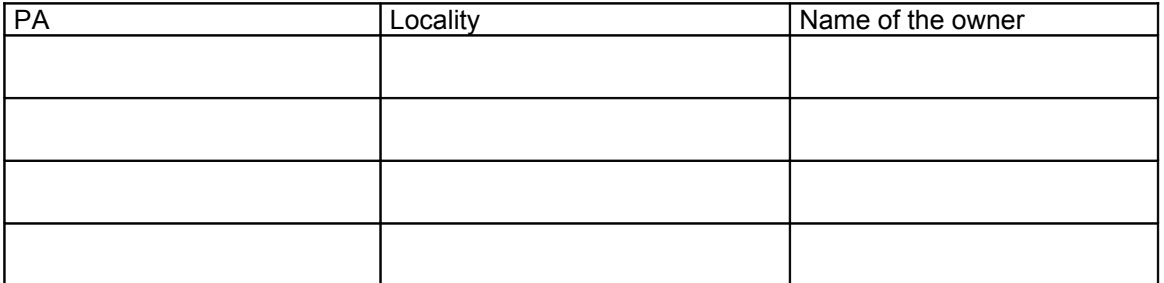

 - During the last month, were all those animals mixed for grazing, or were animals separated by shepherds ?

Time out :…

### **Collective treatment**

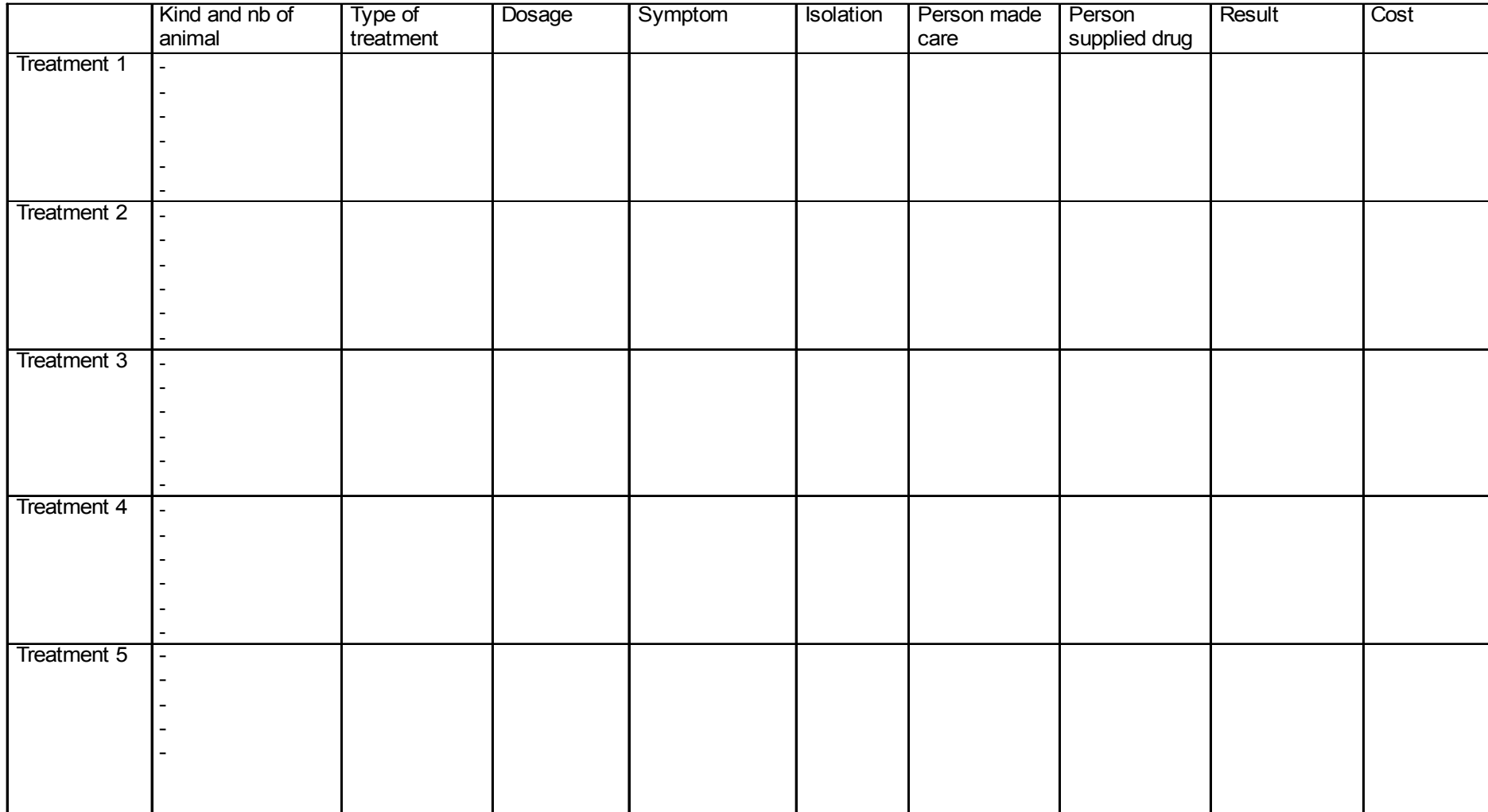

### **Individual treatment**

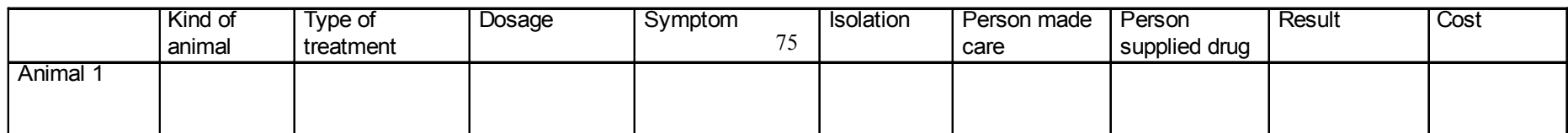

# **ANNEXE 5**

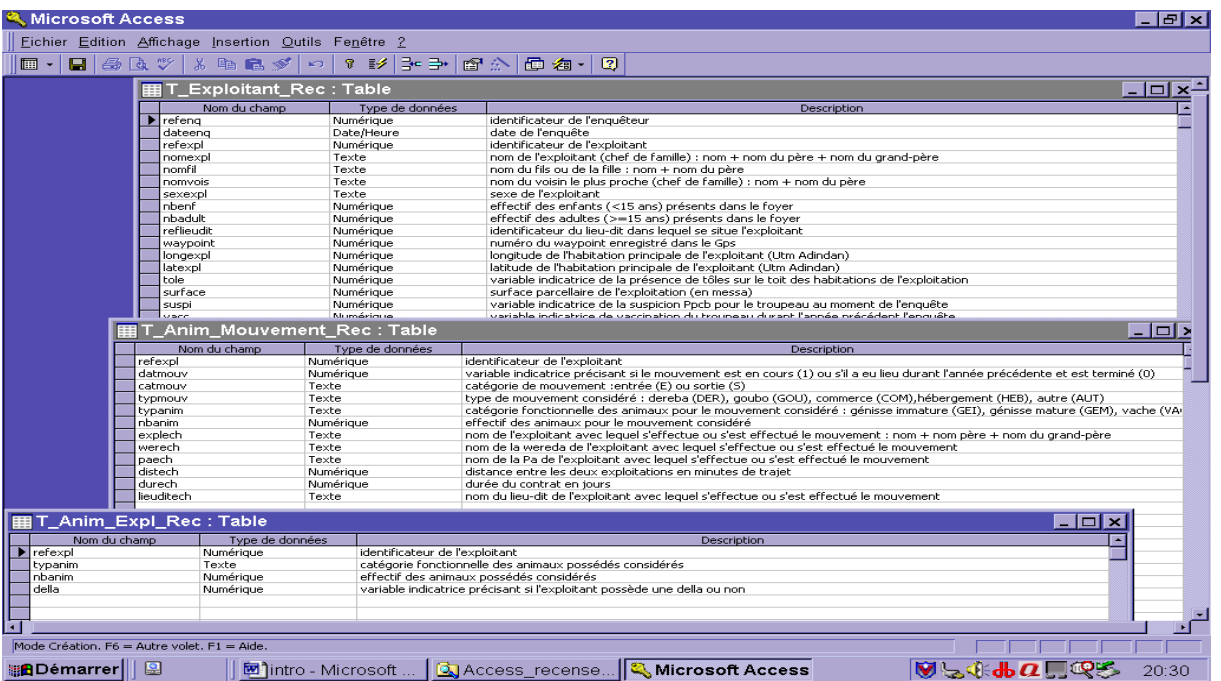

Tables concernant l'exploitant, son cheptel et les mouvements d'animaux.

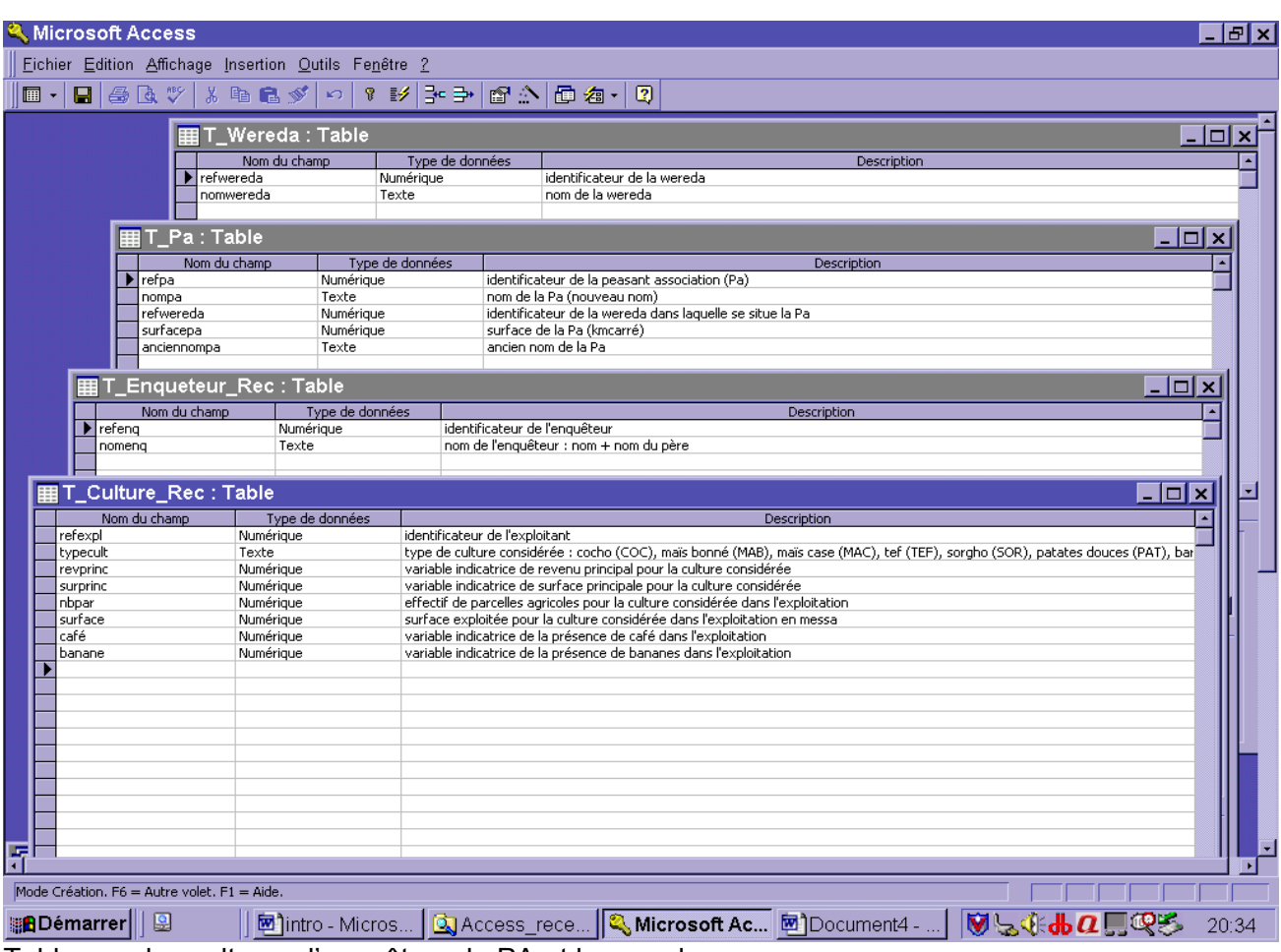

Tables sur les cultures, l'enquêteur, la PA et la woreda.

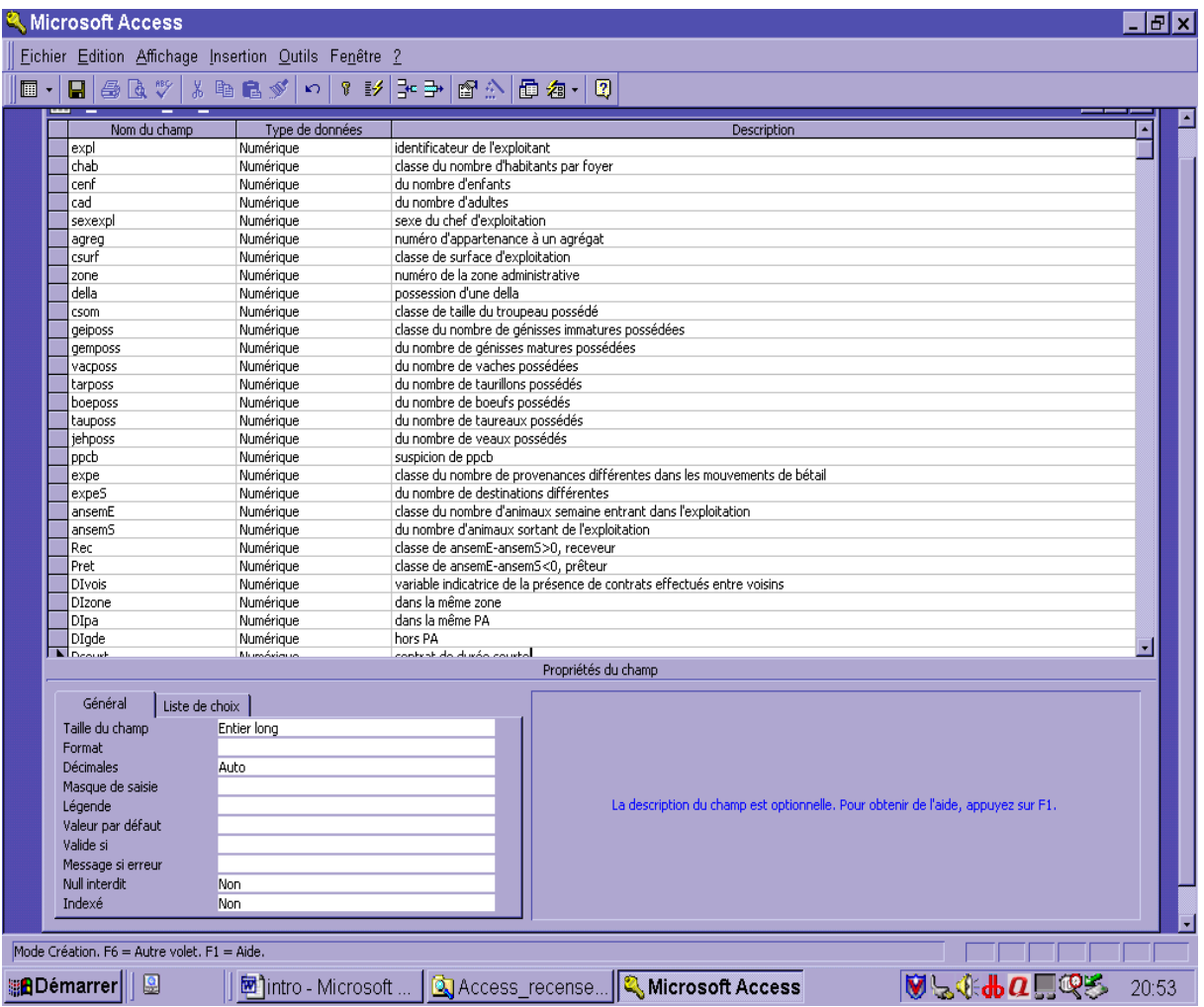

# **ANNEXE 6**

#### *Dictionnaire des variables*

#### **Signalétique de l'éleveur**

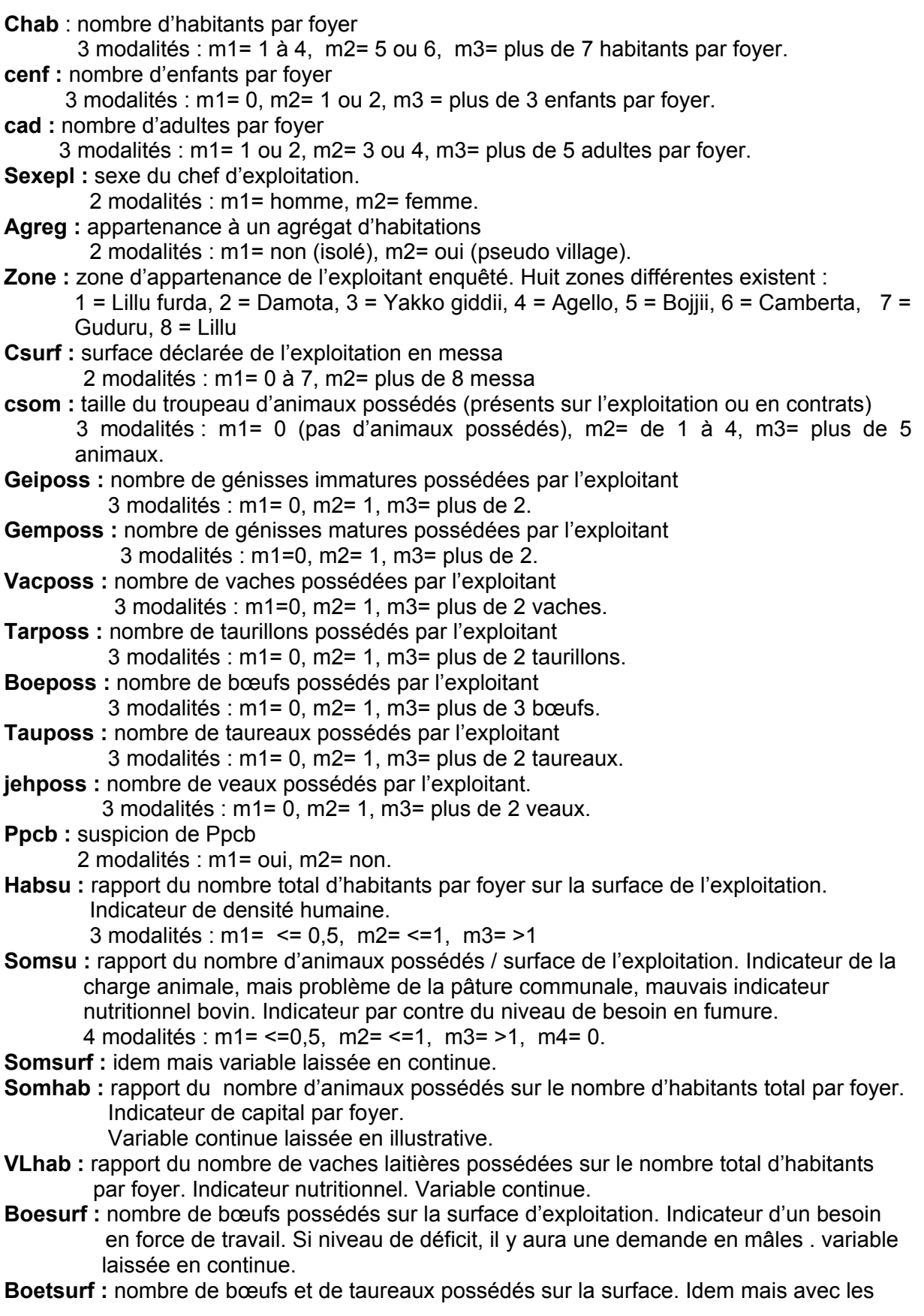

taureaux en plus. Variable continue.

**Surfhab :** surface de l'exploitation sur le nombre total d'habitants par foyer. Indicateur du niveau de ressources alimentaires, niveau nutritionnel / cultures.. Variable continue.

#### **Descriptif des contrats**

- **Expe** : nombre de lieux de provenance différents des animaux en contrats (dereba et goubo) 4 modalités : m1= 1, m2=2, m3= plus de 3, m4= 0.
- **Expes :** nombre de lieux de destinations différentes des animaux en contrats 3 modalités : m1= 1, m2= plus de 2, m3= 0.
- **AnsemE :** nombre d'animaux semaine entrés dans l'exploitation en contrat dans l'année et au moment du passage. 5 modalités : m1= de 1 à 86, m2= de 87 à 231, m3= de 232 à 522, m4= plus de 523, m5= 0.
- **AnsemS :** nombre d'animaux semaine sortis de l'exploitation pour contrat dans l'année et Au moment du passage. 4 modalités : m1= de 1 à 39, m2= de 40 à 107, m3= plus de 108, m4= 0.
- **Rec :** caractère receveur de l'exploitant, calculé sur la différence ansemE ansemS. Receveur si la différence est positive. 4 modalités : m1= petit receveur ( jusqu'à 136 de différence), m2= moyen receveur (jusqu'à 275 de différence), m3= gros receveur (plus de 276 de différence), m4= 0 (pas receveur, donc prêteur).
- **Prêt :** caractère prêteur de l'exploitant, il est prêteur si la différence ansemE ansemS est négative. 3 modalités : m1= petit prêteur (jusqu'à 210 de différence), m2= gros prêteur (plus de 211 de différence), m3= 0 (pas prêteur donc receveur).
- **Divoi :** distance entre deux exploitants lors de contrat inférieur à 10 minutes. Nous considérons que l'échange se réalise entre voisins. 2 modalités : m1= 1 (l'exploitant a au moins un contrat à cette distance, notion uniquement qualitative, on ne prend pas en compte le nombre de contrats effectivement concernés par cette distance, il est possible de réaliser cette approximation pour les distances puisque les exploitants ont rarement plus de 3 contrats différents), m2= 2 (pas de contrats entre voisins).
- **Dizone :** distance entre deux exploitants lors de contrats entre 10 et 30 minutes (même zone)
- **DiPA** : distance lors de contrats de 30 minutes à deux heures de marche(même PA)
- **Digde :** distance lors de contrats supérieur à deux heures de marche
- **Dcourt :** contrat de durée courte (< 1 mois)
- **Dmoyen :** contrat de durée moyenne (de 1 mois à 1 an)
- **Dan :** contrat de durée d'un an
- **Dlong :** contrat de durée longue, > un an.
- **GeisemE :** nombre de génisses immatures entrées sur l'année passée et en cours. Variable continue
- **GemsemE :** idem mais avec les génisses matures
- **VacsemE :** idem avec les vaches
- **TarsemE :** idem avec les taurillons
- **BoesemE :** idem avec les bœufs
- **TausemE :** idem avec les taureaux
- **JehsemE :** idem avec les veaux
- **GeisemS :** nombre de génisses immatures sorties sur l'année passée et en cours. Variable continue. Même variable pour les six autres catégories fonctionnelles d'animaux.
- **GeisemES :** nombre de génisses immatures semaine entrées nombre de génisses Semaines sorties sur évènements passés de l'année passée + évènements en cours. 3 modalités : m1 = 1 : pas d'échange de génisses, m2 = 2 l'exploitant est prêteur de génisses, m3 = 3 l'exploitant est receveur de génisses.
- **GemsemES :** nombre de génisses matures semaine entrées sorties, mêmes modalités **VacsemES :** nombre de vaches semaines entrées – sorties. Mêmes modalités.

**TarsemES:** nombre de taurillons semaines E – S **BoesemES :** nombre de bœufs semaine E – S **TausemES :** nombre de taureaux semaine E – S **JehsemES:** nombre de veaux semaine E – S

#### **Calendrier cultural**

Les variables suivantes représentent chacune des cultures déclarées par l'exploitant (en messa).

#### **Coc :** cocho.

 Variable nominale à 3 modalités : m1 = 0 (l'exploitant ne déclare pas de cocho), m2 = <1 messa (l'exploitant déclare moins d'un messa), m3 = >=1 messa (l'exploitant déclare au moins un messa).

#### **Tef :** tef

 Variable nominale à 5 modalités : m1 = 0, m2 = <2 messa, m3 = >=2 et <3 messa, m4  $=$  >= 3 et <=4 messa, m5 = >4 messa

**Mab :** maïs bonné.

Variable nominale à 4 modalités :  $m1 = 0$ ,  $m2 = 1$  messa,  $m3 = -1$  et  $\leq 2$ ,  $m4 = -2$ Messa

**Mac :** maïs case

Variable nominale à 4 modalités : m1=0, m2= <1m, m3= 1 m, m4>1m

### **Mil :** millet

Variable nominale à 4 modalités, m1=0, m2=<1m, m3= 1- 2 m, m4= >2m

#### **Nug :** nug

Variable à 4 modalités, m1=0, m2=<1m, m3= 1-2 m, m4= >2m

# **Sor :** sorgho

Variable à 4 modalités, m1=0, m2=<1m, m3= 1-2 m, m4=>2m

#### **Bar :** orge

Variable 3 modalités, m1=0, m2= <1m, m3=>1m

#### **Pot** : patates douces

Variable à 3 modalités, m1=0, m2=<1m, m3= >1m

# **ANNEXE 7**

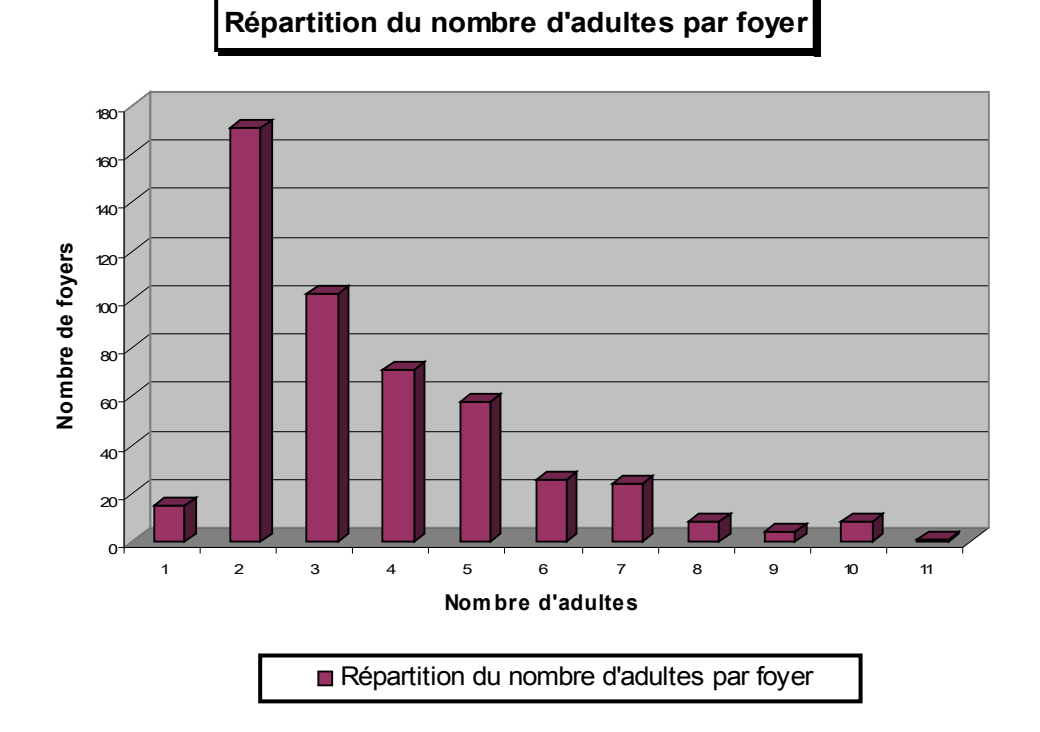

Moyenne à 3,6 minimum à 1 maximum à 11 médiane à 3 adultes. On observe un pic à 2 adultes, plus du tiers des foyers enquêtés est composé de deux adultes. Un autre gros tiers de la population enquêtée compte entre 3 et 5 adultes par foyer.

Les foyers à une personne correspondent à des personnes âgées, souvent épaulées par la famille avoisinante.

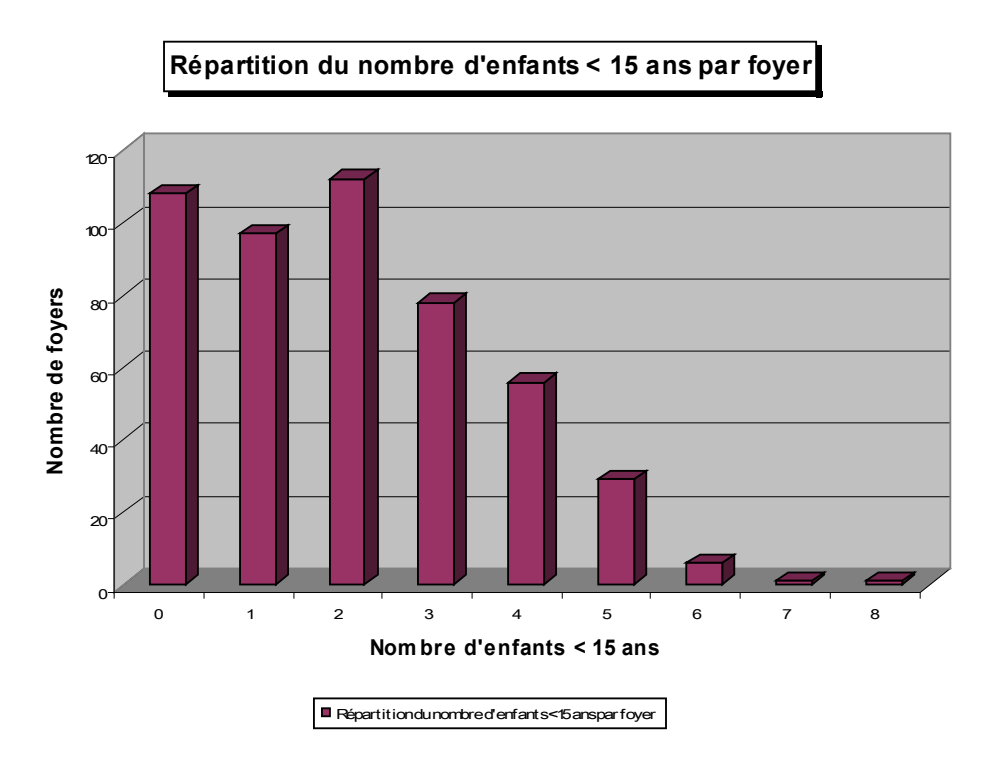

Moyenne : 2 minimum : 0 maximum : 8.On observe un pic général autour des valeurs (0,1,2) enfants. Les deux tiers (65 %) des foyers enquêtés comptent entre 0 et 2 enfants. Puis la distribution suit une décroissance continue jusqu'au nombre maximal 8 enfants par foyer. Un tiers compte entre 3 et 5 enfants et le reste (2%) compte entre 6 et 8 enfants.

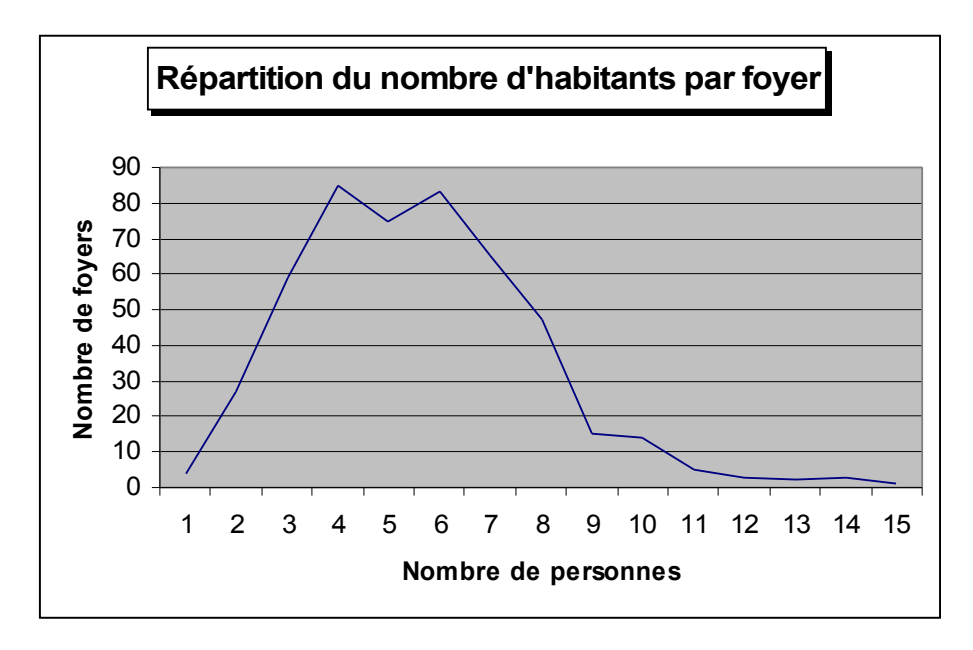

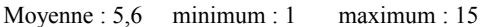

On observe un pic général entre 4 et 6 habitants par foyer, la moitié (49%) des foyers enquêtés se situent dans cette fourchette. Un tiers des familles comptent plus de 6 habitants, avec majoritairement 7 à 9 personnes. Les foyers à une ou deux personnes sont constitués de personnes âgées (les jeunes couples sans enfant vivent souvent encore chez les parents) et représentent 7% de la population enquêtée.

A retenir : 50% des foyers constitués de 4 à 6 personnes, majoritairement un couple et entre 2 et 4 enfants.

30% des foyers composés d'un couple et plus de 4 enfants (5 à 7 dans la majorité des cas).

 <sup>20 %</sup> des foyers enquêtés comptent entre 1 et 3 personnes, cette classe représente les couples ou personnes âgées et les jeunes couples.

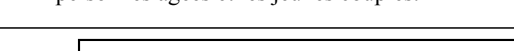

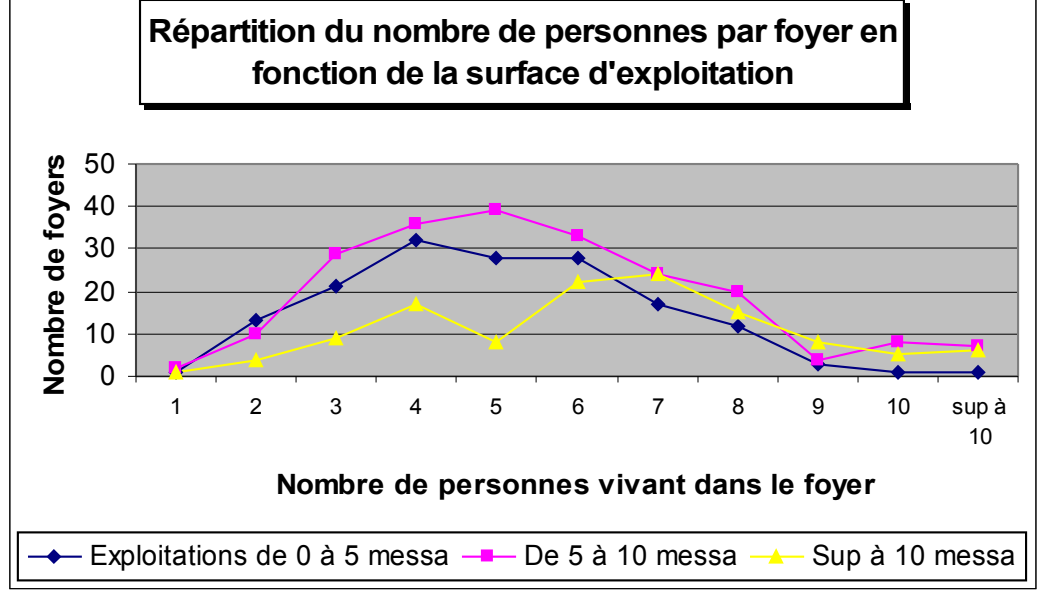

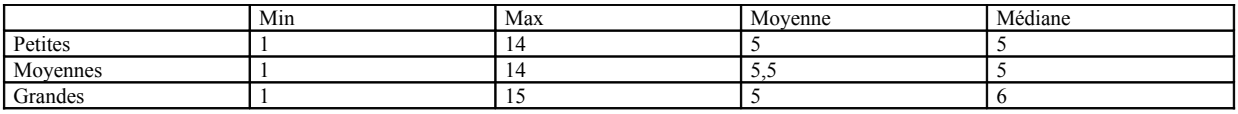

La répartition du nombre d'habitants par foyer a la même allure pour les petites et moyennes exploitations avec un min à 1 et un max à 14. On note qu'il y a globalement plus de moyennes exploitations que de petites Répartition en cloche avec un pic à 5 personnes pour les moyennes et à 4 pour les petites. Pour ces deux types d'exploitations, surtout des familles entre 4 et 6 personnes.Pour les grandes exploitations, on observe deux pics : 4 et 7 personnes. Deux profils différents : des petites familles comprenant des vieilles personnes dont la majorité des enfants est partie (foyer autour de 4 personnes) et pour le deuxième pic des grandes familles (autour de 7 personnes).

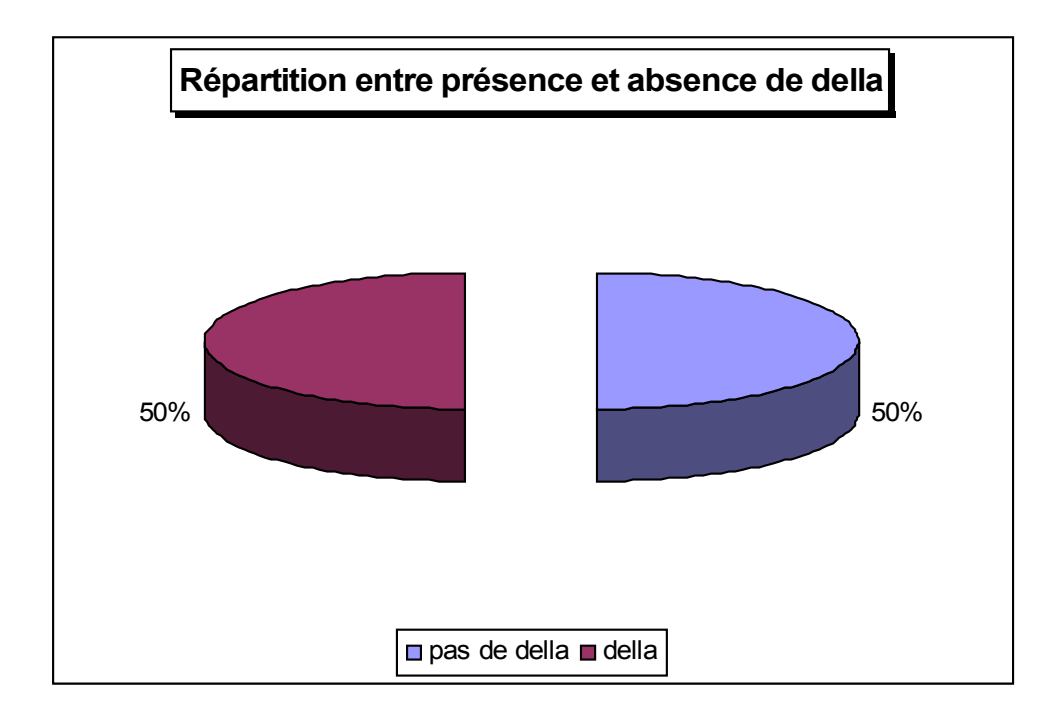

Sur les 488 exploitants enquêtés, la moitié possède une della au moment du passage. 50 % n'ont donc pas de della, ainsi sur 50% des exploitations il n'y a pas de bétail (propre ou en contrats).

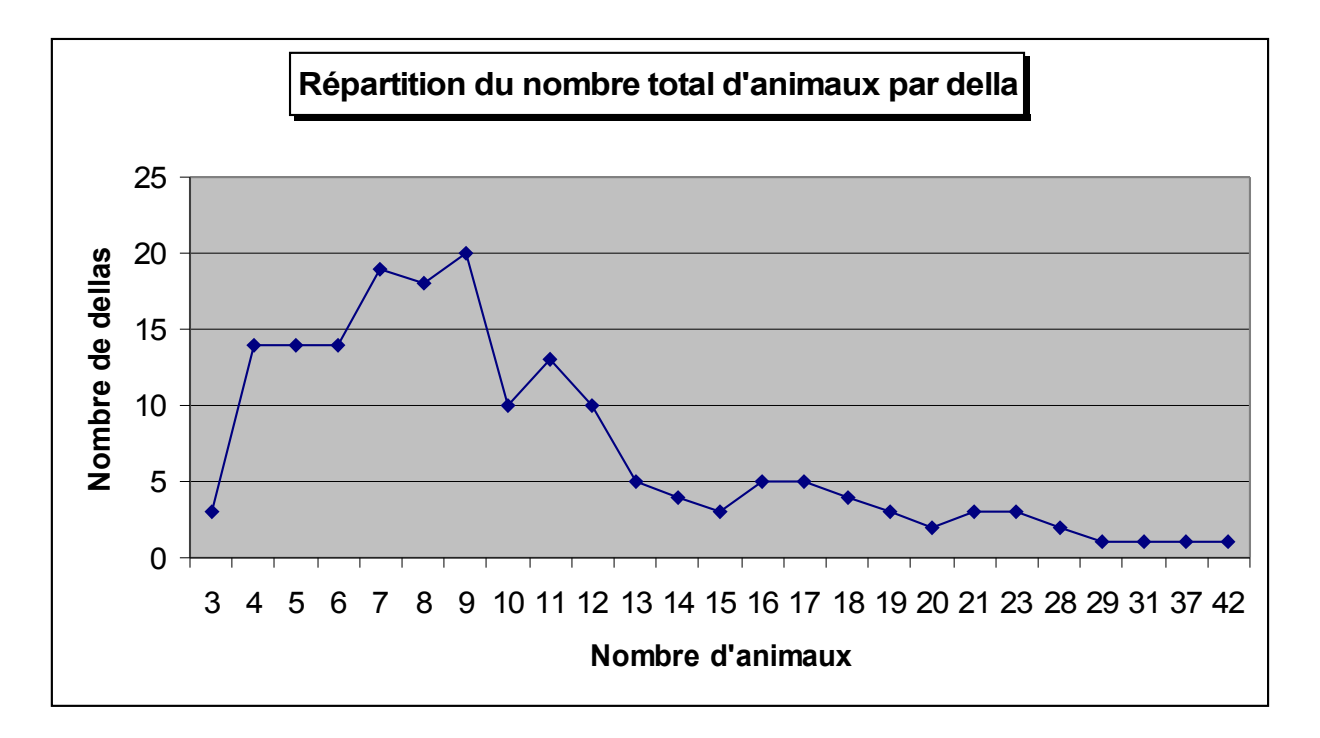

Moyenne : 10,5 minimum : 3 maximum : 42 médiane : 9

Le nombre total d'animaux (animaux appartenant au propriétaire de la della + les animaux en contrats) par della varie de 3 à 42. La moyenne est de 10,5. La médiane se situe à 9 animaux.

Répartition : le tiers des dellas est composé de 7 à 9 animaux (33%), 42 % des dellas sont constituées de plus de 10 animaux, avec 26% entre 10 et 15 animaux et 16% avec un cheptel de plus de quinze animaux. 25% des dellas sont composées de 4 à 6 animaux, 2% des dellas sont composées de 3 animaux seulement. A retenir :

42 % de « grands » cheptels (supérieur à dix animaux)

33 % de cheptels « moyens » (7 à 9 animaux)

25% de « petits » cheptels (de 3 à 6 animaux).

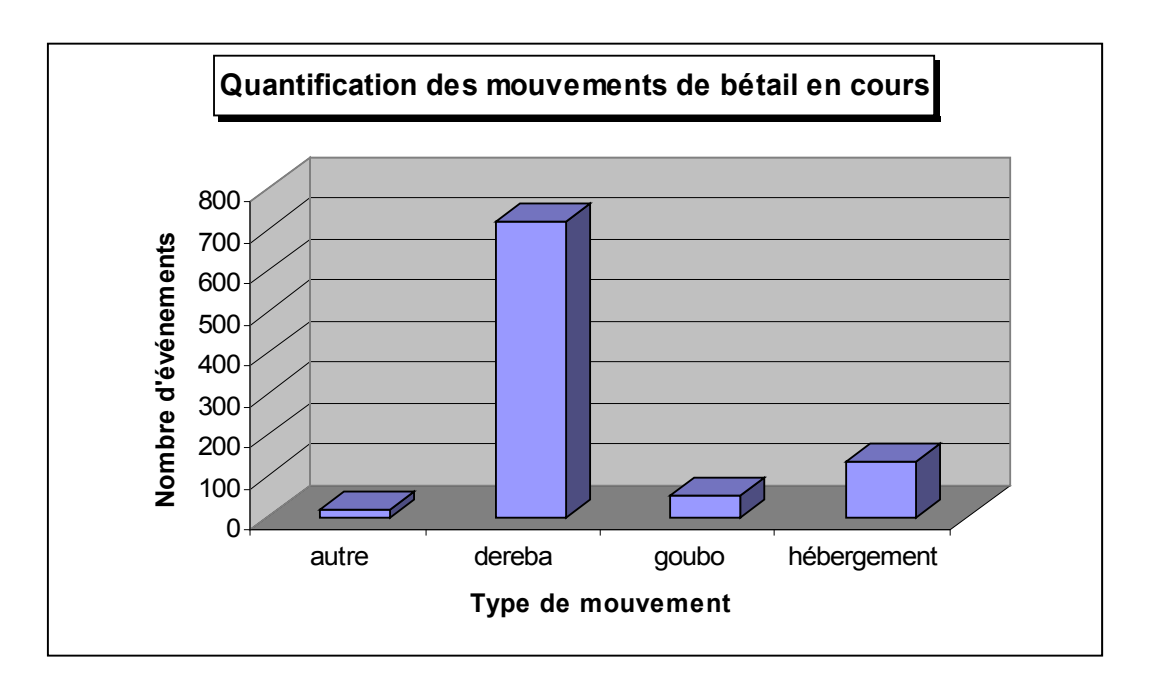

Différents types de mouvement de bétail existent dans Burqaa Bojjii, les derebas sont largement les plus fréquentes.

Les goubos sont peu fréquents, ils concernent souvent des exploitants éloignés loin de l'autre, l'animal est envoyé sous contrat écrit, il arrive même que les deux exploitants se connaissent à peine. Véritable transaction économique, ils ne concernent que les mâles, ils sont beaucoup moins pratiqués que les derebas.

L'hébergement concerne tous les petits exploitants qui ne possèdent pas de della et qui ont souvent un petit nombre d'animaux. Le bétail est alors envoyé dans la della du voisin pour la nuit. C'est un phénomène fréquent au niveau des agglomérats regroupant des exploitants possédant peu de terres et peu de bétail, ainsi qu'au niveau des petits agglomérats regroupant un faible nombre de foyers (dans ce cas, une seule della est construite pour l'ensemble des animaux de l'agglomérat).

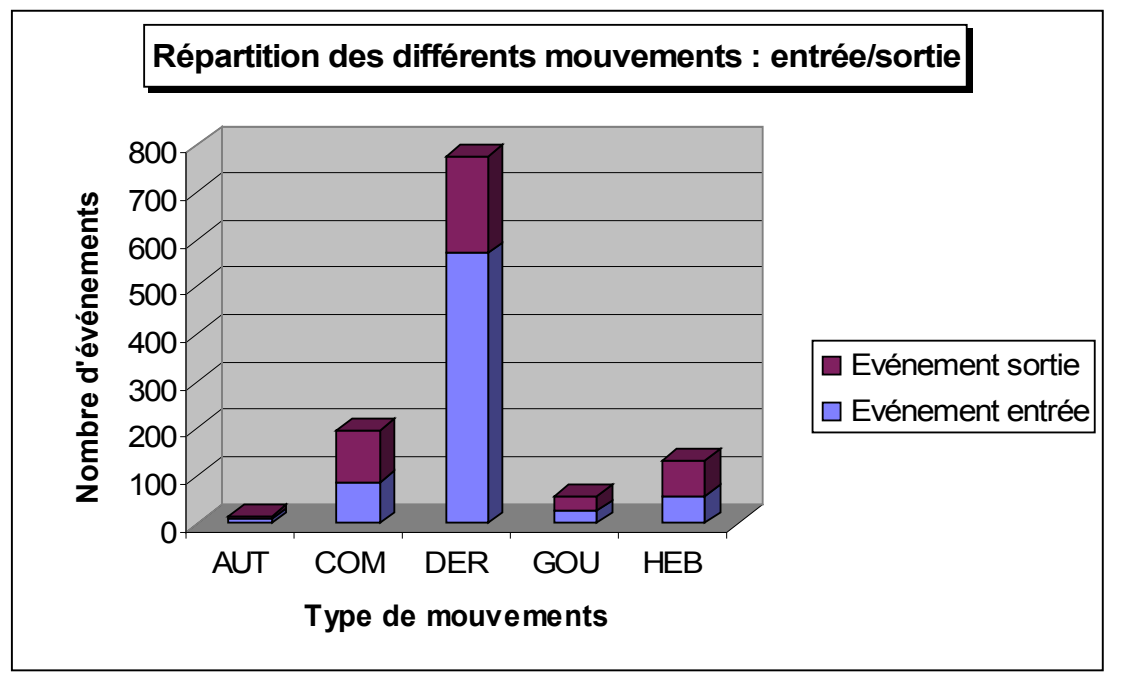

En comparant les événements entrées et sorties sur la PA Burqaa Bojjii, on note que pour les derebas, les entrées sont beaucoup plus nombreuses que les sorties. Les exploitants de cette PA semblent donc plus receveurs que prêteurs d'animaux en derebas. A souligner la proximité de Bila, avec de nombreux animaux en derebas dans le milieu périurbain.

Pour les goubos, on constate l'inverse, il y a plus d'exploitants qui envoient leurs mâles en goubos que de personnes qui en reçoivent. Burqaa Bojji est une PA à densité de population relativement élevée, ainsi les mâles sont envoyés pour une période variable dans des PA plus éloignées de la ville, où les domaines cultivables sont plus étendus ( ?). Pour les échanges commerciaux, les ventes sont légèrement plus importantes que les achats.

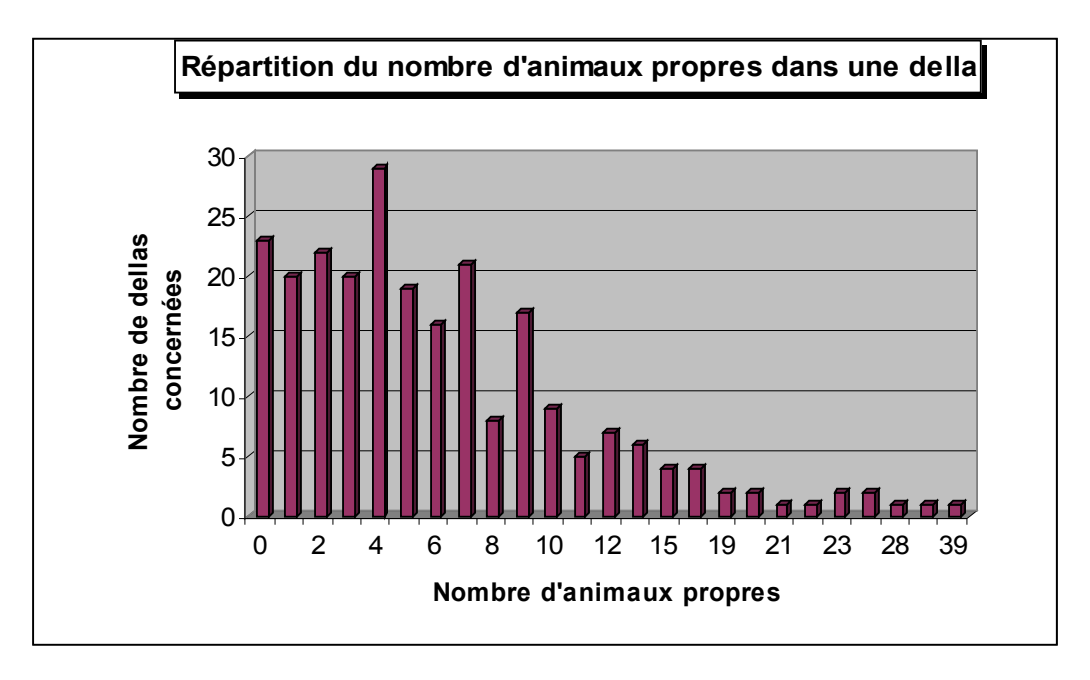

Moyenne : 6,3 minimum : 0 maximum : 39 médiane : 5

La distribution du nombre d'animaux propres par della (nombre d'animaux appartenant à l'exploitant, présents dans la della au moment du passage) varie de 0 à 39.

On note : 10% des exploitants ont une della mais pas d'animaux propres, ceux-ci sont donc des purs receveurs, en tout cas au moment du recensement. 37% des exploitants possèdent entre 1 et 4 animaux dans leur della. 33% des exploitants possèdent entre 5 et 9 animaux dans la della. 20% ont un cheptel propre supérieur à 10 animaux.

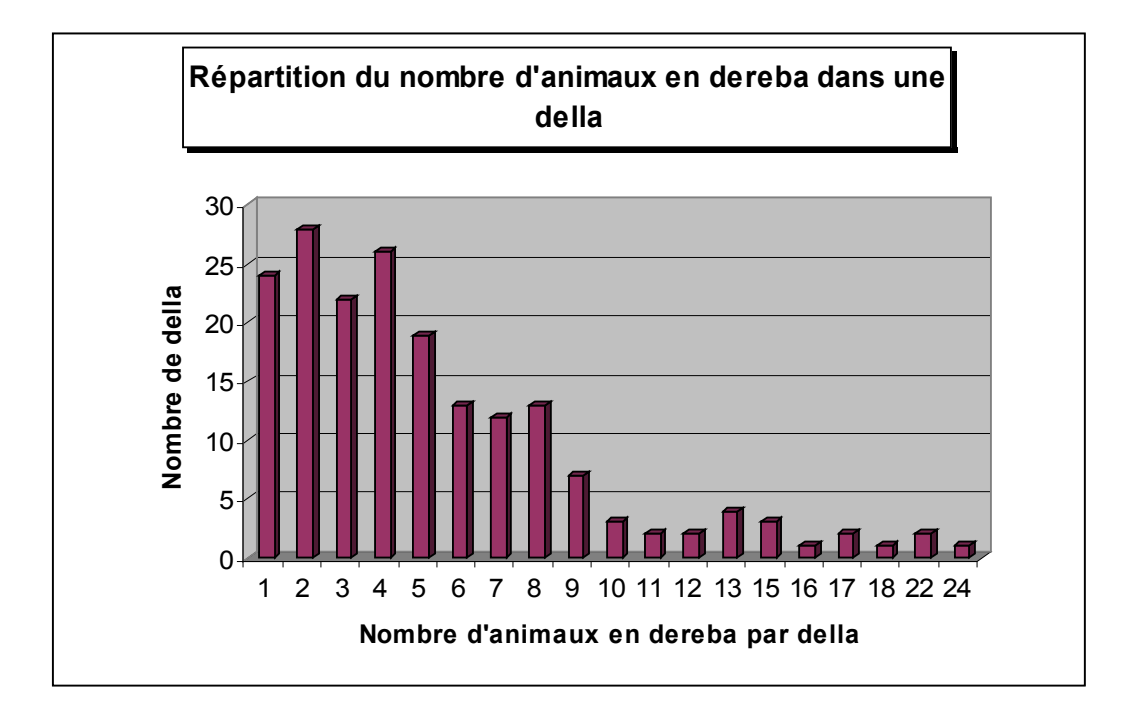

Moyenne : 5,3 minimum : 1 maximum : 24 médiane : 4

On observe une majorité de 1 à 5 animaux reçus en contrats (64%), 24% entre 6 et 9 animaux et 12% supérieur ou égal à 10 animaux.

En comparant avec la distribution des animaux propres, on note que le % entre les exploitants ayant une della sans animaux et les exploitants recevant un cheptel important ( $>= 10$  animaux) est approximativement le même. Hypothèse : 10% des exploitants dans Burqaa bojjii qui sont des receveurs « purs ».

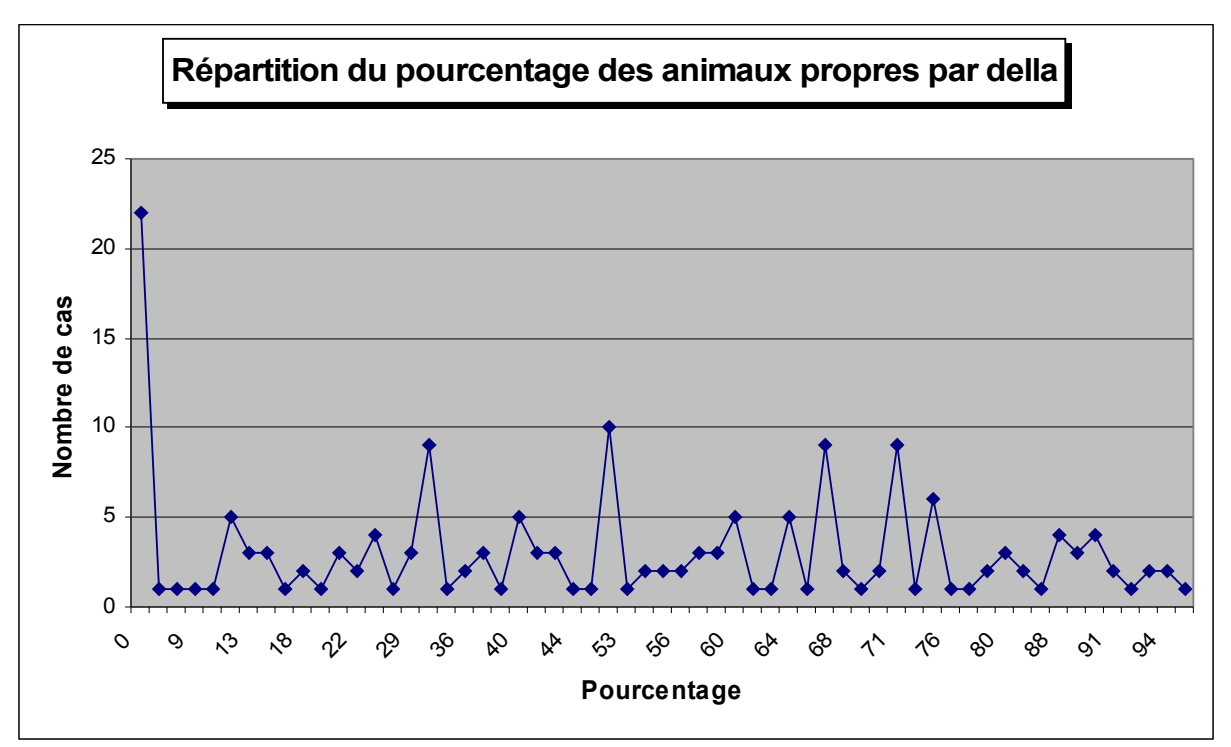

Moyenne : 46%

Minimum : 0, maximum : 96%, médiane : 50%

La répartition du pourcentage d'animaux propres par della est étalé. On note un pic important à 0% qui correspond à la tranche d'exploitants ayant une della sans animaux propres. En regroupant par classe de 10%, on obtient l'histogramme suivant :

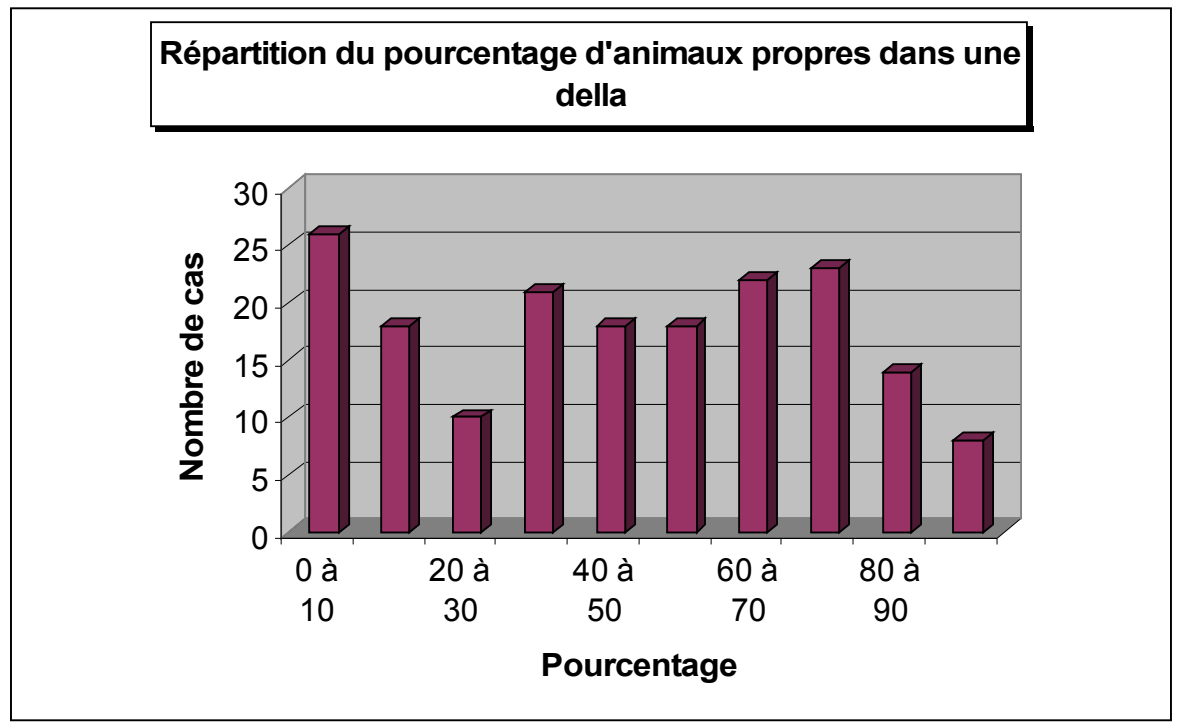

L'histogramme permet de différencier plusieurs comportements :

des exploitants purement ou fortement receveurs (25%), cela correspond au premier pic des 0 à 20 %

des exploitants receveurs mais possédant un nombre plus ou moins important de bétail (proportion importante s'échelonnant de 30 à 80% avec une plus forte répartition entre 60 et 80%).

peu d'exploitants (12%) à fort taux d'animaux propres dans leur della (forte pente négative de la répartition entre 80 et 100%). Conclusion : la majorité des exploitants ayant une della reçoivent des animaux en contrats. Moyenne : 53%

Minimum : 3%, maximum : 100%, médiane : 50%

La distribution du pourcentage d'animaux en contrats par della est également étalée, on note cependant quatre pics : entre 20 et 40%, autour de 50%, autour de 70% et un très marqué entre 90 et 100%.

De même, en regroupant par classes de 10%, on obtient l'histogramme suivant :

De façon identique à l'histogramme des animaux propres par della, on peut sortir définir plusieurs types de

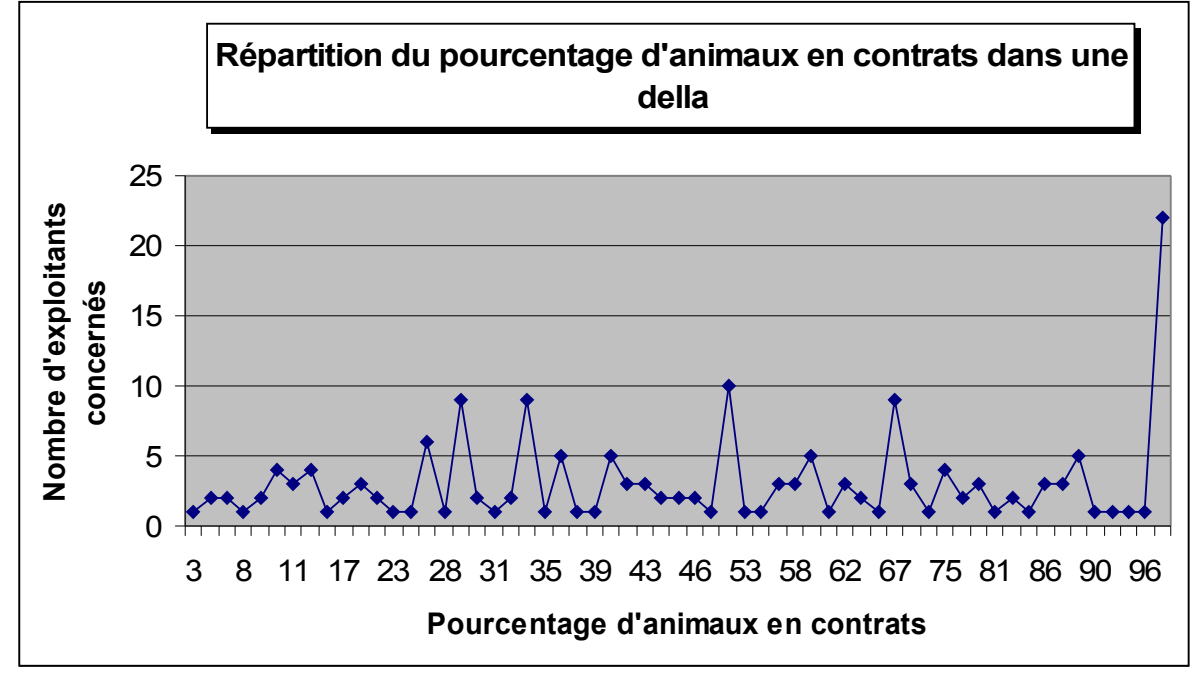

comportements :

peu d'éleveurs qui ont un faible % de contrats dans leur della (14%)

bon nombre d'exploitants qui ont entre 20 et 50% de contrats dans leur della (40%)

toujours nos exploitants qui reçoivent uniquement des animaux en contrats dans leur della (14%) !

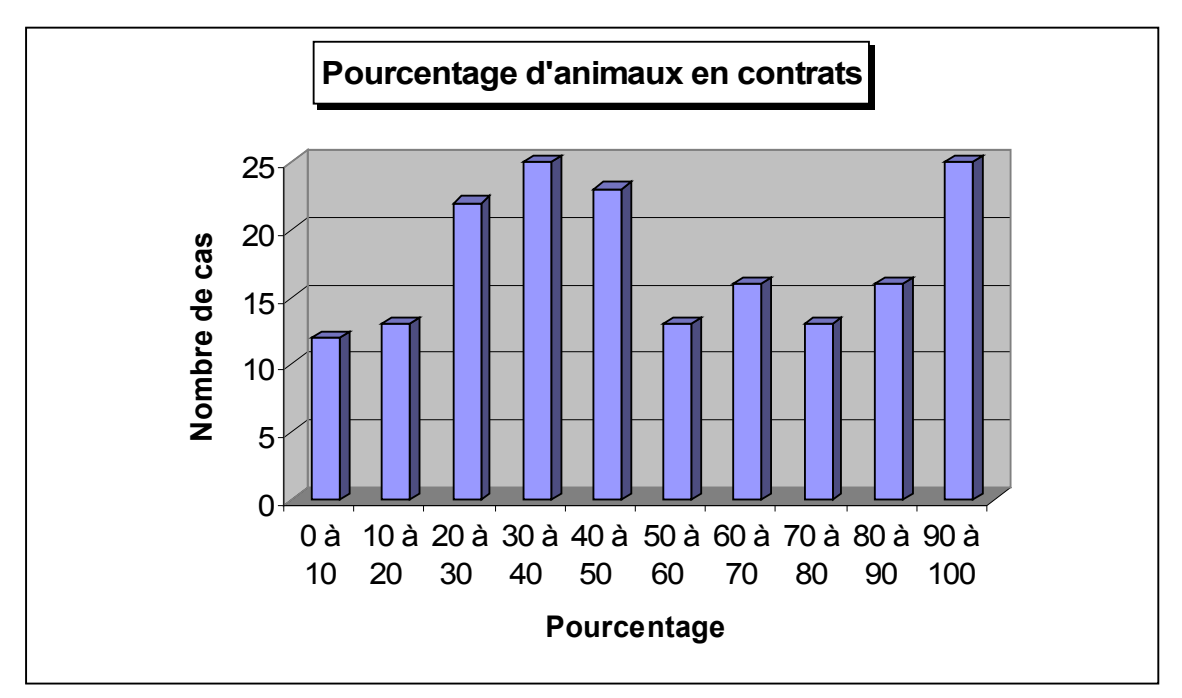

ainsi, la majorité des exploitants reçoivent des animaux en contrats.

A noter une forte répartition entre 20 et 50% d'animaux en confiage (qui correspond d'ailleurs au plus fort taux d'animaux propres autour de 60 à 80%).

A noter également les exploitants qui n'ont que des animaux en confiage (ou presque).

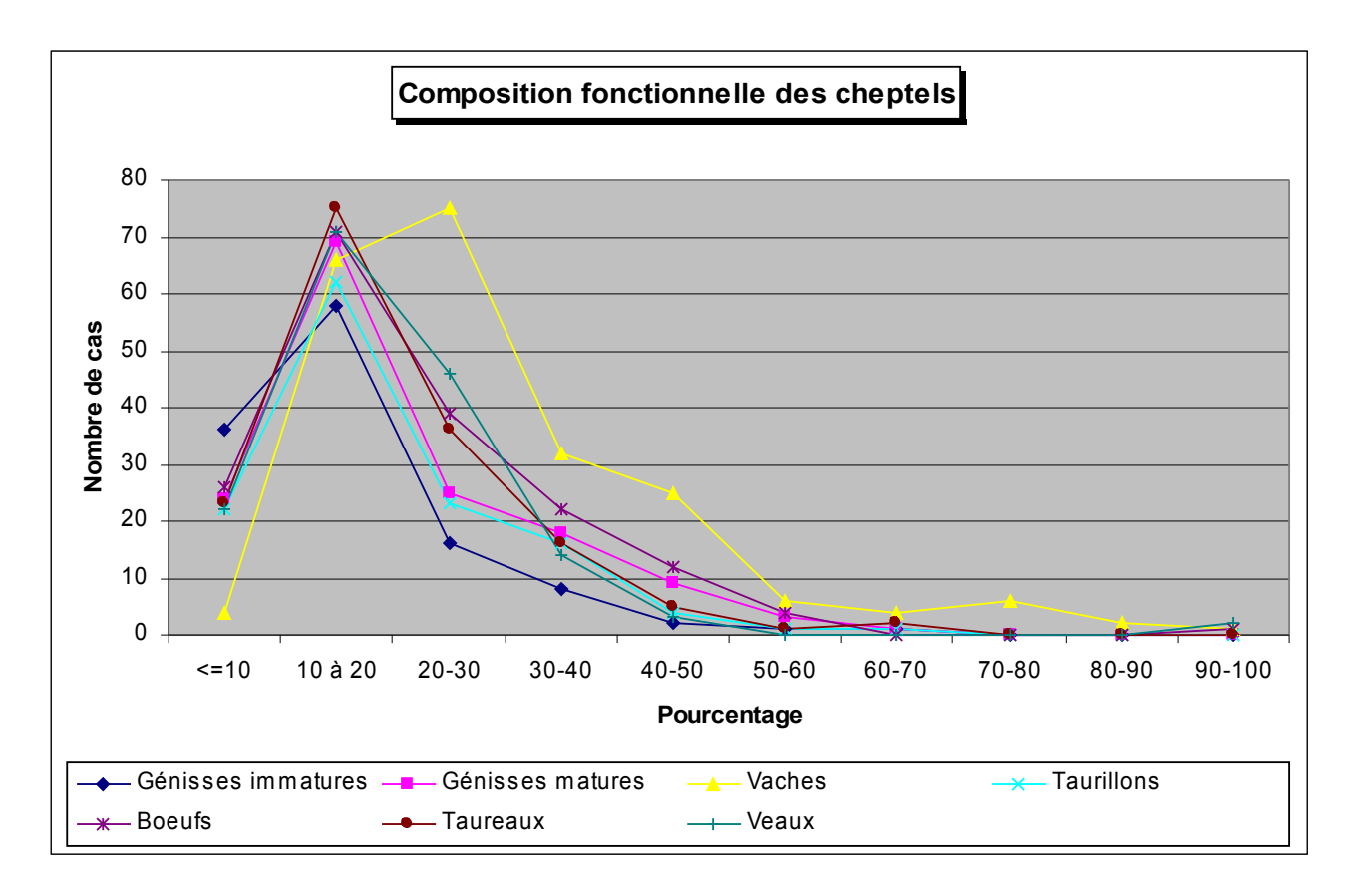

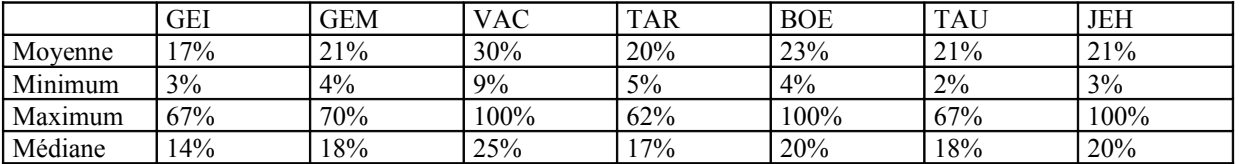

La composition moyenne d'un troupeau est équilibrée, elle est partagée équitablement entre les différentes classes d'animaux.

Les valeurs minimales s'équivalent à part le minimum de vaches qui dans un troupeau est plus élevé (9%). Les valeurs maximales atteignent la totalité du troupeau pour les vaches, bœufs et veaux. Par contre, pour les autres classes d'animaux, cela ne représente au maximum que deux tiers du troupeau.

Les valeurs médianes sont proches des valeurs moyennes, toutes étant légèrement inférieures.

La représentation graphique de la composition fonctionnelle est quasi identiques pour toutes les classes d'animaux, exceptée la classe des vaches. Pour l'ensemble des autres classes, on observe un pic dans la tranche 10-20% , ainsi le plus fréquemment, un troupeau est constitué à parts égales des 6 classes d'animaux (génisses immatures et matures, taurillons, bœufs, taureaux et veaux) + les vaches (un peu plus nombreuses). Puis la pente est négative à partir de cette tranche 10-20% jusqu'à atteindre des valeurs quasi nulles à partir de 60%.

La distribution du % de vaches dans un troupeau a un pic décalé vers la droite par rapport à l'ensemble des autres classes. La valeur de ce pic est compris entre 20 et 30%. Par ailleurs, la courbe des vaches reste toujours supérieure aux autres courbes quand on s'intéresse aux valeurs post-pic. La distribution atteint des valeurs très faibles à partir de 80%.

Ainsi, pour une grande partie des exploitants (40%) la composition du cheptel est équilibrée entre les différentes catégories fonctionnelles d'animaux.

Pour les autres exploitants, le % de chacune des classes diminue alors que le % de vaches augmente. Ainsi, pour les autres cheptels, la composition n'est plus équilibrée, le nombre de vaches est progressivement de plus en plus important.

Soit :

-troupeaux avec répartition équitable entre les différentes catégories fonctionnelles -troupeaux avec prédominance (variable) des vaches.

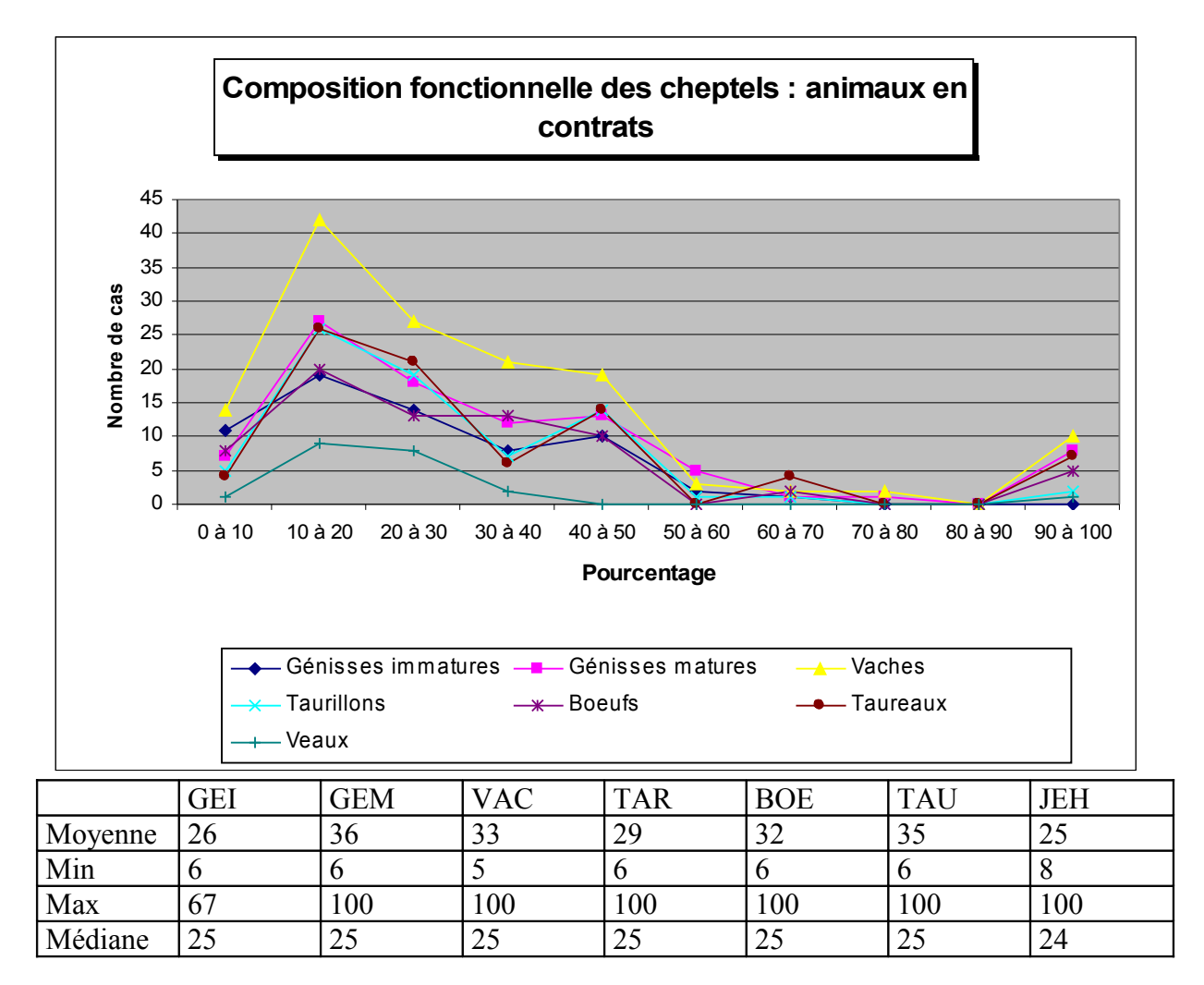

On note que les derebas concernent toutes les classes d'animaux.

D'une façon générale, on observe plus de vaches envoyées en confiage . En comparant les distributions taureaux et bœufs, on note un plus fort taux de taureaux que de bœufs reçus en confiage.

A noter que toutes les classes sont représentées dans les confiages, les veaux sont par contre moins présents, dans Burqaa bojjii, bon nombre d'entre eux restent dans l'exploitation d'origine, les vaches partant en dereba chez un voisin et revenant pour la têtée deux fois par jour.

#### **Répartition des types d'animaux lors de derebas**

C'est-à-dire la répartition fonctionnelle d'animaux pour chaque événement dereba.

On note une prédominance générale de vaches dans les derebas, puis viennent les génisses matures. Dans la tranche 90-100%, on distingue trois classes d'animaux fortement représentés : les vaches, suivies des génisses matures puis les taureaux. Ainsi, un certain nombre d'exploitants reçoivent du même propriétaire uniquement (ou presque) des vaches, des génisses matures ou des taureaux.

A noter la faible proportion de bœufs.

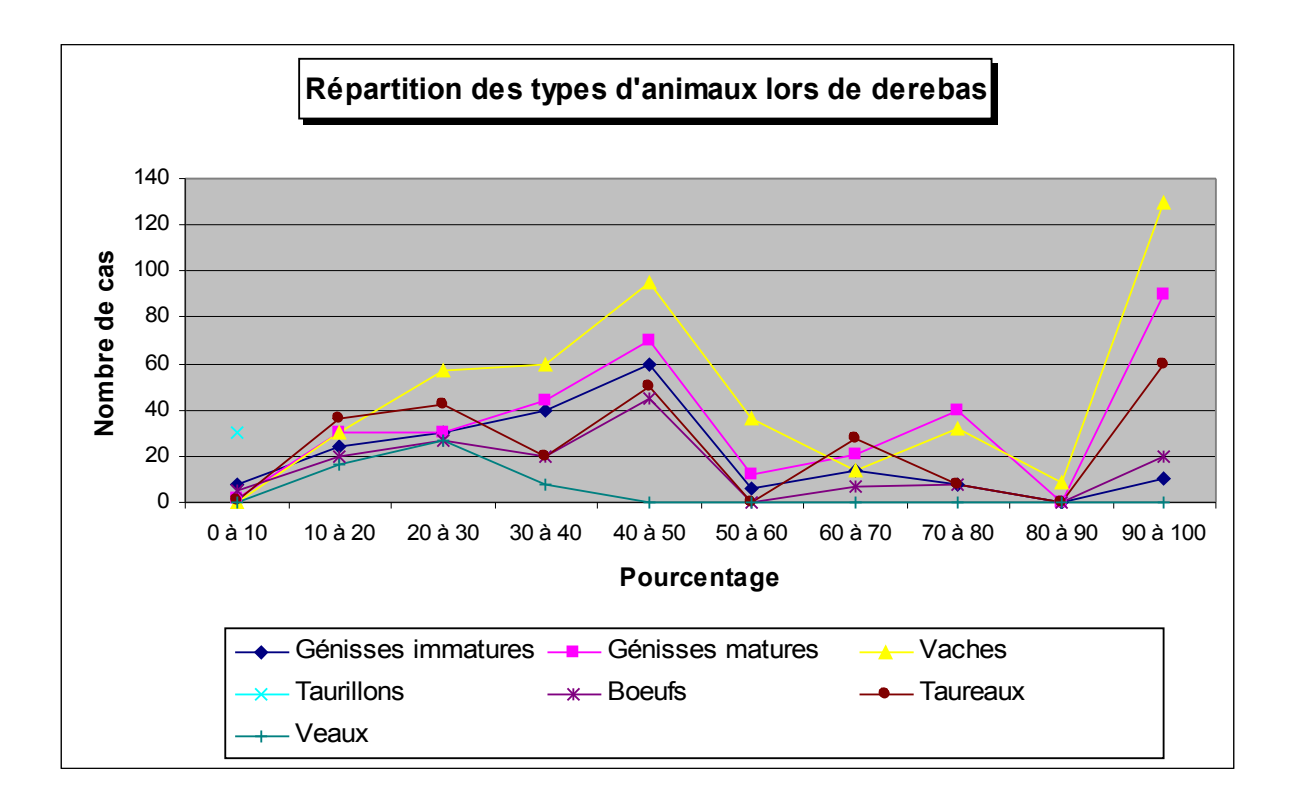

#### **TRAITEMENT DES DONNEES DE T\_Culture\_Rec**

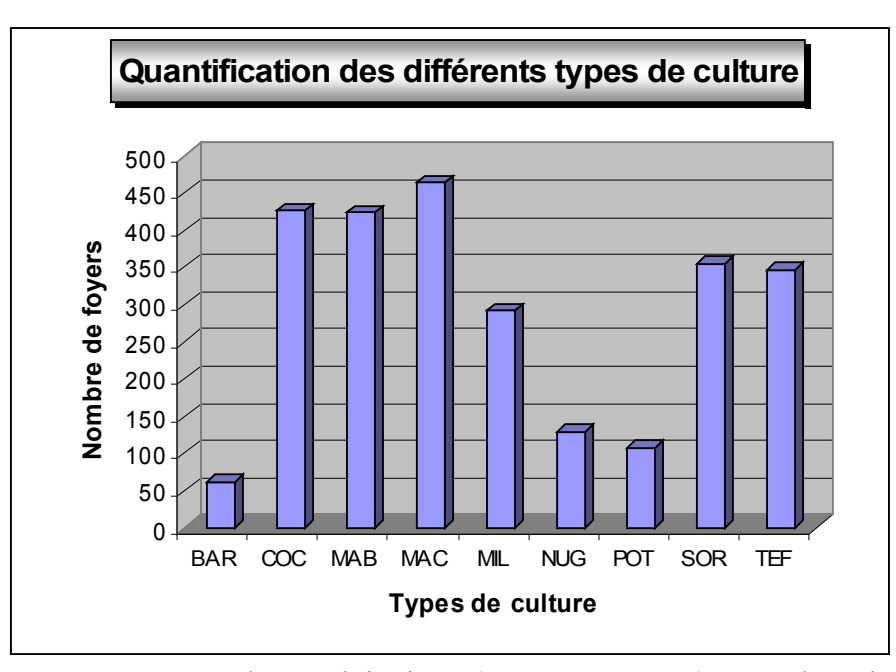

On observe que presque toutes les exploitations (entre 81 et 90%) possèdent du maïs de case, du bonné et du cocho ; 55 à 72% des exploitations possèdent du sorgho, du tef et du millet ; le barley, le nug et les patates douces restent des cultures plus marginales (12 à 25% des exploitations).

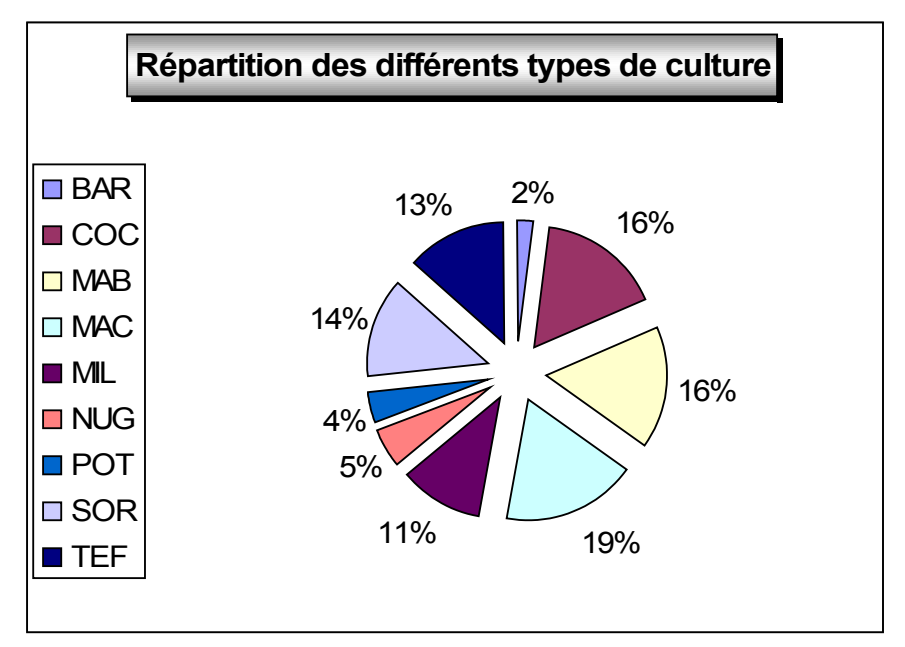

On retrouve la même classification en calculant le pourcentage de chaque type de culture par rapport au nombre total (somme du nombre d'exploitations par type de culture).

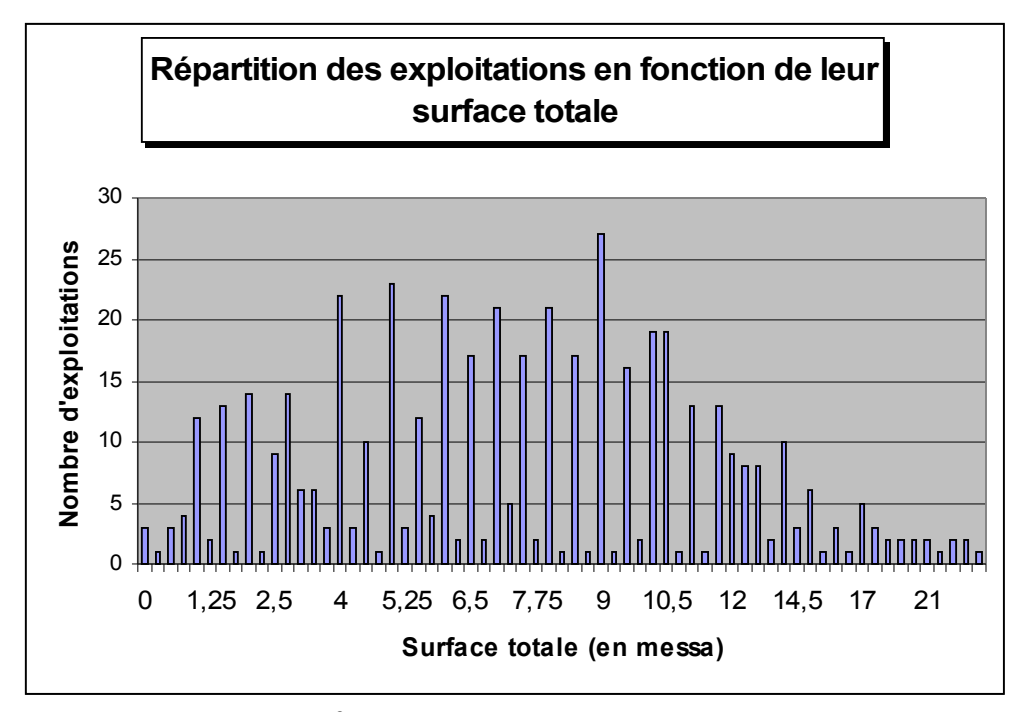

surface moyenne= 7,620902 messa suface minimum=0 surface maximum=26 messa

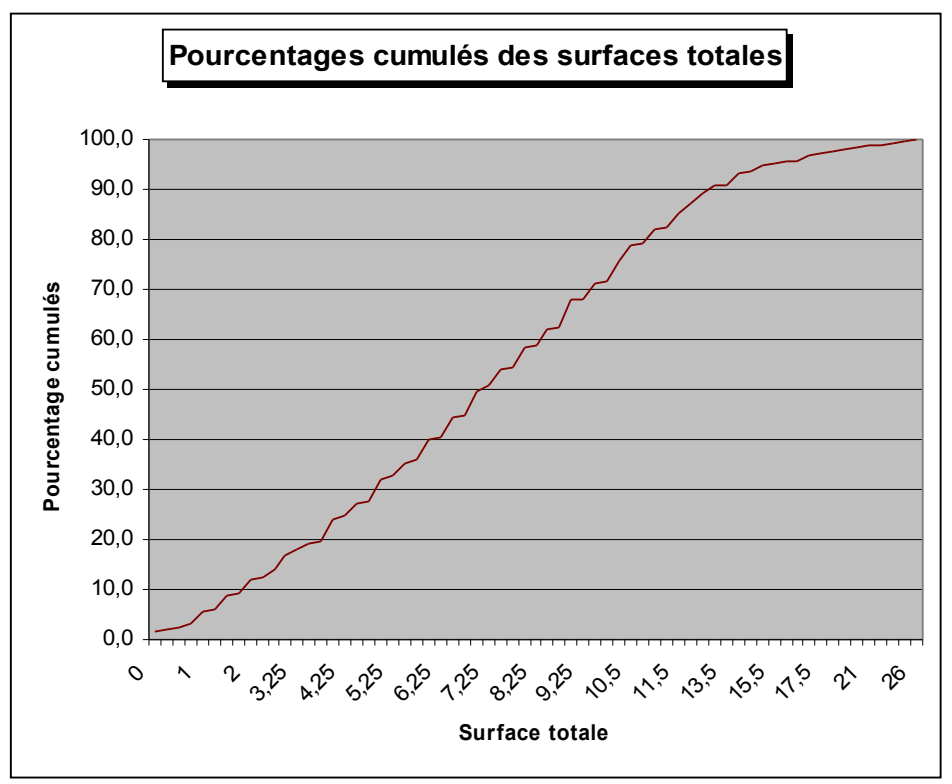

Les pourcentages cumulés ont été utilisés pour déterminer les bornes des 10 classes de surface, nécessaires à la sélection des 50 fermiers pour le test du questionnaire sur le parcellaire :

Classe 1 : 0 à 1,75 (càd >0 et <=1,75) Classe 8: 9,5 à 10,75<br>Classe 2 : 1,75 à 3,75 Classe 9: 10,75 à 12,5 Classe 2 : 1,75 à 3,75<br>Classe 3: 3,75 à 5 Classe 4: 5 à 6 Classe 5: 6 à 7

Classe 10 : supérieur à 12,5 (strictement).

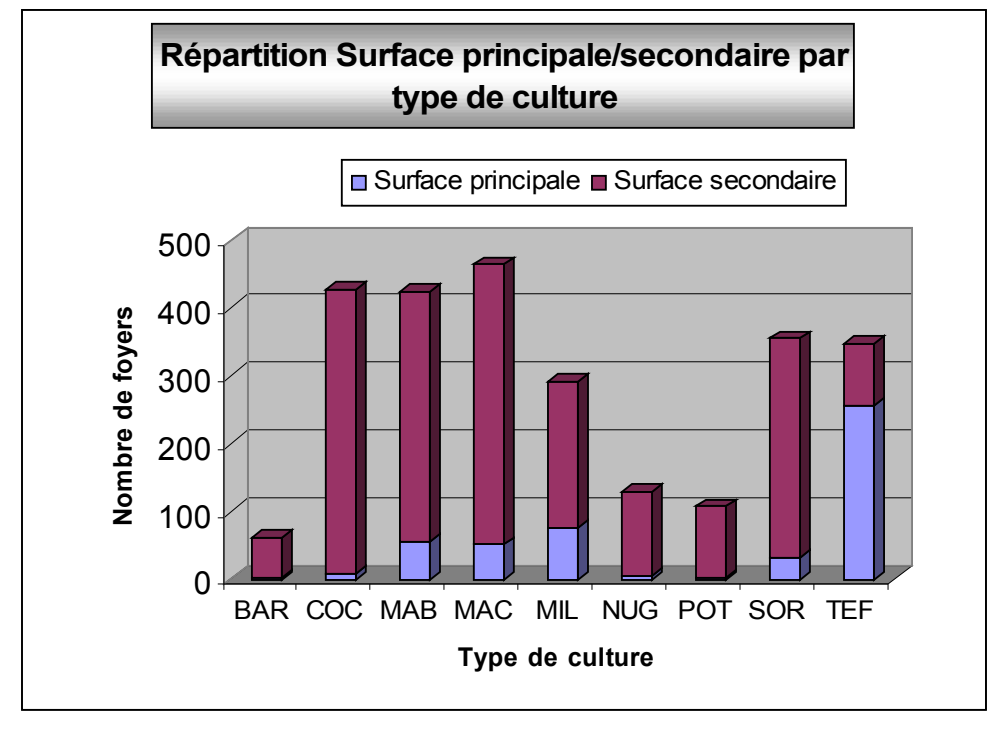

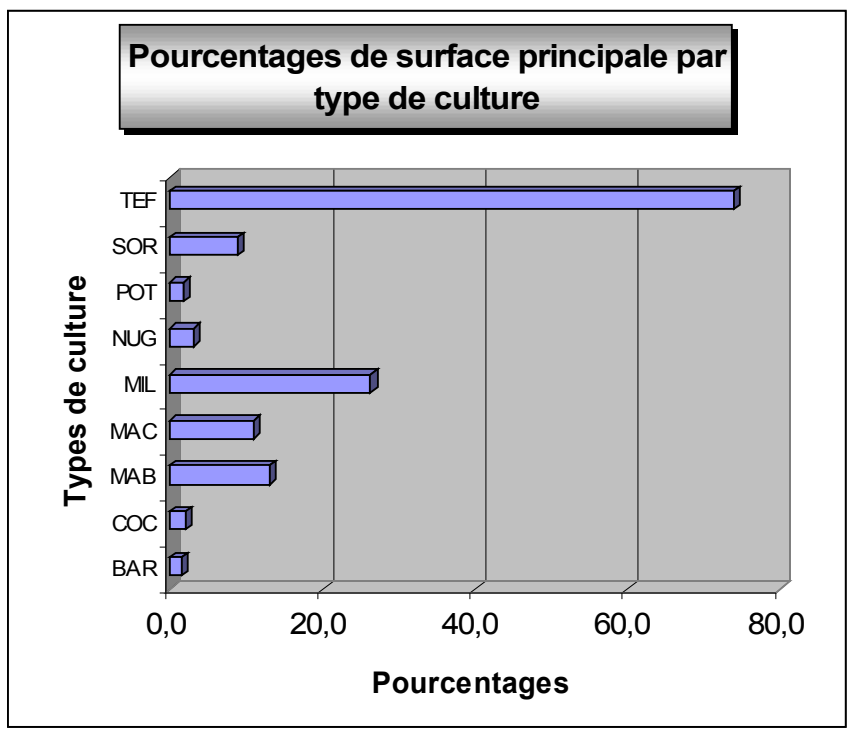

De même, en rapportant le nombre d'exploitations déclarant tel type de culture comme surface principale au nombre d'exploitations pratiquant effectivement ce type de culture, on met en évidence que le tef est la céréale majeure en terme de surface, suivie ensuite par le millet, le maïs de case et le maïs bonné.

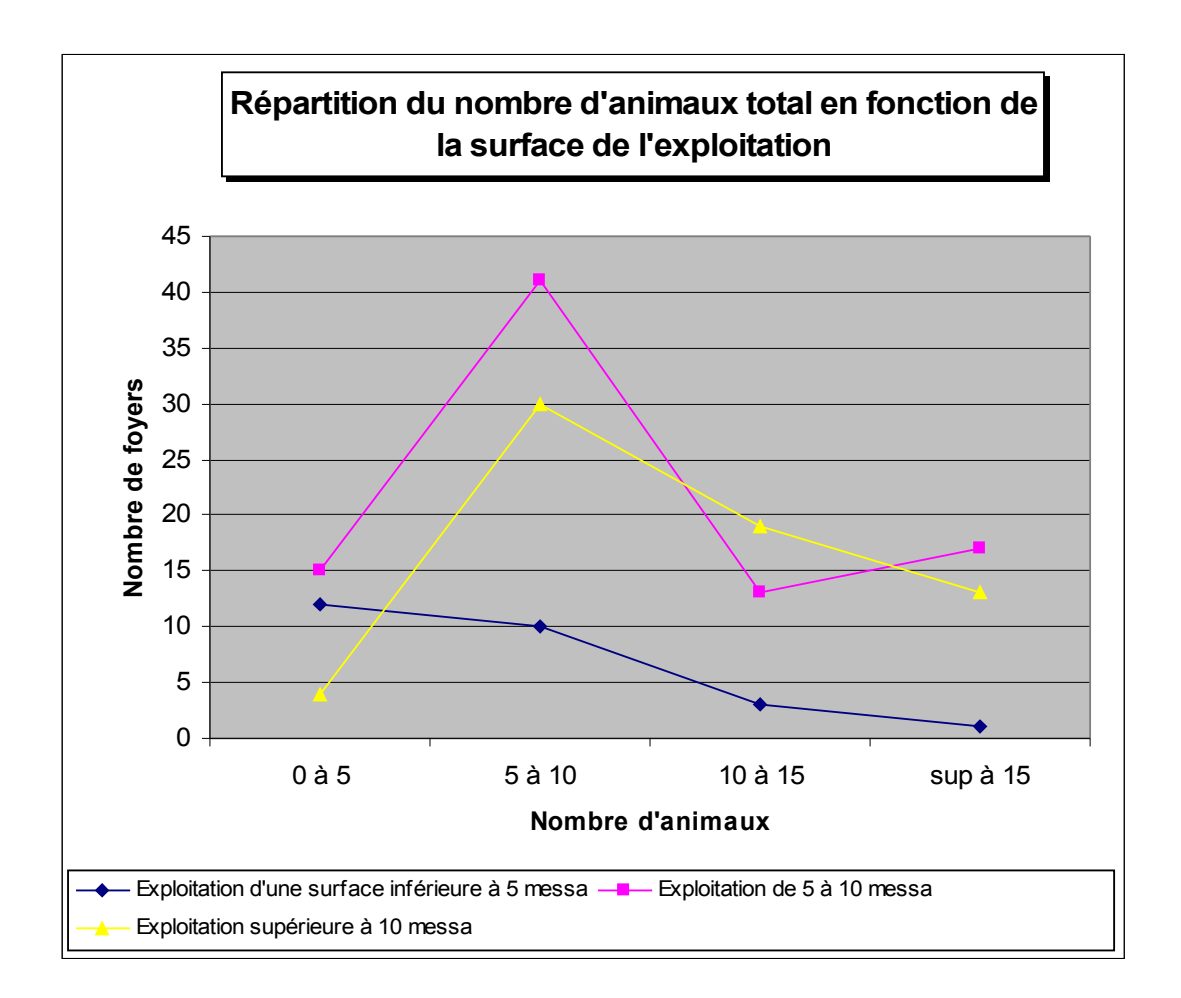

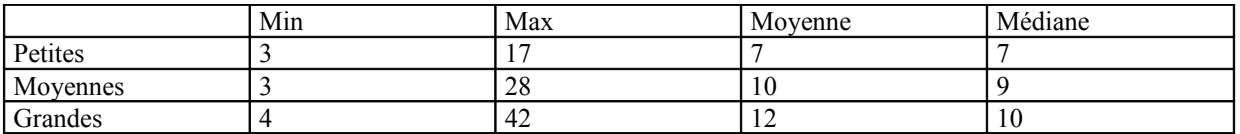

Minimum d'animaux égal en fonction de la surface, par contre le max est différent. On note un maximum d'animaux beaucoup plus élevé pour les moyennes et grandes exploitations que pour les petites. La moyenne d'animaux total augmente avec la surface de l 'exploitation. Idem pour la médiane.

La représentation graphique a la même allure pour les moyennes et grandes exploitations avec un pic important entre 5 et 10 animaux puis une décroissance quand au plus grand troupeaux. On note cependant pour les moyennes exploitations une remontée des troupeaux supérieur à 15 animaux (animaux en confiage plus important pour les moyennes ?)

Pour les petites exploitations, la pente est négative, la moyenne est à 7. Il y a peu de petites exploitations à contenir plus de 10 animaux.

Le nombre d'animaux total varie donc en fonction de la surface d'exploitation avec :

- pour les petites exploitations, peu de grands troupeaux et une moyenne de 7 animaux.
- Pour les moyennes et grandes exploitations, un nombre plus élevé d'animaux avec une moyenne de 10 et 12. A noter un nombre plus important de gros troupeaux chez les moyennes/grandes exploitations.

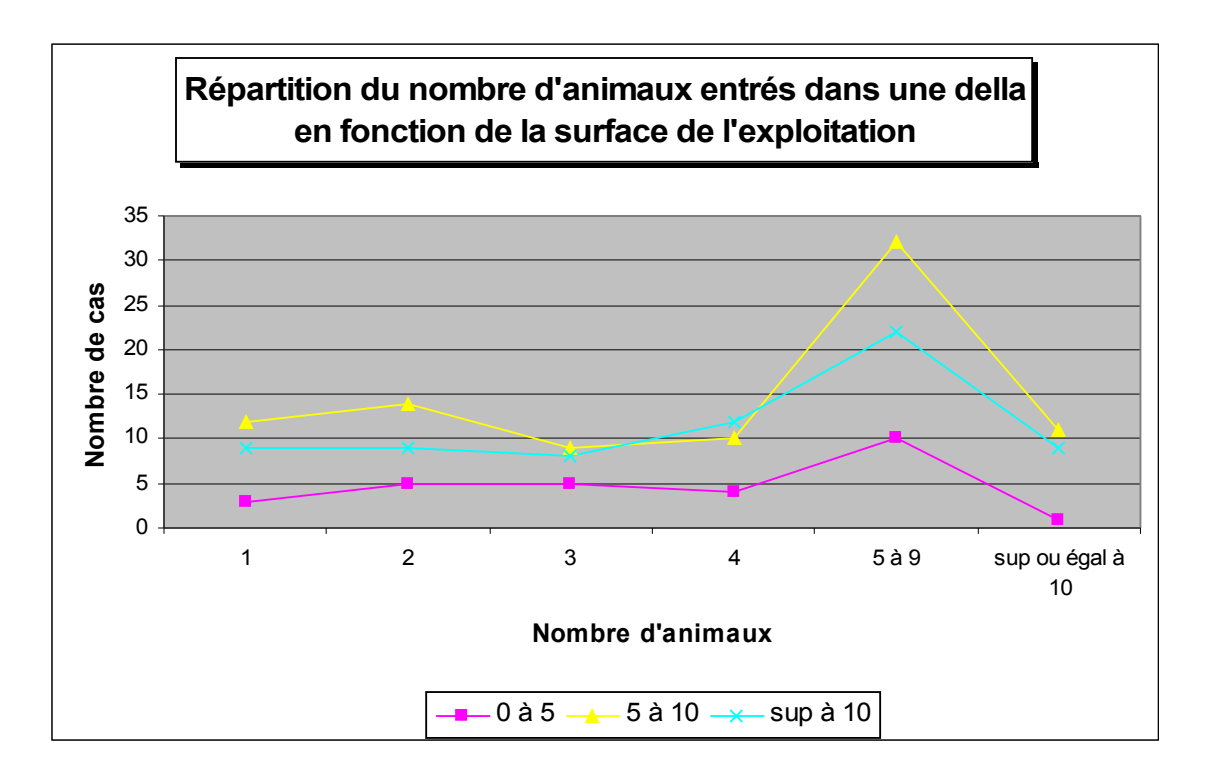

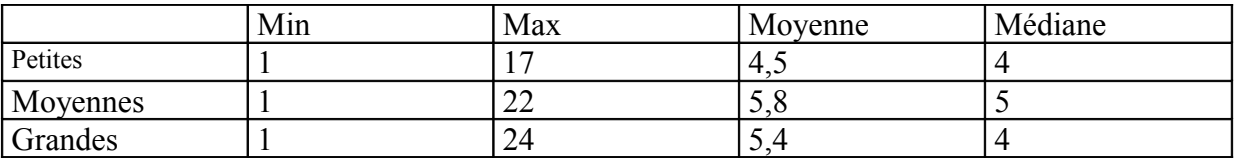

La représentation graphique du nombre d'animaux reçus dans une della suit approximativement le même tracé. Les moyennes sont assez proches : autour de 5 animaux. Le nombre d'animaux reçus en contrats ne semblent donc pas varier en fonction de la surface de l'exploitation. Le nombre d'animaux propres varie donc lui en fonction de la taille d 'exploitation.

Les petites exploitations reçoivent de façon générale moins d'animaux que les autres exploitations. Le pic est entre 5 et 9 animaux, or on a vu que le nombre total d'animaux pour cette catégorie était comprise entre 0 et 10 animaux, une bonne partie d'entre eux (1/3) n'ont donc pas de bétail propre et reçoivent des animaux en contrats. Pour les autres, ils complètent leur della par des animaux en dereba.

Pour les moyennes et grosses exploitations, le pic est également entre 5 et 9 animaux, avec une moyenne autour de 5,5. Etonnamment, ces exploitations ne reçoivent proportionnellement pas plus d'animaux que les petites. Le bétail en propre est alors plus important. Il y a peu de gros exploitants qui reçoivent beaucoup d'animaux (>10), la majorité d'entre eux possèdent donc un certain nombre de têtes.

On note également que les exploitations moyennes sont plus receveuses que les grandes, celles-ci devant avoir un cheptel suffisant.

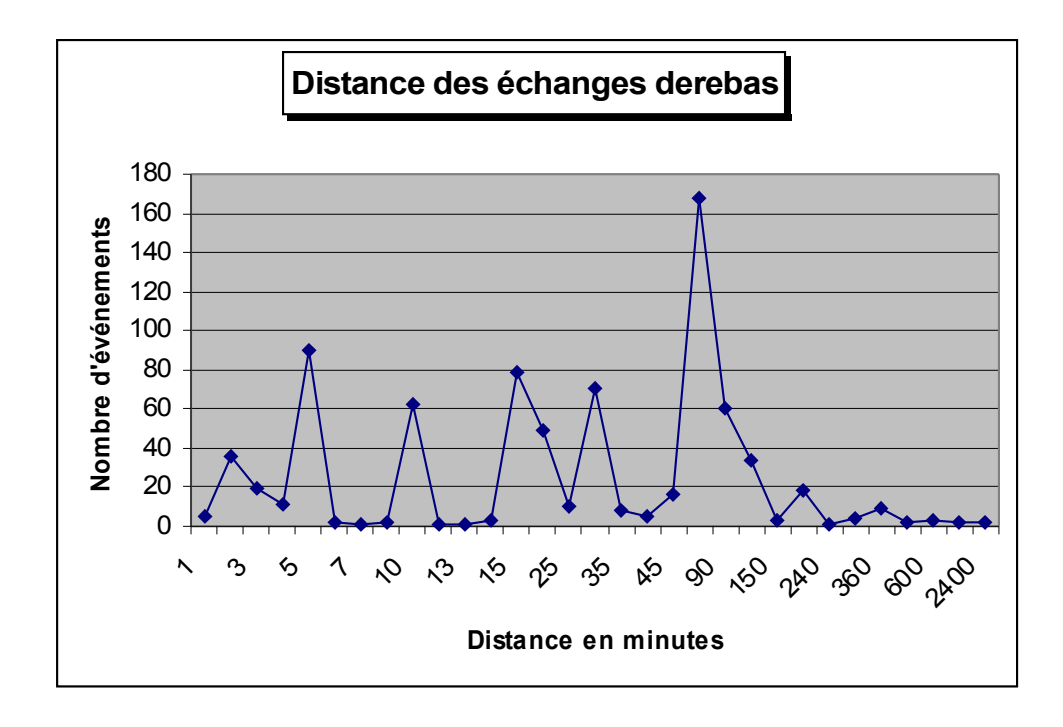

 Min : 5 max : 2400 moyenne : 58 médiane : 25 On observe plusieurs pics dont le plus important se situe pour une distance d'une heure et demie. La moyenne est à une heure et la médiane à seulement 25 minutes. La moitié des derebas se fait donc à moins de 25 minutes, c'est-à-dire dans la même zone ou au moins la zone voisine pour les exploitants frontaliers.

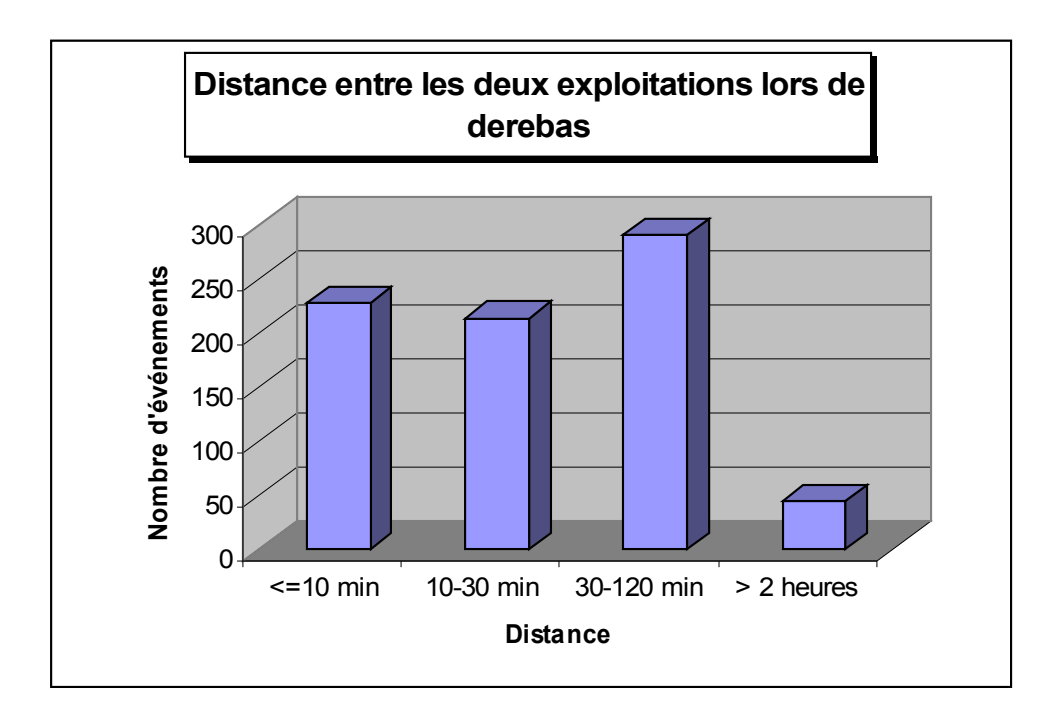

Plusieurs classes de distances sont réalisées : inférieure à 10 minutes (derebas entre voisins), entre 10 et 30 minutes (derebas intra zone), entre 30 et 120 minutes (derebas intra PA mais avec une zone différente (ou même zone mais à l'autre bout…), supérieure à deux heures : derebas inter PA

On note que la majorité des derebas se fait à l'intérieur de la PA, peu d'exploitants échangent avec des éleveurs d'une autre PA (moins de 50). Pour les échanges intra PA, environ 30% se déroule entre voisins, 30% dans la même zone et 40% entre zones différentes.

A retenir : derebas principalement intra PA

Beaucoup de derebas entre voisins.

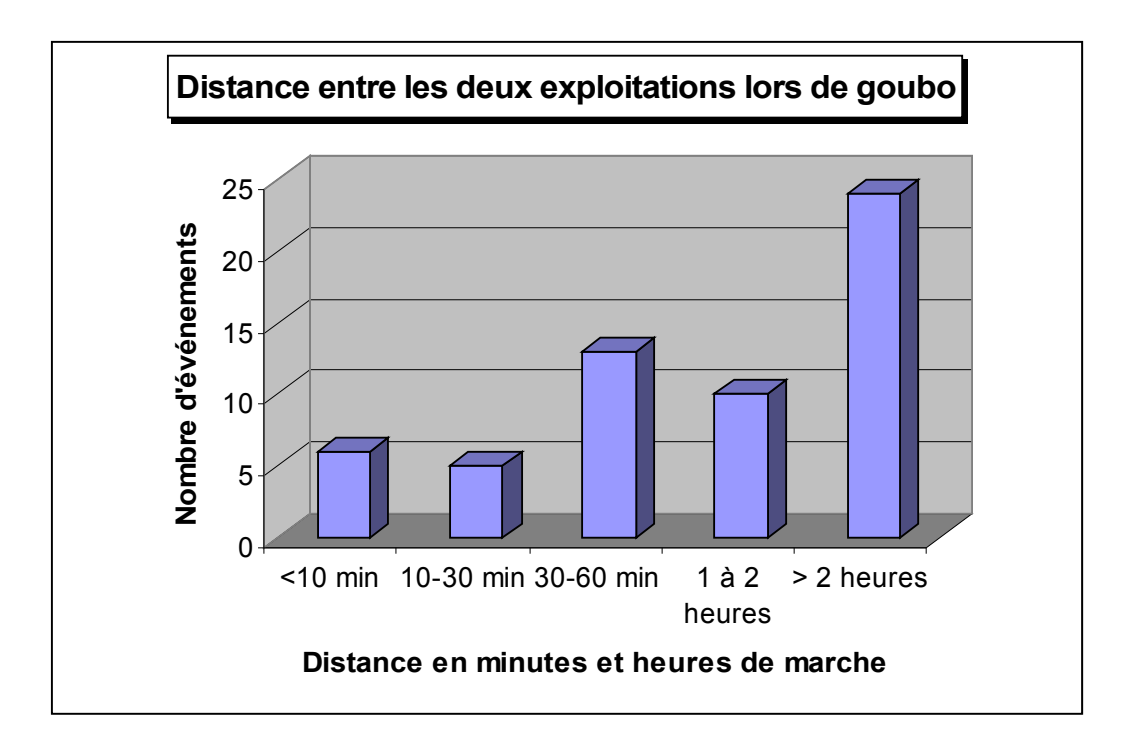

Même définition pour les classes de distances (supérieur à deux heures : hors PA et inférieur à deux heures : intra PA).

Pour les goubos, la répartition est différente, on note que la majorité des goubos se fait à plus de 30 minutes, donc au moins avec une zone différente. La classe la plus importante est celle correspondant à un échange hors PA.

De façon générale, la distance est plus grande pour les goubos (hors PA).

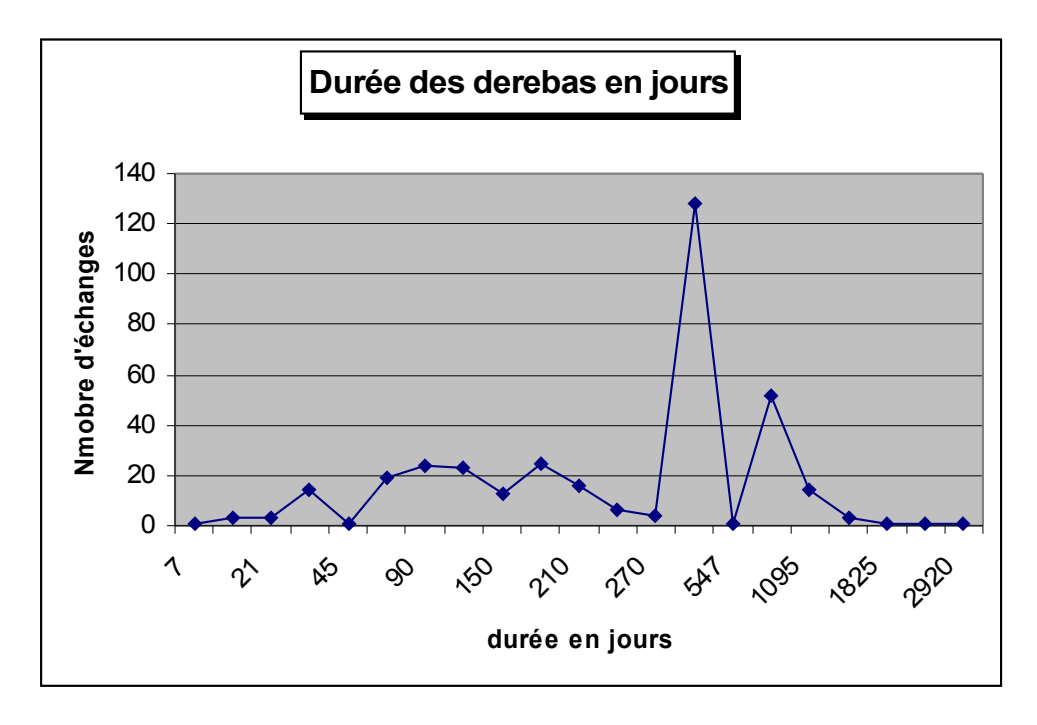

Min : 7 max : 2920 moyenne : 370 médiane : 365

Distribution étalée entre 7 jours et 8 ans. On observe un pic important à 1 an, la moyenne est justement de 1 an , ainsi que la médiane. Le deuxième pic se situe à environ 2 ans. Le graphe des durées cumulées montre plusieurs changements de pente, on a effectivement une pente faible pour les derebas jusqu'à 2 mois, puis elle s'accentue de 2 à 9-10 mois régulièrement. Pour des durées voisines de 1 an, la pente devient quasiment verticale, les derebas d'un an sont ainsi très fréquentes par rapport aux autres. Deuxième pente la plus inclinée : pour des derebas d'environ 2 ans. A partir de 2,5 ans, la pente redevient quasi horizontale, peu de derebas supérieurs à 3 ans. A retenir : part importante des derebas d'un an

 Puis des derebas d'environ deux ans Moitié des derebas inférieur à un an.

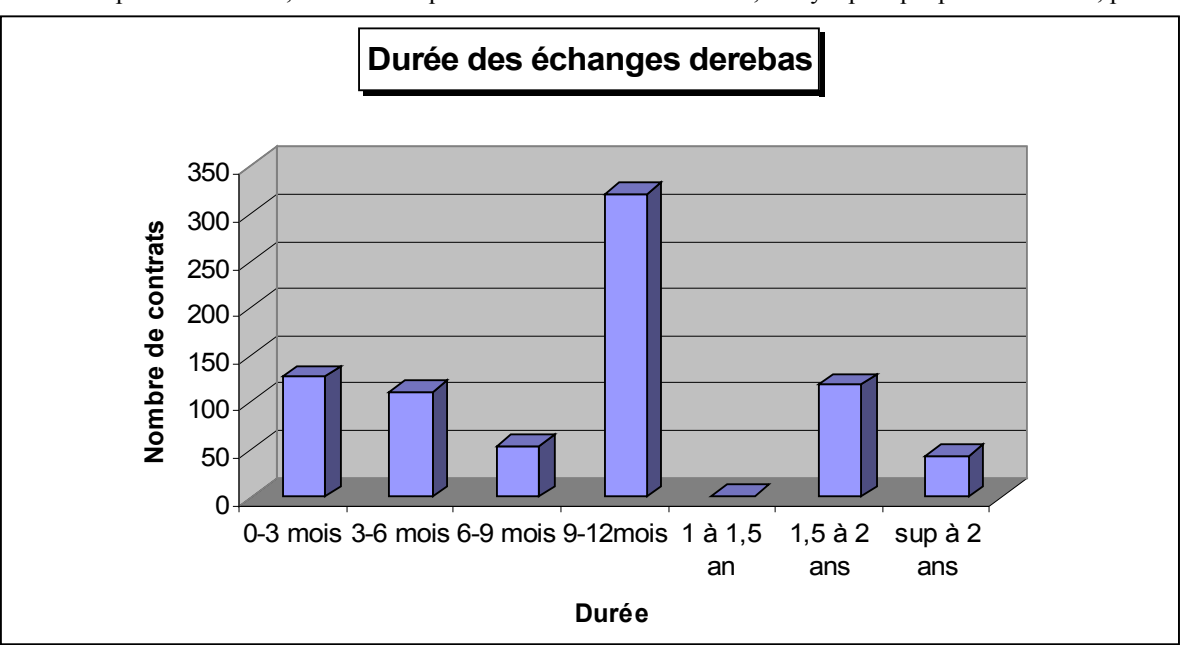

Quasi même importance des contrats d'un ou de deux trimestres, puis on retrouve le pic des un an. Pour les contrats supérieurs à un an, on observe qu'entre un an et un an et demi, il n'y a presque pas de contrats, par

contre relative importance des contrats de 18 mois à deux ans.

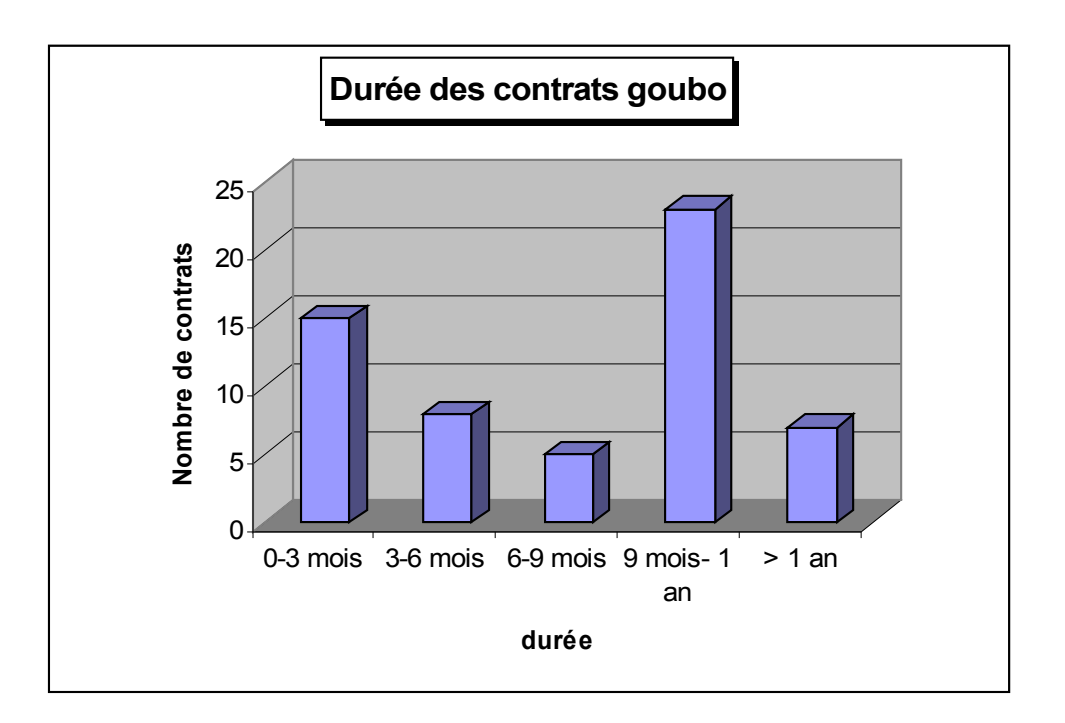

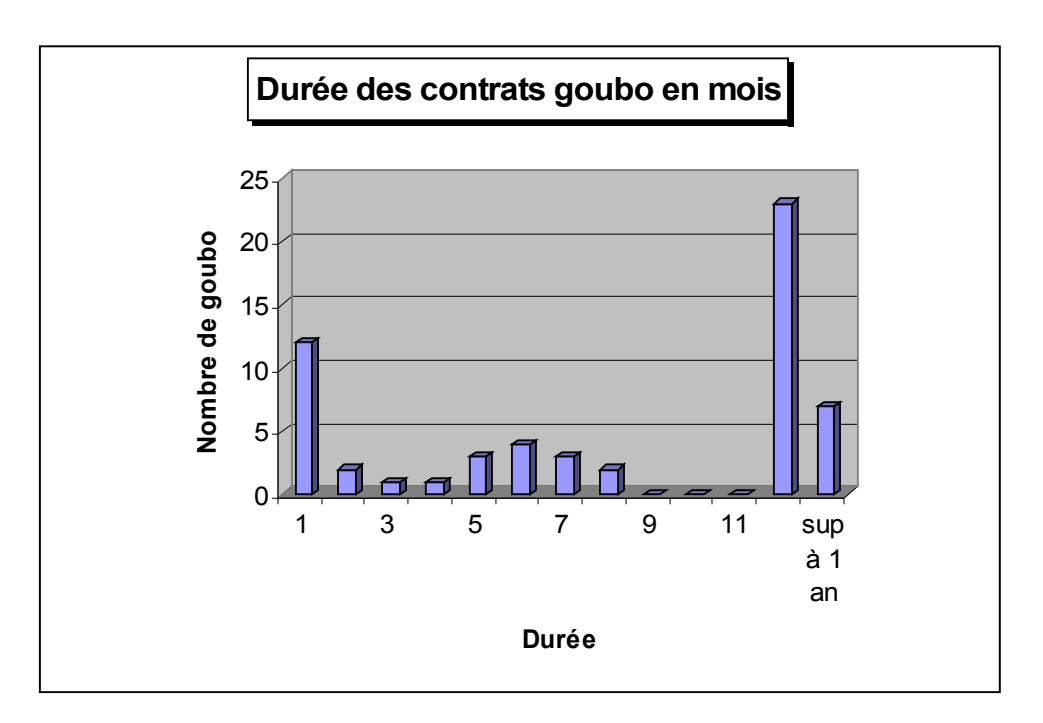

Min : 7, max : 1095, moyenne : 303, médiane : 302.

Répartition des durées de goubo en mois : on note trois pics : un bref concernant les goubos de un mois, prêt court pour les travaux agricoles puis retour des animaux chez le propriétaire, animaux appartenant à de petits ou moyens exploitants ne possédant pas plusieurs mâles pour le labour (retour rapide nécessaire). Deuxième pic (de faible amplitude, plus étalé, allure en cloche aplatie) : autour de 6 mois.

Troisième pic (amplitude forte, supérieure à toutes les autres classes) : un an.

Trois comportements distincts : des receveurs de mâles pour une courte période (1 mois)

Des receveurs (moins net) pour 6 mois

Prédominance des receveurs de mâles pour une durée longue d'un an.

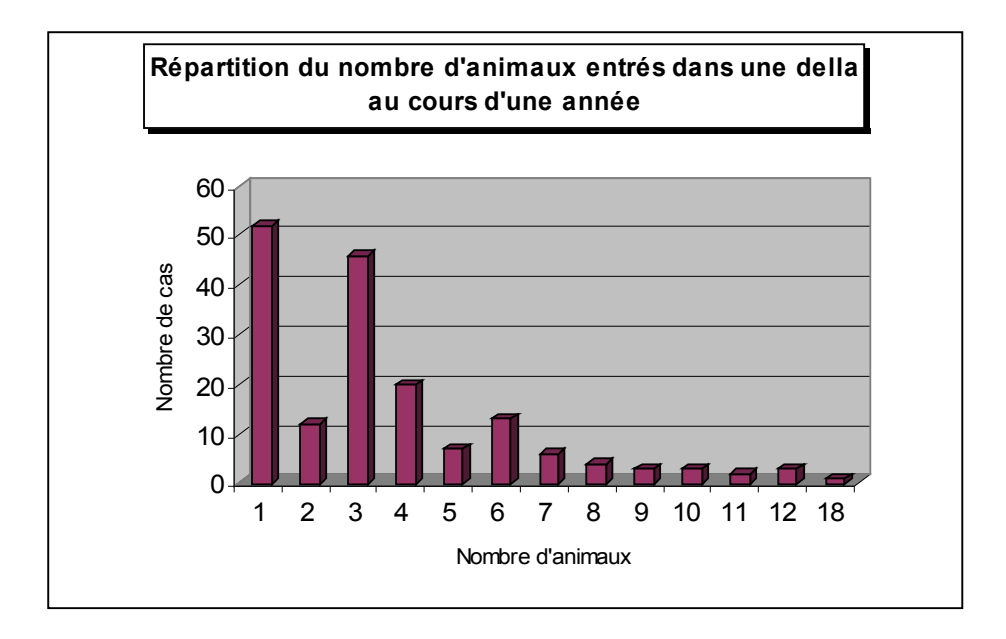

Ainsi, le nombre moyen d'animaux entrés dans la della de chaque exploitant est de 3,6 et la médiane est de 3. Min= 1 et max= $18$ .

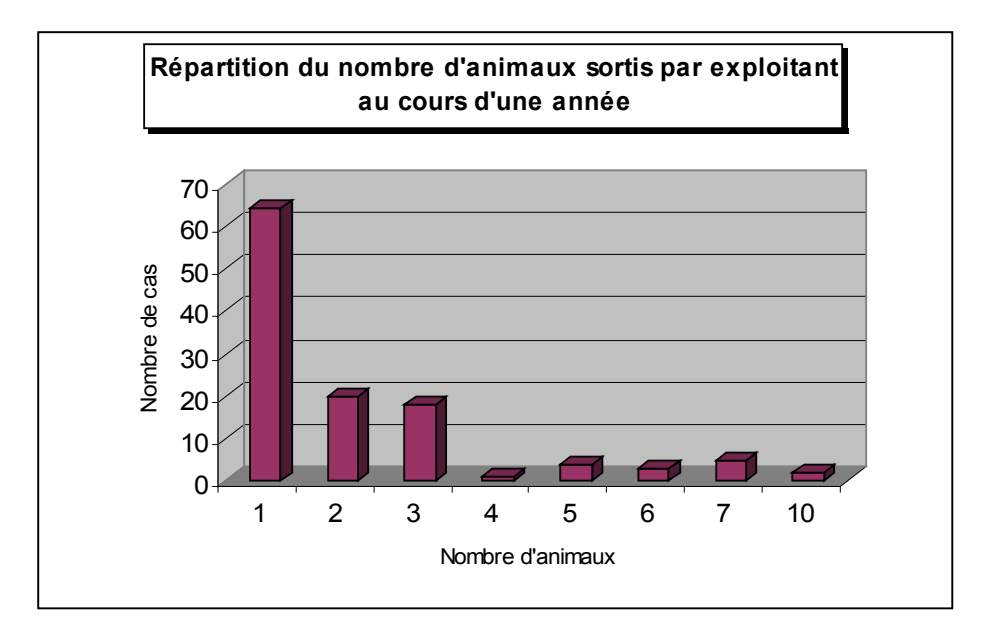

Le nombre moyen d'animaux sortis de chaque exploitant est de 2, la médiane est de 1. Min= 1 et max= 10.

Les échanges d'animaux concernent relativement peu de bétail sauf pour quelques cas particuliers. Ainsi, le nombre d'animaux pour les sorties est très souvent de 1 et pour les entrées, varie fréquemment entre 1 et 4.

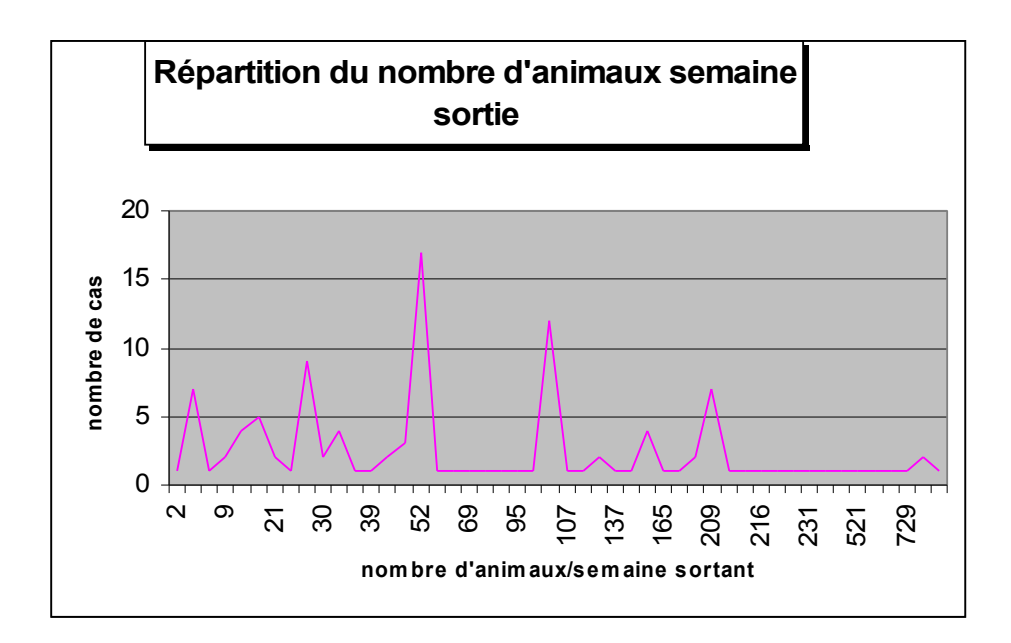

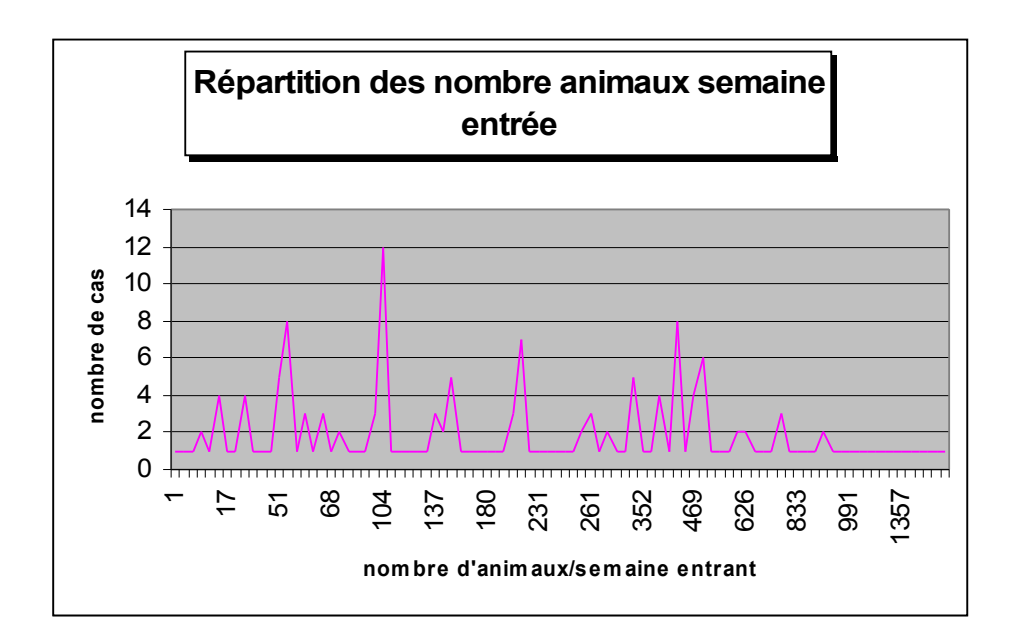

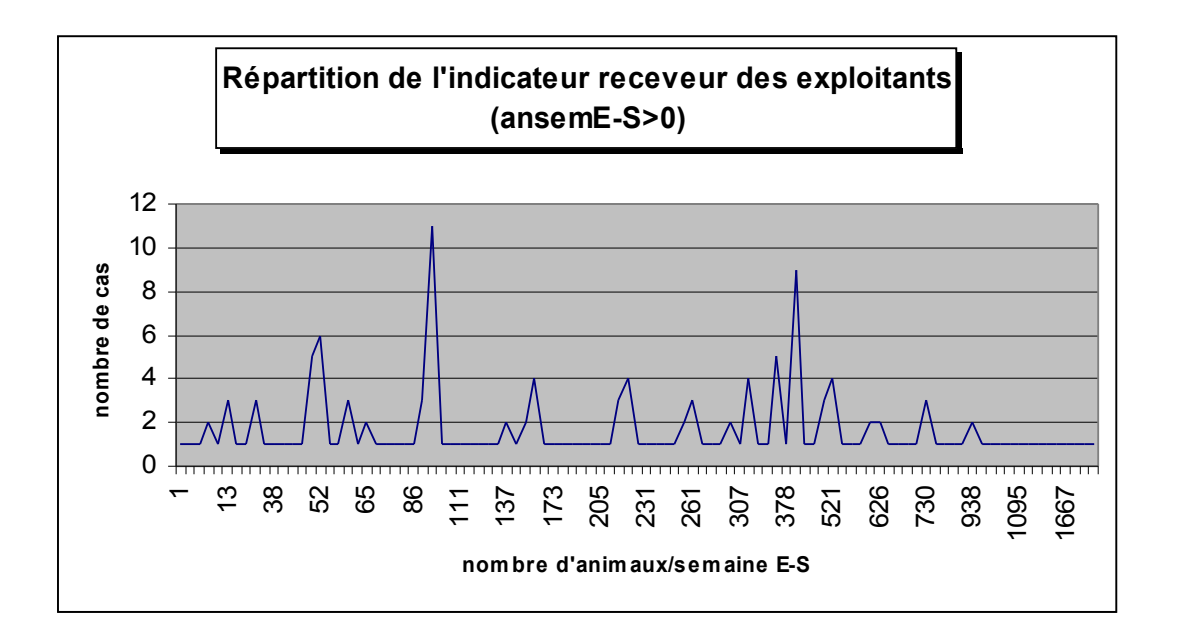

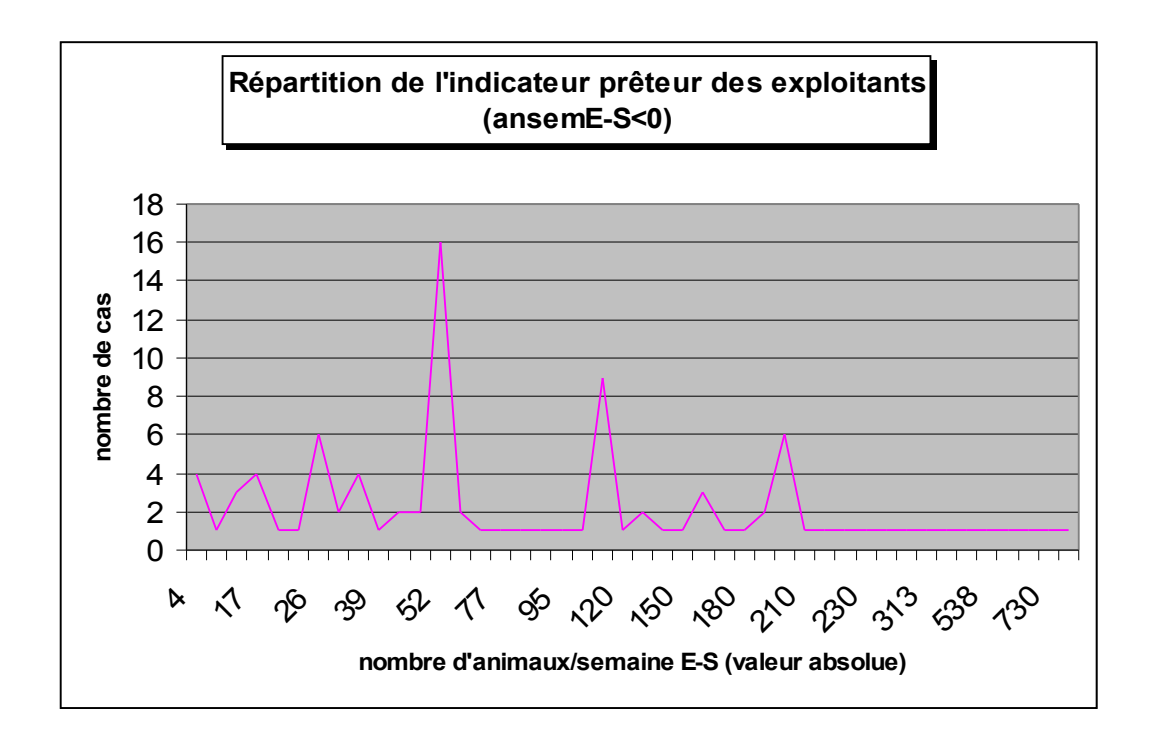

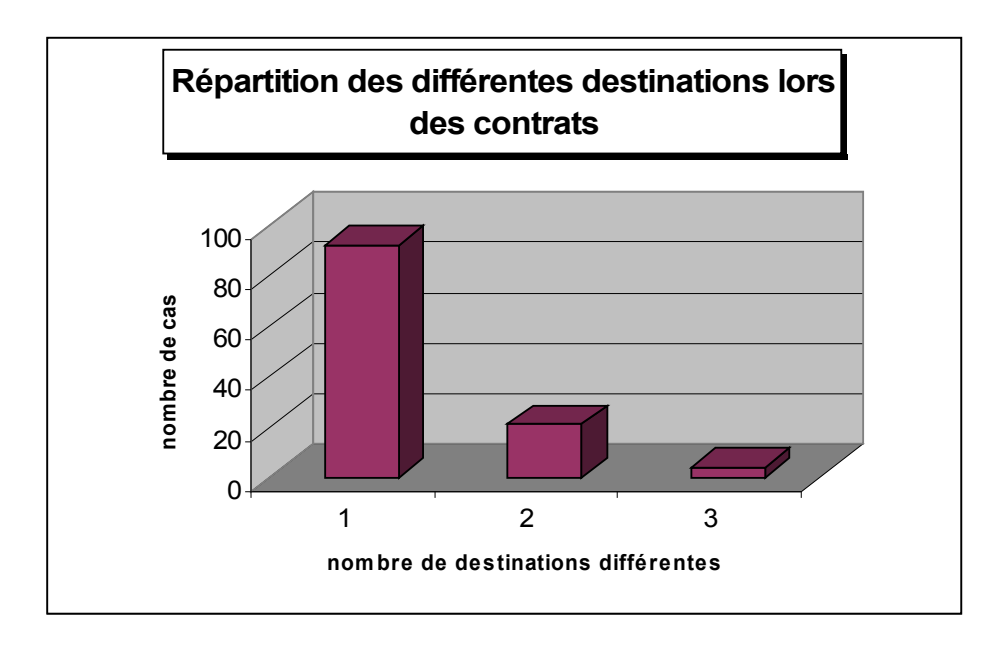

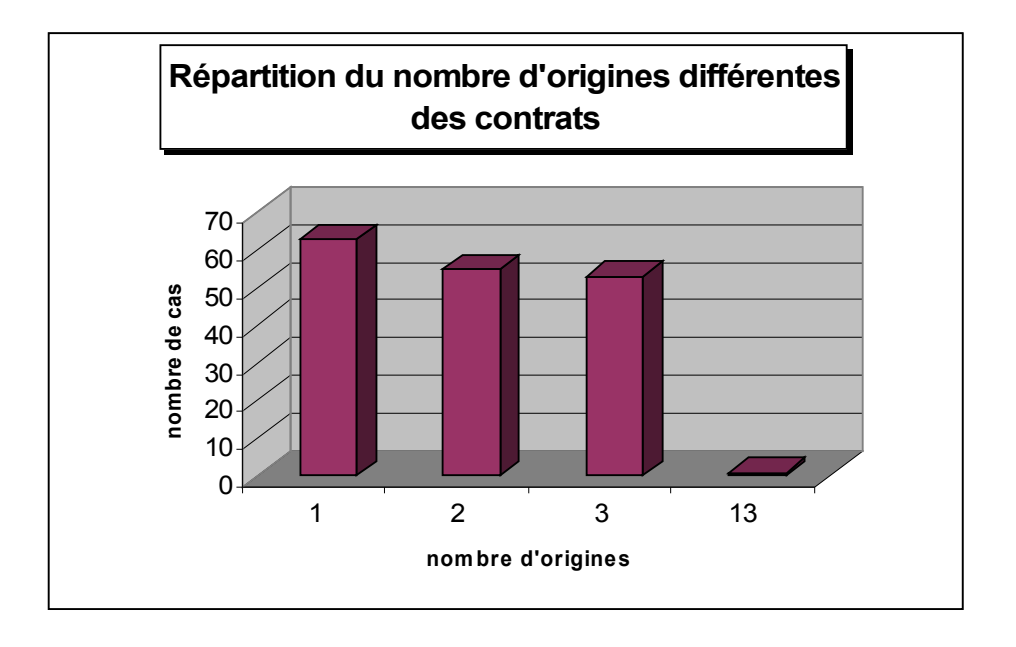

# **ANNEXE 8**

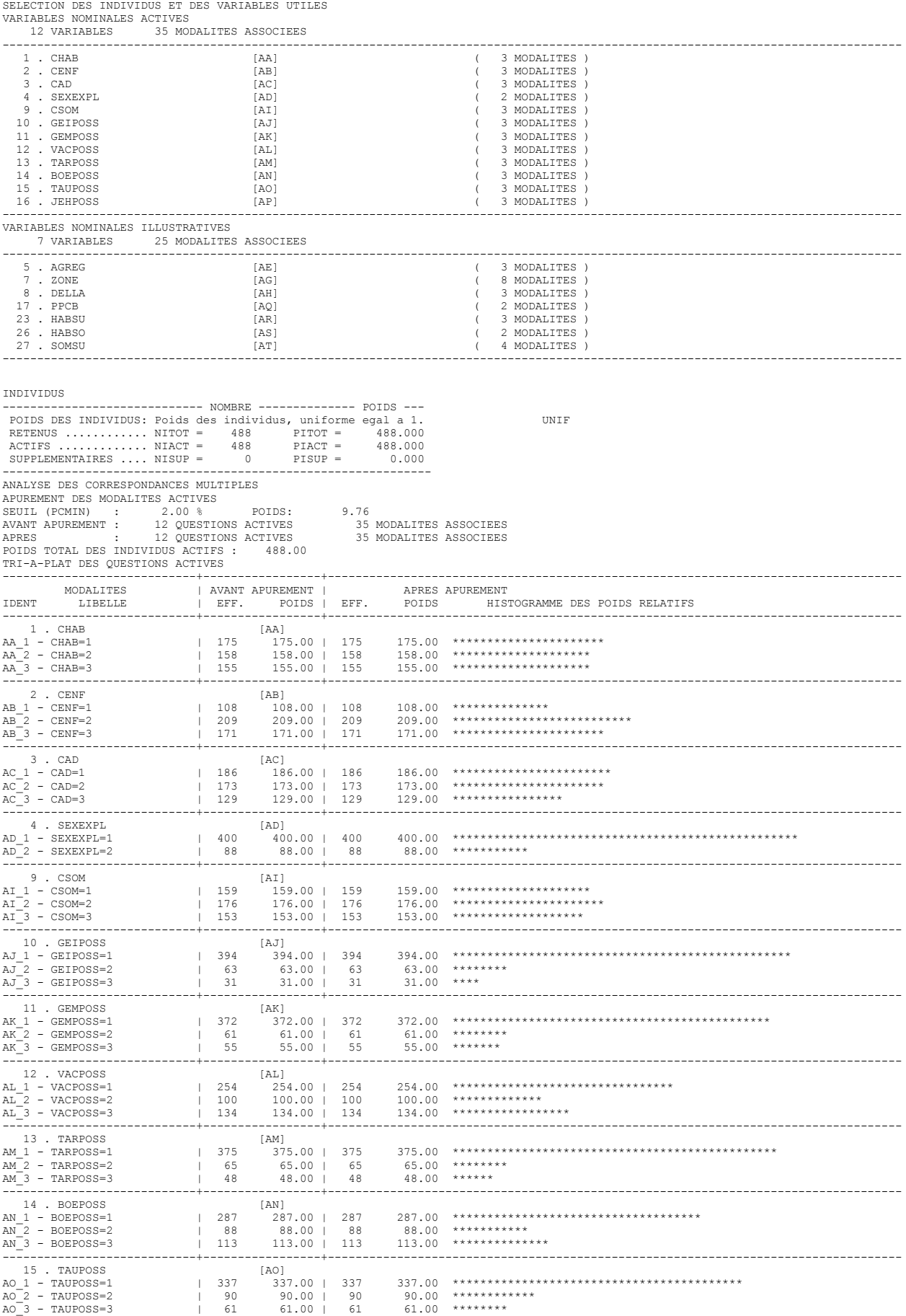
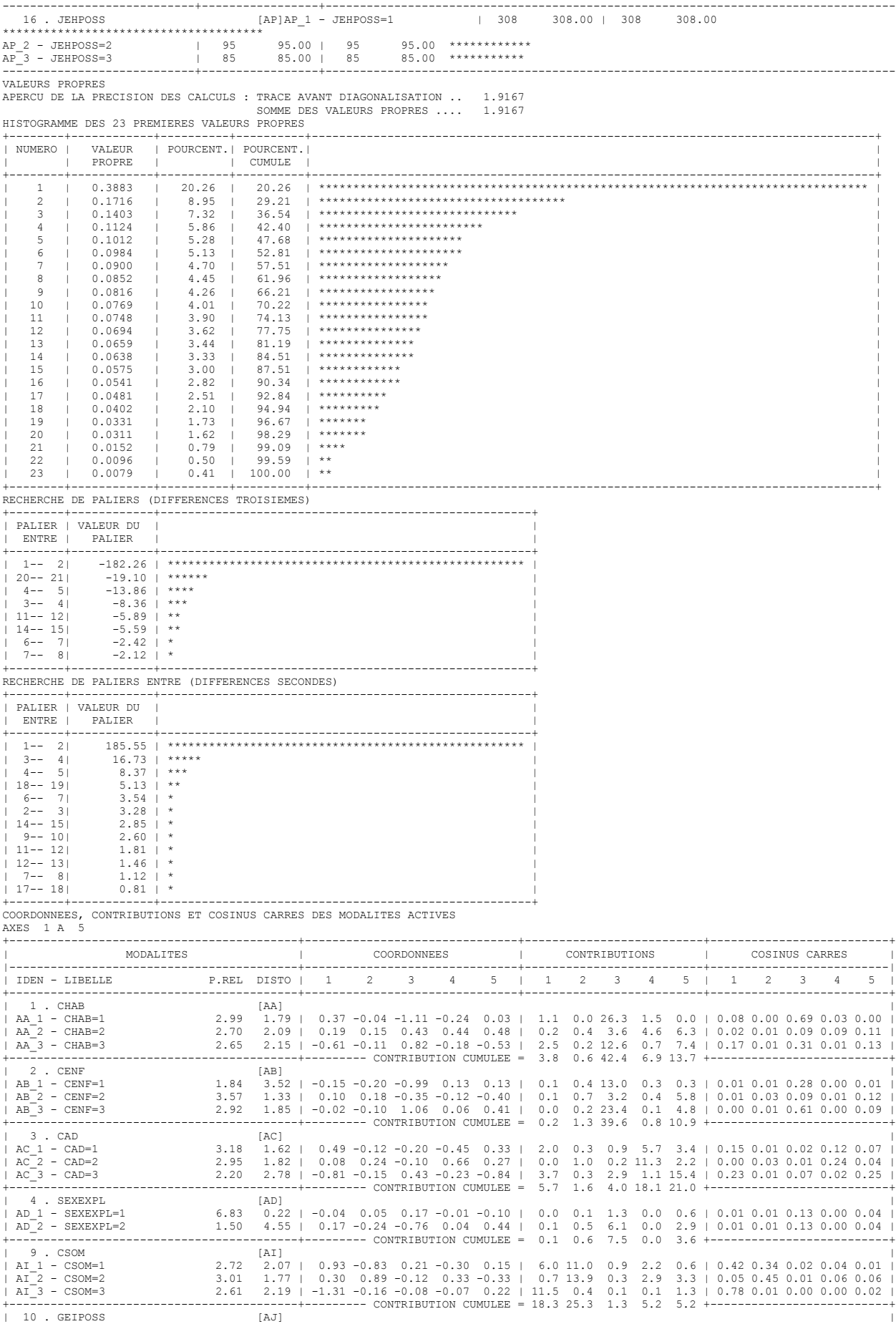

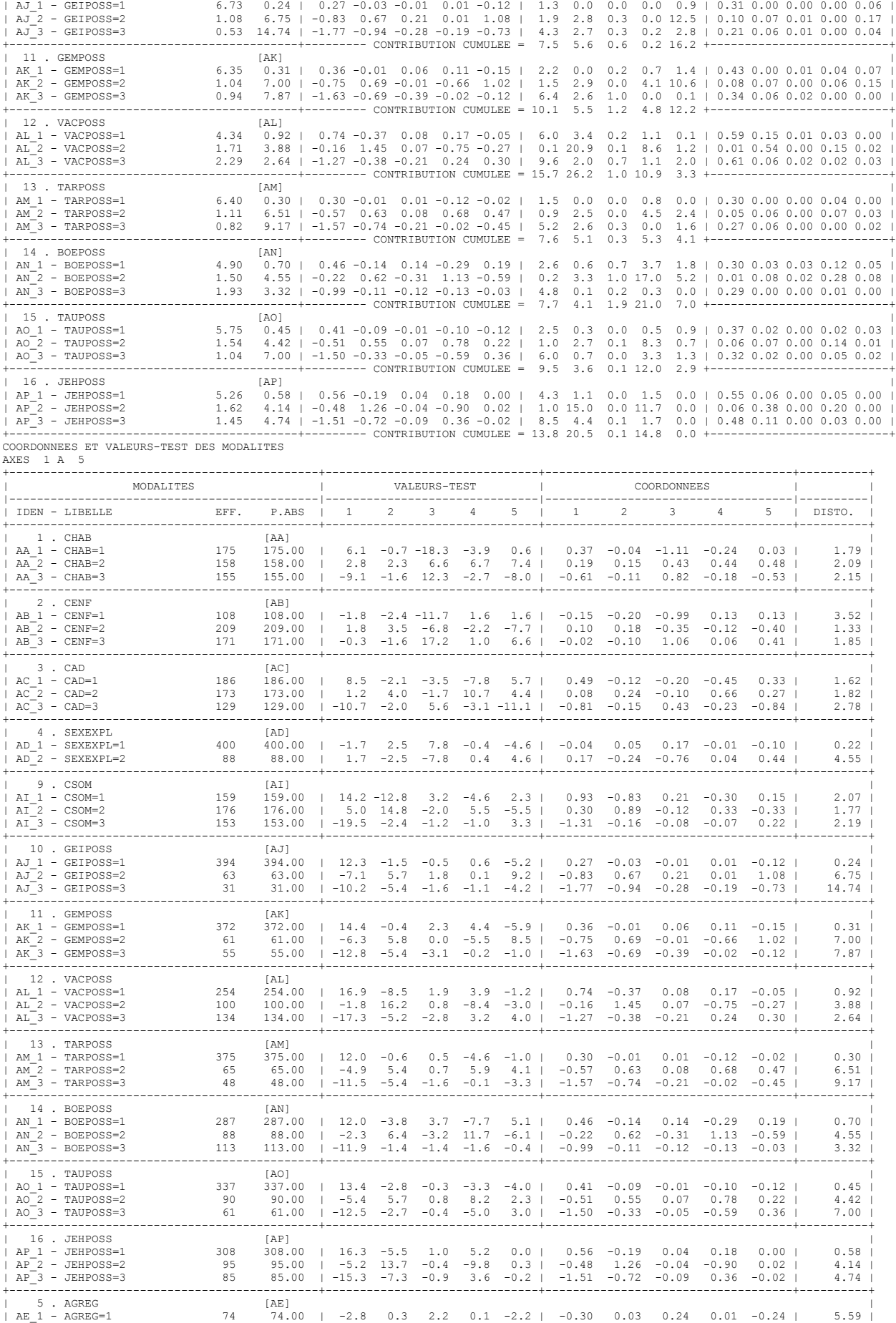

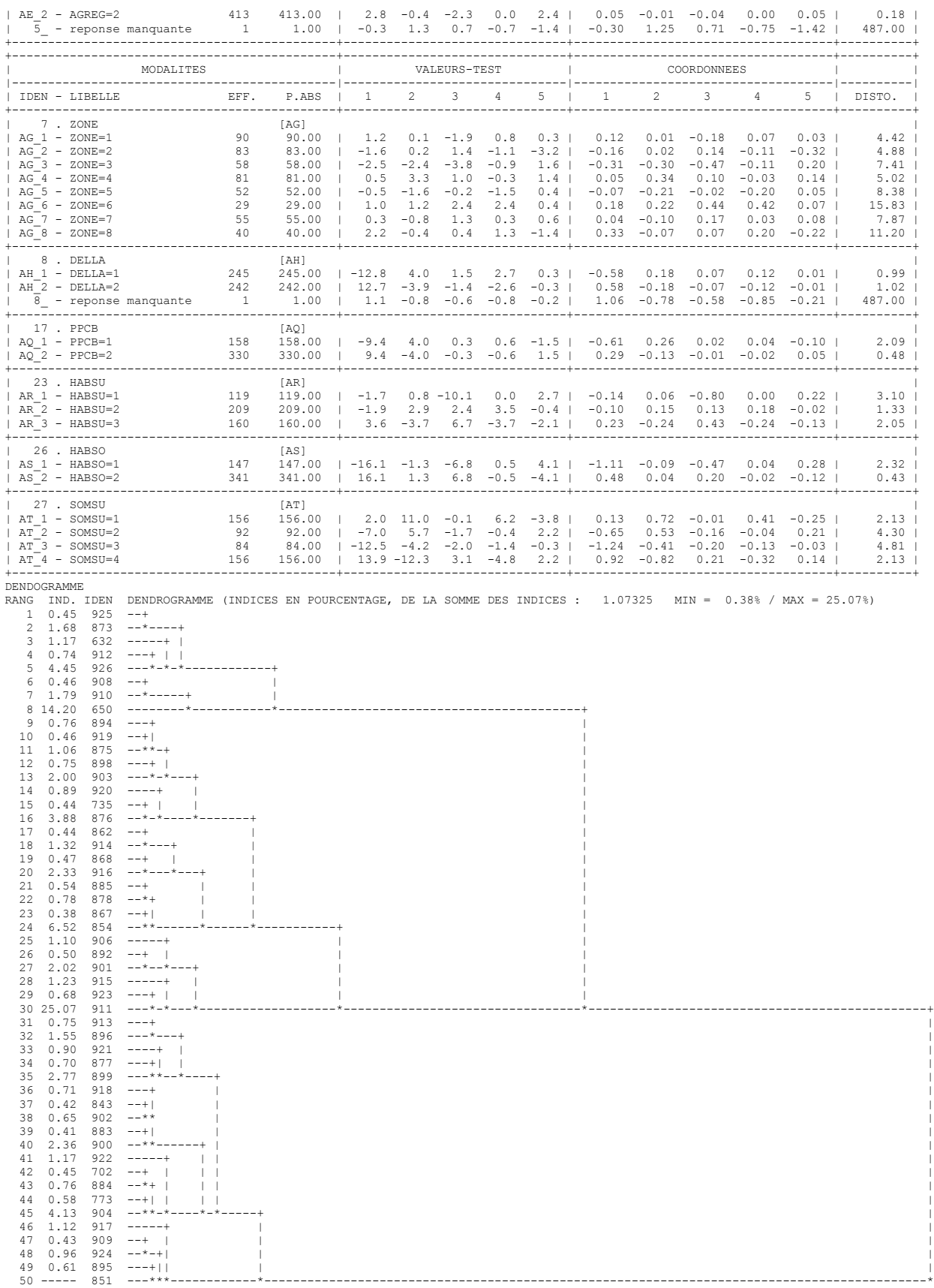

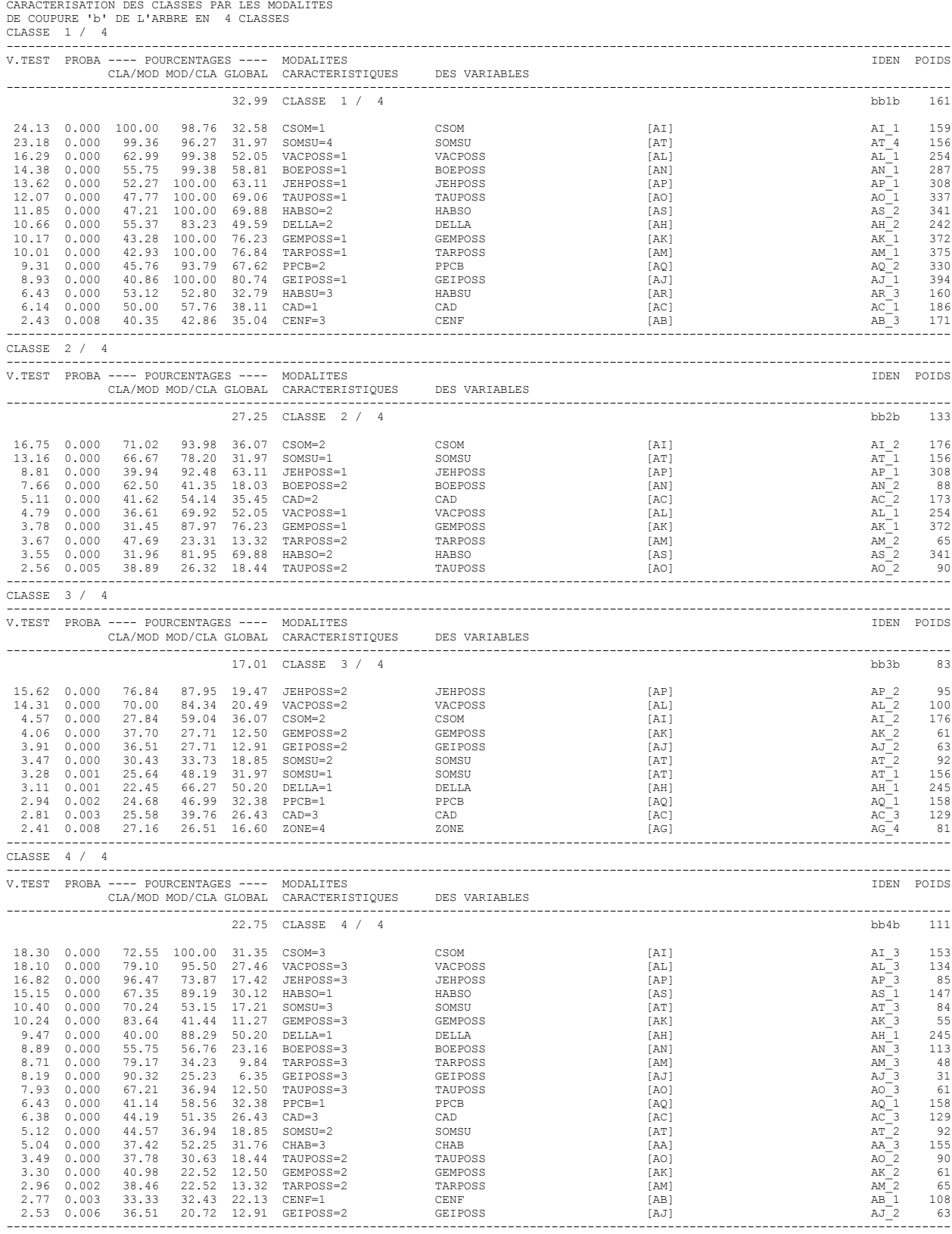

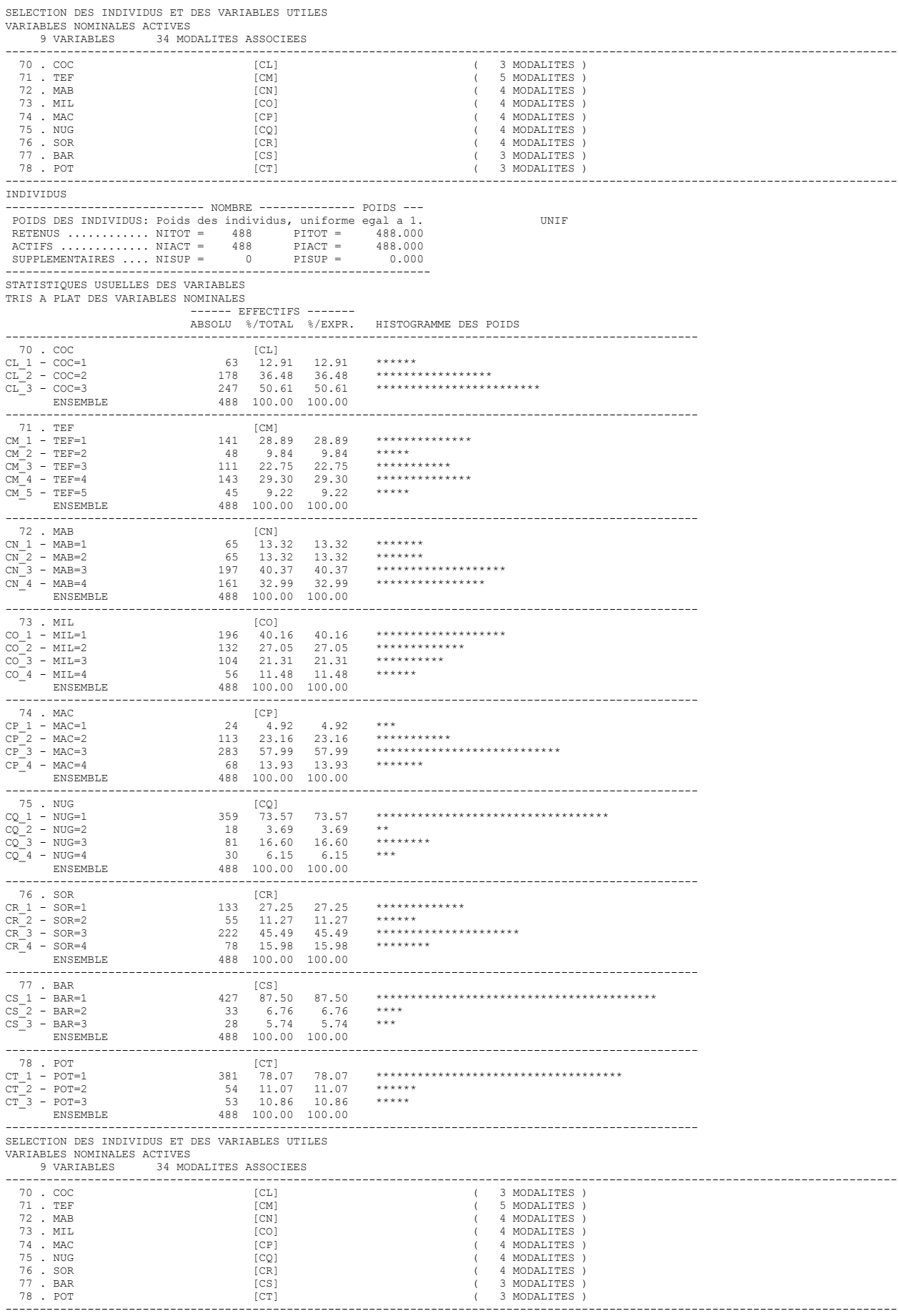

INDIVIDUS

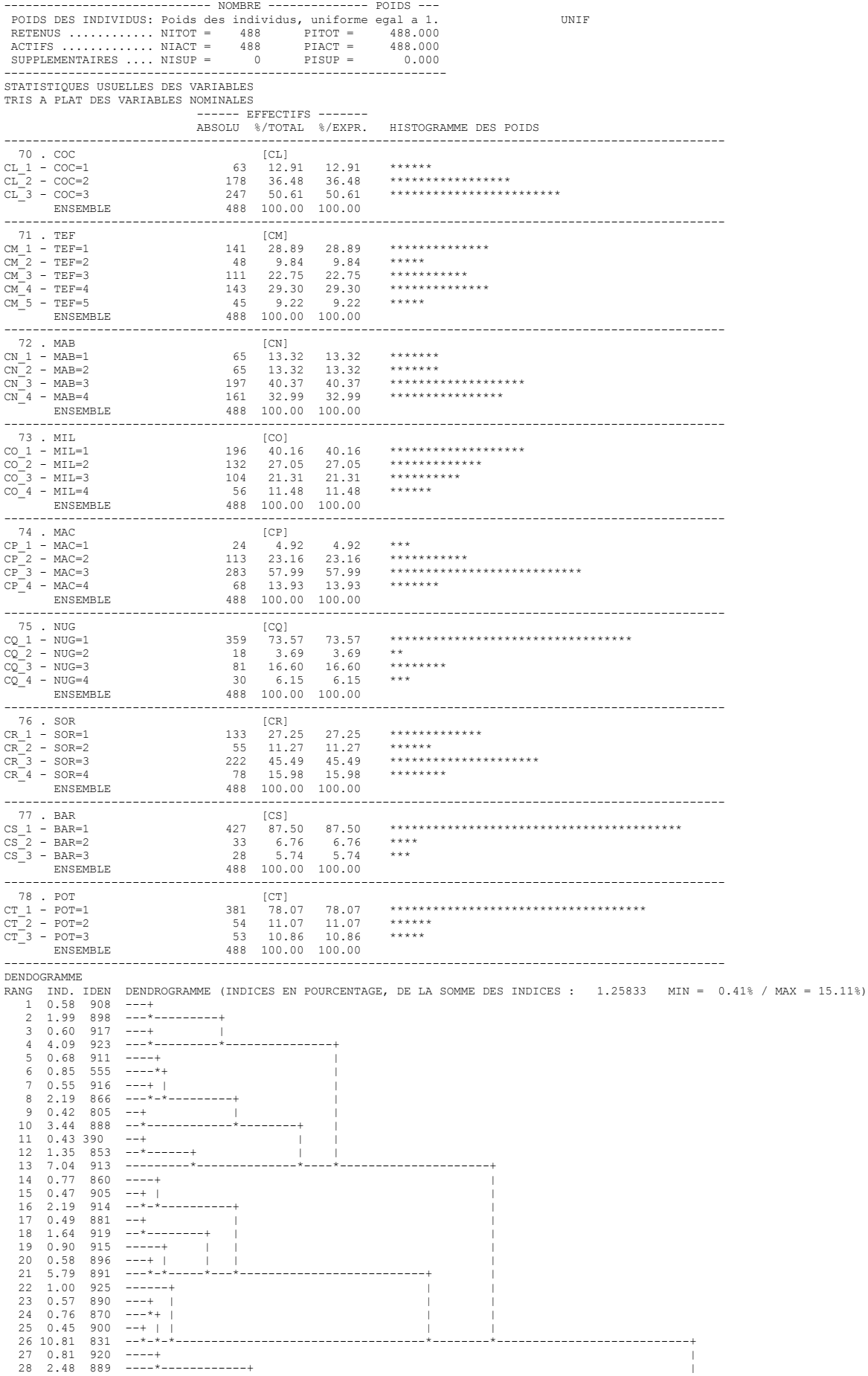

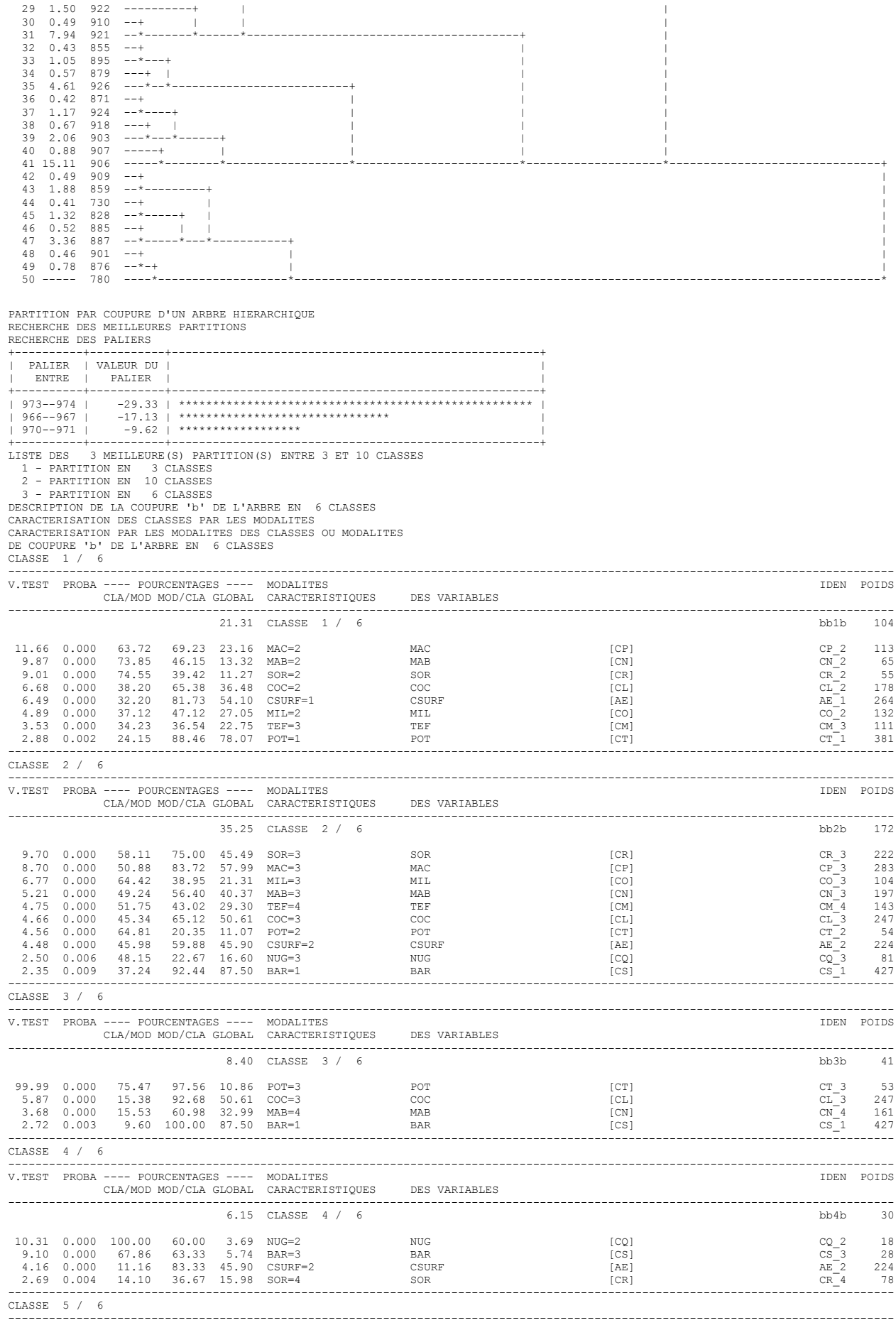

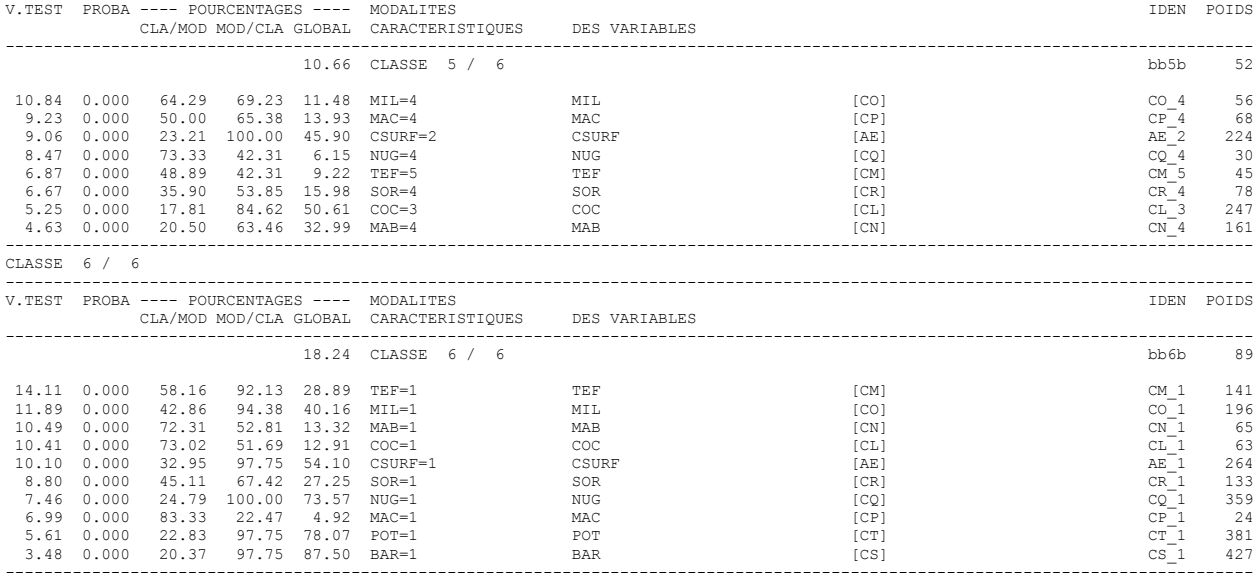

# **ANNEXE 9**

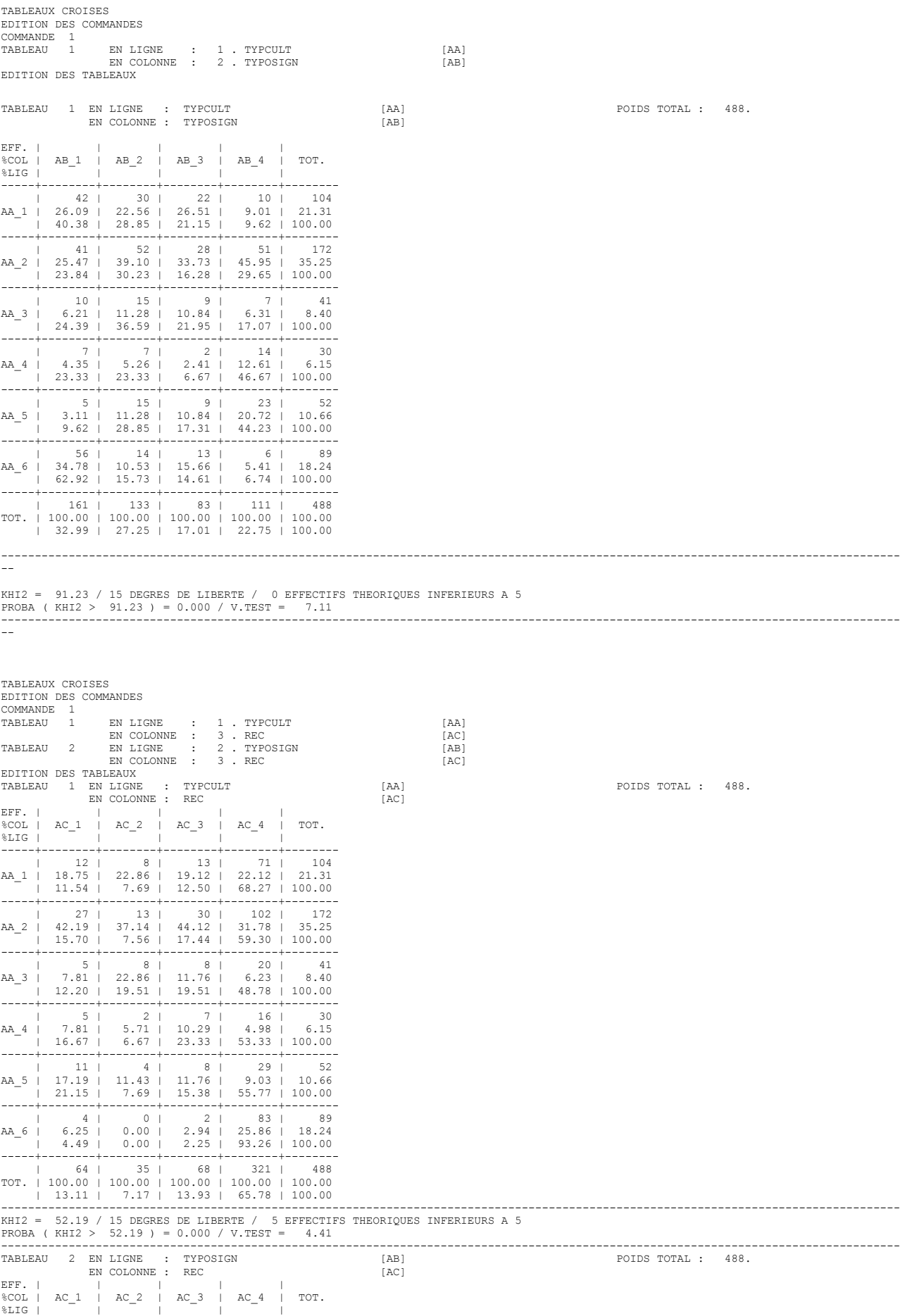

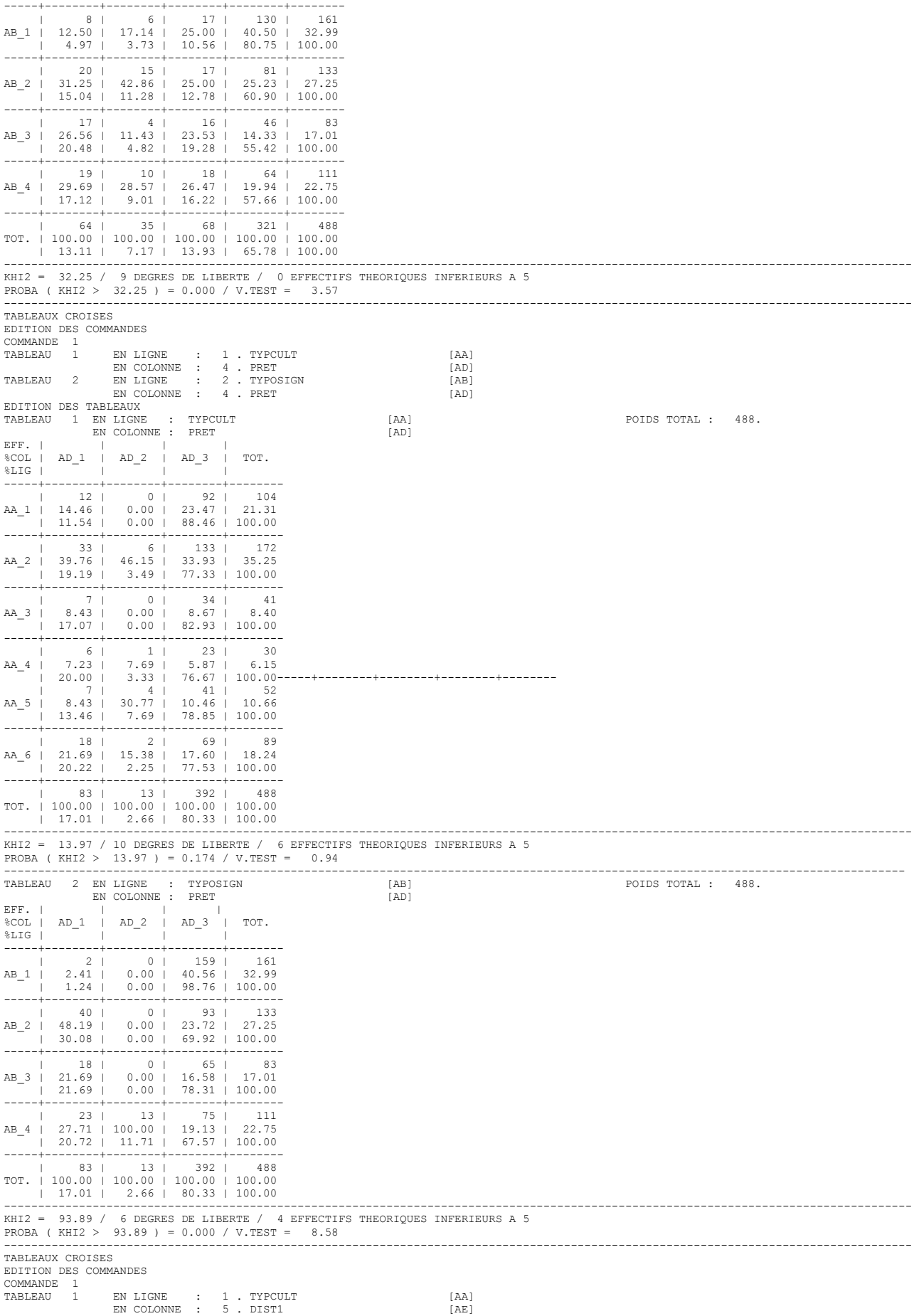

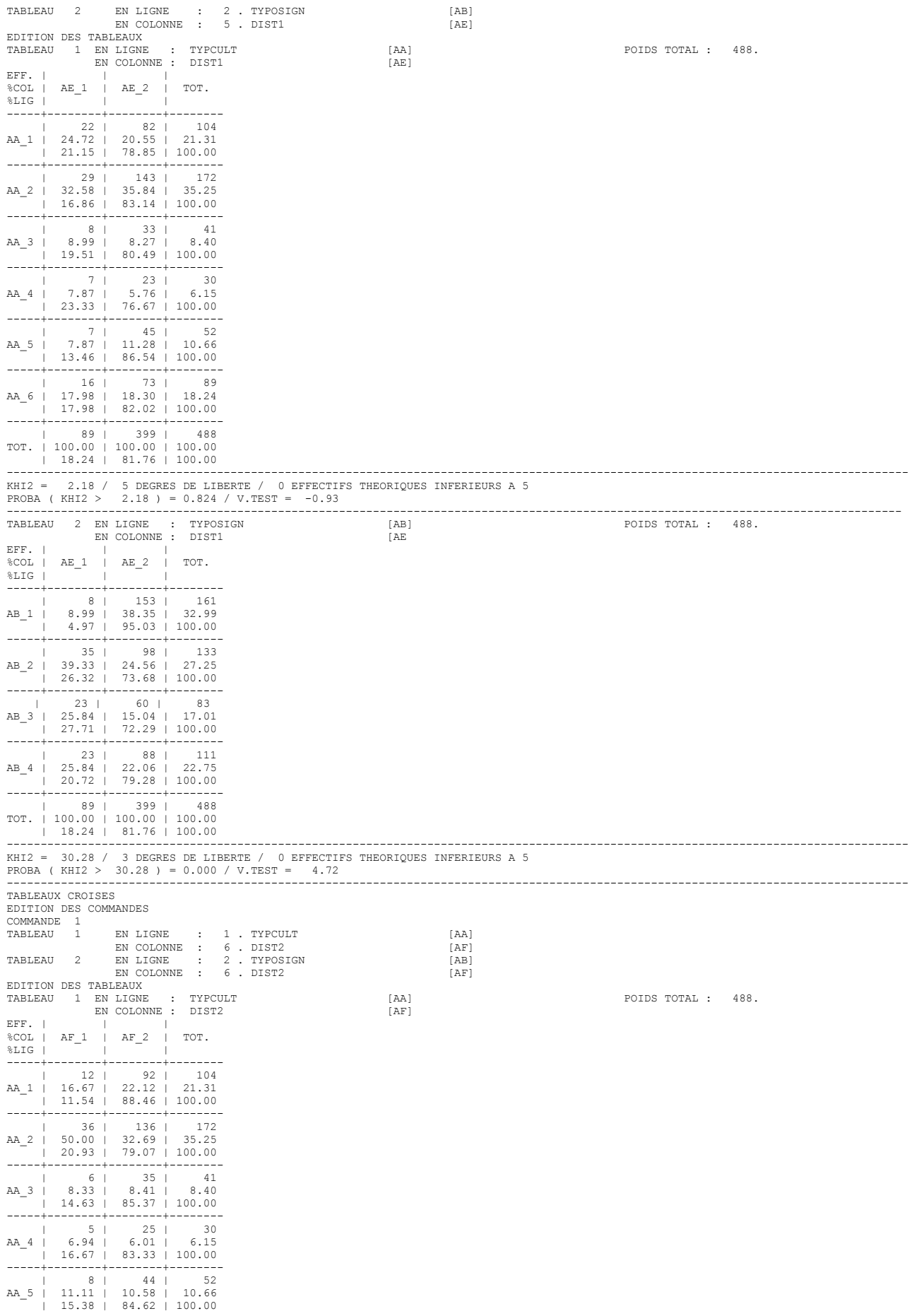

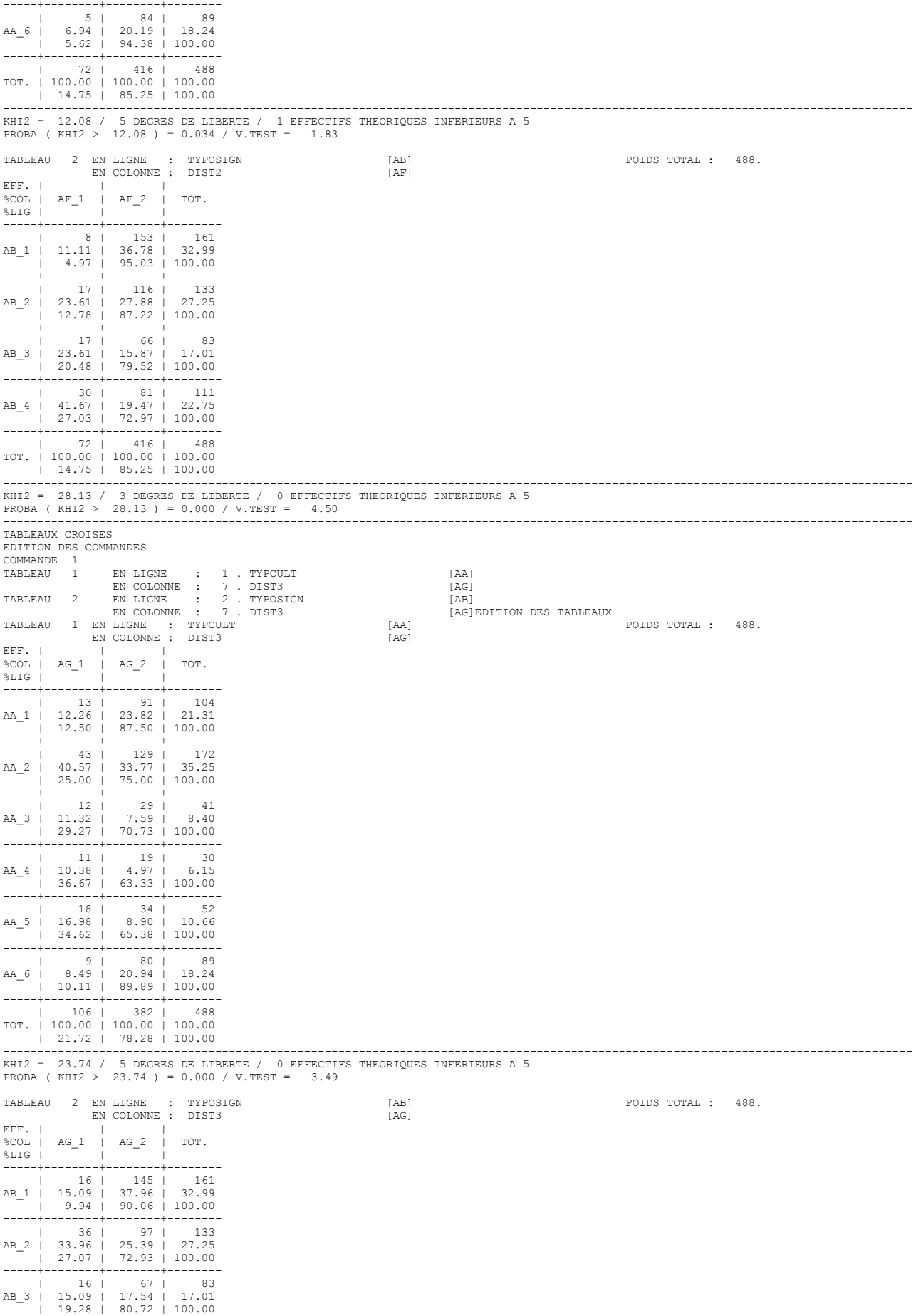

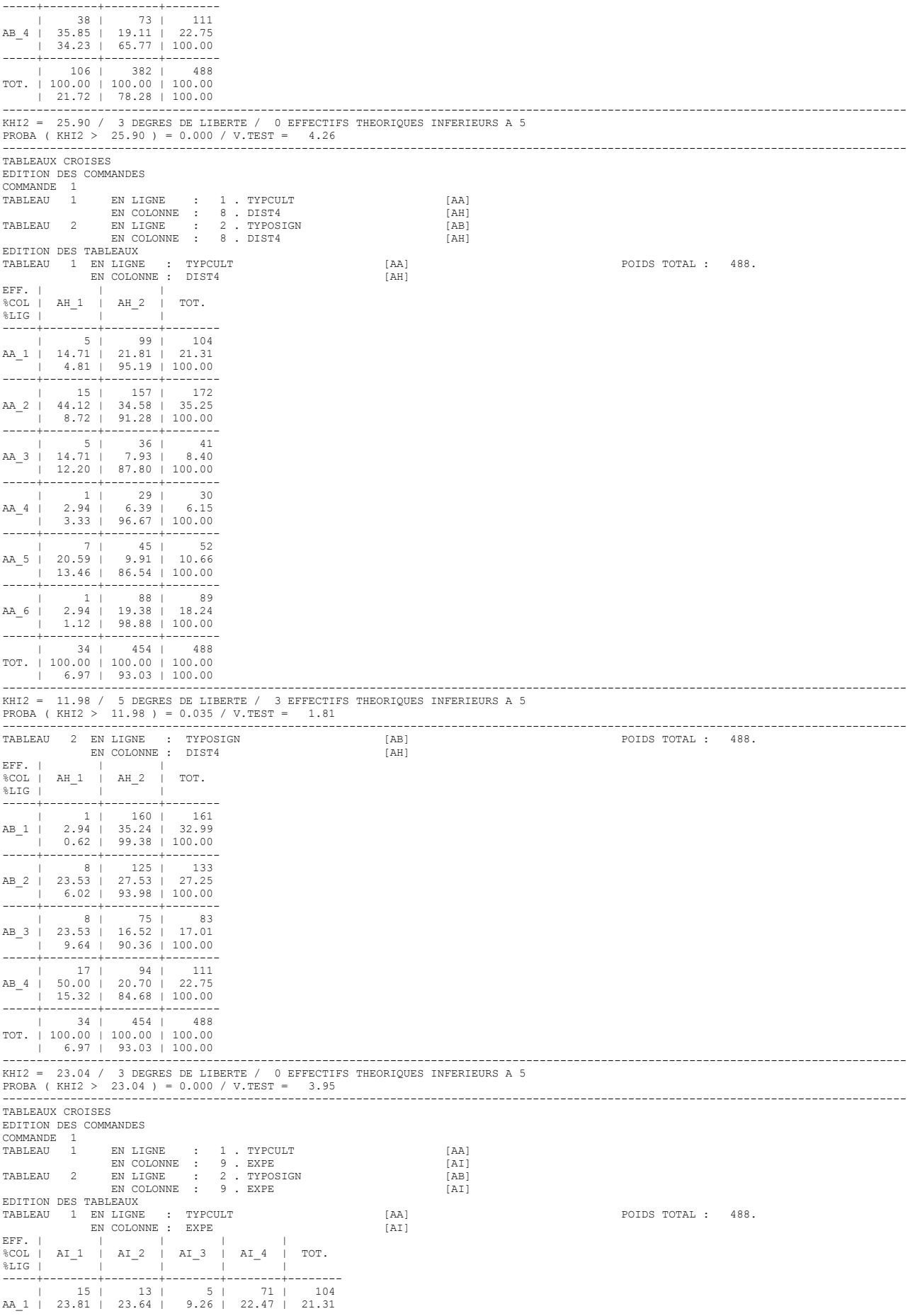

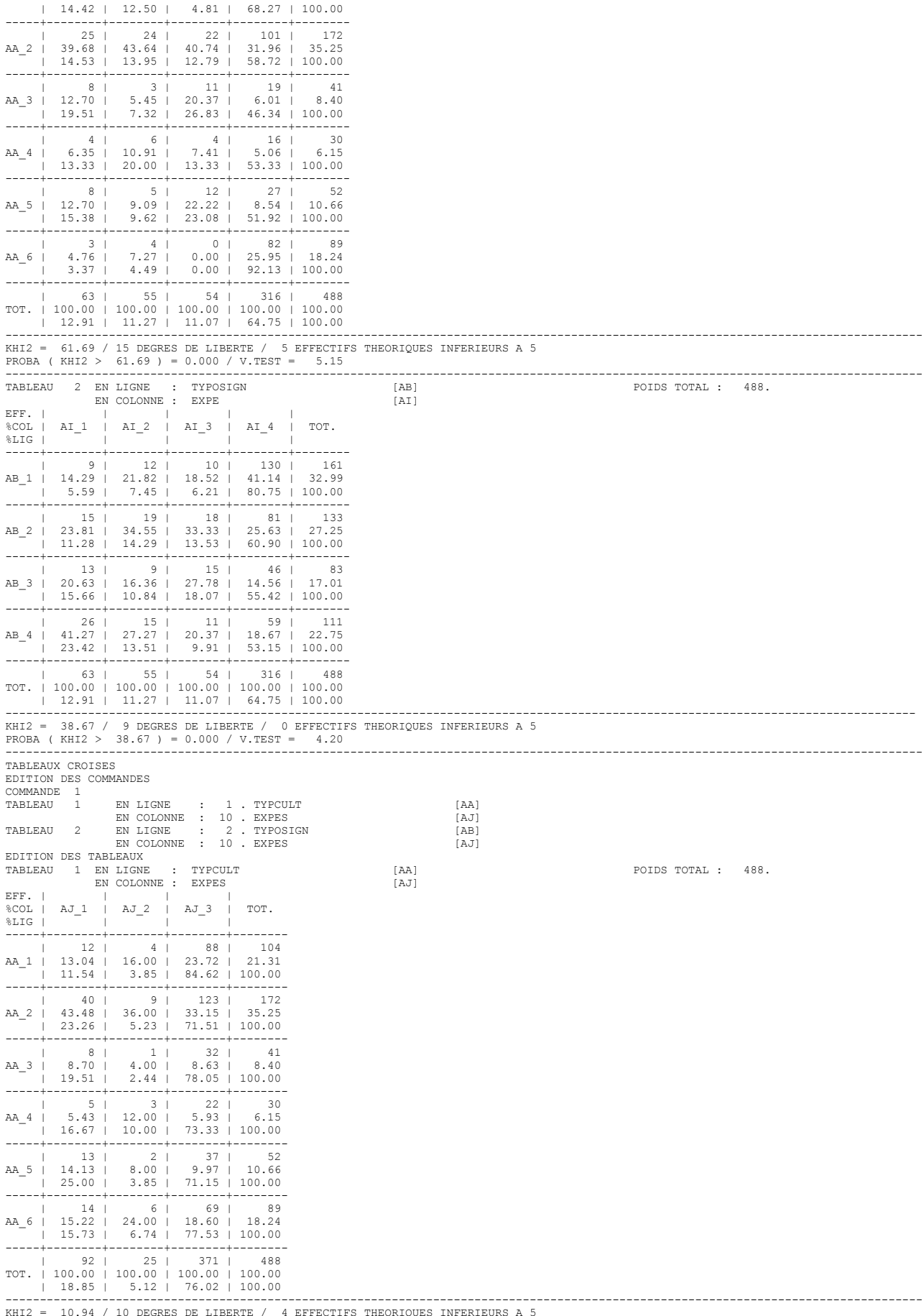

KHI2 = 10.94 / 10 DEGRES DE LIBERTE / 4 EFFECTIFS THEORIQUES INFERIEURS A 5 PROBA ( KHI2 > 10.94 ) = 0.362 / V.TEST = 0.35

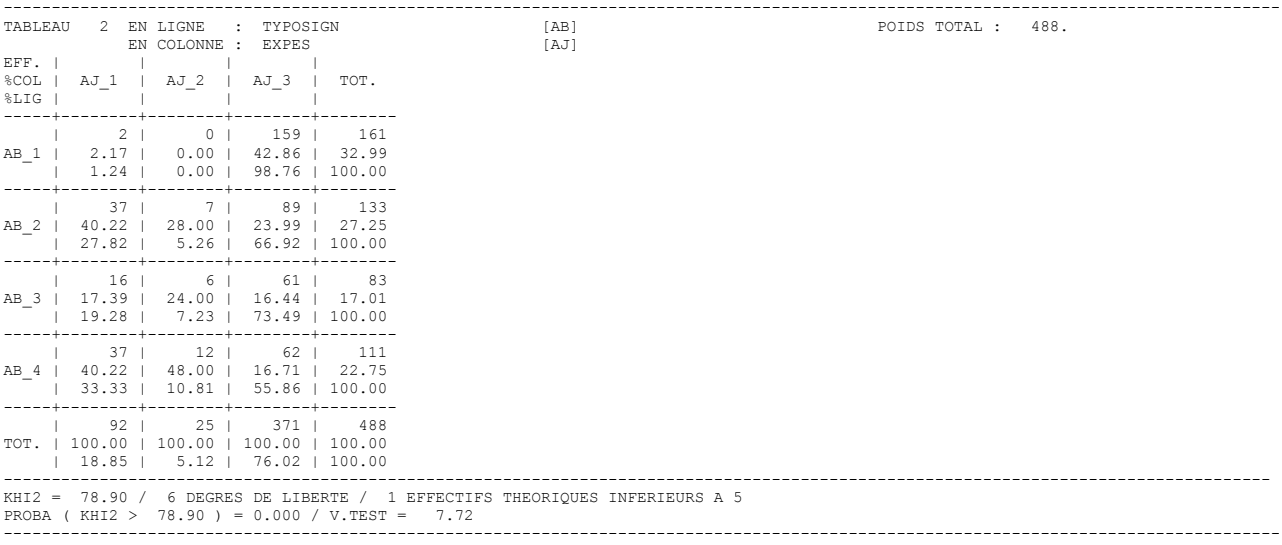

--

# **ANNEXE 10**

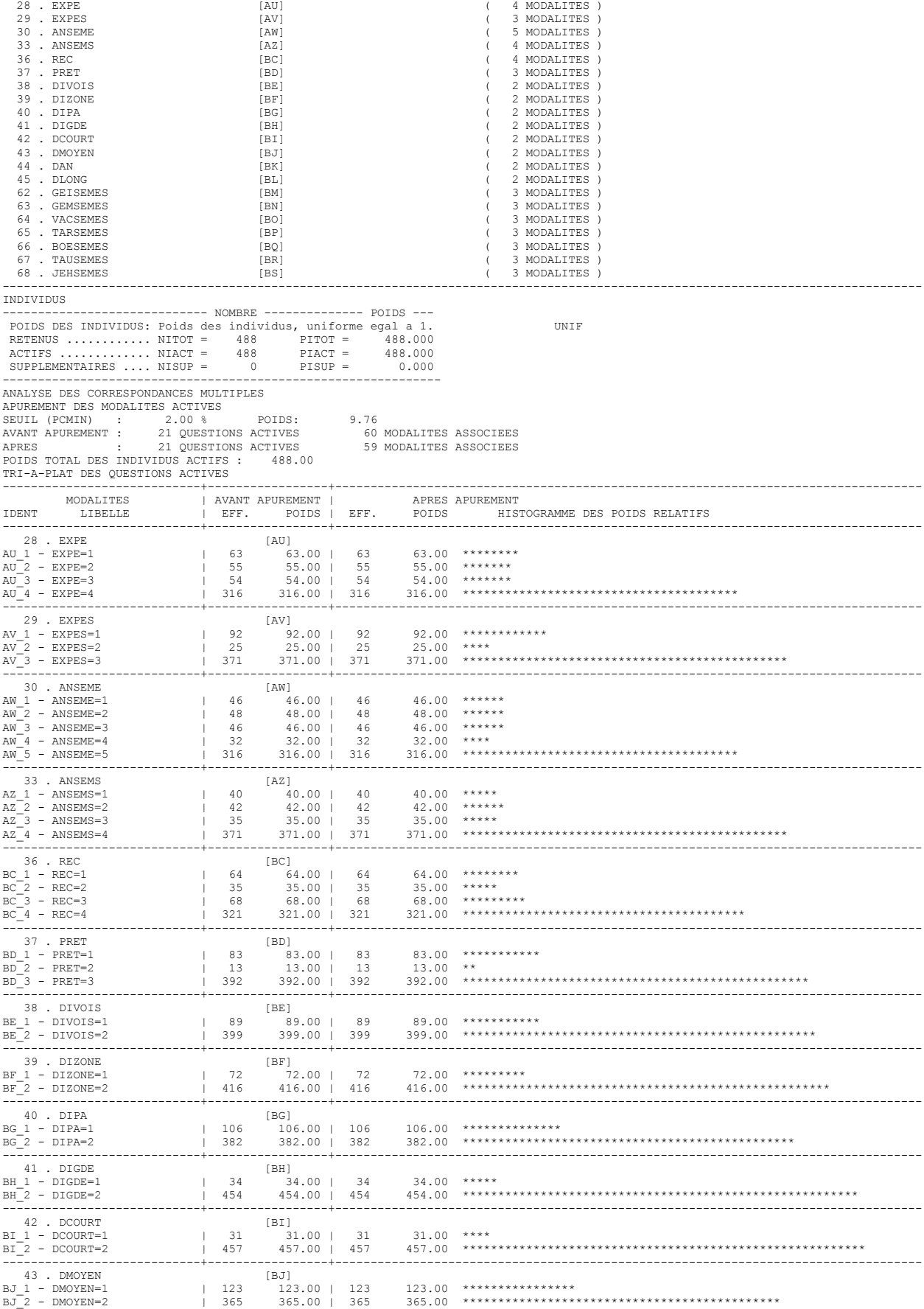

----------------------------------------------------------------------------------------------------------------------------------

SELECTION DES INDIVIDUS ET DES VARIABLES UTILES VARIABLES NOMINALES ACTIVES 21 VARIABLES 60 MODALITES ASSOCIEES

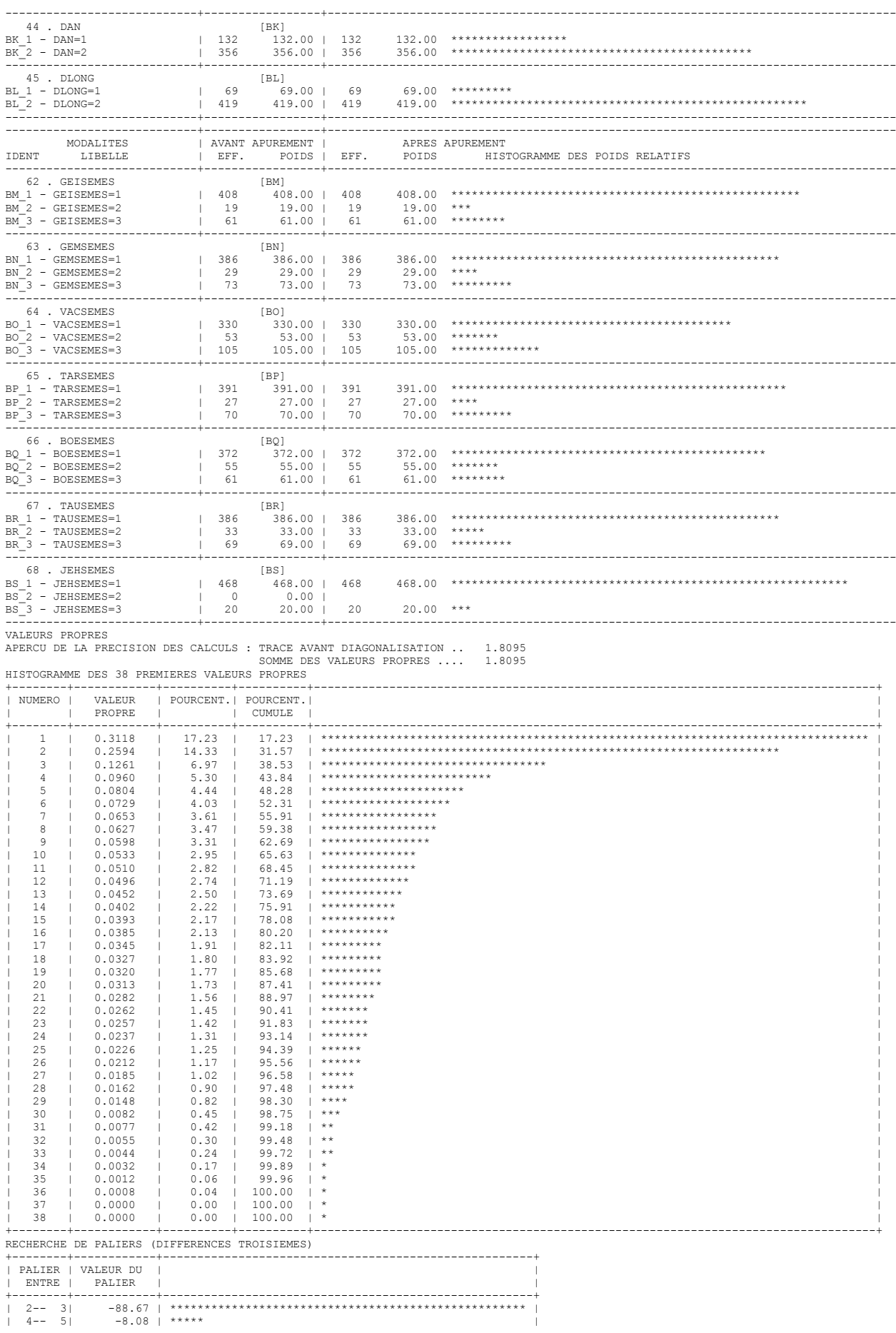

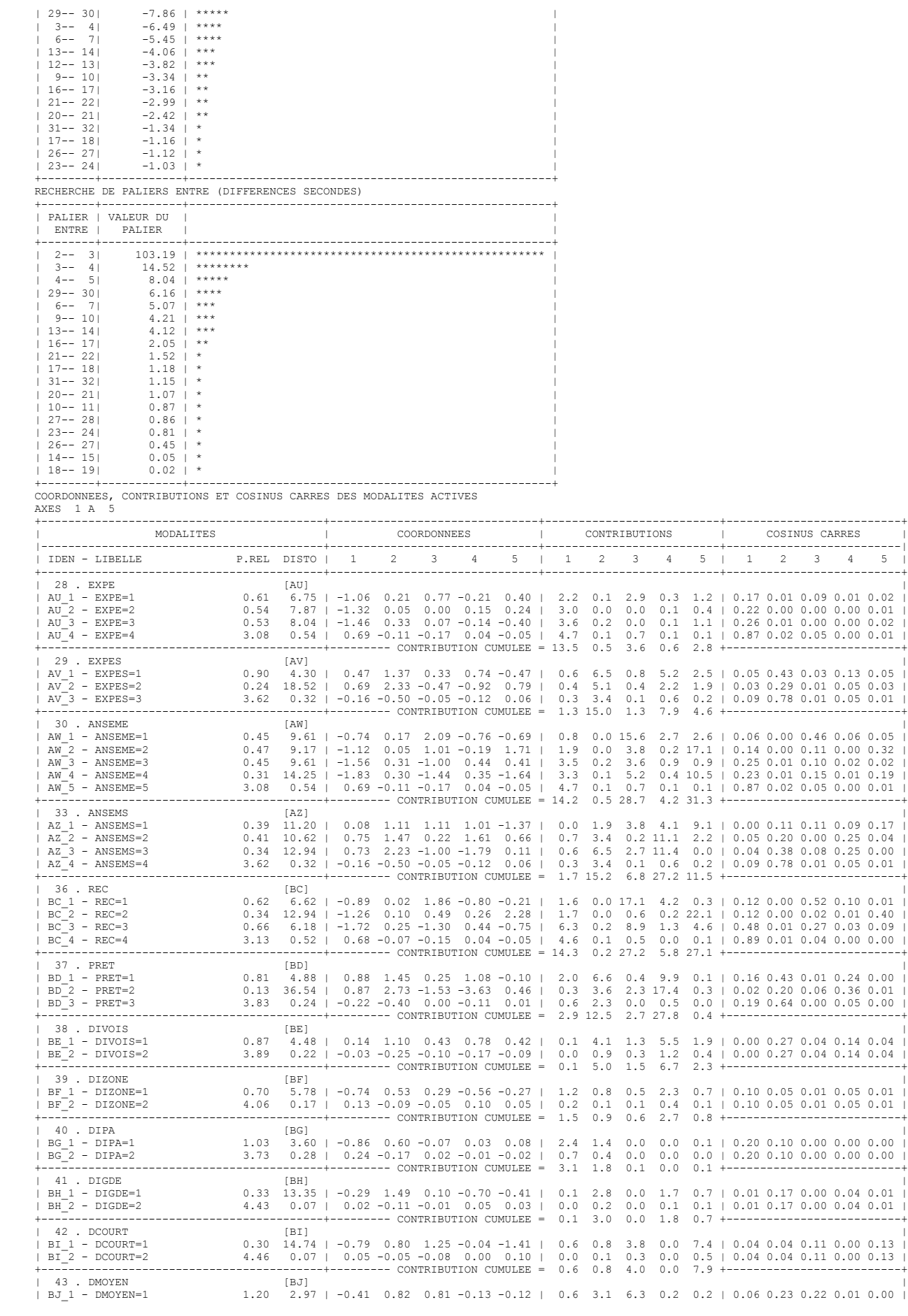

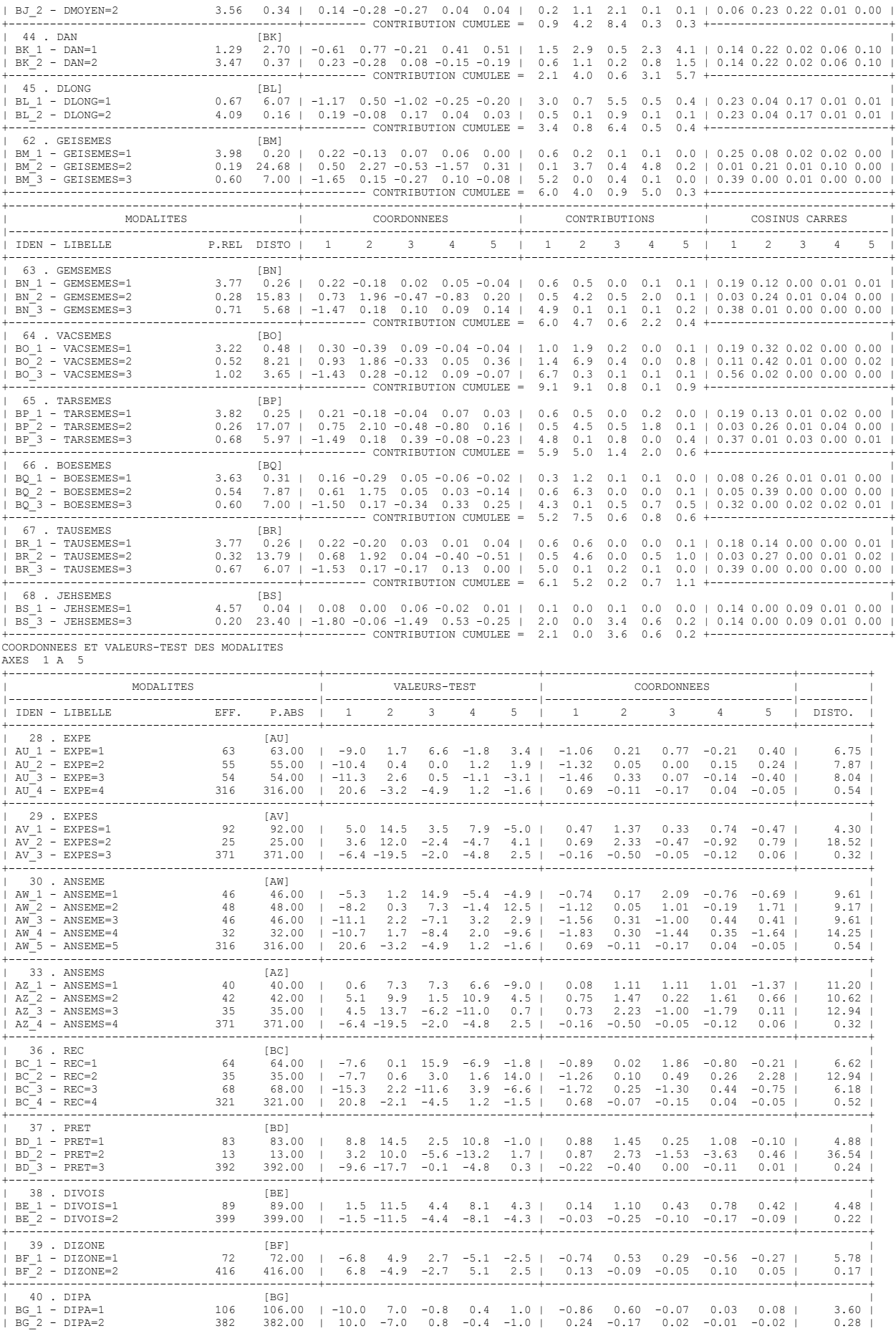

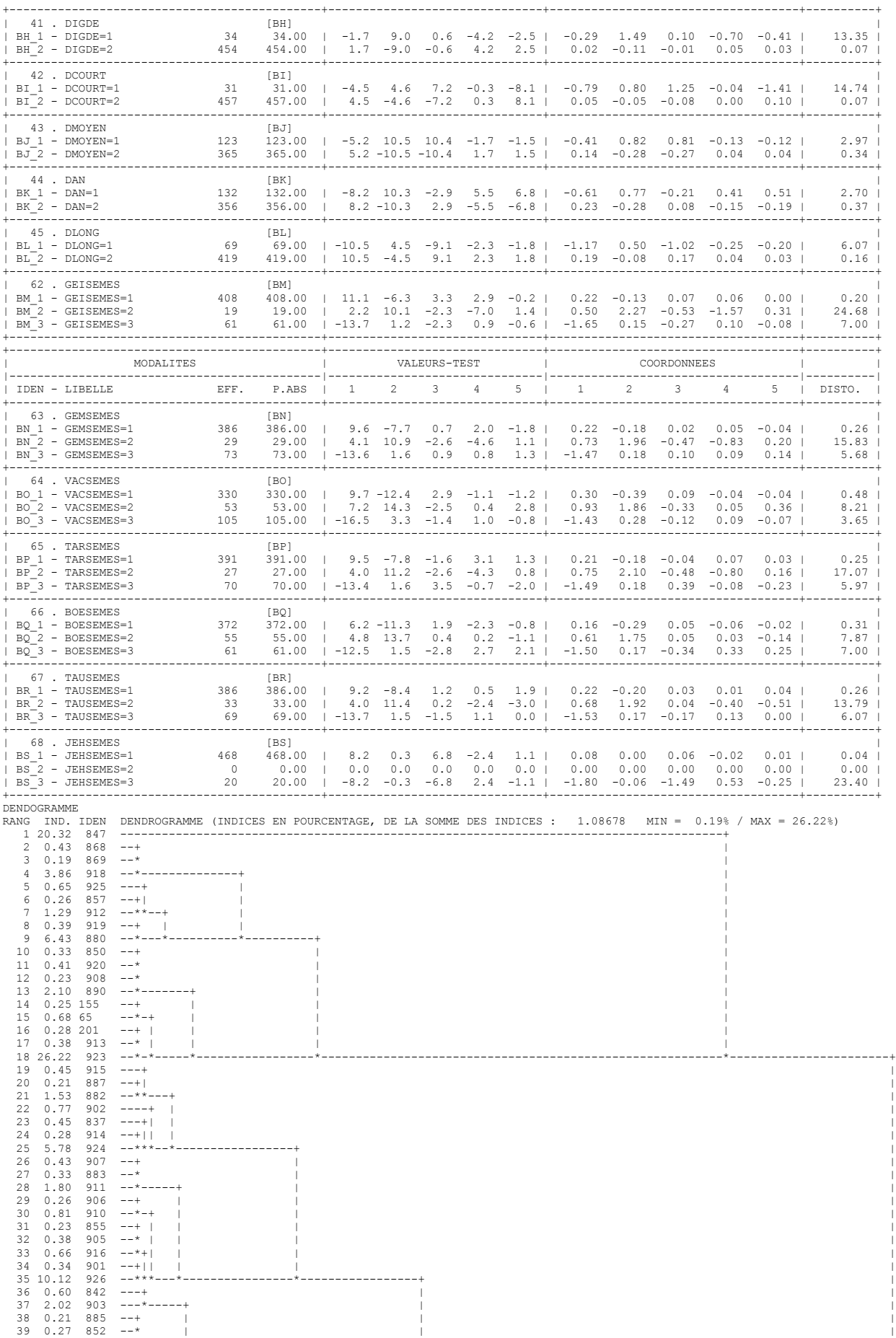

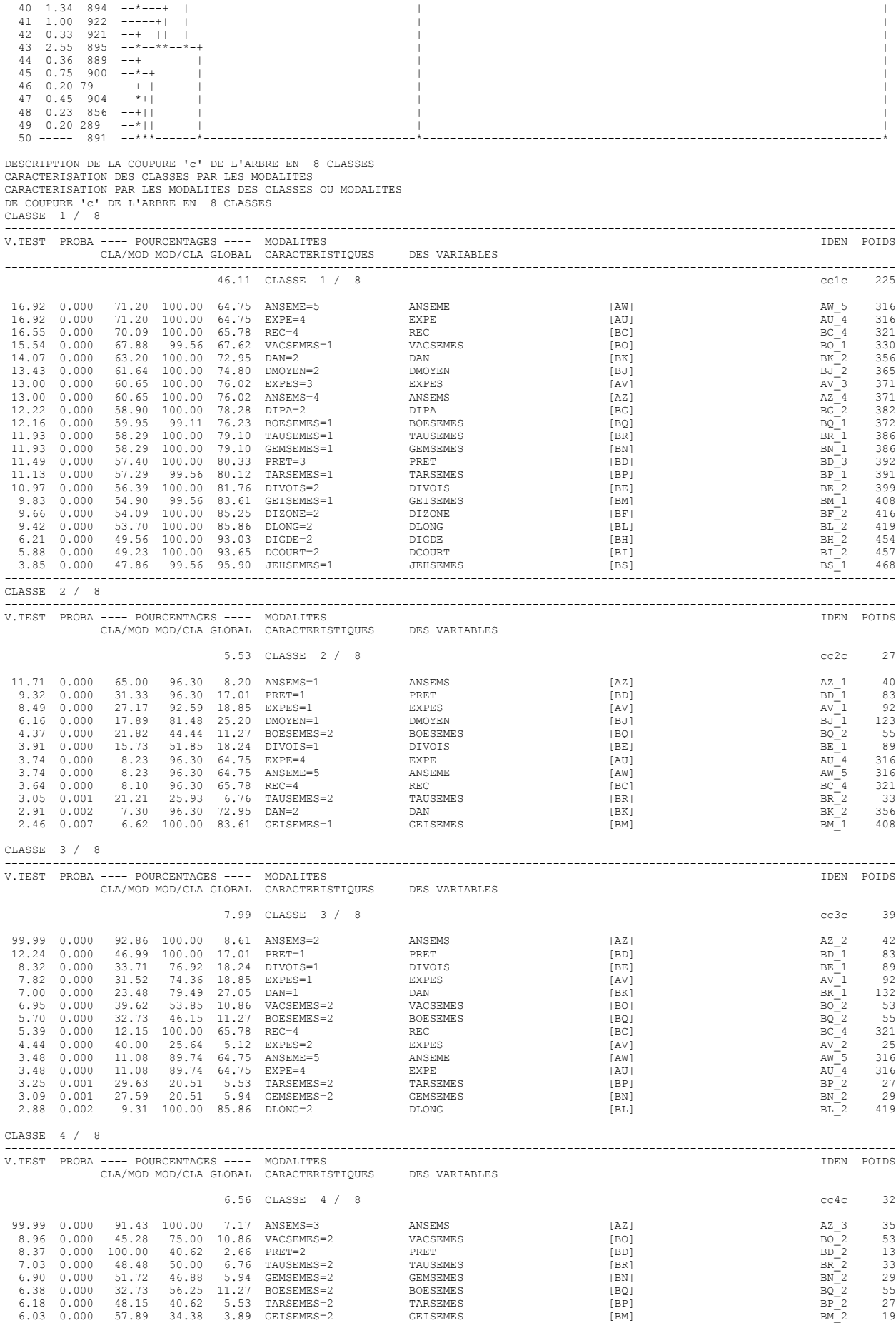

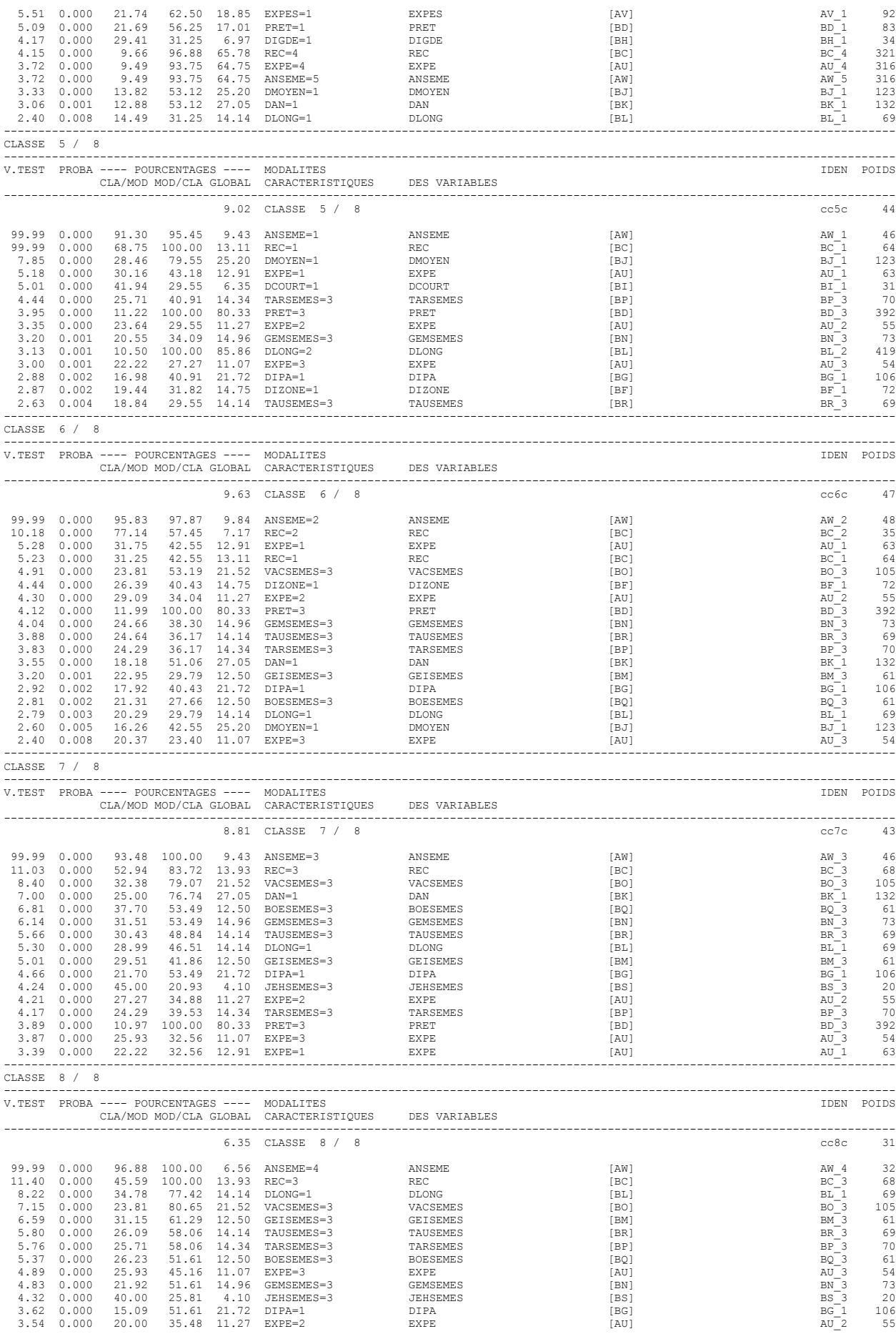

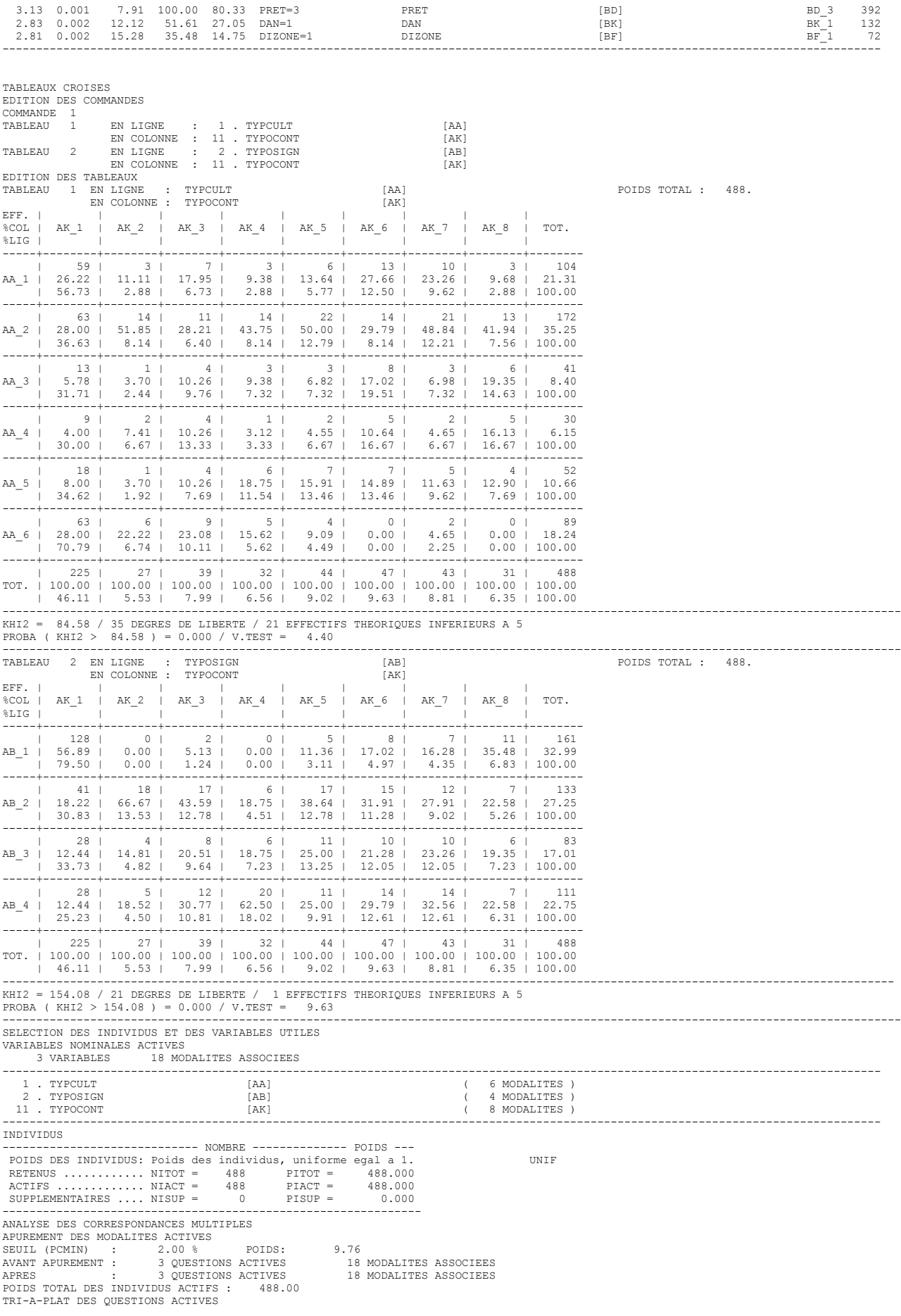

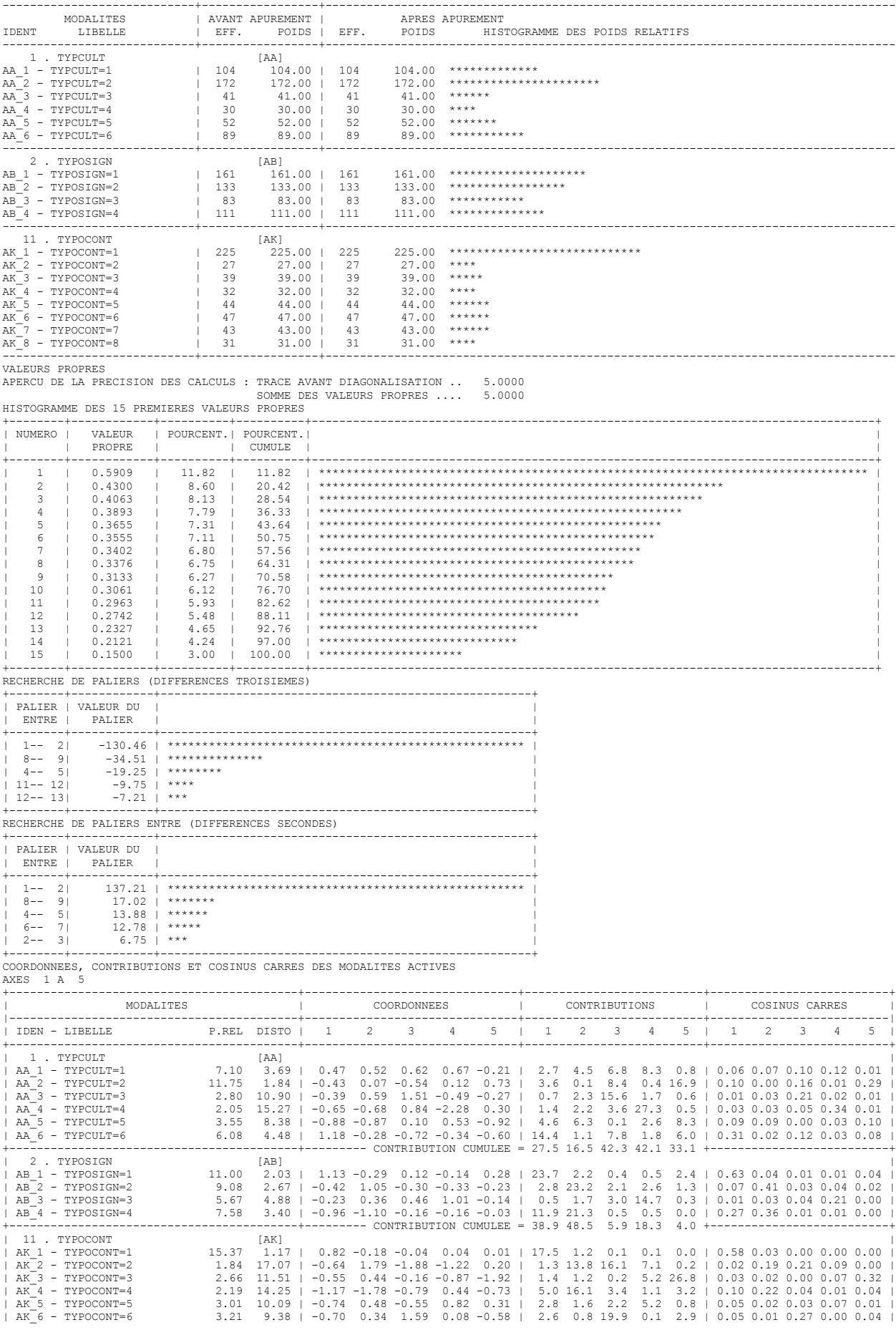

| AK\_7 - TYPOCONT=7 2.94 10.35 | -0.65 0.08 -0.02 1.13 1.10 | 2.1 0.0 0.0 9.6 9.8 | 0.04 0.00 0.00 0.12 0.12 |<br>| AK\_8 - TYPOCONT=8 2.12 14.74 | -0.49 -0.25 1.38 -1.44 1.82 | 0.9 0.3 10.3 10.32 10.02 0.13 0.14 0. .<br>COORDONNEES ET VALEURS-TEST DES MODALITES<br>AXES 1 A 5

1 A 5 +---------------------------------------------+-------------------------------+------------------------------------+----------+ | VALEURS-TEST | | COORDONNEES |---------------------------------------------|-------------------------------|------------------------------------|----------| EFF. P.ABS +---------------------------------------------+-------------------------------+------------------------------------+----------+ | 1 . TYPCULT [AA] | | AA\_1 - TYPCULT=1 104 104.00 | 5.4 6.0 7.1 7.7 -2.4 | 0.47 0.52 0.62 0.67 -0.21 | 3.69 | | AA\_2 - TYPCULT=2 172 172.00 | -7.0 1.2 -8.8 2.0 11.8 | -0.43 0.07 -0.54 0.12 0.73 | 1.84 | | AA\_3 - TYPCULT=3 41 41.00 | -2.6 3.9 10.1 -3.3 -1.8 | -0.39 0.59 1.51 -0.49 -0.27 | 10.90 | | AA\_4 - TYPCULT=4 30 30.00 | -3.7 -3.9 4.8 -12.9 1.7 | -0.65 -0.68 0.84 -2.28 0.30 | 15.27 | | AA\_5 - TYPCULT=5 52 52.00 | -6.7 -6.6 0.8 4.0 -7.0 | -0.88 -0.87 0.10 0.53 -0.92 | 8.38 | | AA\_6 - TYPCULT=6 89 89.00 | 12.3 -2.9 -7.5 -3.5 -6.2 | 1.18 -0.28 -0.72 -0.34 -0.60 | 4.48 | +---------------------------------------------+-------------------------------+------------------------------------+----------+ | 2 . TYPOSIGN<br>| AB 1 - TYPOSIGN=1 161 161.00 | 17.5 -4.5 1.9 -2.1 4.3 | 1.13 -0.29 0.12 -0.14 0.28 | 2.03 |<br>| AB 2 - TYPOSIGN=2 133 133.00 | -5.7 14.1 -4.1 -4.5 -3.1 | -0.42 1.05 -0.30 -0.33 -0.23 | 2.67 |<br>| AB 3 - TYPOSI +---------------------------------------------+-------------------------------+------------------------------------+----------+ | 11 . TYPOCONT [AK] | | AK\_1 - TYPOCONT=1 225 225.00 | 16.8 -3.7 -0.9 0.8 0.2 | 0.82 -0.18 -0.04 0.04 0.01 | 1.17 | | AK\_2 - TYPOCONT=2 27 27.00 | -3.4 9.6 -10.1 -6.5 1.1 | -0.64 1.79 -1.88 -1.22 0.20 | 17.07 | | AK\_3 - TYPOCONT=3 39 39.00 | -3.6 2.9 -1.1 -5.6 -12.5 | -0.55 0.44 -0.16 -0.87 -1.92 | 11.51 | | AK\_4 - TYPOCONT=4 32 32.00 | -6.8 -10.4 -4.6 2.6 -4.2 | -1.17 -1.78 -0.79 0.44 -0.73 | 14.25 | MK\_2 - TYPOCONT=2<br>
AK\_2 - TYPOCONT=2<br>
AK\_3 - TYPOCONT=3<br>
AK\_3 - TYPOCONT=3<br>
39 39.00 | -3.6 2.9 -1.1 -5.6 -12.5 | -0.55 0.44 -0.16 -0.87 -1.92 | 11.51<br>
AK\_6 - TYPOCONT=6<br>
44 44.00 | -5.1 3.3 -3.8 6.7 2.2 | -0.74 0.48 -0.59 | AK\_6 - TYPOCONT=6 47 47.00 | -5.0 2.4 11.4 0.6 -4.2 | -0.70 0.34 1.59 0.08 -0.58 | 9.38 | | AK\_7 - TYPOCONT=7 43 43.00 | -4.5 0.5 -0.2 7.7 7.6 | -0.65 0.08 -0.02 1.13 1.10 | 10.35 | | AK\_8 - TYPOCONT=8 31 31.00 | -2.8 -1.5 7.9 -8.3 10.5 | -0.49 -0.25 1.38 -1.44 1.82 | 14.74 | +---------------------------------------------+-------------------------------+------------------------------------+----------+ DENDOGRAMME RANG IND. IDEN DENDROGRAMME (INDICES EN POURCENTAGE, DE LA SOMME DES INDICES : 3.52571 MIN = 0.29% / MAX = 10.57%) 1 0.57 517 -----+ 2 0.49 611 ----+| 3 2.29 616 ----\*\*--<br>4 0.68 772 ------+<br>5 3.08 921 -------\* 4 0.68 772 ------+ | 5 3.08 921 ------\*----------------\*-------+ 6 3.28 917 -------------------------------\*--+ 7 0.67 882 ------+ | 8 10.57 925 ------\*---------------------------\*----------------------------------------------------------------------------+ 9 1.15 907 -----------+ |  $10$  0.41 916 ---+ | 11 6.56 844 ---\*-------\*---------------------------------------------------------+ |  $12$  0.89 905 --------+  $|$  13 0.66 879 -----+ | | | 14 0.32 870 --+ | | | | 15 0.58 923 --\*--\* | | | 16 7.56 886 -----\*--\*------------------------------------------------------------\*---------+ | 17 0.69 906 ------+ | | 18 0.41 913 ---+ | | | 19 2.78 896 ---\*--\*---------------------+ | | 20 0.53 798 ----+ | | | 21 0.81 926 ----\*--+ | | | 22 6.64 900 -------\*--------------------\*----------------------------------------+ | | 23 0.44 821 ---+ | | |  $24$  0.32 918 --+|  $\vert$  25 0.89 837 --\*\*----+ | | | 26 0.46 891 ---+ | | | | 27 7.15 895 ---\*----\*------------------------------------------------------------\*-----+ | | 28 1.10 894 ----------+ | | | 29 0.84 893 -------+ | | | | 30 0.62 919 -----+ | | | | | 31 0.47 911 ---+ | | | | | | 32 5.11 888 ---\*-\*-\*--\*------------------------------------------+ | | | 33 0.94 899 ---------+ | | | | 34 0.33 873 --+ | | | | | 35 0.52 865 --\*-+ | | | | | 36 9.06 920 ----\*----\*-------------------------------------------\*---------------------\*---\*---------------+ |  $37$  0.51 902 ----+  $\hskip 3cm$  |  $38$  0.29 914 --+ |  $\hskip 3cm$  | 39 8.44 915 --\*-\*------------------------------------------------------------------------------------+ | |  $40$  0.69 904 ------+  $\hphantom{100}$  41 0.29 796 --+ | | | | 42 0.86 922 --\*---\*-+ | | | 43 5.32 890 --------\*----------------------------------------------+ | | | 44 1.13 877 ----------+ | | | | 45 0.78 878 -------+ | | | | | 46 0.63 859 -----+ | | | | | | 47 0.48 815 ----+| | | | | | | 48 0.38 874 ---+|| | | | | | | 49 0.33 780 --+||| | | | | | | 50 ----- 897 --\*\*\*\*-\*--\*--------------------------------------------\*---------------------------------\*-----\*---------------\* DESCRIPTION DE LA COUPURE 'b' DE L'ARBRE EN 10 CLASSES CARACTERISATION DES CLASSES PAR LES MODALITES CARACTERISATION PAR LES MODALITES DES CLASSES OU MODALITES DE COUPURE 'b' DE L'ARBRE EN 10 CLASSES CLASSE 1 / 10 ---------------------------------------------------------------------------------------------------- V.TEST PROBA ---- POURCENTAGES ---- MODALITES IDEN POIDS CLA/MOD MOD/CLA GLOBAL CARACTERISTIQUES DES VARIABLES ---------------------------------------------------------------------------------------------------- 37.91 CLASSE 1 / 10 **b**01b 185  $\begin{array}{cccccccc} 20.69 & 0.000 & 82.22 & 100.00 & 46.11 & \text{TYPCCONT} = 1 & \text{TYPCCONT} & & & & & & & \text{[AK]} & & & & & \text{AK}_1 & 225 \\ 11.05 & 0.000 & 72.67 & 63.24 & 32.99 & \text{TYPCISTEN}=1 & & & & & & & \text{[AB]} & & & & & \text{AB}_1 & & & \text{AB}_1 & & \text{AB}_1 & & \text{AB}_1 & & \text{AB}_1 & & \text{AB}_1 & & \text{AB}_1 & & \text{AB}_1 & & \$ 11.05 0.000 72.67 63.24 32.99 TYPOSIGN=1 TYPOSIGN [AB] AB\_1 161 6.87 0.000 70.79 34.05 18.24 TYPCULT=6 TYPCULT [AA] AA\_6 89 4.29 0.000 56.73 31.89 21.31 TYPCULT=1 TYPCULT TYPCULT [AA] AA\_1 104

----------------------------------------------------------------------------------------------------------------------------------

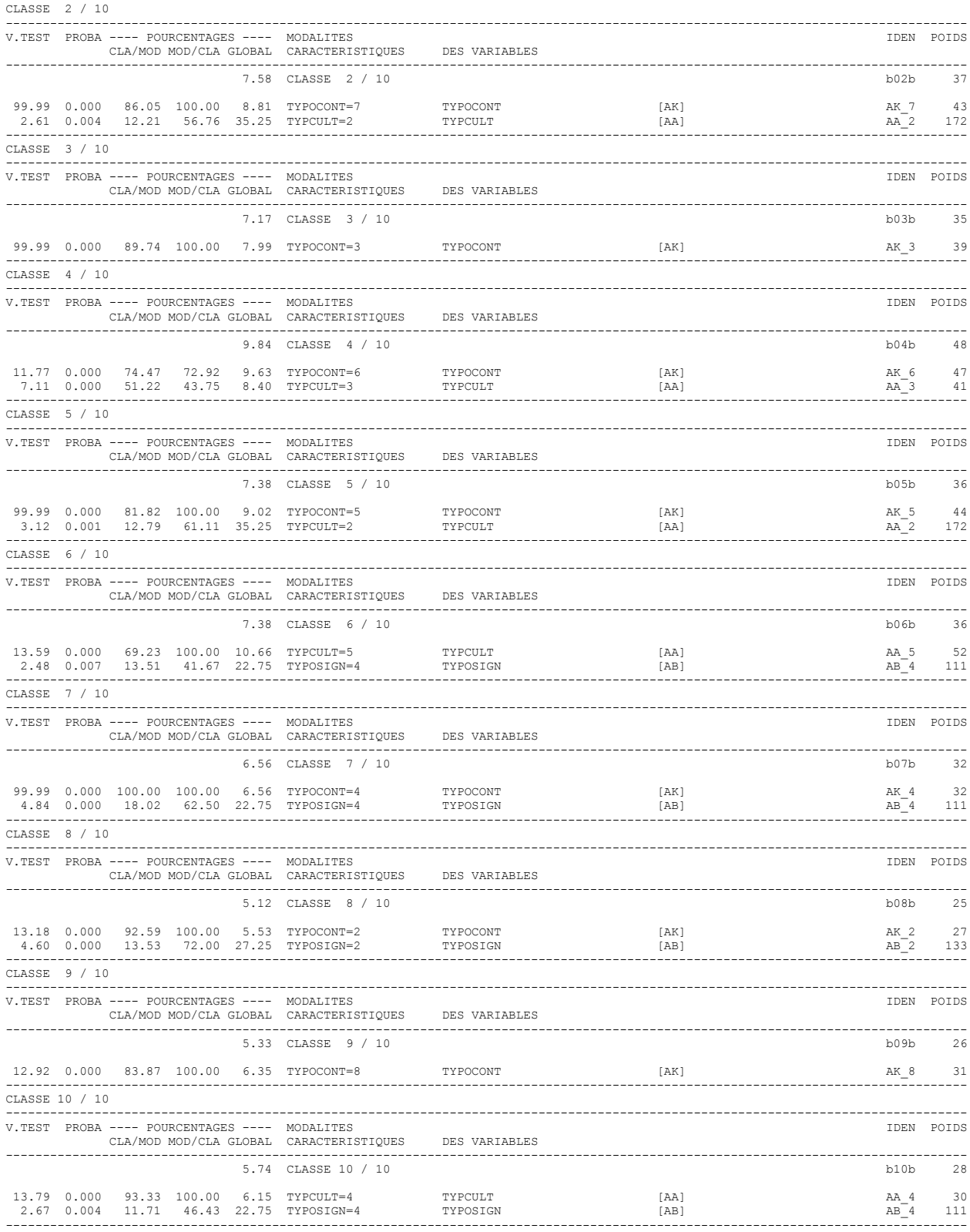

## **ANNEXE 11**

Number of questionnaire :<br>
Name of the enumerator : Name of the enumerator : Name of the enumerator : Name of the enumerator : Name of the enumerator : Date of computer entry : .../.../...

## **1 - Characterisation of the farmer :**

1- 1- Name of the head of the household : Male − Female− Name of the elder child : Son− Daughter–

Name of the closed neighbour:

- 1 2- Woreda : PA: Local name of the place : Reasons of this locality's name:
- 1 3- GPS data : WAYPOINT n°:

### **2 - Present livestock inventory.**

 **-** How many cattle are present **today** in the farm ?

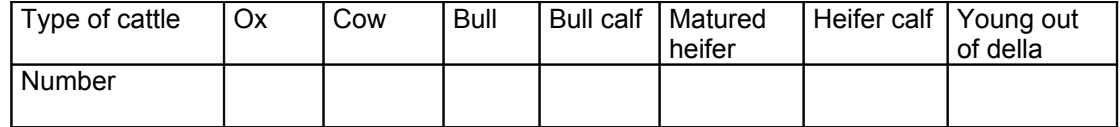

### **3 - Distribution of the parcels**

Fill up the following tables.

Longitude: Latitude:

## **Distribution of the parcels**

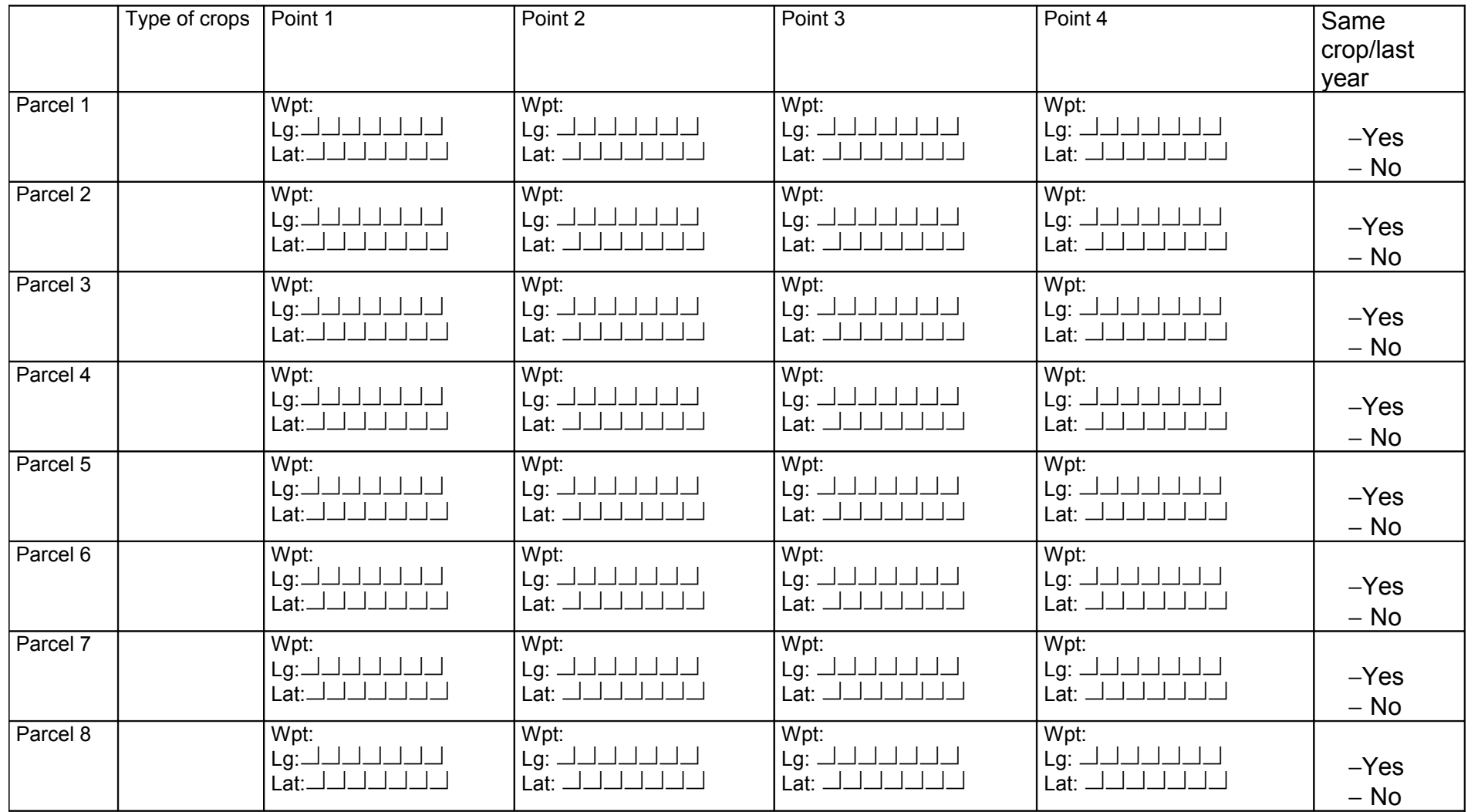

Toulouse, 2002

### NOM: DESCAMPS

· PRENOM: Barbara

### TITRE:

**Wilde** 

#### CONTRIBUTION A LA MODELISATION DE LA PERIPNEUMOÑIE CONTAGIEUSE BOVINE EN **FTHIOPIE**

#### ETUDE ET QUANTIFICATION DU PRINCIPAL FACTEUR DE RISQUE DE DIFFUSION DE LA PATHOLOGIE DANS UNE REGION DE L'OUEST ETHIOPIEN : LES CONTACTS ET ECHANGES D'ANIMAUX ENTRE TROUPEAUX.

#### RESUME:

Cette étude s'inscrit dans le cadre d'un projet de modélisation de la diffusion de la Péripneumonie Contagieuse Bovine dans le Western Wellega éthiopien (Action Thématique Programmée du Cirad). L'auteur s'est notamment intéressée à la quantification du principal facteur de risque de diffusion de cette pathologie dans cette zone : les échanges d'animaux par contrat entre exploitants

Suite à un recensement exhaustif d'une zone test et par traitement statistique multivarié des données, il a été possible de caractériser les exploitants selon trois variables essentielles d'analyse du facteur de risque considéré : le caractère prêteur ou receveur d'animaux (risque d'introduction ou de diffusion), la distance parcourue par les animaux (diffusion par voisinage) et enfin le nombre de destinations ou d'origines différentes des animaux lors de contrats.

Les exploitants de cette zone ont finalement été décrits à travers dix catégories de pratiques d'échanges distinctes. Des coefficients de risque de diffusion de la PPCB sont par la suite attribués à chacune de ces classes selon les éléments précités et contribuent à la définition des individus entrant dans les modèles mathématiques de l'ATP.

#### MOTS CLES:

Péripneumonie Contagieuse Bovine ; Echanges de bétail ; Facteur de risque et quantification ; Typologies ; Ethiopie ; Méthodologie d'enquête ; Stratégie d'analyse multivariée.

#### **ENGLISH TITLE:**

#### STUDY OF CONTAGIOUS BOVINE PLEUROPNEUMONIAE (CBPP) MODELING IN ETHIOPIA. STUDY AND QUANTIFICATION OF CBPP SPREAD MAIN RISK FACTOR IN WESTERN **WELLEGA:** ANIMAL CONTACTS AND EXCHANGES BETWEEN HERDS.

#### ABSTRACT:

This study is part of a Contagious Bovine Pleuropneumoniae modeling project in western Wellega, Ethiopia. The author paid particularly attention to the quantification of this pathology's spread main risk factor in this area : animal excnanges between farmers.

Following an exhaustive census of a « test » area and using data cluster analysis, three main analysis variables of this risk factor enable to draw differents farmer categories : the animal sender or receiver behaviour (introduction or spread risk), distance between farms (neighbour risk) and the number of concerned places.

In this area, farmers are eventually divided in ten exchange behaviour classes. To each class correspond spread risk numbers, according to the previous elements. This number classification gives some new tools to describe farmers in mathematical models of the final project.

#### **KEY WORDS**

Contagious Bovine Peripneumoniae ; Cattles exchange ; Risk factor ; Typology ; Ethiopia ; Methodology ; Cluster analysis.